Moses Mabhida Building, 330 Langalibalele Street, Pietermaritzburg, 3200

woods washida ballaling, 550 Langalisaldic Ottoot, i leten

#### Communication

#### Invitation to Tender - ZNB01848/00000/00/HOD/GEN/23/T

#### KwaZulu-Natal- Department of Transport

Suitable service providers are invited to bid to <u>DEVELOP BUSINESS PROCESSES FOR IMPLEMENTATION IN THE MOTOR LICENCING BEREAUS (MLBs) AND DRIVING LICENSE TESTING CENTRES (DLTCs)AS PART OF THE SERVICE DELIVERY IMPROVEMENT PLAN(SDIP) FOR 5 YEARS</u>

The Department reserves the right to not to award this tender

#### **TECHNICAL MANDATORY REQUIREMENTS**

**NB:** KZN DOT reserves the right to verify all information provided.

| MANDATORY REQUIREMENTS                                                               | SUBSTANTIATING EVIDENCE OF COMPLIANCE                                                                 | BIDDER DECLARATION |               |
|--------------------------------------------------------------------------------------|----------------------------------------------------------------------------------------------------|--------------------|---------------|
|                                                                                      | (used to evaluate bid)                                                                                | COMPLY             | NOT<br>COMPLY |
| (1) BIDDER CERTIFICATION / AFFILIATION REQUIREMENTS                                  | (a) Bidder must provide a Certificate of compliance with Information Security Management - ISO 27001. |                    |               |
| Bidder must provide a Certificate of compliance with Information Security Management | <b>NB:</b> KZN DOT reserves the right to verify if the certificate is valid at time of bid.           |                    |               |

#### **Collection of Bid Documents**

The physical address for collection of Tender documents is *Inkosi Mhlabunzima Maphumulo House*, 172 Burger Street.Pietermaritzburg.3200

Documents may be collected during working hours from **08H00** to **15H30**.

Free download of tender documents will be available on the www.kzntransport.gov.za and www.etenders.gov.za

#### **Briefing Session (compulsory)**

The briefing session will be held as follows:

Date: 26 July 2023 Venue: virtual – https://bit.ly/ZNB01848

Time: 11:00

Site to be visited: (if any)

N/A

Queries relating to the issue of these documents may be addressed to **Thobeka Zulu** Tel. No. **(033) 355 0033** e-mail:**Thobeka.Zulu@kzntransport.gov.za** 

The closing Date - 15 August 2023 time – 11:00 AM. Telegraphic, telephonic, telex, facsimile, e-mail and late Tender Proposals will not be accepted.

## KWAZULU-NATAL PROVINCIAL GOVERNMENT BIDDING FORMS

| INVITATION TO BID (SBD 1)                                                                       | 1-3                                                                                                    |
|-------------------------------------------------------------------------------------------------|----------------------------------------------------------------------------------------------------|
| TERMS AND CONDITIONS FOR BIDDING (SBD 1)                                                        | 4                                                                                                    |
| SPECIAL INSTRUCTIONS REGARDING COMPLETION OF BID                                                | 5-6                                                                                                    |
| MEMBERS RESOLUTION                                                                              | 7                                                                                                    |
| REGISTRATION ON CENTRAL SUPPLIERS DATABASE                                                      | 8                                                                                                    |
| DECLARATION THAT INFORMATION ON CENTRAL SUPPLIER DATABASE IS CORRECT AND UP TO DATE             | 9                                                                                                    |
| OFFICIAL NRIEFING CERTIFICATE                                                                   | 10                                                                                                    |
| PRICING SCHEDULE                                                                                | 11-12                                                                                                    |
| BIDDER'S DISCLOSURE                                                                             | 13-15                                                                                                    |
| PREFERENCE POINTS CLAIM FORM IN TERMS OF THE PREFERENTIAL PROCUREMENT REGULATIONS 2022 (SBD6.1) | 16-20                                                                                                    |
| CONTRACT FORM                                                                                   | 21-22                                                                                                    |
| GENERAL CONDITIONS OF CONTRACT                                                                  | 23-31                                                                                                    |
| SPECIAL CONDITIONS OF CONTRACT                                                                  | 32-39                                                                                                    |
| TERMS OF REFERENCE                                                                              | 40-209                                                                                                    |
|                                                                                                 | SPECIAL INSTRUCTIONS REGARDING COMPLETION OF BID  MEMBERS RESOLUTION  REGISTRATION ON CENTRAL SUPPLIERS DATABASE  DECLARATION THAT INFORMATION ON CENTRAL SUPPLIER DATABASE IS CORRECT AND UP TO DATE  OFFICIAL NRIEFING CERTIFICATE  PRICING SCHEDULE  BIDDER'S DISCLOSURE  PREFERENCE POINTS CLAIM FORM IN TERMS OF THE PREFERENTIAL PROCUREMENT REGULATIONS 2022 (SBD6.1)  CONTRACT FORM  GENERAL CONDITIONS OF CONTRACT  SPECIAL CONDITIONS OF CONTRACT |

# PART A (Supplier to complete & return. Failure to complete, offer will be invalid) INVITATION TO BID

| YOU ARE HEREBY INVITED TO QUOTE FOR REQUIREMENTS OF THE KWAZULU NATAL DEPARTMENT OF TRANSPORT                 |                                                                                                    |                              |            |           |                                         |                 |          |
|----------------------------------------------------------------------------------------------------|----------------------------------------------------------------------------------------------------|------------------------------|------------|-----------|-----------------------------------------|-----------------|----------|
|                                                                                                    | ZNB01848/00000/00/HOD/0                                                                                                    | GE CLOSING                   |            |           |                                         |                 |          |
| BID NUMBER:                                                                                                   | N/23/T                                                                                                    | DATE:                        | 15/08/     | 2023      | CLOSIN                                  | IG TIME:        | 11:00    |
|                                                                                                    | DEVELOPED BUSINESS PROC                                                                                                    | ESS FOR IMPLEME              | ENTATION   | IN THE N  | MOTOR LICI                              | ENCING BEREAUS  | (MLBs)   |
|                                                                                                    | AND DRIVING LICENSE TESTI                                                                                                    | NG CENTRES (DLT              | Cs) AS PAF | RT OF THE | E SERVICE D                             | DELIVERY IMPRO  | /EMENT   |
| DESCRIPTION                                                                                                   | PLAN(SDIP) FOR 5 YEARS                                                                                                    | •                            | •          |           |                                         |                 |          |
|                                                                                                    | NTS MUST BE DEPOSITED IN 1                                                                                                    | THE BID BOX SITU             | ATED AT    | STREET    | ADDRESS)                                |                 |          |
| Department of Transport                                                                                       |                                                                                                    |                              |            |           |                                         |                 |          |
| 172 Burger Street                                                                                             | •                                                                                                    |                              |            |           |                                         |                 |          |
| PIETERMARITZBURG                                                                                              |                                                                                                    |                              |            |           |                                         |                 |          |
| 3201                                                                                                    |                                                                                                    |                              |            |           |                                         |                 |          |
| Mon to Fri: 07:30 until 1                                                                                     | 6·00                                                                                                    |                              |            |           |                                         |                 |          |
|                                                                                                    | NQUIRIES MAY BE DIRECTED                                                                                                    |                              |            |           |                                         |                 |          |
| TO                                                                                                    | ACOINIES WAT BE DIRECTED                                                                                                    | TECHNICAL ENQ                | IIIRIES M  | AV RE DII | RECTED TO                               | ١.              |          |
| CONTACT PERSON                                                                                                | Portia Shange                                                                                                    | CONTACT PERSO                |            |           | Thobeka Zu                              |                 |          |
| TELEPHONE NUMBER                                                                                              | 033-355-8985                                                                                                    | TELEPHONE NUI                |            |           | 33 355 003                              | -               |          |
| FACSIMILE NUMBER                                                                                              | 033 333 0303                                                                                                    | FACSIMILE NUM                |            |           | ,,,,,,,,,,,,,,,,,,,,,,,,,,,,,,,,,,,,,,, |                 |          |
| TACSIMILE NOMBER                                                                                              | Portia.Shange@kzntransp                                                                                                    | TACSIMILE TO                 | IDEN       |           |                                         |                 |          |
| E-MAIL ADDRESS                                                                                                | ort.gov.za                                                                                                    | E-MAIL ADDRES                | s          | Т.        | Thobeka.7u                              | ılu@kzntranspor | t.gov.za |
| SUPPLIER INFORMATION                                                                                          |                                                                                                    |                              |            |           |                                         |                 |          |
| NAME OF BIDDER                                                                                                |                                                                                                    |                              |            |           |                                         |                 |          |
| POSTAL ADDRESS                                                                                                |                                                                                                    |                              |            |           |                                         |                 |          |
| STREET ADDRESS                                                                                                |                                                                                                    |                              |            |           |                                         |                 |          |
| TELEPHONE NUMBER                                                                                              | CODE                                                                                                    |                              | NUMB       | ER        |                                         |                 |          |
| CELLPHONE NUMBER                                                                                              |                                                                                                    |                              | 1.0.0.0    |           |                                         |                 |          |
| FACSIMILE NUMBER                                                                                              | CODE                                                                                                    |                              | NUMB       | ER        |                                         |                 |          |
| E-MAIL ADDRESS                                                                                                |                                                                                                    | <u> </u>                     |            |           |                                         |                 |          |
| VAT REGISTRATION                                                                                              |                                                                                                    |                              |            |           |                                         |                 |          |
| NUMBER                                                                                                    |                                                                                                    |                              |            |           |                                         |                 |          |
| SUPPLIER                                                                                                    | TAX COMPLIANCE SYSTEM                                                                                                    |                              |            | CENTRA    | AL                                      |                 |          |
| COMPLIANCE STATUS                                                                                             | PIN:                                                                                                    |                              | OR         | SUPPLI    | ER                                      |                 |          |
|                                                                                                    |                                                                                                    |                              |            | DATAB     | ASE No:                                 | MAAA            |          |
| B-BBEE STATUS LEVEL                                                                                           | TICK APPLICABLE BOX]                                                                                                    | B-BBEE STATUS                | LEVEL SW   | ORN       |                                         | APPLICABLE BOX  | (]       |
| VERIFICATION                                                                                                  | ☐ Yes ☐ No                                                                                                    | AFFIDAVIT                    |            |           | Yes                                     | ∐ No            |          |
| CERTIFICATE                                                                                                   |                                                                                                    |                              |            |           |                                         |                 |          |
| [A B-BBEE STATUS LEVEL VERIFICATION CERTIFICATE/ SWORN AFFIDAVIT (FOR EMES & QSEs) MUST BE SUBMITTED IN ORDER |                                                                                                    |                              |            |           |                                         |                 |          |
|                                                                                                    | RENCE POINTS FOR B-BBEE]                                                                                                    |                              |            | <u> </u>  |                                         |                 |          |
| ARE YOU THE                                                                                                   |                                                                                                    | ADE VOLLA FOR                | FICAL DAC  |           |                                         |                 |          |
| ACCREDITED REPRESENTATIVE IN                                                                                  |                                                                                                    | ARE YOU A FOR                |            | _         | Yes                                     |                 | Пис      |
| SOUTH AFRICA FOR                                                                                              | ☐Yes ☐No                                                                                                    | SUPPLIER FOR T /SERVICES /WO |            | _         | res                                     |                 | ∐No      |
| SERVICES/WORKS                                                                                                |                                                                                                    | /SERVICES / WO               | NK3 OFFEI  |           | IE VEC ANG                              | SWER PART B:3 ] |          |
| OFFERED?                                                                                                    | [IF YES ENCLOSE PROOF]                                                                                                    |                              |            | '         | IF IES, ANS                             | OWER PART B.5]  |          |
| B3: QUESTIONNAIRE TO BIDDING FOREIGN SUPPLIERS                                                                |                                                                                                    |                              |            |           |                                         |                 |          |
|                                                                                                    |                                                                                                    |                              |            |           |                                         |                 | NO       |
|                                                                                                    | T OF THE REPUBLIC OF SOUTH                                                                                                    | 1 AFRICA (RSA)?              |            |           |                                         |                 | NO       |
| DOES THE ENTITY HAVE A                                                                                        |                                                                                                    |                              |            |           |                                         | YES _           |          |
| DOES THE ENTITY HAVE A                                                                                        | A PERMANENT ESTABLISHMEN                                                                                                    | NT IN THE RSA?               |            |           |                                         | YES             |          |
| DOES THE ENTITY HAVE A                                                                                        | ANY SOURCE OF INCOME IN TI                                                                                                    | HE RSA?                      |            |           |                                         | YES _           | NO       |
| -                                                                                                    | THE RSA FOR ANY FORM OF TA<br>'TO ALL OF THE ABOVE, THE                                                                                                    |                              | OHIDENA    | ENIT TO P | DECISTED F                              | YES TAY COME    |          |
|                                                                                                    |                                                                                                    |                              |            |           |                                         |                 |          |
|                                                                                                    | STATUS SYSTEM PIN CODE FROM THE SOUTH AFRICAN REVENUE SERVICE (SARS) AND IF NOT REGISTER AS PER 2.3 BELOW. YOU ARE HEREBY INVITED TO BID FOR REQUIREMENTS OF THE (NAME OF DEPARTMENT/ PUBLIC ENTITY) |                              |            |           |                                         |                 |          |

# PART B (Supplier to complete & return. Failure to complete, offer will be invalid) TERMS AND CONDITIONS FOR BIDDING

#### 1. BID SUBMISSION:

- 1.1. BIDS MUST BE DELIVERED BY THE STIPULATED TIME TO THE CORRECT ADDRESS. LATE BIDS WILL NOT BE ACCEPTED FOR CONSIDERATION.
- 1.2. ALL BIDS MUST BE SUBMITTED ON THE OFFICIAL FORMS PROVIDED-(NOT TO BE RE-TYPED) OR IN THE MANNER PRESCRIBED IN THE BID DOCUMENT.
- 1.3. THIS BID IS SUBJECT TO THE PREFERENTIAL PROCUREMENT POLICY FRAMEWORK ACT, 2000 AND THE PREFERENTIAL PROCUREMENT REGULATIONS, 2022, THE GENERAL CONDITIONS OF CONTRACT (GCC) AND, IF APPLICABLE, ANY OTHER SPECIAL CONDITIONS OF CONTRACT.
- 1.4. IF THE BID WAS INVITED THROUGH A CLOSE QUOTATION PROCESS; WHERE SUPPLIERS WERE SOURCED FROM CSD USING THE COMMODITY PROCESS; SUPPLIERS WHO WERE NOT INVITED WILL NOT BE CONSIDERED.
- 1.5. USE OF OMISSION IN THE DOCUMENT IS PROHIBITED, ALL CORRECTIONS MUST BE INITIALLED BY TENDERR AND USE OF CORRECTION FLUID IS PROHIBITED.
- 1.6. FAILING TO COMPLY WITH THE ABOVE REQUIREMENTS WILL RESULT IN THE BID BEING NON-RESPONSIVE.
- 1.7. THE SUCCESSFUL BIDDER WILL BE REQUIRED TO FILL IN AND SIGN A WRITTEN CONTRACT FORM (SBD7).

#### 2. TAX COMPLIANCE REQUIREMENTS

- 2.1 BIDDERS MUST ENSURE COMPLIANCE WITH THEIR TAX OBLIGATIONS.
- 2.2 BIDDERS ARE REQUIRED TO SUBMIT THEIR UNIQUE PERSONAL IDENTIFICATION NUMBER (PIN) ISSUED BY SARS TO ENABLE THE ORGAN OF STATE TO VERIFY THE TAXPAYER'S PROFILE AND TAX STATUS.
- 2.3 APPLICATION FOR TAX COMPLIANCE STATUS (TCS) PIN MAY BE MADE VIA E-FILING THROUGH THE SARS WEBSITE WWW.SARS.GOV.ZA.
- 2.4 BIDDERS MAY ALSO SUBMIT A PRINTED TCS CERTIFICATE TOGETHER WITH THE BID.
- 2.5 IN BIDS WHERE CONSORTIA / JOINT VENTURES / SUB-CONTRACTORS ARE INVOLVED; EACH PARTY MUST SUBMIT A SEPARATE TCS CERTIFICATE / PIN / CSD NUMBER.
- 2.6 WHERE NO TCS IS AVAILABLE BUT THE BIDDER IS REGISTERED ON THE CENTRAL SUPPLIER DATABASE (CSD), A CSD NUMBER MUST BE PROVIDED.
- 2.7 NO BIDS WILL BE CONSIDERED FROM PERSONS IN THE SERVICE OF THE STATE, COMPANIES WITH DIRECTORS WHO ARE PERSONS IN THE SERVICE OF THE STATE, OR CLOSE CORPORATIONS WITH MEMBERS PERSONS IN THE SERVICE OF THE STATE."
- 3. COMPLIANCE AND RETURNABLES: THE FOLLOWING RETURNABLE DOCUMENTS MUST RETURNED WITH THE QUOTATION DOCUMENT
- 3.1 SBD 1 INVITATION TO QUOTE (SBD1 PART A)
- 3.2 SBD 1 TERMS AND CONDITIONS FOR BIDDING (SBD1 PART B)
- 3.3 SBD 3 OFFICIAL BRIEFING SESSION/SITE INSPECTION CERTIFICATE
- 3.4 SBD 3.1 PRICING SCHEDULE FIRM PRICES
- 3.5 SBD 4 DECLARATION OF INTEREST FORM
- 3.6 SBD 6.1 PREFERENCE POINTS CLAIM FORM IN TERMS OF THE PREFERENTIAL PROCUREMENT REGULATIONS 2017;

| SIGNATURE OF BIDDER:                                                                                    |  |
|----------------------------------------------------------------------------------------------------|--|
| CAPACITY UNDER WHICH THIS BID IS SIGNED: (Proof of authority must be submitted e.g. company resolution) |  |
| DATE:                                                                                                   |  |

NB: FAILURE TO PROVIDE / OR COMPLY WITH ANY OF THE ABOVE PARTICULARS MAY RENDER THE BID INVALID

#### **SECTION A**

#### NOTICES TO RESPONDENTS REGARDING THE COMPLETION OF FORMS

# PLEASE NOTE THAT THIS CALL FOR BIDS IS SUBJECT TO TREASURY REGULATIONS 16A ISSUED IN TERMS OF THE PUBLIC FINANCE MANAGEMENT ACT, 1999, THE KWAZULU-NATAL SUPPLY CHAIN MANAGEMENT POLICY FRAMEWORK AND THE GENERAL CONDITIONS OF CONTRACT.

- 1. Unless inconsistent with or expressly indicated otherwise by the context, the singular shall include the plural and vice versa and with words importing the masculine gender shall include the feminine and the neuter.
- 2. Under no circumstances whatsoever may the Bids forms be retyped or redrafted but can be completed online without changing any words. Photocopies of the original Bids documentation may be used, but an original signature must appear on such photocopies.
- The Respondent is advised to check the number of pages and to satisfy himself that none are missing or duplicated.
- 4. Bids submitted must be complete in all respects.
- 5. Bids shall be lodged at the address indicated not later than the closing time specified for their receipt, and in accordance with the directives in the Bids documents.
- 6. Each Bids shall be addressed in accordance with the directives in the BIDS documents and shall be lodged in a separate sealed envelope, with the name and address of the Respondent, the Bid number and closing date indicated on the envelope. The envelope shall not contain documents relating to any Bids other than that shown on the envelope. If this provision is not complied with, such Bids may be rejected as being invalid.
- 7. All Bids received in sealed envelopes with the relevant Bids numbers on the envelopes are kept unopened in safe custody until the closing time of the Bids. Where, however, a Bids is received open, it shall be sealed. If it is received without a Bids number on the envelope, it shall be opened, the Bid number ascertained, the envelope sealed and the Bid number written on the envelope.
- 8. A specific box is provided for the receipt of Bids, and no Bids found in any other box or elsewhere subsequent to the closing date and time of Bids will be considered.
- 9. No Bids sent through the post will be considered if it is received after the closing date and time stipulated in the BIDS documentation, and proof of posting will not be accepted as proof of delivery.
- 10. No Bids submitted by telefax, telegraphic will be considered.
- 11. Bids documents must not be included in packages containing samples. Such Bids may be rejected as being invalid.
- 12. Any alteration made by the Respondent must be initialled. If not initialled the Respondent may be disqualified.
- 13. Use of correcting fluid is prohibited
- 14. Bids will be opened in public as soon as practicable after the closing time of Bids.
- 15. Where practical, prices will be made public at the time of opening Bids.

#### a) Acceptable Proof for the allocation of Specific Goals Points

| The specific goals allocated points in terms of this tender | <u>Points</u> | Acceptable Proof for Allocation of Points |
|-------------------------------------------------------------|---------------|-------------------------------------------|
| Black People owned entity (100%)                            | 10 points     | CIPC company registration documents       |

#### (b) Rights to Award

- KZN Department of Transport reserves the right to call for presentations from shortlisted suppliers or Reserves the Right to accept bids in Whole or In Part."
- Not to make any award in this bid or accept any proposals submitted,
- Award the project to more than one (1) Respondent for the same activity
- Request further technical/functional information from any Respondent after the closing date,
- Verify information and documentation of the Respondent(s),
- Not to accept any of the bid document submitted,
- To withdraw or amend any of the bid conditions by notice in writing to all Respondents prior to closing of the bid and post award, and
- If an incorrect award has been made to remedy the matter in any lawful manner it may deem fit.

#### c) Price Negotiation.

KZN DoT reserves the right to negotiate with the shortlisted Respondents prior and/or post award. The terms and conditions for negotiations will be communicated to the shortlisted Respondents prior to invitation to negotiations. The negotiation terms and conditions may include presentations and/or site visits. This phase is meant to ensure the conditions of bid and projects will be implementable for the achievement of the project objectives.

#### **SECTION B**

#### **AUTHORITY TO SIGN**

### Bid/Quotation no.ZNB01848/00000/00/HOD/GEN/22/T

| Close Corporation / Company / Partnership /   | Trust /Sole proprietor or sole trader     |                                        |
|-----------------------------------------------|-------------------------------------------|----------------------------------------|
| Name:                                         |                                           |                                        |
| Registration Number:                          |                                           |                                        |
| RESOLUTION OF THE DIRECTORS OF TH             | HE COMPANY etc RESOLVED that _            | , in his/her                           |
| capacity as                                   | , is authoris                             | ed to make applications on behalf of   |
| the Close Corporation / Company / Partnersl   | nip / Trust /Sole proprietor or sole trad | der for: any documentation relating to |
| the business (which is not necessarily a char | nge of ownership). The nominated pe       | rson will also have access to          |
| webpage for the business.                     |                                           |                                        |
| Signature(s) for Close Corporation / Compar   | ny / Partnership / Trust/ Sole proprieto  | or or sole trader.                     |
| (sole member still must sign this resolution) |                                           |                                        |
| Signature of members:  Name  1                | Signature                                 |                                        |
| 0                                             |                                           | <u> </u>                               |
| Specimen signature of the appointed Sign      | natory.                                   | (Please sign)                          |

Failure to complete, sign and date the above certificate or provide the certificate(s) in the form of a resolution shall result in the tender being considered non-responsive and rejected.

#### **SECTION C**

#### REGISTRATION ON THE CENTRAL SUPPLIERS DATABASE

- 1. In terms of the National Treasury Instruction Note, all suppliers of goods and services to the State are required to register on the Central Suppliers Database.
- 2. Prospective suppliers should self-register on the CSD website www.csd.gov.za
- 3. If a business is registered on the Database and it is found subsequently that false or incorrect information has been supplied, then the Department may, without prejudice to any other legal rights or remedies it may have;
  - 3.1 cancel a bid or a contract awarded to such supplier, and the supplier would become liable for any damages if a less favourable bid is accepted or less favourable arrangements are made.
- 4. The same principles as set out in paragraph 3 above are applicable should the supplier fail to request updating of its information on the Central Suppliers Database, relating to changed particulars or circumstances.
- 5. IF THE SUPPLIER IS NOT REGISTERED AT THE CLOSING TIME OF BID, THE SUPPLIER WILL BE DISQUALIFIED AT THE BID EVALUATION PROCESS.

### **SECTION D**

# DECLARATION THAT INFORMATION ON CENTRAL SUPPLIER DATABASE IS CORRECT AND UP TO DATE

(To be completed by bidder)

| THIS IS TO CERTIFY THAT I (name of bidder/authorized representative)                                                                                                    | , WHO            |
|----------------------------------------------------------------------------------------------------|------------------|
| REPRESENTS (state name of bidder)                                                                                                    | CSD Registration |
| Number                                                                                                    |                  |
| AM AWARE OF THE CONTENTS OF THE CENTRAL SUPPLIER DATABASE WITH RESPECT TO THE B<br>AND REGISTRATION INFORMATION, AND THAT THE SAID INFORMATION IS CORRECT AND UP TO<br>DATE OF SUBMITTING THIS BID. |                  |
| AND I AM AWARE THAT INCORRECT OR OUTDATED INFORMATION MAY BE A CAUSE FOR DISQUABID FROM THE BIDDING PROCESS, AND/OR POSSIBLE CANCELLATION OF THE CONTRACT THAT ION THE BASIS OF THIS BID.           |                  |
| SIGNATURE OF BIDDER OR AUTHORISED REPRESENTATIVE                                                                                                    |                  |
| DATE:                                                                                                    |                  |

## **SECTION E**

## OFFICIAL BRIEFING SESSION/SITE INSPECTION CERTIFICATE

| Site/Building/Institution Involved:                                                                                                    |
|----------------------------------------------------------------------------------------------------|
| Tender Reference No: ZNB01848/00000/00/HOD/GEN/22/T                                                                                                    |
| Goods/Service/Work: DEVELOP BUSINESS PROCESSES FOR IMPLEMENTATION IN THE MOTOR LICENCING BEREAUS (MLBs) AND DRIVING LICENSE TESTING CENTRES (DLTCs)AS PART OF THE SERVICE DELIVERY IMPROVEMENT PLAN(SDIP) |
| *******************************                                                                                                    |
| This is to certify that (bidder's representative name)                                                                                                    |
| On behalf of (company name)                                                                                                    |
| Attended Clarification Briefing on// (date) and is therefore familiar with the circumstances and the scope of the service to be rendered.                                                                 |
| Signature of Bidder or Authorized Representative (PRINT NAME)                                                                                                    |
| DATE://                                                                                                    |
|                                                                                                    |
| Name of Departmental or Public Entity Representative (PRINT NAME)                                                                                                    |
| Departmental Stamp With Signature                                                                                                    |
|                                                                                                    |
|                                                                                                    |
|                                                                                                    |
|                                                                                                    |
|                                                                                                    |

SECTION F SBD 3.1

# PRICING SCHEDULE – FIRM PRICES (PURCHASES)

NOTE:ONLY FIRM PRICES WILL BE ACCEPTED. NON-FIRM PRICES (INCLUDING PRICES SUBJECT TO RATES OF EXCHANGE VARIATIONS) WILL NOT BE CONSIDERED

# IN CASES WHERE DIFFERENT DELIVERY POINTS INFLUENCE THE PRICING, A SEPARATE PRICING SCHEDULE MUST BE SUBMITTED FOR EACH DELIVERY POINT

| Name of bidder     | Bid number: ZNB01848/00000/00/HOD/GEN/23/T |
|--------------------|--------------------------------------------|
| Closing Time 11:00 | Closing date: 15/08/2023                   |

#### OFFER TO BE VALID FOR 120 DAYS FROM THE CLOSING DATE OF BID.

| ITEM<br>NO. | QUANTITY | DESCRIPTION                              | Unit Price | Total for each unit |
|-------------|----------|------------------------------------------|------------|---------------------|
|             |          |                                          |            |                     |
| 1           |          | System Development (inclusive of Project |            |                     |
|             |          | Management, customization,               |            |                     |
|             |          | configuration, installation, change      |            |                     |
|             |          | management and integrations)             |            |                     |
| 2           |          | Mobile Application Development (Andriod  |            |                     |
|             |          | and iOS)                                 |            |                     |
| 3           |          | Acceptance Testing (UAT) support         |            |                     |
| 4           |          | End user Training                        |            |                     |
| 5           |          | System Go-Live                           |            |                     |
| 6           |          | Handholding/assistance in utilizing the  |            |                     |
|             |          | system (6 Months)                        |            |                     |
| 7           |          | PILOT SITES (Six Months)                 |            |                     |
| 8           |          | DEPLOYMENT AND TRAINING (Six Months)     |            |                     |
| 9           |          | SYSTEM USER LICENCE                      |            |                     |
| 9.1         |          | Year 1                                   |            |                     |
| 9.2         |          | Year 2                                   |            |                     |
| 9.3         |          | Year 3                                   |            |                     |
| 9.4         |          | Year 4                                   |            |                     |
| 9.5         |          | Year 5                                   |            |                     |
| 10          |          | SUPPORT AND MAINTENANCE                  |            |                     |
| 10.1        |          | Year 1                                   |            |                     |
| 10.2        |          | Year 2                                   |            |                     |
| 10.3        |          | Year 3                                   |            |                     |
| 10.4        |          | Year 4                                   |            |                     |
| 10.5        |          | Year 5                                   |            |                     |
| 11          |          | HARDWARE                                 |            |                     |

| 11.1   |                                                                                                    | _                                                                              | Self Service 17" LCD                                                                                                    |                  |                                |                    |
|--------|----------------------------------------------------------------------------------------------------|--------------------------------------------------------------------------------|----------------------------------------------------------------------------------------------------|------------------|--------------------------------|--------------------|
|        |                                                                                                    | touch screen                                                                   |                                                                                                    |                  |                                |                    |
| 11.2   |                                                                                                    | Self-Service Kiosks (Sh                                                        | ,                                                                                                    |                  |                                |                    |
| 11.3   |                                                                                                    | Paper roll (Compatible                                                         | •                                                                                                    |                  |                                |                    |
|        |                                                                                                    | Standing Smart Self Se                                                         | ervice                                                                                                    |                  |                                |                    |
|        |                                                                                                    | Offered)                                                                       |                                                                                                    |                  |                                |                    |
| 11.4   |                                                                                                    | Teller Calling Terminal (                                                      |                                                                                                    |                  |                                |                    |
| 44.5   |                                                                                                    | indicate the type of servi                                                     |                                                                                                    |                  |                                |                    |
| 11.5   | 1                                                                                                    | Minimum of 42" Smart S                                                         |                                                                                                    |                  |                                |                    |
|        |                                                                                                    | for the Display of Ticket                                                      |                                                                                                    |                  |                                |                    |
|        |                                                                                                    | of corporate advertiseme mounting brackets.                                    | ents including                                                                                                    |                  |                                |                    |
| 11.6   | 1                                                                                                    | Built IN Audio announce                                                        | ment system (contr                                                                                                    |                  |                                |                    |
|        |                                                                                                    | built in amp + 2 speaker                                                       |                                                                                                    |                  |                                |                    |
| 11.7   |                                                                                                    | Network Cabling for Self                                                       |                                                                                                    |                  |                                |                    |
|        |                                                                                                    | Management devices, a                                                          |                                                                                                    |                  |                                |                    |
|        |                                                                                                    | all 11 Departmental Site                                                       |                                                                                                    |                  |                                |                    |
|        |                                                                                                    | ,                                                                              | SUB-TOTAL                                                                                                    |                  |                                |                    |
|        |                                                                                                    |                                                                                | VAT AT 15%                                                                                                    |                  |                                |                    |
| GR     | AND TOTAL (BID PR                                                                                                    | RICE IN RSA CURRENCY WITI                                                      | H ALL APPLICABLE TAXES                                                                                                    |                  |                                |                    |
|        |                                                                                                    |                                                                                | INCLUDED)                                                                                                    |                  |                                |                    |
|        |                                                                                                    |                                                                                |                                                                                                    |                  |                                |                    |
|        | name)<br>sentative_of                                                                                                    |                                                                                | , in my capacity as<br>/busine                                                                                                    | s name) hereh    |                                | the duly authorize |
| repres | sentative of                                                                                                    |                                                                                | , in my capacity as<br>busines(busines                                                                                                    |                  | y declares t                   | hat the offer is i |
| repres | sentative of<br>dance with the attach                                                                                                    | ned specification, notes to su                                                 | (busines                                                                                                    |                  | y declares t                   | hat the offer is i |
| repres | sentative of                                                                                                    | ned specification, notes to su                                                 | (busines                                                                                                    |                  | y declares t<br>ned in the sai | hat the offer is i |
| repres | sentative of<br>dance with the attach                                                                                                    | ned specification, notes to su                                                 | (busines                                                                                                    |                  | y declares t<br>ned in the sai | hat the offer is i |
| repres | sentative of<br>dance with the attach                                                                                                    | ned specification, notes to su                                                 | (busines                                                                                                    |                  | y declares t<br>ned in the sai | hat the offer is i |
| repres | sentative of<br>dance with the attack<br>ature of duly authori<br>Required by:                                                                                                    | ned specification, notes to su                                                 | (busines                                                                                                    |                  | y declares t<br>ned in the sai | hat the offer is i |
| repres | sentative of<br>dance with the attach<br>ature of duly authori                                                                                                    | ned specification, notes to su                                                 | (busines                                                                                                    |                  | y declares t<br>ned in the sai | hat the offer is i |
| repres | sentative of<br>dance with the attack<br>ature of duly authori<br>Required by:                                                                                                    | ned specification, notes to su                                                 | (busines                                                                                                    |                  | y declares t<br>ned in the sai | hat the offer is i |
| repres | sentative of<br>dance with the attack<br>ature of duly authori<br>Required by:                                                                                                    | ned specification, notes to su                                                 | ppliers & accepts all condition                                                                                                    |                  | y declares t<br>ned in the sai | hat the offer is i |
| repres | sentative of                                                                                                    | ned specification, notes to su                                                 | ppliers & accepts all condition                                                                                                    |                  | y declares t<br>ned in the sai | hat the offer is i |
| Sign   | sentative of                                                                                                    | ned specification, notes to su                                                 | (busines ppliers & accepts all condition                                                                                                    |                  | y declares t<br>ned in the sai | hat the offer is i |
| Sign   | Required by:  At:  Brand and model  Country of origin  Does the offer comply with the attach attach  | ned specification, notes to su<br>sed representative                           | ppliers & accepts all condition                                                                                                    |                  | y declares t<br>ned in the sai | hat the offer is i |
| Sign   | sentative of                                                                                                    | ned specification, notes to su<br>sed representative                           | (busines ppliers & accepts all condition                                                                                                    |                  | y declares t<br>ned in the sai | hat the offer is i |
| Sign   | Required by:  At:  Brand and model  Country of origin  Does the offer comply with the attach attach  | ned specification, notes to su<br>sed representative  th the specification(s)? | // (busines ppliers & accepts all condition                                                                                                    |                  | y declares t<br>ned in the sai | hat the offer is i |
| Sign   | Required by:  At:  Brand and model  Country of origin  Does the offer comply will finot to specification, independent of the property of the proof of the proof o | ned specification, notes to su<br>sed representative  th the specification(s)? | *YES/NO                                                                                                    | s/clauses contai | y declares t<br>ned in the sai | hat the offer is i |
| Sign   | Required by:  At:  Brand and model  Country of origin  Does the offer comply will finot to specification, ind  Period required for deliver                                                                                                    | ned specification, notes to su<br>sed representative  th the specification(s)? | // (busines ppliers & accepts all condition with the policy of the policy of the polic | s/clauses contai | y declares t<br>ned in the sai | hat the offer is i |

\*Delete if not applicable

#### **SECTION G**

#### SBD 4

#### **BIDDER'S DISCLOSURE**

#### PURPOSE OF THE FORM

Any person (natural or juristic) may make an offer or offers in terms of this invitation to bid. In line with the principles of transparency, accountability, impartiality, and ethics as enshrined in the Constitution of the Republic of South Africa and further expressed in various pieces of legislation, it is required for the bidder to make this declaration in respect of the details required hereunder.

Where a person/s are listed in the Register for Tender Defaulters and / or the List of Restricted Suppliers, that person will automatically be disqualified from the bid process.

#### Bidder's declaration

2.1 Is the bidder, or any of its directors / trustees / shareholders / members / partners or any person having a controlling interest<sup>1</sup> in the enterprise, employed by the state?

| YES |  |
|-----|--|
| NO  |  |

2.1.1 If so, furnish particulars of the names, individual identity numbers, and, if applicable, state employee numbers of sole proprietor/ directors / trustees / shareholders / members/ partners or any person having a controlling interest in the enterprise, in table below.

| Full Name | Identity Number | Name<br>institution | of | State |
|-----------|-----------------|---------------------|----|-------|
|           |                 |                     |    |       |
|           |                 |                     |    |       |
|           |                 |                     |    |       |
|           |                 |                     |    |       |
|           |                 |                     |    |       |
|           |                 |                     |    |       |
|           |                 |                     |    | •     |
|           |                 |                     |    | •     |
|           |                 |                     |    |       |

2.2 Do you, or any person connected with the bidder, have a relationship with any person who is employed by the procuring institution?

<sup>&</sup>lt;sup>1</sup> the power, by one person or a group of persons holding the majority of the equity of an enterprise, alternatively, the person/s having the deciding vote or power to influence or to direct the course and decisions of the enterprise.

|       |                                                                                        | NO   |    |
|-------|----------------------------------------------------------------------------------------|------|----|
| 2.2.1 | If so, furnish particulars:                                                            |      |    |
|       |                                                                                        |      |    |
|       |                                                                                        |      |    |
|       |                                                                                        |      |    |
|       |                                                                                        |      |    |
|       |                                                                                        |      |    |
|       |                                                                                        |      |    |
| 2.3   | Does the bidder or any of its directors / trustees / shareholders / members            |      |    |
|       | partners or any person having a controlling interest in the enterprise have            | •    |    |
|       | interest in any other related enterprise whether or not they are bidding for contract? | tnis |    |
|       | Contract:                                                                              | YES  |    |
|       |                                                                                        | NO   |    |
| 2.3.1 | If so, furnish particulars:                                                            |      | ]] |
|       |                                                                                        |      |    |
|       |                                                                                        |      |    |

#### 3 DECLARATION

I, the undersigned, (name)...... in submitting the accompanying bid, do hereby make the following statements that I certify to be true and complete in every respect:

- 3.1 I have read and I understand the contents of this disclosure;
- 3.2 I understand that the accompanying bid will be disqualified if this disclosure is found not to be true and complete in every respect;
- 3.3 The bidder has arrived at the accompanying bid independently from, and without consultation, communication, agreement or arrangement with any competitor. However, communication between partners in a joint venture or consortium<sup>2</sup> will not be construed as collusive bidding.
- 3.4 In addition, there have been no consultations, communications, agreements or arrangements with any competitor regarding the quality, quantity, specifications, prices, including methods, factors or formulas used to calculate prices, market allocation, the intention or decision to submit or not to submit the bid, bidding with the intention not to win the bid and conditions or delivery particulars of the products or services to which this bid invitation relates.
- 3.4 The terms of the accompanying bid have not been, and will not be, disclosed by the bidder, directly or indirectly, to any competitor, prior to the date and time of the official bid opening or of the awarding of the contract.
- 3.5 There have been no consultations, communications, agreements or arrangements made by the bidder with any official of the procuring institution in relation to this procurement process prior to and during the bidding process except to provide clarification on the bid submitted where so required by the institution; and the bidder was not involved in the drafting of the specifications or terms of reference

VFS

<sup>&</sup>lt;sup>2</sup> Joint venture or Consortium means an association of persons for the purpose of combining their expertise, property, capital, efforts, skill and knowledge in an activity for the execution of a contract.

Supply Chain Management Quotation Pack

for this bid.

3.6 I am aware that, in addition and without prejudice to any other remedy provided to combat any restrictive practices related to bids and contracts, bids that are suspicious will be reported to the Competition Commission for investigation and possible imposition of administrative penalties in terms of section 59 of the Competition Act No 89 of 1998 and or may be reported to the National Prosecuting Authority (NPA) for criminal investigation and or may be restricted from conducting business with the public sector for a period not exceeding ten (10) years in terms of the Prevention and Combating of Corrupt Activities Act No 12 of 2004 or any other applicable legislation.

I CERTIFY THAT THE INFORMATION FURNISHED IN PARAGRAPHS 1, 2 and 3 ABOVE IS CORRECT.

I ACCEPT THAT THE STATE MAY REJECT THE BID OR ACT AGAINST ME

IN TERMS OF PARAGRAPH 6 OF PFMA SCM INSTRUCTION 03 OF 2021/22
ON PREVENTING AND COMBATING ABUSE IN THE SUPPLY CHAIN
MANAGEMENT SYSTEM SHOULD THIS DECLARATION PROVE TO BE
FALSE.

| Signature | Date           |
|-----------|----------------|
| Position  | Name of bidder |

Every question must be answered individually on this form, whether a relationship is present or not: Failure to do so will invalidate your tender/bid

#### SECTION H

# PREFERENCE POINTS CLAIM FORM IN TERMS OF THE PREFERENTIAL PROCUREMENT REGULATIONS 2022

NB: BEFORE COMPLETING THIS FORM, TENDERERS MUST STUDY THE GENERAL CONDITIONS, DEFINITIONS AND DIRECTIVES APPLICABLE IN RESPECT OF THE TENDER AND PREFERENTIAL PROCUREMENT REGULATIONS, 2022

#### 1. GENERAL CONDITIONS

- 1.1 The following preference point systems are applicable to invitations to tender:
  - the 90/10 system for requirements with a Rand value above R50 000 000 (all applicable taxes included).

#### 1.2 To be completed by the organ of state

- a) The applicable preference point system for this tender is the 90/10 preference point system.
- b) Either the 90/10 preference point system will be applicable in this tender. The lowest/ highest acceptable tender will be used to determine the accurate system once tenders are received.
- 1.3 Points for this tender (even in the case of a tender for income-generating contracts) shall be awarded for:
  - (a) Price; and
  - (b) Specific Goals.

#### 1.4 To be completed by the organ of state:

The maximum points for this tender are allocated as follows:

|                                           | POINTS |
|-------------------------------------------|--------|
| PRICE                                     | 90     |
| SPECIFIC GOALS                            | 10     |
| Total points for Price and SPECIFIC GOALS | 100    |

- 1.5 A SANAS accredited certificate of BBBEE must be attached as proof.
- 1.6 Failure on the part of a tenderer to submit proof or documentation required in terms

of this tender to claim points for specific goals with the tender, will be interpreted to mean that preference points for specific goals are not claimed.

1.7 The organ of state reserves the right to require of a tenderer, either before a tender is adjudicated or at any time subsequently, to substantiate any claim in regard to preferences, in any manner required by the organ of state.

#### 2. **DEFINITIONS**

- (a) "tender" means a written offer in the form determined by an organ of state in response to an invitation to provide goods or services through price quotations, competitive tendering process or any other method envisaged in legislation;
- (b) "price" means an amount of money tendered for goods or services, and includes all applicable taxes less all unconditional discounts;
- (c) "rand value" means the total estimated value of a contract in Rand, calculated at the time of bid invitation, and includes all applicable taxes;
- (d) "tender for income-generating contracts" means a written offer in the form determined by an organ of state in response to an invitation for the origination of income-generating contracts through any method envisaged in legislation that will result in a legal agreement between the organ of state and a third party that produces revenue for the organ of state, and includes, but is not limited to, leasing and disposal of assets and concession contracts, excluding direct sales and disposal of assets through public auctions; and
- (e) "the Act" means the Preferential Procurement Policy Framework Act, 2000 (Act No. 5 of 2000).

#### 3. FORMULAE FOR PROCUREMENT OF GOODS AND SERVICES

#### 3.1. POINTS AWARDED FOR PRICE

#### 3.1.1 THE 80/20 OR 90/10 PREFERENCE POINT SYSTEMS

A maximum of 90 points is allocated for price on the following basis:

90/10

$$Ps = 90\left(1 - \frac{Pt - Pmin}{Pmin}\right)$$

Where

Ps = Points scored for price of tender under consideration

Pt = Price of tender under consideration

Pmin = Price of lowest acceptable tender

#### 3.2. FORMULAE FOR DISPOSAL OR LEASING OF STATE ASSETS AND

#### INCOME GENERATING PROCUREMENT

#### 3.2.1. POINTS AWARDED FOR PRICE

A maximum of 90 points is allocated for price on the following basis:

#### 90/10

$$Ps = 90\left(1 + \frac{Pt - P max}{Pmax}\right)$$

Where

Ps = Points scored for price of tender under consideration

Pt = Price of tender under consideration

Pmax = Price of highest acceptable tender

#### 4. POINTS AWARDED FOR SPECIFIC GOALS

- 4.1. In terms of Regulation 4(2); 5(2); 6(2) and 7(2) of the Preferential Procurement Regulations, preference points must be awarded for specific goals stated in the tender. For the purposes of this tender the tenderer will be allocated points based on the goals stated in table 1 below as may be supported by proof/ documentation stated in the conditions of this tender:
- 4.2. In cases where organs of state intend to use Regulation 3(2) of the Regulations, which states that, if it is unclear whether the 80/20 or 90/10 preference point system applies, an organ of state must, in the tender documents, stipulate in the case of—
  - (a) an invitation for tender for income-generating contracts, that the 90/10 preference point system will apply and that the highest acceptable tender will be used to determine the applicable preference point system; or
  - (b) any other invitation for tender, that the 90/10 preference point system will apply and that the lowest acceptable tender will be used to determine the applicable preference point system,

then the organ of state must indicate the points allocated for specific goals for both the 90/10 preference point system.

Table 1: Specific goals for the tender and points claimed are indicated per the table below.

(Note to organs of state: Where the 90/10 preference point system is applicable,

corresponding points must also be indicated as such.

Note to tenderers: The tenderer must indicate how they claim points for each preference point system.)

| The specific goals allocated points in terms of this tender | Number of points allocated (90/10 system) (To be completed by the organ of state) | Number of points claimed<br>(90/10 system)<br>(To be completed by the<br>tenderer) |
|-------------------------------------------------------------|-----------------------------------------------------------------------------------|------------------------------------------------------------------------------------|
| Black People owned entity (100%)                            | 10                                                                                |                                                                                    |
| TOTAL                                                       | 10                                                                                |                                                                                    |

#### **DECLARATION WITH REGARD TO COMPANY/FIRM**

|        | lame<br>ompany/firm                      |              | of<br>  |
|--------|------------------------------------------|--------------|---------|
| 1.4. C | Company                                  | registration | number: |
| 1.5. T | YPE OF COMPANY/ FIRM                     |              |         |
|        | Personal Liability Company (Pty) Limited |              |         |

- 4.6. I, the undersigned, who is duly authorised to do so on behalf of the company/firm, certify that the points claimed, based on the specific goals as advised in the tender, qualifies the company/ firm for the preference(s) shown and I acknowledge that:
  - i) The information furnished is true and correct;
  - ii) The preference points claimed are in accordance with the General Conditions as indicated in paragraph 1 of this form;
  - iii) In the event of a contract being awarded as a result of points claimed as shown in paragraphs 1.4 and 4.2, the contractor may be required to furnish documentary proof to the satisfaction of the organ of state that the claims are correct;

- iv) If the specific goals have been claimed or obtained on a fraudulent basis or any of the conditions of contract have not been fulfilled, the organ of state may, in addition to any other remedy it may have
  - (a) disqualify the person from the tendering process;
  - (b) recover costs, losses or damages it has incurred or suffered as a result of that person's conduct;
  - (c) cancel the contract and claim any damages which it has suffered as a result of having to make less favourable arrangements due to such cancellation;
  - (d) recommend that the tenderer or contractor, its shareholders and directors, or only the shareholders and directors who acted on a fraudulent basis, be restricted from obtaining business from any organ of state for a period not exceeding 10 years, after the *audi alteram partem* (hear the other side) rule has been applied; and
  - (e) forward the matter for criminal prosecution, if deemed necessary.

|                            | SIGNATURE(S) OF TENDERER(S) |
|----------------------------|-----------------------------|
| SURNAME AND NAME:<br>DATE: |                             |
| ADDRESS:                   |                             |
|                            |                             |
|                            |                             |
|                            |                             |
|                            |                             |
|                            |                             |

SBD 7.1

#### **SECTION I**

#### **CONTRACT FORM - PURCHASE OF GOODS/WORKS**

THIS FORM MUST BE FILLED IN DUPLICATE BY BOTH THE SUCCESSFUL BIDDER (PART 1) AND THE PURCHASER (PART 2). BOTH FORMS MUST BE SIGNED IN THE ORIGINAL SO THAT THE SUCCESSFUL BIDDER AND THE PURCHASER WOULD BE IN POSSESSION OF ORIGINALLY SIGNED CONTRACTS FOR THEIR RESPECTIVE RECORDS.

|    |                      |                                                                                 | PART 1 (TO BE FILLED IN BY THE BIDDER)                                                                                                    |                                                                                 |
|----|----------------------|---------------------------------------------------------------------------------|----------------------------------------------------------------------------------------------------|---------------------------------------------------------------------------------|
| 1. | of inst              | titution)at th                                                                  | all or any of the goods and/or works described in the in accordance with the requirement price/s quoted. My offer/s remain binding upon period indicated and calculated from the closing time                                                                                              | ats and specifications stipulated in bid<br>a me and open for acceptance by the |
| 2. | The fo               | ollowing documents sha                                                          | Il be deemed to form and be read and construed as                                                                                                    | part of this agreement:                                                         |
|    | (i)<br>(ii)<br>(iii) | - Tax cle - Pricing - Technic - Prefere terms o - Declara - Declara - Certifica | on to bid; arance certificate; schedule(s); cal Specification(s); once claims for Broad Based Black Economic Empow of the Preferential Procurement Regulations 2022; ation of interest; ation of bidder's past SCM practices; ate of Independent Bid Determination Conditions of Contract; | verment Status Level of Contribution in                                         |
| 3. | all the              | goods and/or works sp                                                           | myself as to the correctness and validity of my bid; the price(s) are arding price(s) and rate(s) and calculations will be at                                                                                                    | nd rate(s) cover all my obligations and I                                       |
| 4. |                      |                                                                                 | the proper execution and fulfilment of all obligations al liable for the due fulfillment of this contract.                                                                                                    | and conditions devolving on me under                                            |
| 5. | I decla              |                                                                                 | cipation in any collusive practices with any bidder or                                                                                                    | any other person regarding this or any                                          |
| 6. | I confi              | irm that I am duly autho                                                        | rised to sign this contract.                                                                                                    |                                                                                 |
|    |                      | ME (PRINT)<br>PACITY                                                            |                                                                                                    | WITNESSES                                                                       |
|    |                      |                                                                                 |                                                                                                    |                                                                                 |

SIGNATURE

DATE

NAME OF FIRM

2.

#### **CONTRACT FORM - PURCHASE OF GOODS/WORKS**

## PART 2 (TO BE FILLED IN BY THE PURCHASER)

| 1.      | bid under refer                                                                                                    | ence numberence number annexure                | dated             | y as           | for the suppl | y of goods/works indicated                | nccept your<br>hereunder                                           |
|---------|----------------------------------------------------------------------------------------------------|------------------------------------------------|-------------------|----------------|---------------|-------------------------------------------|--------------------------------------------------------------------|
| 2.      | An official orde                                                                                                    | r indicating delivery instr                    | ructions is forth | coming.        |               |                                           |                                                                    |
| 3.      | I undertake to make payment for the goods/works delivered in accordance with the terms and conditions of the contract, within 30 (thirty) days after receipt of an invoice accompanied by the delivery note. |                                                |                   |                |               | e contract,                               |                                                                    |
|         | ITEM<br>NO.                                                                                                    | PRICE (ALL<br>APPLICABLE<br>TAXES<br>INCLUDED) | BRAND             | DELIV<br>PERIC |               | B-BBEE STATUS<br>LEVEL OF<br>CONTRIBUTION | MINIMUM THRESHOLD FOR LOCAL PRODUCTION AND CONTENT (if applicable) |
|         |                                                                                                    |                                                |                   |                |               |                                           |                                                                    |
| 4.      | I confirm that I                                                                                                    | am duly authorised to si                       | gn this contract  | t.             |               |                                           |                                                                    |
| SIGNED  | AT                                                                                                    | Ol                                             | N                 |                |               |                                           |                                                                    |
| NAME (P | PRINT)                                                                                                    |                                                |                   |                |               |                                           |                                                                    |
| SIGNATU | JRE                                                                                                    |                                                |                   |                |               |                                           |                                                                    |
| OFFICIA | L STAMP                                                                                                    |                                                |                   |                | WITNES        | SES                                       |                                                                    |
|         |                                                                                                    |                                                |                   |                | 1             |                                           |                                                                    |
|         |                                                                                                    |                                                |                   |                | 2             |                                           |                                                                    |

DATE .....

#### **SECTION J**

#### GENERAL CONDITIONS OF CONTRACT

#### 1. Definitions

The following terms shall be interpreted as indicated:

- 1.1 "Closing time" means the date and hour specified in the bidding documents for the receipt of bids.
- 1.2 "Contract" means the written agreement entered into between the purchaser and the supplier, as recorded in the contract form signed by the parties, including all attachments and appendices thereto and all documents incorporated by reference therein.
- 1.3 "Contract price" means the price payable to the supplier under the contract for the full and proper performance of his contractual obligations.
- 1.4 "Corrupt practice" means the offering, giving, receiving, or soliciting of anything of value to influence the action of a public official in the procurement process or in contract execution.
- 1.5 "Countervailing duties" are imposed in cases where an enterprise abroad is subsidized by its government and encouraged to market its products internationally.
- "Country of origin" means the place where the goods were mined, grown or produced or from which the services are supplied. Goods are produced when, through manufacturing, processing or substantial and major assembly of components, a commercially recognized new product results that is substantially different in basic characteristics or in purpose or utility from its components.
- 1.7 "Day" means calendar day.
- 1.8 "Delivery" means delivery in compliance of the conditions of the contract or order.
- 1.9 "Delivery ex stock" means immediate delivery directly from stock actually on hand.
- 1.10 "Delivery into consignees store or to his site" means delivered and unloaded in the specified store or depot or on the specified site in compliance with the conditions of the contract or order, the supplier bearing all risks and charges involved until the supplies are so delivered and a valid receipt is obtained.
- 1.11 "Dumping" occurs when a private enterprise abroad market its goods on own initiative in the RSA at lower prices than that of the country of origin and which have the potential to harm the local industries in the RSA.
- 1.12 "Force majeure" means an event beyond the control of the supplier and not involving the supplier's fault or negligence and not foreseeable. Such events may include, but is not restricted to, acts of the purchaser in its sovereign capacity, wars or revolutions, fires, floods, epidemics, quarantine restrictions and freight embargoes.
- 1.13 "Fraudulent practice" means a misrepresentation of facts in order to influence a procurement process or the execution of a contract to the detriment of any bidder, and includes collusive practice among bidders (prior to or after bid submission) designed to establish bid prices at artificial non-competitive levels and to deprive the bidder of the benefits of free and open competition.
- 1.14 "GCC" means the General Conditions of Contract.
- 1.15 "Goods" means all of the equipment, machinery, and/or other materials that the supplier is required to supply to the purchaser under the contract.
- 1.16 "Imported content" means that portion of the bidding price represented by the cost of components, parts or materials which have been or are still to be imported (whether by the supplier or his subcontractors) and which costs are inclusive of the costs abroad, plus freight and other direct importation costs such as landing costs, dock dues, import duty, sales duty or other similar tax or duty at the South African place of entry as well as transportation and handling charges to the factory in the Republic where the supplies covered by the bid will be manufactured.
- 1.17 "Local content" means that portion of the bidding price which is not included in the imported content provided that

local manufacture does take place.

- 1.18 "Manufacture" means the production of products in a factory using labour, materials, components and machinery and includes other related value-adding activities.
- 1.19 "Order" means an official written order issued for the supply of goods or works or the rendering of a service.
- 1.20 "Project site," where applicable, means the place indicated in bidding documents.
- 1.21 "Purchaser" means the organization purchasing the goods.
- 1.22 "Republic" means the Republic of South Africa.
- 1.23 "SCC" means the Special Conditions of Contract.
- 1.24 "Services" means those functional services ancillary to the supply of the goods, such as transportation and any other incidental services, such as installation, commissioning, provision of technical assistance, training, catering, gardening, security, maintenance and other such obligations of the supplier covered under the contract.
- 1.25 "Written" or "in writing" means handwritten in ink or any form of electronic or mechanical writing.

#### 2. Application

- 2.1 These general conditions are applicable to all bids, contracts and orders including bids for functional and professional services, sales, hiring, letting and the granting or acquiring of rights, but excluding immovable property, unless otherwise indicated in the bidding documents.
- 2.2 Where applicable, special conditions of contract are also laid down to cover specific supplies, services or works.
- 2.3 Where such special conditions of contract are in conflict with these general conditions, the special conditions shall apply.

#### 3. General

- 3.1 Unless otherwise indicated in the bidding documents, the purchaser shall not be liable for any expense incurred in the preparation and submission of a bid. Where applicable a non-refundable fee for documents may be charged.
- 3.2 With certain exceptions, invitations to bid are only published in the Government Tender Bulletin. The Government Tender Bulletin may be obtained directly from the Government Printer, Private Bag X85, Pretoria 0001, or accessed electronically from www.treasury.gov.za

#### 4. Standards

1.1. The goods supplied shall conform to the standards mentioned in the bidding documents and specifications.

#### 5. Use of contract documents and information; inspection.

- a. The supplier shall not, without the purchaser's prior written consent, disclose the contract, or any provision thereof, or any specification, plan, drawing, pattern, sample, or information furnished by or on behalf of the purchaser in connection therewith, to any person other than a person employed by the supplier in the performance of the contract. Disclosure to any such employed person shall be made in confidence and shall extend only so far as may be necessary for purposes of such performance.
- b. The supplier shall not, without the purchaser's prior written consent, make use of any document or information mentioned in GCC clause 5.1 except for purposes of performing the contract.
- c. Any document, other than the contract itself mentioned in GCC clause 5.1 shall remain the property of the purchaser and shall be returned (all copies) to the purchaser on completion of the supplier's performance under the contract if so required by the purchaser.

d. The supplier shall permit the purchaser to inspect the supplier's records relating to the performance of the supplier and to have them audited by auditors appointed by the purchaser, if so required by the purchaser.

#### 6. Patent rights

6.1 The supplier shall indemnify the purchaser against all third-party claims of infringement of patent, trademark, or industrial design rights arising from use of the goods or any part thereof by the purchaser.

#### 7. Performance security

- 7.1 Within thirty (30) days of receipt of the notification of contract award, the successful bidder shall furnish to the purchaser the performance security of the amount specified in SCC.
- 7.2 The proceeds of the performance security shall be payable to the purchaser as compensation for any loss resulting from the supplier's failure to complete his obligations under the contract.
- 7.3 The performance security shall be denominated in the currency of the contract or in a freely convertible currency acceptable to the purchaser and shall be in one of the following forms:
- 7.4 a bank guarantee or an irrevocable letter of credit issued by a reputable bank located in the purchaser's country or abroad, acceptable to the purchaser, in the form provided in the bidding documents or another form acceptable to the purchaser; or
- 7.5 a cashier's or certified cheque
- 7.6 The performance security will be discharged by the purchaser and returned to the supplier not later than thirty (30) days following the date of completion of the supplier's performance obligations under the contract, including any warranty obligations, unless otherwise specified in SCC.

#### 8 Inspections, tests and analyses

- 8.1 All pre-bidding testing will be for the account of the bidder.
- 8.2 If it is a bid condition that supplies to be produced or services to be rendered should at any stage during production or execution or on completion be subject to inspection, the premises of the bidder or contractor shall be open, at all reasonable hours, for inspection by a representative of the Department or an organization acting on behalf of the Department.
- 8.3 If there are no inspection requirements indicated in the bidding documents and no mention is made in the contract, but during the contract period it is decided that inspections shall be carried out, the purchaser shall itself make the necessary arrangements, including payment arrangements with the testing authority concerned.
- 8.4 If the inspections, tests and analyses referred to in clauses 8.2 and 8.3 show the supplies to be in accordance with the contract requirements, the cost of the inspections, tests and analyses shall be defrayed by the purchaser.
- 8.5 Where the supplies or services referred to in clauses 8.2 and 8.3 do not comply with the contract requirements, irrespective of whether such supplies or services are accepted or not, the cost in connection with these inspections, tests or analyses shall be defrayed by the supplier.
- 8.6 Supplies and services which are referred to in clauses 8.2 and 8.3 and which do not comply with the contract requirements may be rejected.
- 8.7 Any contract supplies may on or after delivery be inspected, tested or analyzed and may be rejected if found not to comply with the requirements of the contract. Such rejected supplies shall be held at the cost and risk of the supplier who shall, when called upon, remove them immediately at his own cost and forthwith substitute them with supplies which do comply with the requirements of the contract. Failing such removal the rejected supplies shall be returned at the suppliers cost and risk. Should the supplier fail to provide the substitute supplies forthwith, the purchaser may, without giving the supplier further opportunity to substitute the rejected supplies, purchase such supplies as may be necessary at the expense of the supplier.

8.8 The provisions of clauses 8.4 to 8.7 shall not prejudice the right of the purchaser to cancel the contract on account of a breach of the conditions thereof, or to act in terms of Clause 23 of GCC.

#### 9. Packing

- 9.1 The supplier shall provide such packing of the goods as is required to prevent their damage or deterioration during transit to their final destination, as indicated in the contract. The packing shall be sufficient to withstand, without limitation, rough handling during transit and exposure to extreme temperatures, salt and precipitation during transit, and open storage. Packing, case size and weights shall take into consideration, where appropriate, the remoteness of the goods' final destination and the absence of heavy handling facilities at all points in transit.
- 9.2 The packing, marking, and documentation within and outside the packages shall comply strictly with such special requirements as shall be expressly provided for in the contract, including additional requirements, if any, specified in SCC, and in any subsequent instructions ordered by the purchaser.

#### 10 Delivery and documents

- 10.1 Delivery of the goods shall be made by the supplier in accordance with the terms specified in the contract. The details of shipping and/or other documents to be furnished by the supplier are specified in SCC.
- 10.2 Documents to be submitted by the supplier are specified in SCC.

#### 11 Insurance

- 11.1 The goods supplied under the contract shall be fully insured in a freely convertible currency against loss or damage incidental to manufacture or acquisition, transportation, storage and delivery in the manner specified in the SCC.
- 11.2 Upon appointment by the Head of Department the service provider will be required to have a Professional Indemnity insurance of a minimum cover of R160 million.

#### 12 Transportation

12.1 Should a price other than an all-inclusive delivered price be required, this shall be specified in the SCC.

#### 13 Incidental Services

- 13.1 The supplier may be required to provide any or all of the following services, including additional services, if any, specified in SCC:
  - (a) performance or supervision of on-site assembly and/or commissioning of the supplied goods;
  - (b) furnishing of tools required for assembly and/or maintenance of the supplied goods;
  - (c) furnishing of a detailed operations and maintenance manual for each appropriate unit of the supplied goods;
  - (d) performance or supervision or maintenance and/or repair of the supplied goods, for a period of time agreed by the parties, provided that this service shall not relieve the supplier of any warranty obligations under this contract: and
  - (e) training of the purchaser's personnel, at the supplier's plant and/or on-site, in assembly, start-up, operation, maintenance, and/or repair of the supplied goods.
- 13.2 Prices charged by the supplier for incidental services, if not included in the contract price for the goods, shall be agreed upon in advance by the parties and shall not exceed the prevailing rates charged to other parties by the supplier for similar services.

#### 14 Spare parts

- 14.1 As specified in SCC, the supplier may be required to provide any or all of the following materials, notifications, and information pertaining to spare parts manufactured or distributed by the supplier:
  - (a) such spare parts as the purchaser may elect to purchase from the supplier, provided that this election shall not relieve the supplier of any warranty obligations under the contract; and
  - (b) in the event of termination of production of the spare parts:

- (i) Advance notification to the purchaser of the pending termination, in sufficient time to permit the purchaser to procure needed requirements; and
- (ii) following such termination, furnishing at no cost to the purchaser, the blueprints, drawings, and specifications of the spare parts, if requested.

#### 15 Warranty

- 15.1 The supplier warrants that the goods supplied under the contract are new, unused, of the most recent or current models, and that they incorporate all recent improvements in design and materials unless provided otherwise in the contract. The supplier further warrants that all goods supplied under this contract shall have no defect, arising from design, materials, or workmanship (except when the design and/or material is required by the purchaser's specifications) or from any act or omission of the supplier, that may develop under normal use of the supplied goods in the conditions prevailing in the country of final destination.
- 15.2 This warranty shall remain valid for twelve (12) months after the goods, or any portion thereof as the case may be, have been delivered to and accepted at the final destination indicated in the contract, or for eighteen (18) months after the date of shipment from the port or place of loading in the source country, whichever period concludes earlier, unless specified otherwise in SCC.
- 15.3 The purchaser shall promptly notify the supplier in writing of any claims arising under this warranty.
- 15.4 Upon receipt of such notice, the supplier shall, within the period specified in SCC and with all reasonable speed, repair or replace the defective goods or parts thereof, without costs to the purchaser.
- 15.5 If the supplier, having been notified, fails to remedy the defect(s) within the period specified in SCC, the purchaser may proceed to take such remedial action as may be necessary, at the supplier's risk and expense and without prejudice to any other rights which the purchaser may have against the supplier under the contract.

#### 16 Payment

- 16.1 The method and conditions of payment to be made to the supplier under this contract shall be specified in SCC.
- 16.2 The supplier shall furnish the purchaser with an invoice accompanied by a copy of the delivery note and upon fulfillment of other obligations stipulated in the contract.
- 16.3 Payments shall be made promptly by the purchaser, but in no case later than thirty (30) days after submission of an invoice or claim by the supplier.
- 16.4 Payment will be made in Rand unless otherwise stipulated in SCC.

#### 17 Prices

17.1 Prices charged by the supplier for goods delivered and services performed under the contract shall not vary from the prices quoted by the supplier in his bid, with the exception of any price adjustments authorized in SCC or in the purchaser's request for bid validity extension, as the case may be.

#### 18 Contract amendments

18.1 No variation in or modification of the terms of the contract shall be made except by written amendment signed by the parties concerned.

#### 19 Assignment

19.1 The supplier shall not assign, in whole or in part, its obligations to perform under the contract, except with the purchaser's prior written consent.

#### 20 Subcontracts

20.1 The supplier shall notify the purchaser in writing of all subcontracts awarded under this contracts if not already specified in the bid. Such notification, in the original bid or later, shall not relieve the supplier from any liability or obligation under the contract.

#### 21 Delays in the supplier's performance

- 21.1 Delivery of the goods and performance of services shall be made by the supplier in accordance with the time schedule prescribed by the purchaser in the contract.
- 21.2 If at any time during performance of the contract, the supplier or its subcontractor(s) should encounter conditions impeding timely delivery of the goods and performance of services, the supplier shall promptly notify the purchaser in writing of the fact of the delay, its likely duration and its cause(s). As soon as practicable after receipt of the supplier's notice, the purchaser shall evaluate the situation and may at his discretion extend the supplier's time for performance, with or without the imposition of penalties, in which case the extension shall be ratified by the parties by amendment of contract.
- 21.3 No provision in a contract shall be deemed to prohibit the obtaining of supplies or services from a national department, provincial department, or a local authority.
- 21.4 The right is reserved to procure outside of the contract small quantities or to have minor essential services executed if an emergency arises, the supplier's point of supply is not situated at or near the place where the supplies are required, or the supplier's services are not readily available.
- 21.5 Except as provided under GCC Clause 25, a delay by the supplier in the performance of its delivery obligations shall render the supplier liable to the imposition of penalties, pursuant to GCC Clause 22, unless an extension of time is agreed upon pursuant to GCC Clause 21.2 without the application of penalties.
- 21.6 Upon any delay beyond the delivery period in the case of a supplies contract, the purchaser shall, without cancelling the contract, be entitled to purchase supplies of a similar quality and up to the same quantity in substitution of the goods not supplied in conformity with the contract and to return any goods delivered later at the supplier's expense and risk, or to cancel the contract and buy such goods as may be required to complete the contract and without prejudice to his other rights, be entitled to claim damages from the supplier.

#### 22 Penalties

22.1 Subject to GCC Clause 25, if the supplier fails to deliver any or all of the goods or to perform the services within the period(s) specified in the contract, the purchaser shall, without prejudice to its other remedies under the contract, deduct from the contract price, as a penalty, a sum calculated on the delivered price of the delayed goods or unperformed services using the current prime interest rate calculated for each day of the delay until actual delivery or performance. The purchaser may also consider termination of the contract pursuant to GCC Clause 23.

#### 23 Termination for default

- 23.1 The purchaser, without prejudice to any other remedy for breach of contract, by written notice of default sent to the supplier, may terminate this contract in whole or in part:
  - (a) if the supplier fails to deliver any or all of the goods within the period(s) specified in the contract, or within any extension thereof granted by the purchaser pursuant to GCC Clause 21.2;
  - (b) if the Supplier fails to perform any other obligation(s) under the contract; or
  - (c) if the supplier, in the judgment of the purchaser, has engaged in corrupt or fraudulent practices in competing for or in executing the contract.
- 23.2 In the event the purchaser terminates the contract in whole or in part, the purchaser may procure, upon such terms and in such manner as it deems appropriate, goods, works or services similar to those undelivered, and the supplier shall be liable to the purchaser for any excess costs for such similar goods, works or services. However, the supplier shall continue performance of the contract to the extent not terminated.
- 23.3 Where the purchaser terminates the contract in whole or in part, the purchaser may decide to impose a restriction penalty on the supplier by prohibiting such supplier from doing business with the public sector for a period not exceeding 10 years.

- 23.4 If a purchaser intends imposing a restriction on a supplier or any person associated with the supplier, the supplier will be allowed a time period of not more than fourteen (14) days to provide reasons why the envisaged restriction should not be imposed. Should the supplier fail to respond within the stipulated fourteen (14) days the purchaser may regard the intended penalty as not objected against and may impose it on the supplier.
- 23.5 Any restriction imposed on any person by the Accounting Officer / Authority will, at the discretion of the Accounting Officer / Authority, also be applicable to any other enterprise or any partner, manager, director or other person who wholly or partly exercises or exercised or may exercise control over the enterprise of the first-mentioned person, and with which enterprise or person the first-mentioned person, is or was in the opinion of the Accounting Officer / Authority actively associated.
- 23.6 If a restriction is imposed, the purchaser must, within five (5) working days of such imposition, furnish the National Treasury, with the following information:
  - (i) the name and address of the supplier and / or person restricted by the purchaser;
  - (ii) the date of commencement of the restriction
  - (iii) the period of restriction; and
  - (iv) the reasons for the restriction.
  - 23.6.1 These details will be loaded in the National Treasury's central database of suppliers or persons prohibited from doing business with the public sector.
- 23.7 If a court of law convicts a person of an offence as contemplated in sections 12 or 13 of the Prevention and Combating of Corrupt Activities Act, No. 12 of 2004, the court may also rule that such person's name be endorsed on the Register for Tender Defaulters. When a person's name has been endorsed on the Register, the person will be prohibited from doing business with the public sector for a period not less than five years and not more than 10 years. The National Treasury is empowered to determine the period of restriction and each case will be dealt with on its own merits. According to section 32 of the Act the Register must be open to the public. The Register can be perused on the National Treasury website.

#### 24 Anti-dumping and countervailing duties and rights

24.1 When, after the date of bid, provisional payments are required, or antidumping or countervailing duties are imposed, or the amount of a provisional payment or anti-dumping or countervailing right is increased in respect of any dumped or subsidized import, the State is not liable for any amount so required or imposed, or for the amount of any such increase. When, after the said date, such a provisional payment is no longer required or any such antidumping or countervailing right is abolished, or where the amount of such provisional payment or any such right is reduced, any such favourable difference shall on demand be paid forthwith by the contractor to the State or the State may deduct such amounts from moneys (if any) which may otherwise be due to the contract or in regard to supplies or services which he delivered or rendered, or is to deliver or render in terms of the contract or any other contract or any other amount which may be due to him.

#### 25 Force Majeure

- 25.1 Notwithstanding the provisions of GCC Clauses 22 and 23, the supplier shall not be liable for forfeiture of its performance security, damages, or termination for default if and to the extent that his delay in performance or other failure to perform his obligations under the contract is the result of an event of force majeure.
- 25.2 If a force majeure situation arises, the supplier shall promptly notify the purchaser in writing of such condition and the cause thereof. Unless otherwise directed by the purchaser in writing, the supplier shall continue to perform its obligations under the contract as far as is reasonably practical, and shall seek all reasonable alternative means for performance not prevented by the force majeure event.

#### 26 Termination for insolvency

26.1 The purchaser may at any time terminate the contract by giving written notice to the supplier if the supplier becomes bankrupt or otherwise insolvent. In this event, termination will be without compensation to the supplier, provided that such termination will not prejudice or affect any right of action or remedy which has accrued or will accrue thereafter to the purchaser.

#### 27 Settlement of Disputes

- 27.1 If any dispute or difference of any kind whatsoever arises between the purchaser and the supplier in connection with or arising out of the contract, the parties shall make every effort to resolve amicably such dispute or difference by mutual consultation.
- 27.2 If, after thirty (30) days, the parties have failed to resolve their dispute or difference by such mutual consultation, then either the purchaser or the supplier may give notice to the other party of his intention to commence with mediation. No mediation in respect of this matter may be commenced unless such notice is given to the other party.
- 27.3 Should it not be possible to settle a dispute by means of mediation, it may be settled in a South African court of law.
- 27.4 Mediation proceedings shall be conducted in accordance with the rules of procedure specified in the SCC.
- 27.5 Notwithstanding any reference to mediation and/or court proceedings herein,
- the parties shall continue to perform their respective obligations under the contract unless they otherwise agree;
   and
- (b) the purchaser shall pay the supplier any monies due the supplier.

#### 28 Limitation of liability

- 28.1 Except in cases of criminal negligence or willful misconduct, and in the case of infringement pursuant to Clause 6:
  - (a) the supplier shall not be liable to the purchaser, whether in contract, tort, or otherwise, for any indirect or consequential loss or damage, loss of use, loss of production, or loss of profits or interest costs, provided that this exclusion shall not apply to any obligation of the supplier to pay penalties and/or damages to the purchaser; and
  - (b) the aggregate liability of the supplier to the purchaser, whether under the contract, in tort or otherwise, shall not exceed the total contract price, provided that this limitation shall not apply to the cost of repairing or replacing defective equipment.

#### 29 Governing language

29.1 The contract shall be written in English. All correspondence and other documents pertaining to the contract that is exchanged by the parties shall also be written in English.

#### 30 Applicable law

30.1 The contract shall be interpreted in accordance with South African laws, unless otherwise specified in SCC.

#### 31 Notices

- 31.1 Every written acceptance of a bid shall be posted to the supplier concerned by registered or certified mail and any other notice to him shall be posted by ordinary mail to the address furnished in his bid or to the address notified later by him in writing and such posting shall be deemed to be proper service of such notice
- 31.2 The time mentioned in the contract documents for performing any act after such aforesaid notice has been given, shall be reckoned from the date of posting of such notice.

#### 32 Taxes and duties

- 32.1 A foreign supplier shall be entirely responsible for all taxes, stamp duties, license fees, and other such levies imposed outside the purchaser's country.
- 32.2 A local supplier shall be entirely responsible for all taxes, duties, license fees, etc., incurred until delivery of the contracted goods to the purchaser.

32.3 No contract shall be concluded with any bidder whose tax matters are not in order. Prior to the award of a bid the Department must be in possession of a tax clearance certificate, submitted by the bidder. This certificate must be an original issued by the South African Revenue Services.

#### 33 National Industrial Participation (NIP) Programme

33.1 The NIP Programme administered by the Department of Trade and Industry shall be applicable to all contracts that are subject to the NIP obligation.

#### 34. Prohibition of Restrictive practices

- 34.1 In terms of section 4 (1) (b) (iii) of the Competition Act No. 89 of 1998, as amended, an agreement between, or concerted practice by, firms, or a decision by an association of firms, is prohibited if it is between parties in a horizontal relationship and if a bidder (s) is / are or a contractor(s) was / were involved in collusive bidding (or bid rigging).
- 34.2 If a bidder(s) or contractor(s), based on reasonable grounds or evidence obtained by the purchaser, has / have engaged in the restrictive practice referred to above, the purchaser may refer the matter to the Competition Commission for investigation and possible imposition of administrative penalties as contemplated in the Competition Act No. 89 of 1998.

#### **SECTION K**

#### SPECIAL CONDITIONS OF CONTRACT

This bid is subject to the Preferential Procurement Policy Framework Act and the Preferential Procurement Regulations, 2022; the General Conditions of Contract (GCC) and the following applicable other Special Conditions of Contract.

The offers must remain valid for a period of 120 days from the closing date of the submission of bids.

#### 1. CONTRACT PERIOD

1.1 5 years

#### 2. EVALUATION CRITERIA

There are *four* (4) main stages in the selection process, namely, ensuring that bids comply with Administrative Compliance, the price and preference points, Mandatory Requirements and functionality

#### 2.1 Step 1 - Administrative Compliance

Check and verify compliance with the submission and completion of compulsory bid documents viz Annexure A, Sections A to L. Failure to comply with any of the sections contained in the bid document that constitute step one will render the bid invalid

The following documentation must be submitted:

| Criteria  |                                                                                                 | Yes | No | Remarks |
|-----------|-------------------------------------------------------------------------------------------------|-----|----|---------|
| PART A    | INVITATION TO BID (SBD 1)                                                                       |     |    |         |
| PART B    | TERMS AND CONDITIONS FOR BIDDING (SBD 1)                                                        |     |    |         |
| SECTION A | SPECIAL INSTRUCTIONS REGARDING COMPLETION OF BID                                                |     |    |         |
| SECTION B | MEMBERS RESOLUTION                                                                              |     |    |         |
| SECTION C | REGISTRATION ON CENTRAL SUPPLIERS DATABASE                                                      |     |    |         |
| SECTION D | DECLARATION THAT INFORMATION ON CENTRAL SUPPLIER DATABASE IS CORRECT AND UP TO DATE             |     |    |         |
| SECTION E | OFFICIAL NRIEFING CERTIFICATE                                                                   |     |    |         |
| SECTION F | PRICING SCHEDULE                                                                                |     |    |         |
| SECTION G | BIDDER'S DISCLOSURE                                                                             |     |    |         |
| SECTION H | PREFERENCE POINTS CLAIM FORM IN TERMS OF THE PREFERENTIAL PROCUREMENT REGULATIONS 2022 (SBD6.1) |     |    |         |
| SECTION I | CONTRACT FORM                                                                                   |     |    |         |
| SECTION J | GENERAL CONDITIONS OF CONTRACT                                                                  |     |    |         |
| SECTION K | SPECIAL CONDITIONS OF CONTRACT                                                                  |     |    |         |
| SECTION L | TERMS OF REFERENCE                                                                              |     |    |         |

#### 2.2 Preferential Point Evaluation

- **2.2.1** This bid will be evaluated using the 80/20/ 90/10 preference point system.
- **2.2.2** Bidders must comply with SBD 6.1 Declaration form to claim preference points.

#### 2.3 TECHNICAL MANDATORY REQUIREMENTS

**NB:** KZN DOT reserves the right to verify all information provided.

| MANDATORY<br>REQUIREMENTS                                                                     | SUBSTANTIATING EVIDENCE OF COMPLIANCE                                                                 | BIDDER<br>DECLARATION |               |  |
|-----------------------------------------------------------------------------------------------|----------------------------------------------------------------------------------------------------|-----------------------|---------------|--|
|                                                                                               | (used to evaluate bid)                                                                                | COMPLY                | NOT<br>COMPLY |  |
| (2) BIDDER CERTIFICATION / AFFILIATION REQUIREMENTS                                           | (c) Bidder must provide a Certificate of compliance with Information Security Management - ISO 27001. |                       |               |  |
| Bidder must provide a<br>Certificate of compliance with<br>Information Security<br>Management | <b>NB:</b> KZN DOT reserves the right to verify if the certificate is valid at time of bid.           |                       |               |  |

#### 2.4 INSTRUCTION AND EVALUATION CRITERIA

- (1) The bidder must complete in full all of the TECHNICAL FUNCTIONALITY requirements.
- (2) The bidder **must provide a unique reference number** (e.g. binder/folio, chapter, section, page) to locate substantiating evidence in the bid response. During evaluation, KZN DOT reserves the right to treat substantiation evidence that cannot be located in the bid response as "NOT COMPLY".
- (3) Functionality will be evaluated by conducting the following two (2) stages in the tender processes:
  - a) Desk Top Evaluation
  - b) System Demonstration
- (4) **Weighting of requirements**: The score for functionality will be calculated as follows:

Each Bidder will be evaluated on each individual criterion as indicated in the tables in sections no.(8) 2.4.1 and 2.4.2 below.

The value scored for each criterion will be multiplied with the specified weighting for the relevant criterion to obtain the marks scored for each criterion. These marks will be added and expressed as a fraction of the best possible score for all criteria

(5) **Minimum threshold**. This score will be converted to a percentage and **only** bidders that have met or exceeded the minimum threshold of **80**% for functionality for Desk Top Evaluation will be considered to proceed to the System Demonstration Stage.

Only Bidders that have met or exceeded the minimum threshold of 80% for functionality for System Demonstration Stage will then be considered for further evaluation.

- (6) All of the system requirements must be demonstrated in full.
- (7) To be eligible to proceed to the next stage of the evaluation, the bidder must meet the Minimum aggregate threshold of 80% For the system demonstration of Technical Functionality
- (8) **Weighting of requirements**: The full scope of requirements functionality for Desk Top Evaluation will be determined by the following weights:

| No.   Technical Functionality requirements   W | Veighting |
|------------------------------------------------|-----------|
|------------------------------------------------|-----------|

| 1. | EXPERIENCE | 15% |
|----|------------|-----|
| 2. | COMPLEXITY | 10% |
| 3. | CAPABILITY | 75% |
|    | TOTAL      |     |

(8.1) **Weighting of requirements:** The full scope of system demonstration on the technical functionality requirements will be determined by the following weights:

| No.   | System demonstration requirements (technical functionality) | Weighting |
|-------|-------------------------------------------------------------|-----------|
| 1.    | System Demonstration requirements                           | 100%      |
| TOTAL |                                                             | 100 %     |

## 2.4.1 TECHNICAL FUNCTIONALITY

# **DESK TOP EVALUATION:**

| NON-MANDOTARY REQUIREMENTS                                                                                                    | SUBSTANTIATING EVIDENCE AND EVALUATION CRITERIA                                                                                                    |                                              | WEIGHT (%) |
|----------------------------------------------------------------------------------------------------|----------------------------------------------------------------------------------------------------|----------------------------------------------|------------|
| 1. OVERALL BIDDER'S EXPERIENCE REQUIREMENTS  The Bidder must substantiate its past 10 years' experience in delivering any License Management System or Queue Management System  NB: To substantiate, the bidder must attach reference letters from its clients where the proposed e-Service Management System or Queue Management System were delivered. | <ul> <li>Evaluation Criterias:</li> <li>1 a) Total number of Projects and/or Set the past 10 Years.</li> <li>1 Project</li> <li>2 Projects</li> <li>3 Projects</li> <li>4 Projects</li> <li>5 Projects</li> </ul> | 1 Points 2 Points 3 Points 4 Points 5 Points | 20%        |
| 2. IMPLEMENTATION    METHODOLOGY  Provide a detailed project plan (GANTT chart) including method statement that response to the proposed solution implementation.  Detailed project plan for implementation,                                                                                                    | No project plan = 0 Project plan with (2) key areas address and no project methodology Average: Project plan with (2) key areas address with a project methodology                                                | 0 Points 2 Points 3 Points                   | 20%        |

| NON-MANDOTARY<br>REQUIREMENTS                                                                                                    | SUBSTANTIATING EVIDENCE AND EVALUATION CRITERIA                                                                                                    |                   | WEIGHT (%) |
|----------------------------------------------------------------------------------------------------|----------------------------------------------------------------------------------------------------|-------------------|------------|
| installation, configuration, customization, data imports and training of staff and commissioning.                                           | Satisfactory: Project plan with (3) key areas address with no project methodology Project plan with (3) key areas address with a project methodology                                             | 4 Points 5 points |            |
| Key areas of consideration on the project plan include:  1. Project Management methodology                                                  |                                                                                                    |                   |            |
| Project Phases     (based on     delivery     timelines)                                                                                    |                                                                                                    |                   |            |
| 3. Project Activities                                                                                                    |                                                                                                    |                   |            |
| 4. Timelines                                                                                                    |                                                                                                    |                   |            |
| 5. Resource<br>Allocations                                                                                                    |                                                                                                    |                   |            |
| 3. RESOURCING  Bidders to provide a list of relevant resources that will be part of the team that will work with KZN DOT with the following | Project Manager: A Bachelors' Degree or Higher Qualification Systems / Information Technology / In accredited training institution plus properties of PMBOK certification  Evaluation Criterias: | formatics from an | 20%        |
| key role or expertise: Project Management; Business Analysis, Software Development                                                          | Less than 1 year experience in managing similar projects                                                                                                    | 0 Points          |            |
| and Change<br>Management.                                                                                                    | 2 year experience in managing similar projects                                                                                                    | 2 Points          |            |
| Project Manager and<br>Business Analyst will/may<br>be residing at DOT                                                                      | 3 year experience in managing similar projects                                                                                                    | 3 Points          |            |
| premises for the duration of the implementation. Points                                                                                     | 4 year experience in managing similar projects                                                                                                    | 4 Points          |            |
| will only be allocated if detailed CVs and qualification per each                                                                           | 5 year experience in managing similar projects                                                                                                    | 5 Points          |            |

| NON-MANDOTARY<br>REQUIREMENTS                                    | SUBSTANTIATING EVIDENCE AND EVALUATION CRITERIA                                                                                      |          |  |
|------------------------------------------------------------------|----------------------------------------------------------------------------------------------------|----------|--|
| resource is submitted  Attach certified copies of qualifications | Business Analyst:  A Bachelors' Degree or Higher Qualification in Information                                                        |          |  |
|                                                                  |                                                                                                    |          |  |
|                                                                  | Less than 1 year experience in systems / solutions implementation and / or development                                               | 0 Points |  |
|                                                                  | 2 year experience in systems / solutions implementation and / or development                                                         | 2 Points |  |
|                                                                  | 3 year experience in systems / solutions implementation and / or development                                                         | 3 Points |  |
|                                                                  | 4 year experience in systems / solutions implementation and / or development                                                         | 4 Points |  |
|                                                                  | 5 year experience in systems / solutions implementation and / or development                                                         | 5 Points |  |
|                                                                  | Software Development Specialist A Bachelors' Degree or Higher Qualific Systems / Information Technology / Info Evaluation Criterias: |          |  |
|                                                                  | Less than 1 year experience in systems / solutions implementation and / or development                                               | 0 Points |  |
|                                                                  | 2 year experience in systems / solutions implementation and / or development                                                         | 2 Points |  |
|                                                                  | 3 year experience in systems / solutions implementation and / or development                                                         | 3 Points |  |
|                                                                  | 4 year experience in systems / solutions implementation and / or development                                                         | 4 Points |  |
|                                                                  | 5 year experience in systems / solutions implementation and / or development                                                         | 5 Points |  |

| NON-MANDOTARY REQUIREMENTS                | SUBSTANTIATING EVIDENCE AND EVALUATION CRITERIA                      |                                         |                      |               |  |
|-------------------------------------------|----------------------------------------------------------------------|-----------------------------------------|----------------------|---------------|--|
|                                           | Change Manager Three (3) year releve Technology  Evaluation Criteria |                                         |                      |               |  |
|                                           | Less than 1 year of similar projects                                 |                                         | 0 Points             |               |  |
|                                           |                                                                      | in similar projects in similar projects | 2 Points<br>3 Points |               |  |
|                                           |                                                                      | in similar projects in similar projects | 4 Points 5 Points    |               |  |
| 4. PROPOSED                               | Evaluation                                                           |                                         |                      |               |  |
| SOLUTION                                  | A Dueness                                                            | Colution Cossins                        |                      |               |  |
| NB: The bidder must provide system        | Functional                                                           | Requirements                            | Points Allocated     |               |  |
| screenshots of each                       | Requirements (a)                                                     | Met (Yes/No)                            | 5 Points             | -             |  |
| requirement from the proposed solution to | (b)                                                                  |                                         | 5 Points             |               |  |
| provide substantiation                    | (c)                                                                  |                                         | 5 Points             |               |  |
| of functional requirements.               | (d)                                                                  |                                         | 5 Points             |               |  |
| A. <u>Key Solution</u>                    | (e)                                                                  |                                         | 5 Points             | 400/          |  |
| Requirements                              | (f)                                                                  |                                         | 5 Points             | <b>-  40%</b> |  |
| a) Complete an                            | (g)                                                                  |                                         | 5 Points             |               |  |
| online<br>vehicle                         | (h)                                                                  |                                         | 5 Points             |               |  |
| registration                              | (i)                                                                  |                                         | 5 Points             |               |  |
| form                                      | (j)                                                                  |                                         | 5 Points             |               |  |
| b) Complete an online                     | <u> </u>                                                             |                                         |                      |               |  |
| vehicle                                   |                                                                      |                                         |                      |               |  |
| license<br>renewal form                   |                                                                      |                                         |                      |               |  |
| c) Complete                               |                                                                      |                                         |                      |               |  |
| learner's                                 |                                                                      |                                         |                      |               |  |
| application form                          |                                                                      |                                         |                      |               |  |
| d) Book the                               |                                                                      |                                         |                      |               |  |
| date for the                              |                                                                      |                                         |                      |               |  |
| leaner's<br>license test                  |                                                                      |                                         |                      |               |  |
| e) Make                                   |                                                                      |                                         |                      |               |  |
| payment for                               |                                                                      |                                         |                      |               |  |

| NON-MANDOTARY REQUIREMENTS | SUBSTANTIATING EVIDENCE AND EVALUATION CRITERIA | WEIGHT (%) |
|----------------------------|-------------------------------------------------|------------|
| learner's                  |                                                 |            |
| license test               |                                                 |            |
| f) Write                   |                                                 |            |
| learner's                  |                                                 |            |
| license test               |                                                 |            |
| g) Upload                  |                                                 |            |
| learner's                  |                                                 |            |
| license                    |                                                 |            |
| questions                  |                                                 |            |
| h) Create                  |                                                 |            |
| unique                     |                                                 |            |
| number for                 |                                                 |            |
| each service               |                                                 |            |
| on Queue                   |                                                 |            |
|                            |                                                 |            |
| Management                 |                                                 |            |
| ( i.e. renewal of motor    |                                                 |            |
|                            |                                                 |            |
| licence,                   |                                                 |            |
| application of             |                                                 |            |
| learners and               |                                                 |            |
| drivers                    |                                                 |            |
| licence,                   |                                                 |            |
| renewal of                 |                                                 |            |
| drivers                    |                                                 |            |
| licence,                   |                                                 |            |
| payment(                   |                                                 |            |
| rates, motor               |                                                 |            |
| licence,                   |                                                 |            |
| drivers                    |                                                 |            |
| licence,                   |                                                 |            |
| learners                   |                                                 |            |
| licence,                   |                                                 |            |
| rates, etc.)).             |                                                 |            |
| i) Issue virtual           |                                                 |            |
| queueing                   |                                                 |            |
| ticket (i.e.               |                                                 |            |
| SMS,                       |                                                 |            |
| WhatsApp,                  |                                                 |            |
| Mobile App                 |                                                 |            |
| j) Transfer a              |                                                 |            |
| customer to                |                                                 |            |
| doctor for                 |                                                 |            |
| eye test                   |                                                 |            |
| (optometrist)              |                                                 |            |
| , , ,                      |                                                 |            |

# 2.4.2 SYSTEMS DEMOSTRATION EVALUATION

| SYSTEM DEMONSTRATION REQUIREMENTS                                                                                                    | Evidence and evaluation criteria (used to evaluate bid)                                                                                                    | Weighting |
|----------------------------------------------------------------------------------------------------|----------------------------------------------------------------------------------------------------|-----------|
| (1) <b>FUNCTIONALITY</b> The product/solution must perform — a) Complete an online                                                                                                    | Provide product indicating how the proposed solution meets the applicable requirements/functionalities.  Technical Evaluation Team Scoring Table:                                                                                                    | 1 100%    |
| vehicle registration form                                                                                                    | # Score Allocation Score                                                                                                    | 7         |
| b) Complete an online vehicle license                                                                                                    | (a) 0,5,8,10                                                                                                    |           |
| renewal form c) Complete learner's                                                                                                    | (b) 0,5,8,10                                                                                                    |           |
| application form                                                                                                    | (c) 0,5,8,10                                                                                                    |           |
| d) Book the date for the leaner's license test                                                                                                    | (d) 0,5,8,10                                                                                                    |           |
| e) Make payment for                                                                                                    | (e) 0,5,8,10                                                                                                    |           |
| learner's license test f) Write learner's license                                                                                                    | (f) 0,5,8,10                                                                                                    |           |
| test                                                                                                    | (g) 0,5,8,10                                                                                                    |           |
| g) Upload learner's license questions                                                                                                    | (h) 0,5,8,10                                                                                                    |           |
| h) Create unique                                                                                                    | (i) 0,5,8,10                                                                                                    |           |
| number for each service on Queue                                                                                                    | (j) 0,5,8,10                                                                                                    |           |
| Management ( i.e.                                                                                                    | Total 100                                                                                                    |           |
| renewal of motor licence, application of learners and drivers licence, renewal of drivers licence, payment( rates, motor licence, drivers licence, learners licence, rates, etc.)).  i) Issue virtual queueing ticket (i.e. SMS, WhatsApp, Mobile App j) Transfer a customer to doctor for eye test( optometrist) | Score Allocation:  Score of 0 points will be allocated where no evidence is provided  Score of 5 points will be allocated if substantiating evidence is partially addressing the required functionality  Score of 8 points will be allocated if substantiating evidence is fully addressing the required functionality  Score of 10 points will be allocated if evidence offers exceeds the required functionality  Score calculation: |           |

| SYSTEM               | Evidence and evaluation criteria            | Weighting |
|----------------------|---------------------------------------------|-----------|
| <b>DEMONSTRATION</b> | (used to evaluate bid)                      |           |
| REQUIREMENTS         |                                             |           |
|                      | Score = sum of (a) to $(j)$ = % Performance |           |
|                      |                                             |           |
|                      |                                             |           |

## 2 BID APPEAL TRIBUNAL

## PLEASE NOTE:

Any appeals regarding the award of this bid should be lodged within 5 working days from the date of the publication of bid results in the Government Tender Bulletin which is published every week on Friday and may be down loaded from the website <a href="www.tenderbulletin.gov.za">www.tenderbulletin.gov.za</a>.

The address provided for the lodging of appeals is:

The Chairperson Bid Appeals Tribunal Private Bag X9082 Pietermaritzburg 3200

FAX NO.: (033) 897 4501

# **SECTION L**

# **Terms of Reference/ Specifications**

## **Notice**

Copyright © 2021, SITA SOC Ltd (Registration No: 1999/001899/30). All rights reserved. No part of this document may be reproducedor transmitted in any form or by any means without the express written permission of SITA SOC Ltd.

Document enquiries can be directed to: Records Management Office, SITA SOC Ltd, Number 17 Kosi Place; Umgeni Business Park; Durban 4051, SOUTH AFRICA

Attention: Vinesh Lachman – kznconfig@sita.co.za
Telephone: 031 242 9355

## **Approval**

The signatories hereof, being duly authorised thereto, by their signatures hereto authorise the execution of the work detailed herein, or confirm their acceptance of the contents hereof and authorise the implementation/adoption thereof, as the case may be, for and on behalf of the parties represented by them.

Information Officer, Ntuthuko Ndamane

|                                                                                                    | 07-11-2022                |
|----------------------------------------------------------------------------------------------------|---------------------------|
| On behalf of SITA: Lead Consultant KZN  Provincial and focal consulting: Siphiwe  Mkhize                          | Date                      |
| On behalf of SITA: Senior Manager PLC, Lungi                                                                      | 07/11/2022<br><b>Date</b> |
| Jeremiah  Signed by:Ntuthuko Percival Ndamane Signed at:2022-11-16 13:05:17 +02:00 Reason:I approve this document | 16/11/22                  |
| On behalf of the KwaZulu-Natal Department of Transport: Chief                                                     | Date                      |

## **Foreword**

This document does not form part of any other document nor does it replace or supersede any other document. This document is subject to SITA's configuration management processes; therefore, all changes to this document shall be handled in accordance with SITA's change control processes via KZN Config/DRM office.

# Acknowledgements

<List acknowledgements if none insert N/A>

## References

- a) SITA Act, 1998.
- b) SITA General Regulations.
- c) SITA policy.
- d) PFMA.
- e) SITA DOA.

## **Peer Review**

| Varsion | Author/S     |              | Reviewer    |                 | Final Check    |                 |
|---------|--------------|--------------|-------------|-----------------|----------------|-----------------|
| Version | Name         | Date         | Name        | Date            | Name           | Date            |
| 0.1     | Nonhle Gwala | 05 July 2022 | Mr S Ngcobo | 14 October 2022 | Siphiwe Mkhize | 27 October 2022 |
| 1.0     |              |              |             |                 |                |                 |

**Amendment History** 

| Revision | Date       | Change request   | Change comment                |
|----------|------------|------------------|-------------------------------|
| A.0      | 2022/07/05 | New document     | Draft                         |
| 1.0      | 2022/10/13 | Final Document   | First release                 |
| 1.1      | 2022/11/03 | Revised document | Page 2, 15, 19, 26, 35 and 43 |

## **Information Source**

| Source Name/reference | Date        | Comments                                                           |
|-----------------------|-------------|--------------------------------------------------------------------|
| Mr S Ngcobo           | 30 May 2022 | Details analysis workshop was held and requirements were conducted |
|                       |             |                                                                    |
|                       |             |                                                                    |
|                       |             |                                                                    |
|                       |             |                                                                    |
|                       |             |                                                                    |

## **1.** Introduction

## **1.1** Aim

The aim of this document is to define the user requirements for the development of eLicensing System for the KZN DOT.

Using the identified business requirements, applying best practice and harvesting from the current business functions informs the "to be delivered" functional and system solution to ensure the most effective and improved business and functional solution for the requirements.

## 1.2 Background

The Department developed its SDIP for the 2018-2021 MTEF. The situational analysis was conducted to assess the current situation within the Motor License Bureaus (MLB's) and Driving License Testing Centre (DLTC's) with a view to highlight the successes and problem areas. It was discovered that most of the challenges are long queues and waiting times to receive service, be it the registration and renewal of motor licenses, or application and issuing of learner and driving licence. To align the Department with improvement in systems and processes in the Driving License Testing Centre (DLTCs) and Motor License Bureaus (MLB's) in order to improve service delivery, the management of DLTCs and MLBs resolved to automate systems and processes as per the 2018 – 2021 SDIP.

Due to the complex nature of services offered in the above-mentioned walk in centres / service delivery points, the Department solicited the consultancy services to conduct a research on which services can be automated and the benefits of automation thereof.

The following services are rendered in the Motor License Bureau (MLB) and the Driving License Testing Centre(DLTC):

- a) Provision of registration and licensing of motor vehicle (MLB)
- b) Provision of learners and driving licenses (DLTC)

# 1.2.1 Vision

The vision of the KwaZulu-Natal Department of Transport is:

"Prosperity through smart transport system".

## 1.2.2 Mission

The mission of KwaZulu-Natal Department of Transport is:

"We will strive to provide mobility through an affordable transportation system that is safe, integrated, regulated and efficient to support the movement of goods and people and that enables the socio-economic development needs of our province and its citizens"

## 1.2.3 Values

The values that guide and define the ethos of the Department are the following:

- a) Good governance
- b) Professionalism
- c) Innovation
- d) Leadership
- e) Teamwork

# **2.** Problem statement

There are currently long queues, undesired service times due to aging systems and processes, resulting to frustrated citizens being serviced by the Department. If the Department ignores these problems, resources will need to be increased to handle the cascading problems.

Furthermore, this may adversely affect the Department in meeting deadlines, which will result in loss of revenue, create unnecessary litigations, and further damage the Department's reputation.

# In a nutshell, the following problems were identified:

- a) Long queues
- b) Long service times
- c) Aging processes
- d) Paper-heavy processes
- e) Lack of complaints management
- f) Lack of access for citizens with limited physical abilities
- g) Alleged fraud
- h) Lack of access to the internet
- i) Manual operations
- j) Current legislative framework

# **3.** Objectives and Business Requirements

## **3.1** Business and management Objectives

The overall objective of this project is to improve services delivery and overall operational efficiency in the DLTCs and MLBs through automation using an end-to end processes. Through automation, the Department will therefore, be able to provide customers with simpler, better, and faster services.

# **3.2** Project Objectives

The project is intended to provide the Department with a fully functional eLicensing Management system that meets the management and departmental objectives within allocated period and within the allowable budget. The project has been initiated with a compilation of a comprehensive requirements specification (this document).

# **3.3** System Objectives

# The proposed e-Licensing Management System has the following objectives:

- a) Enable the Department to manage authorisation of driving and learner's license;
- b) Prevent irregular and fraudulent re-registration of stolen vehicles
- c) Manage driving license renewals
- d) Manage bookings for leaner's and drivers licensing
- e) Monitor and measure queuing performance;
- f) Minimise long waiting times;
- g) Provision of real-time reporting

#### 4. Organogram and Functions

#### 4.1 Organisation structure

Figure 1 and 2 in this section depicts the organisation structure of Motor License Bureau (MLB) and DrivingLicense Testing Centre (DLTC).

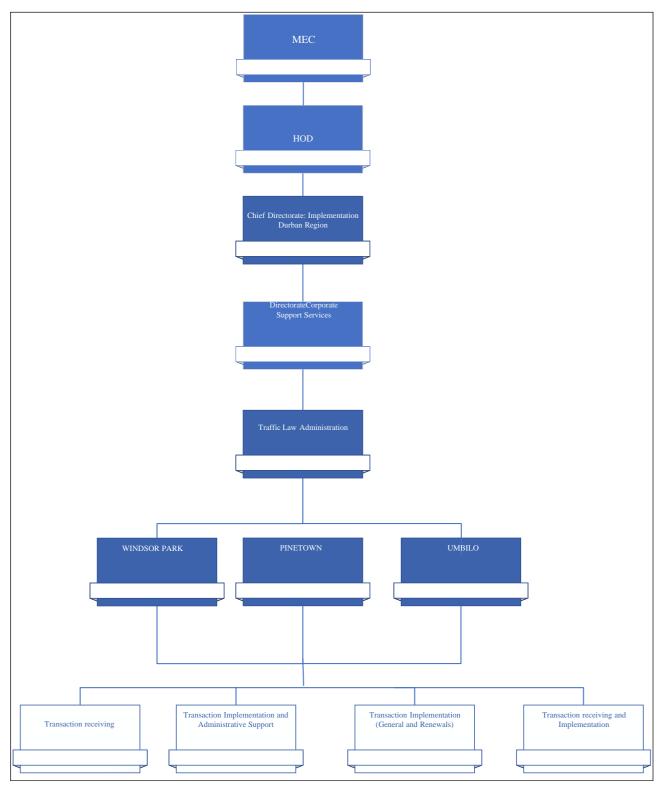

Figure 1: Motor License Bureau (MLB) Organisation Structure

KURS-00021 Rev RESTRICT Rev: A

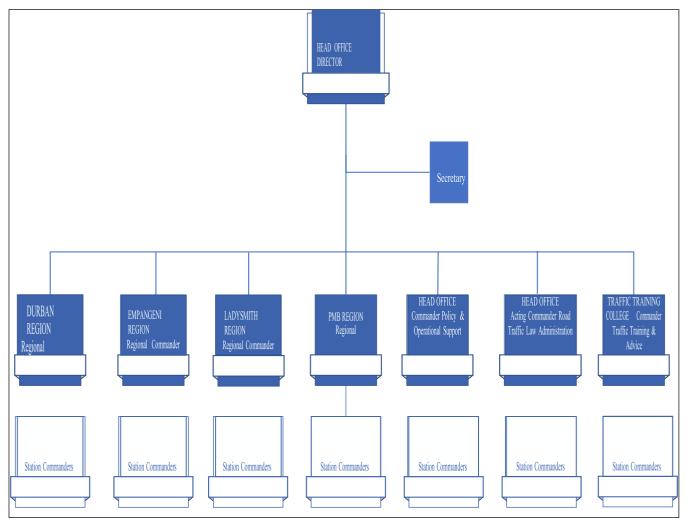

Figure 2: DLTC Organisation Structure

## 4.2 Functions

# The primary services provided by the Motor Licensing Bureau (MLB) Directorate are the following:

- a) Establishing a register of all motor vehicles through the registration of manufacturers of motorvehicles;
- b) Identifying and monitoring the source of motor vehicles through the registration of manufacturers, importers and builders of motor vehicles;
- c) Identifying the title holder and owner of every registered motor vehicle;
- d) Recording full particulars in respect of every registered motor vehicle in order to positively identify every motor vehicle;
- e) Collecting annual motor vehicle licence fees and keeping the particulars of all registered motor vehicles up to date through the licensing of motor vehicles, thus keeping in line with road safety requirements;
- f) Ensuring that licence discs are issued only in respect of motor vehicles that have been certified as roadworthy and in respect of which the appropriate motor vehicle licence fees have been paid:
- g) Recovering of outstanding licence fees due on any of his/her other vehicles (linking debt);
- h) Maintaining a register of all vehicles suspended by law enforcement officials;
- i) Registration of Vehicle Testing Stations;
- j) Issue of Traffic Register Numbers to persons or body of person without acceptable identification;
- k) Registration and Issue of Trade Numbers;
- I) Issue of temporary and special permits; and
- m) Registration of Operators

# The primary services provided by the DLTC Directorate are the following:

- a) Issuance of learners' permits or provisional licences.
- b) Facilitates the theory and practical testing necessary for obtaining a driver's licence.
- c) Assist with the interview process of persons requesting the transfer of Family Island and foreignlicences.
- d) Responsible for issuing and renewal of driver's licences.
- e) Facilitates registration, renewal and transfer of vehicles.
- f) Ensure that motor vehicles are inspected and deemed road worthy.
- g) Responsible for the management of public franchises in the country (grant, licensing, transfer, etc.).
- h) Responsible for collection, entering, cleaning, and processing of Road Traffic information.
- i) Upskills officers at the KZN -Traffic Training College by offering courses in Examiner for Driving Licences (EDL), Examiner of vehicles (EOV) and other short courses.

# **4.3** Problems/ Challenges/ Issues

# The following are challenges encountered with the current system:

- a) Service Centres are Congested
- b) Long queues
- c) Long service times
- d) Aging processes
- e) Paper intensive processes
- f) Lack of complaints management
- g) Lack of access for citizens with limited physical abilities
- h) Alleged fraud
- i) Lack of access to the internet
- j) Manual operations
- k) Current legislative framework

# **5.** Proposed System Scope

## **5.1** High level scope

The proposed system will cater for the following functions at a high level:

# 1. Develop, supply, and manage e-Services platform

The e-Services portal must provide an end to end process from the time of application to the time the service is delivered to a customer. It must provide information through a secure website that allows end users the ability to apply for a service, pay fines, access digital forms and provides the ability to renew vehicle and driving licenses. The e-Service should also provide for FAQs (Frequently Asked Question) and online support to handle customer queries. The e-Services platform should be able to provide the following services:

- a) Provide online learners license application
- b) Provide online driver's license application
- c) Ability to provide online driver's license card renewals;
- d) Ability to provide online test for learners;
- e) Ability to book for a learner's license test
- f) Ability to book for driver's license test
- g) Provide online PrDP applications
- h) Ability to provide online vehicle registration;
- i) Ability to provide online vehicle license renewal;
- j) Ability to provide online application for vehicle change of ownership;

# **5.2** Assumptions

# The following assumptions have been made:

a) The application will be hosted on KZN DOT server infrastructure in Pietermaritzburg.

# **5.3** Benefits

- a) Reduce wait times
- b) Improve service quality
- c) Increase customer loyalty
- d) Achieve staff satisfaction
- e) Improve staff productivity
- f) Utilize customer data
- g) Reduce operational costs
- h) Increase revenue
- i) Prevents Queueing Clashing
- j) Provide real-time information on fraudulent driving or vehicle licenses
- k) Provide improved service with regard to the payment of traffic fines, etc.

## **5.4** Stakeholders

# Relevant key stakeholders of the KZN DOT:

- a) Project Sponsor;
- b) Motor Transport Services
- c) SITA
- d) Internal IT Directorate
- e) Motor Licensing Bureau

(MLB f) Road Traffic

Inspectorate (RTI)

g) Driving License Testing Centre (DLTC)

# **5.5** Project Type

This project will be based largely on the systems development life cycle applying the relevant approaches, methods and methodology. The eLicensing System is a web-based system that interacts with database and also integrate with eNatis and Queueing Management system for efficient and effective customer services. It is majorly used to manage interactions with the customers and control the queues in order to improve citizens service delivery.

# **5.6** Integration

- a) eNatis system
- b) Queueing Management system
- c) License Pro (LPRO System)
- d) Live Capturing Unit system (LCU)
- e) Departments of Home Affairs and South African Revenue Service

# ELICENSING SYSTEM USER REQUIREMENT SPECIFICATION FOR KWAZULU-NATAL

# **6.** Requirements

# **6.1** Functional requirements

**Table 1: Functional requirements** 

| REQ No. |    | Required Feature                                                                                                    |          | Feature Value                                     |
|---------|----|----------------------------------------------------------------------------------------------------|----------|---------------------------------------------------|
| REQ001  | 1. | The KZNDOT requires a solution that provides  a) Provision of registration and licensing of motor vehicle (MLB)  b) Provision of learners and driving licenses (DLTC)  The solution must have a user-friendly interface which requires minimal training to use. | a)<br>b) | Ease of Use<br>Minimise the spread<br>of diseases |
| REQ002  | 1. | The solution must manage the following bookings  a) Booking for leaner's license b) Booking for driver's license c) Booking time slot                                                                                                    | a)       | Bookings                                          |

| REQ No. |    | Required Feature                                                                        |    | Feature Value        |
|---------|----|-----------------------------------------------------------------------------------------|----|----------------------|
| REQ003  | 1. | The solution must enable the end user complete online applications for the              | a) | Applications         |
|         |    | following                                                                               |    |                      |
|         | a) | DTLC applications                                                                       |    |                      |
|         | b) | MLB applications                                                                        |    |                      |
| REQ004  | 1. | The solution should have the capability to allow the end users to make payment          | a) | Payment              |
| REQ005  | 1. | The solution must send notifications to end users' email addresses or mobile            | a) | Notifications        |
|         |    | device                                                                                  |    |                      |
|         |    | a) Payment confirmation notification                                                    |    |                      |
|         |    | b) Booking confirmation notification                                                    |    |                      |
|         |    | c) Notification to collect licenses                                                     |    |                      |
|         |    | d) Escalation notifications                                                             |    |                      |
|         |    | e) Allocation of application notification                                               |    |                      |
| REQ006  | 1. | The solution must generate the reports                                                  | a) | eLicensing reporting |
| REQ007  | 1. | The solution must be able to integrate with a backend system e.g. eNatis                | a) | Integration          |
|         | 1. | The solution should have the capability to allow the user to write leaner's test online | a) | Online leaners test  |

#### 7. Detailed Business Processes

#### Driving License Testing Centre High Level Process 7.1

This high-level process described the all the services that are managed by the Driving License Testing Centre (DLTCs)

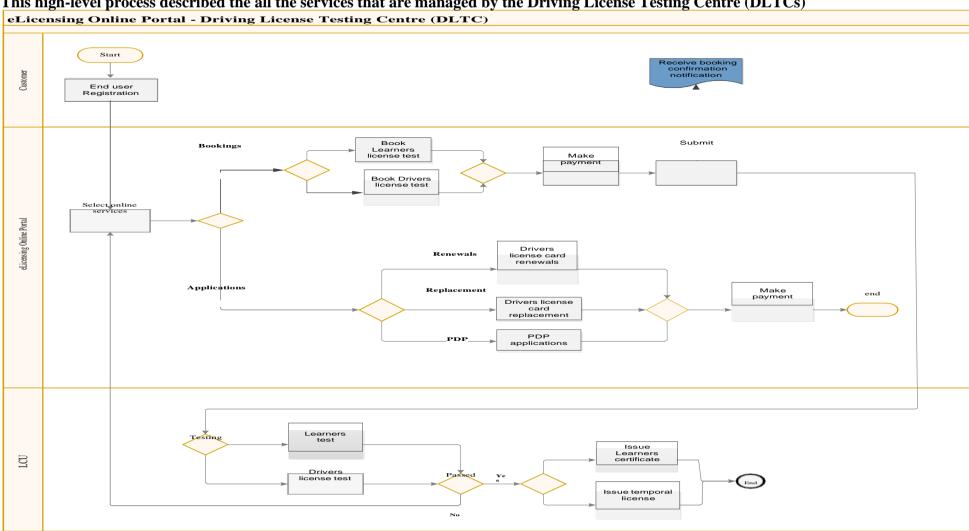

Figure 3: DLTC high level business process

Page 50 KURS-00021 Rev RESTRICT Rev: A

# **7.2** Driving License Testing Centre High Level Use Case

The use case diagram depicts how different types of users will interact with the proposed system to therequest DLTC services.

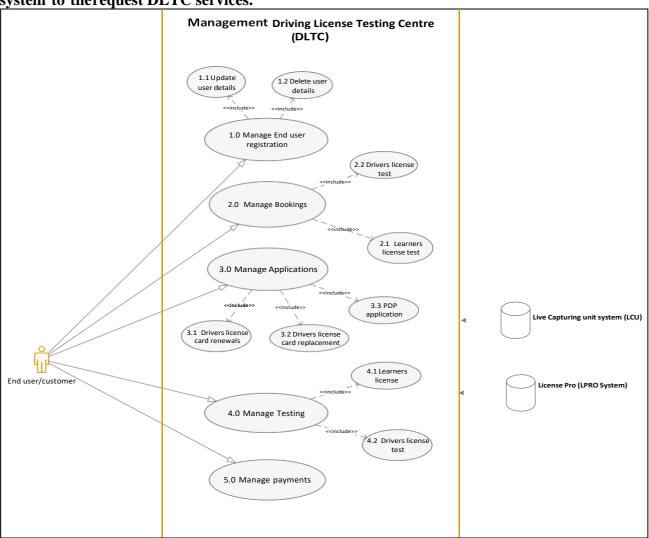

Figure 4: Driving License Testing Centre High Level Use Case

# **7.2.1** Use Cases Details

The use case diagram depicts how different types of users will interact with the proposed system to request the services.

**7.2.1.1** Manage End User Registration Use cases

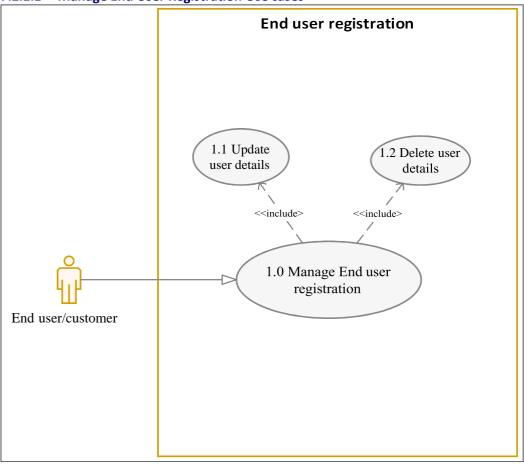

# **7.2.1.2** Manage End user Registration

**Table 2: Manage End User registration** 

| Use Case ID:   | REQ001                                                                              |                                                                                                 | c End Osci Tegistration               |                                          |  |  |
|----------------|-------------------------------------------------------------------------------------|-------------------------------------------------------------------------------------------------|---------------------------------------|------------------------------------------|--|--|
| Use Case Name: | Manage E                                                                            | ind user registration                                                                           |                                       |                                          |  |  |
| Created By:    | Nonhle G                                                                            | wala                                                                                            | Last Updated By:                      | Nonhle Gwala                             |  |  |
| Date Created:  | 05 July 20                                                                          | 122                                                                                             | Last Revision Date:                   | 2909 2022                                |  |  |
|                | Actors:                                                                             | End user                                                                                        |                                       |                                          |  |  |
| De             | scription:                                                                          | The use case describes u                                                                        | user's action to access eLicensi      | ing system                               |  |  |
|                | Trigger:                                                                            | Request to access the el                                                                        |                                       |                                          |  |  |
|                | onditions:                                                                          | Request for eLicensing s                                                                        |                                       |                                          |  |  |
|                | onditions:                                                                          | End user successfully reg                                                                       |                                       |                                          |  |  |
| Nor            | mal Flow:                                                                           |                                                                                                 |                                       | egisters his/ her details to the system. |  |  |
|                |                                                                                     | <ol><li>Select "User Regists</li></ol>                                                          | ration" from the menu.                |                                          |  |  |
|                |                                                                                     | <ol><li>System displays op</li></ol>                                                            | tions to capture information:         |                                          |  |  |
|                |                                                                                     | 4. Enter the First Nam                                                                          | ie                                    |                                          |  |  |
|                |                                                                                     | 5. Enter the Surname                                                                            |                                       |                                          |  |  |
|                |                                                                                     | 6. Enter identity numl                                                                          | ber                                   |                                          |  |  |
|                |                                                                                     | 7. Select Province                                                                              |                                       |                                          |  |  |
|                |                                                                                     | 8. Enter postal address                                                                         |                                       |                                          |  |  |
|                |                                                                                     | 9. Enter physical address                                                                       |                                       |                                          |  |  |
|                |                                                                                     | 10. Enter contact details                                                                       |                                       |                                          |  |  |
|                |                                                                                     | 11. Enter the email Address of the user. This will be used as the user s' login.                |                                       |                                          |  |  |
|                |                                                                                     | 12. Select "Submit" button.                                                                     |                                       |                                          |  |  |
|                |                                                                                     | 13. System then validates that all information is entered correctly and saves.                  |                                       |                                          |  |  |
|                |                                                                                     | 14. A system generated password will be sent to the End user via their email address.           |                                       |                                          |  |  |
|                |                                                                                     | 15. When the end user logs on for the first time, the End user will be forced to change their   |                                       |                                          |  |  |
|                |                                                                                     | password.                                                                                       |                                       |                                          |  |  |
| Alternat       | ive Flows:                                                                          | 1. No name/surname                                                                              | provided, display appropriate         | error message and halt                   |  |  |
|                |                                                                                     | processing.                                                                                     | , , , , , , , , , , , , , , , , , , , | 9                                        |  |  |
|                |                                                                                     | <ol> <li>No email address provided, display appropriate message and halt processing.</li> </ol> |                                       |                                          |  |  |
| E)             | cceptions:                                                                          |                                                                                                 |                                       |                                          |  |  |
|                | Includes: Not applicable.                                                           |                                                                                                 |                                       |                                          |  |  |
|                | cy of Use:                                                                          |                                                                                                 |                                       |                                          |  |  |
|                | equirements: Not applicable                                                         |                                                                                                 |                                       |                                          |  |  |
| Busi           | Business Rule The solution must enable the end user to edit/ update the personal de |                                                                                                 |                                       | •                                        |  |  |
| A              |                                                                                     | The solution must enable the end user to delete the personal details                            |                                       |                                          |  |  |
|                | nd Issues:                                                                          | mptions: Not applicable                                                                         |                                       |                                          |  |  |
| inotes a       | nu issues:                                                                          | ssues: Not applicable                                                                           |                                       |                                          |  |  |

# ELICENSING SYSTEM USER REQUIREMENT SPECIFICATION FOR KWAZULU-NATAL DEPARTMENT OF TRANSPORT

# **7.3** Manage Leaner's license booking and testing application

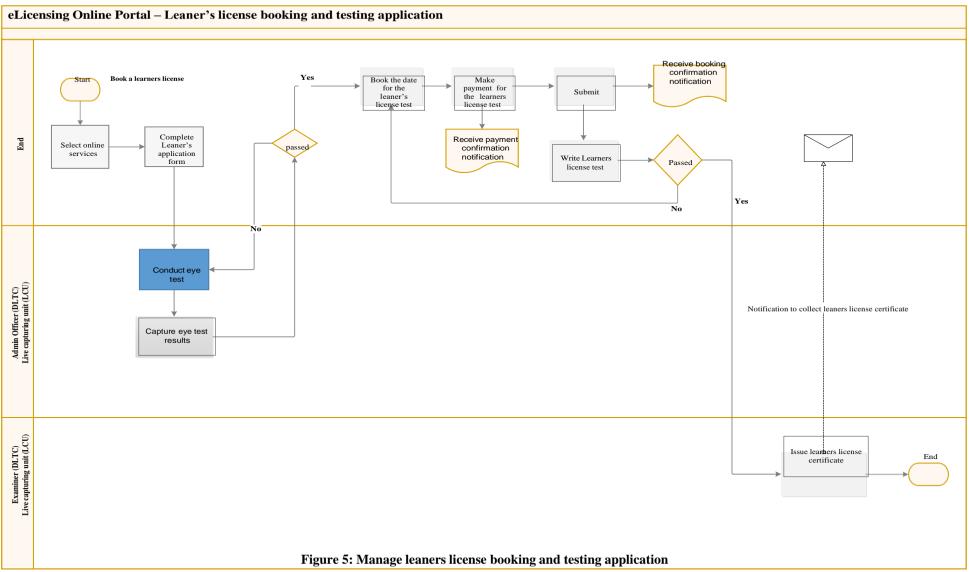

# Manage Leaner's license booking and Manage Online services Manage application forms Sincheder Eye test results Live Capturing unit system Manage learners test booking Manage learners test results Manage learners test certificate Figure 6:

# 7.3.1 Manage learner's license booking and testing Use Cases

## 7.3.1.1 Select online services

**Table 3: Select online services** 

| Use Case ID:   | REQ002                      | EQ002                                                                         |                                                                                                    |              |  |  |
|----------------|-----------------------------|-------------------------------------------------------------------------------|----------------------------------------------------------------------------------------------------|--------------|--|--|
| Use Case Name: | Select online services      |                                                                               |                                                                                                    |              |  |  |
| Created By:    | Nonhle G                    | wala                                                                          | Last Updated By:                                                                                                    | Nonhle Gwala |  |  |
| Date Created:  | 05 July 20                  | )22                                                                           | Last Revision Date:                                                                                                    | 29092022     |  |  |
|                | Actors:                     | End user                                                                      |                                                                                                    |              |  |  |
| Des            | scription:                  | The system displays all t                                                     | the services available for select                                                                                                    | tion.        |  |  |
|                | Trigger:                    | Request for booking lea                                                       | ners license                                                                                                    |              |  |  |
| Pre-co         | nditions:                   | End user registration                                                         |                                                                                                    |              |  |  |
| Post-co        | nditions:                   | The request to book lea                                                       | rners license has been selected                                                                                                    | d            |  |  |
| Norr           | nal Flow:                   | b) Book driv<br>c) Learners<br>d) Driver's I<br>e) Professio<br>f) Driver's I | dropdown list irners license ving license test icense card renewals onal drivers permit (PDP) License card replacement e of foreign licensing |              |  |  |
| Alternation    | ve Flows:                   | Not applicable.                                                               |                                                                                                    |              |  |  |
| Ex             | Exceptions: Not applicable. |                                                                               |                                                                                                    |              |  |  |

# ELICENSING SYSTEM USER REQUIREMENT SPECIFICATION FOR KWAZULU-NATAL

| Includes:             | Not applicable. |
|-----------------------|-----------------|
| Frequency of Use:     | Normal          |
| Special Requirements: | Not applicable  |
| Business Rule         | Not applicable  |
| Assumptions:          | Not applicable  |
| Notes and Issues:     | Not applicable  |

# 7.3.1.2 Complete learner's application form

Table 4: Complete learner's application form

| Use Case ID:   | REQ003                     |                                                                                         |                     |                                   |                                           |  |  |
|----------------|----------------------------|-----------------------------------------------------------------------------------------|---------------------|-----------------------------------|-------------------------------------------|--|--|
| Use Case Name: | Complete                   | leaner's a                                                                              | pplication form     |                                   |                                           |  |  |
| Created By:    | Nonhle G                   | wala                                                                                    |                     | Last Updated By:                  | Nonhle Gwala                              |  |  |
| Date Created:  | 05 July 20                 | 22                                                                                      |                     | Last Revision Date:               | 29092022                                  |  |  |
|                | Actors:                    | Client                                                                                  |                     |                                   |                                           |  |  |
| De             | scription:                 | Upon selection of the service type, the end user completes the online application form. |                     |                                   |                                           |  |  |
|                | Trigger:                   | The requ                                                                                | est to book lear    | ners license test                 |                                           |  |  |
| Pre-co         | nditions:                  | Request for eLicense online services                                                    |                     |                                   |                                           |  |  |
| Post-co        | Post-conditions:           |                                                                                         | er's application    | form has been completed           |                                           |  |  |
| Nor            | mal Flow:                  | 1. The                                                                                  | end user comp       | letes the application form with   | n the following details;                  |  |  |
|                |                            | Personal                                                                                | details             |                                   |                                           |  |  |
|                |                            | a)                                                                                      | First name          |                                   |                                           |  |  |
|                |                            | a)<br>b)                                                                                | Surname             |                                   |                                           |  |  |
|                |                            |                                                                                         |                     |                                   |                                           |  |  |
|                |                            | c)                                                                                      | Identity numb       | ei                                |                                           |  |  |
|                |                            | d)                                                                                      | Address             |                                   |                                           |  |  |
|                |                            | e)                                                                                      | Gender              |                                   |                                           |  |  |
|                |                            | f)                                                                                      | Marital status      |                                   |                                           |  |  |
|                |                            |                                                                                         | g) Email address    |                                   |                                           |  |  |
|                |                            |                                                                                         | h) Province         |                                   |                                           |  |  |
|                |                            |                                                                                         | i) Town             |                                   |                                           |  |  |
|                |                            |                                                                                         | j) Telephone number |                                   |                                           |  |  |
|                |                            | k)                                                                                      | Cell phone nur      | nber                              |                                           |  |  |
|                |                            | I)                                                                                      | Province            |                                   |                                           |  |  |
|                |                            | m) Disability                                                                           |                     |                                   |                                           |  |  |
|                |                            |                                                                                         | n) Language         |                                   |                                           |  |  |
|                |                            |                                                                                         | Collection method   |                                   |                                           |  |  |
|                |                            |                                                                                         | Select preferal     | ole collection method             |                                           |  |  |
|                |                            |                                                                                         | DLTC collection     | n                                 |                                           |  |  |
|                |                            |                                                                                         | Post office coll    | ection                            |                                           |  |  |
|                |                            | 2. Clicl                                                                                | k "Submit" butte    | on                                |                                           |  |  |
| Alternati      |                            |                                                                                         |                     | UII.                              |                                           |  |  |
|                | xceptions: Not applicable. |                                                                                         |                     |                                   |                                           |  |  |
|                | Includes:                  | Not appli                                                                               |                     |                                   |                                           |  |  |
| Frequenc       | cy of Use:                 | Normal                                                                                  |                     |                                   |                                           |  |  |
| Special Requi  |                            | Not appli                                                                               | icable              |                                   |                                           |  |  |
|                | ness Rule                  |                                                                                         |                     | oost office collection, the syste | em must display the nearest post office   |  |  |
|                |                            |                                                                                         | selection           | , ,                               |                                           |  |  |
|                |                            |                                                                                         |                     | LTC collection, the system mu     | st display the nearest DLTC for selection |  |  |
|                | imptions:                  | Not appli                                                                               |                     |                                   |                                           |  |  |
| Notes a        | nd Issues:                 | Not appli                                                                               | icable              |                                   |                                           |  |  |

# 7.3.1.3 Conduct eye test

**Table 5: Conduct eye test** 

| Use Case ID:   | REQ004                               |                                                                                                    |                                  |                                           |
|----------------|--------------------------------------|----------------------------------------------------------------------------------------------------|----------------------------------|-------------------------------------------|
| Use Case Name: | Conduct eye test                     |                                                                                                    |                                  |                                           |
| Created By:    | Nonhle G                             | wala                                                                                                    | Last Updated By:                 | Nonhle Gwala                              |
| Date Created:  | 05 July 20                           | 22                                                                                                    | Last Revision Date:              | 29092022                                  |
|                | Actors:                              | End user/ Admin officer                                                                                                    | DLTC                             |                                           |
| De             | scription:                           | Upon capturing of the ap                                                                                                    | pplication, the end user is requ | ested to do eye test at the nearest DLTC. |
|                | Trigger:                             | Application for leaners li                                                                                                    | cense has been successfully ca   | aptured and completed                     |
| Pre-co         | nditions:                            | The request to book lear                                                                                                    | ners license                     |                                           |
| Post-co        | Post-conditions: The end user has do |                                                                                                    | ye test                          |                                           |
| Nori           | mal Flow:                            | <ol> <li>The end user goes to the nearest DLTC for eye test.</li> <li>The Admin Officer requests the supporting from the end user</li> <li>The Admin officer conducts the eye test</li> <li>Click "Save" button.</li> <li>The system displays the message "The eye test has been conducted successful."</li> </ol> |                                  |                                           |
| Alternati      | ve Flows:                            | Not applicable.                                                                                                    |                                  |                                           |
| Ex             | Exceptions: Not applicable.          |                                                                                                    |                                  |                                           |
|                | Includes:                            | Not applicable.                                                                                                    |                                  |                                           |
| Frequenc       | cy of Use:                           | Normal                                                                                                    |                                  |                                           |
| Special Requi  | rements:                             | Not applicable                                                                                                    |                                  |                                           |
| Busi           | ness Rule                            | Not applicable                                                                                                    |                                  |                                           |
| Assu           | imptions:                            | Not applicable                                                                                                    |                                  |                                           |
| Notes ar       | nd Issues:                           | Not applicable                                                                                                    |                                  |                                           |

# 7.3.1.4 Capture eye test results

**Table 6: Capture eye test results** 

| Use Case ID:   | REQ005                   |                                                                                |                                |                                         |  |
|----------------|--------------------------|--------------------------------------------------------------------------------|--------------------------------|-----------------------------------------|--|
| Use Case Name: | Capture eye test results |                                                                                |                                |                                         |  |
| Created By:    | Nonhle G                 | wala                                                                           | Last Updated By:               | Nonhle Gwala                            |  |
| Date Created:  | 05 July 20               | )22                                                                            | Last Revision Date:            | 29092022                                |  |
|                | Actors:                  | Admin officer DLTC                                                             |                                |                                         |  |
| Des            | scription:               | The Admin Officer captulate has done the eye test.                             | res the results on Live Captur | ing Unit (LCU) system once the end user |  |
|                | Trigger:                 | The end user has done                                                          | eye test                       |                                         |  |
| Pre-co         | nditions:                | Application for leaners li                                                     | cense has been successfully ca | aptured and completed                   |  |
| Post-co        | nditions:                | The eye test results have                                                      | been successfully captured     |                                         |  |
| Norn           | nal Flow:                | 1. The Admin officer of                                                        | aptures the results on the LCl | J system                                |  |
|                |                          | 2. Click "Save" button.                                                        |                                |                                         |  |
| Alternativ     | ve Flows:                | Not applicable.                                                                |                                |                                         |  |
| Exc            | ceptions:                | Not applicable.                                                                |                                |                                         |  |
|                | Includes:                | s: Not applicable.                                                             |                                |                                         |  |
| Frequenc       | y of Use:                | : Normal                                                                       |                                |                                         |  |
| Special Requi  | rements:                 | Not applicable                                                                 |                                |                                         |  |
| Busir          | ness Rule                | The LCU system must integrate with eLicensing system                           |                                |                                         |  |
|                |                          | 2. The End user must be able to view the eye test results on eLicensing system |                                |                                         |  |
| Assu           | mptions:                 | Not applicable                                                                 |                                |                                         |  |
| Notes an       | nd Issues:               | Not applicable                                                                 |                                |                                         |  |

# 7.3.1.5 Book the date for the learner's license test

Table 7: Book the date for the leaner's license test

| Use Case Name: Book the date for the leaner's license test  Created By: Nonhle Gwala  Date Created: 05 July 2022  Last Revision Date: 29092022  Actors: End user  Description: Upon receipt of the eye test results, the end user registers the date for the learner's licentest and obtain an appointment.  Trigger: The end user who has successfully passed the eye test and the results are accessible elicensing system  Pre-conditions: The end user has done eye test  Post-conditions: The selected date is available for booking  Normal Flow: 1. The end user completes the booking form with the following details;  Book date for the learner's license test  a) Select date of testing  b) The system displays all the available days grouped by months |
|----------------------------------------------------------------------------------------------------|
| Date Created: 05 July 2022  Actors: End user  Description: Upon receipt of the eye test results, the end user registers the date for the learner's licer test and obtain an appointment.  Trigger: The end user who has successfully passed the eye test and the results are accessible elicensing system  Pre-conditions: The end user has done eye test  Post-conditions: The selected date is available for booking  Normal Flow: 1. The end user completes the booking form with the following details;  Book date for the learner's license test  a) Select date of testing                                                                                                    |
| Actors: End user  Description: Upon receipt of the eye test results, the end user registers the date for the learner's licer test and obtain an appointment.  Trigger: The end user who has successfully passed the eye test and the results are accessible eLicensing system  Pre-conditions: The end user has done eye test  Post-conditions: The selected date is available for booking  Normal Flow: 1. The end user completes the booking form with the following details;  Book date for the learner's license test  a) Select date of testing                                                                                                    |
| Description: Upon receipt of the eye test results, the end user registers the date for the learner's licent test and obtain an appointment.  Trigger: The end user who has successfully passed the eye test and the results are accessible elicensing system  Pre-conditions: The end user has done eye test  Post-conditions: The selected date is available for booking  Normal Flow: 1. The end user completes the booking form with the following details;  Book date for the learner's license test  a) Select date of testing                                                                                                    |
| test and obtain an appointment.  Trigger: The end user who has successfully passed the eye test and the results are accessible eLicensing system  Pre-conditions: The end user has done eye test  Post-conditions: The selected date is available for booking  Normal Flow: 1. The end user completes the booking form with the following details;  Book date for the learner's license test  a) Select date of testing                                                                                                    |
| Trigger: The end user who has successfully passed the eye test and the results are accessible eLicensing system  Pre-conditions: The end user has done eye test  Post-conditions: The selected date is available for booking  Normal Flow: 1. The end user completes the booking form with the following details;  Book date for the learner's license test  a) Select date of testing                                                                                                    |
| eLicensing system  Pre-conditions: The end user has done eye test  Post-conditions: The selected date is available for booking  Normal Flow: 1. The end user completes the booking form with the following details;  Book date for the learner's license test  a) Select date of testing                                                                                                    |
| Pre-conditions: The end user has done eye test  Post-conditions: The selected date is available for booking  Normal Flow: 1. The end user completes the booking form with the following details;  Book date for the learner's license test  a) Select date of testing                                                                                                    |
| Post-conditions: The selected date is available for booking  Normal Flow:  1. The end user completes the booking form with the following details;  Book date for the learner's license test  a) Select date of testing                                                                                                    |
| Normal Flow:  1. The end user completes the booking form with the following details;  Book date for the learner's license test  a) Select date of testing                                                                                                    |
| Book date for the learner's license test  a) Select date of testing                                                                                                    |
| a) Select date of testing                                                                                                    |
| i '                                                                                                    |
| b) The system displays all the available days grouped by months                                                                                                    |
|                                                                                                    |
| c) Select preferred date                                                                                                    |
| d) The system displays available time slot                                                                                                    |
| e) Select preferred time slot                                                                                                    |
| Upload supporting documents                                                                                                    |
| a) Attach ID copy                                                                                                    |
| b) Two Black and white photos – picture to be taken by the user's device                                                                                                    |
| 2. Click "Save" button.                                                                                                    |
| 3. The system displays the message "The selected date is available for booking".                                                                                                    |
| Alternative Flows: Not applicable.                                                                                                    |
| Exceptions: Not applicable.                                                                                                    |
| Includes: Not applicable.                                                                                                    |
| Frequency of Use: Normal                                                                                                    |
| Special Requirements: Not applicable                                                                                                    |
| Business Rule 1. The system must not reserve the date if the end user has not made a payment                                                                                                    |
| 2. The solution must enable the user to take photos                                                                                                    |
| 3. The device of the end user must have a camera                                                                                                    |
| Assumptions: Not applicable                                                                                                    |
| Notes and Issues: Not applicable                                                                                                    |
|                                                                                                    |

# 7.3.1.6 Make payment for learner's license test

Table 8: Make payment for learner's license test

| Use Case ID:   | REQ007                                                                          |                                                                                                    |                                   |                                           |  |  |
|----------------|---------------------------------------------------------------------------------|----------------------------------------------------------------------------------------------------|-----------------------------------|-------------------------------------------|--|--|
| Use Case Name: | Make payment for learner's license test                                         |                                                                                                    |                                   |                                           |  |  |
| Created By:    | Nonhle G                                                                        | wala                                                                                                    | Last Updated By:                  | Nonhle Gwala                              |  |  |
| Date Created:  | 05 July 20                                                                      | 22                                                                                                    | Last Revision Date:               | 29092022                                  |  |  |
|                | Actors:                                                                         | End user                                                                                                    |                                   |                                           |  |  |
| De             | scription:                                                                      | The end user makes a pa                                                                                      | yment once the availability of    | the date for the test has been confirmed. |  |  |
|                | Trigger:                                                                        | Availability of the select                                                                                   | ed date                           |                                           |  |  |
| Pre-co         | onditions:                                                                      |                                                                                                    | successfully passed the eye       | test and the results are accessible on    |  |  |
|                |                                                                                 | eLicensing system                                                                                            |                                   |                                           |  |  |
|                | onditions:                                                                      | The end user has succes                                                                                      | sfully paid for the leaners licer | nse test                                  |  |  |
| Nort           | mal Flow:                                                                       | <ol> <li>The end user makes</li> </ol>                                                                       | s a payment for the learner's l   | icense test;                              |  |  |
|                |                                                                                 | Make payment                                                                                                 |                                   |                                           |  |  |
|                |                                                                                 | a) Enter amount                                                                                              |                                   |                                           |  |  |
|                |                                                                                 | b) Enter account                                                                                             | b) Enter account holder name      |                                           |  |  |
|                |                                                                                 | c) Enter card nur                                                                                            | nber                              |                                           |  |  |
|                |                                                                                 | d) Enter expiry date                                                                                         |                                   |                                           |  |  |
|                |                                                                                 | e) Enter ccv number                                                                                          |                                   |                                           |  |  |
|                |                                                                                 | f) Enter email ad                                                                                            | dress (optional)                  |                                           |  |  |
|                |                                                                                 | ,                                                                                                    | , ,                               |                                           |  |  |
|                |                                                                                 | 2. The system must send the OTP number to the end user                                                       |                                   |                                           |  |  |
|                |                                                                                 | 3. Enter OTP number                                                                                          |                                   |                                           |  |  |
|                |                                                                                 | 4. Click "Pay now" but                                                                                       |                                   |                                           |  |  |
|                |                                                                                 | •                                                                                                    | payment notification to the       |                                           |  |  |
|                | The system displays the message "Thank You for your payment, the t successful." |                                                                                                    |                                   | your payment, the transaction was         |  |  |
| Alternati      | ve Flows:                                                                       |                                                                                                    | nt holder name, card number       | provided display appropriate error        |  |  |
| Aitemati       | ve i lows.                                                                      | No amount, account holder name, card number provided, display appropriate error message and halt processing. |                                   |                                           |  |  |
|                |                                                                                 |                                                                                                    | _                                 | propriate message and halt processing.    |  |  |
| Ex             | ceptions:                                                                       |                                                                                                    |                                   |                                           |  |  |
|                | Includes:                                                                       | Not applicable.                                                                                              |                                   |                                           |  |  |
| Frequenc       | cy of Use:                                                                      | Normal                                                                                                    |                                   |                                           |  |  |
| Special Requi  | irements:                                                                       | Not applicable                                                                                               |                                   |                                           |  |  |
| Busi           | ness Rule                                                                       | 1. The system must ge                                                                                        | enerate a receipt reflecting the  | reference number, date and time of the    |  |  |
|                |                                                                                 | test                                                                                                    |                                   |                                           |  |  |
| Assu           | imptions:                                                                       | Not applicable                                                                                               |                                   |                                           |  |  |

# 7.3.1.7 Write learner's license test

Table 9: Write learner's license test

| Use Case ID:   | REQ008                                                                               |                                                                       |                                       |                                        |  |  |
|----------------|--------------------------------------------------------------------------------------|-----------------------------------------------------------------------|---------------------------------------|----------------------------------------|--|--|
| Use Case Name: | Write lea                                                                            | Write learner's license test                                          |                                       |                                        |  |  |
| Created By:    | Nonhle G                                                                             | iwala                                                                 | Last Updated By:                      | Nonhle Gwala                           |  |  |
| Date Created:  | 05 July 20                                                                           | 022                                                                   | Last Revision Date:                   | 29092022                               |  |  |
|                | Actors:                                                                              | End user and Examiner                                                 |                                       |                                        |  |  |
| De             | scription:                                                                           | The Examiner will check                                               | all the required documentation        | on on the day of the test              |  |  |
|                | Trigger: The end user has succes                                                     |                                                                       | sfully paid for the leaners licer     | nse test                               |  |  |
| Pre-co         | conditions: The date for the learner                                                 |                                                                       | 's license test has been succes       | sfully booked                          |  |  |
| Post-co        | conditions: The end user has succes                                                  |                                                                       | sfully written learners license       | test                                   |  |  |
| Nor            | rmal Flow: 1. The end user write                                                     |                                                                       | s online learner's test on the system |                                        |  |  |
|                | 2. The system popula                                                                 |                                                                       | tes the instructions of the test      |                                        |  |  |
|                |                                                                                      | 3. The system sets the time of the test                               |                                       |                                        |  |  |
|                |                                                                                      | 4. The system popula                                                  | tes the test questions                |                                        |  |  |
|                |                                                                                      | 5. The system displays the option to submit the questions and answers |                                       |                                        |  |  |
|                |                                                                                      | 6. The system populates the learner's test results                    |                                       |                                        |  |  |
|                | 7. The system displays the message "Congratulations, you have successfully passed yo |                                                                       |                                       |                                        |  |  |
|                |                                                                                      |                                                                       | •                                     | test, kindly rebook your appointment". |  |  |
|                |                                                                                      | 8. The information is                                                 | saved and a system notificatio        | n is sent to relevant end user         |  |  |

# ELICENSING SYSTEM USER REQUIREMENT SPECIFICATION FOR KWAZULU-NATAL

| Alternative Flows:    | Not applicable.                                                                                |  |  |  |
|-----------------------|------------------------------------------------------------------------------------------------|--|--|--|
| Exceptions:           | Not applicable.                                                                                |  |  |  |
| Includes:             | Not applicable.                                                                                |  |  |  |
| Frequency of Use:     | Normal                                                                                         |  |  |  |
| Special Requirements: | Not applicable                                                                                 |  |  |  |
| Business Rule         | The device of the end user must have a camera;                                                 |  |  |  |
|                       | 2. The camera must be turned on during the time of the examination;                            |  |  |  |
|                       | 3. The examiner must be able to see all the end users that writing the test;                   |  |  |  |
|                       | 4. The examiner must confirm identity details of the end user before the exam;                 |  |  |  |
|                       | 5. If the end user fails the test, he/she is allowed to re-book for the learner's license test |  |  |  |
|                       | 6. The system must not allow the end user to book the date for the learner's license within    |  |  |  |
|                       | 7 working days after if he/she has failed;                                                     |  |  |  |
| Assumptions:          | Not applicable                                                                                 |  |  |  |

# 7.3.1.8 Issue notification for collection of leaner's license certificate

Table 10: Issue notification for collection of learners 's license certificate

| Use Case ID:   | REQ009                      | REQ009                                                                                                    |                                                                     |                   |  |
|----------------|-----------------------------|----------------------------------------------------------------------------------------------------|---------------------------------------------------------------------|-------------------|--|
| Use Case Name: | Issue noti                  | Issue notification for collection of learner's license certificate                                                                                                    |                                                                     |                   |  |
| Created By:    | Nonhle G                    | wala                                                                                                    | Last Updated By:                                                    | Nonhle Gwala      |  |
| Date Created:  | 05 July 20                  | )22                                                                                                    | Last Revision Date:                                                 | 29092022          |  |
|                | Actors:                     | Examiner                                                                                                    |                                                                     |                   |  |
| De             | scription:                  | The Examiner issues a no                                                                                                    | otification for collection of the                                   | learner's license |  |
|                | Trigger:                    | Leaners test results                                                                                                    |                                                                     |                   |  |
| Pre-co         | onditions:                  | The end user has success                                                                                                    | sfully paid for the leaners licer                                   | nse test          |  |
| Post-co        | onditions:                  | The notification to collect                                                                                                    | he notification to collect the leaners license card has been issued |                   |  |
| Nor            | mal Flow:                   | <ol> <li>The Examiner checks the preferable collection method</li> <li>The examiner distributes the learners' license certificate using the preferable method nearest post office or DTLC</li> <li>The examiner sends a notification to the end user's email address or cell phone numb</li> <li>Click "Submit" button. The information is saved, the notification is sent to the end use</li> </ol> |                                                                     |                   |  |
| Alternati      | ive Flows:                  | Not applicable.                                                                                                    |                                                                     |                   |  |
| Ex             | Exceptions: Not applicable. |                                                                                                    |                                                                     |                   |  |
|                | Includes:                   | ncludes: Not applicable.                                                                                                    |                                                                     |                   |  |
| Frequen        | cy of Use:                  | of Use: Normal                                                                                                    |                                                                     |                   |  |
| Special Requ   | irements:                   | ts: Not applicable                                                                                                    |                                                                     |                   |  |
| Busi           | ness Rule                   | Not applicable                                                                                                    |                                                                     |                   |  |
| Assı           | umptions:                   | Not applicable                                                                                                    |                                                                     |                   |  |

# 7.3.1.9 Issue learners license certificate

**Table 11: Issue license certificate** 

| Use Case ID:   | REQ010                                   | REQ010                                                                                 |                                  |                                |  |  |
|----------------|------------------------------------------|----------------------------------------------------------------------------------------|----------------------------------|--------------------------------|--|--|
| Use Case Name: | Issue licer                              | Issue license certificate                                                              |                                  |                                |  |  |
| Created By:    | Nonhle G                                 | wala                                                                                   | Last Updated By:                 | Nonhle Gwala                   |  |  |
| Date Created:  | 05 July 20                               | 122                                                                                    | Last Revision Date:              | 29092022                       |  |  |
|                | Actors:                                  | Examiner                                                                               |                                  |                                |  |  |
| De             | scription:                               | The examiner issues the                                                                | learners certificate when the    | applicant has passed the test. |  |  |
|                | Trigger:                                 | The applicant has succes                                                               | sfully passed learners license   | test                           |  |  |
| Pre-co         | onditions:                               | The applicant has succes                                                               | sfully paid for the leaners lice | nse test                       |  |  |
| Post-co        | Post-conditions: The examiner has issued |                                                                                        | the learner's certificate        |                                |  |  |
| Nor            | Normal Flow: 1. The Examir               |                                                                                        | sues the learners certificate    |                                |  |  |
|                |                                          | 2. Enter date collected                                                                | d                                |                                |  |  |
|                |                                          | 3. Enter comments                                                                      |                                  |                                |  |  |
|                |                                          | 4. Click "Save" button                                                                 |                                  |                                |  |  |
|                | _                                        | 5. The system displays the message "Leaners certificate has been issued and collected" |                                  |                                |  |  |
|                | ve Flows: Not applicable.                |                                                                                        |                                  |                                |  |  |
| E              | ceptions: Not applicable.                |                                                                                        |                                  |                                |  |  |
|                | Includes:                                | udes: Not applicable.                                                                  |                                  |                                |  |  |
| Frequen        | cy of Use:                               | Normal                                                                                 |                                  |                                |  |  |
| Special Requ   | irements:                                | Not applicable                                                                         |                                  |                                |  |  |

# **7.4** Manage Driver's license applications

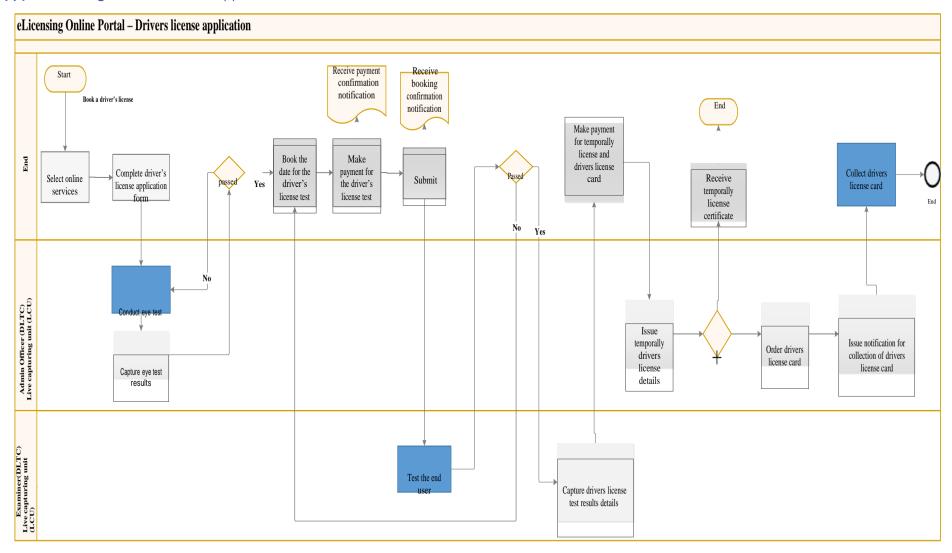

Figure 7:Manage driver's license applications

KURS-00021 Rev Page 62
RESTRICT Rev: A

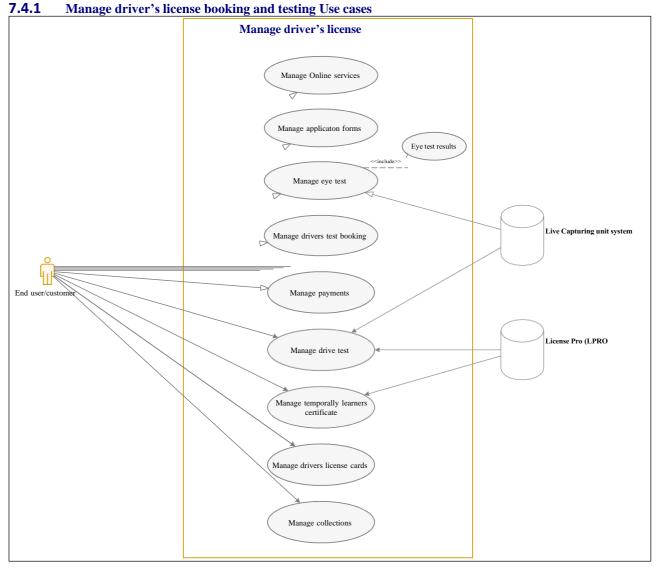

Figure 8: Manage driver's license booking and testing use cases

# **7.4.2** Select online services

**Table 12: Select online services** 

| Use Case ID:   | REQ011                                |                                      |                                   |                                  |              |
|----------------|---------------------------------------|--------------------------------------|-----------------------------------|----------------------------------|--------------|
| Use Case Name: | Select on                             | Select online services               |                                   |                                  |              |
| Created By:    | Nonhle G                              | wala                                 |                                   | Last Updated By:                 | Nonhle Gwala |
| Date Created:  | 05 July 20                            | )22                                  |                                   | Last Revision Date:              | 29092022     |
|                | Actors: End user                      |                                      | luser                             |                                  |              |
| De             | scription:                            | The                                  | system displays all t             | he services available for select | ion.         |
|                | Trigger:                              | Rec                                  | uest for booking driv             | er's license                     |              |
| Pre-co         | onditions: End user registration      |                                      |                                   |                                  |              |
| Post-co        | conditions: The request to book dri   |                                      | request to book driv              | er's license has been selected   |              |
| Nor            | mal Flow: 1. The end user select      |                                      |                                   | s the service type               |              |
|                | <ol><li>Select service type</li></ol> |                                      | Select service type               | dropdown list                    |              |
|                |                                       |                                      | a) Book Learners license          |                                  |              |
|                |                                       |                                      | b) Book driv                      | ing license                      |              |
|                |                                       |                                      | c) Learners                       | test                             |              |
|                | d)                                    |                                      | d) Driver's license card renewals |                                  |              |
|                |                                       | e) Professi                          |                                   | nal drivers permit (PDP)         |              |
|                |                                       | f) Driver's License card replacement |                                   |                                  |              |
|                |                                       | g) Exchange of foreign licensing     |                                   |                                  |              |
|                |                                       | 3.                                   | Click "Submit" butte              | on.                              |              |
| Alternat       | ive Flows:                            | Not                                  | t applicable.                     |                                  |              |

# ELICENSING SYSTEM USER REQUIREMENT SPECIFICATION FOR KWAZULU-NATAL

| Exceptions:           | Not applicable. |
|-----------------------|-----------------|
| Includes:             | Not applicable. |
| Frequency of Use:     | Normal          |
| Special Requirements: | Not applicable  |
| Business Rule         | Not applicable  |
| Assumptions:          | Not applicable  |
| Notes and Issues:     | Not applicable  |

# **7.4.3** Complete driver's license application form

Table 13: Complete driver's license application form

| Use Case ID:   | REQ012       |                                        |                  |                                   |                                           |  |  |
|----------------|--------------|----------------------------------------|------------------|-----------------------------------|-------------------------------------------|--|--|
| Use Case Name: | Complete     | driver's licer                         | se application   | n form                            |                                           |  |  |
| Created By:    | Nonhle Gwala |                                        |                  | Last Updated By:                  | Nonhle Gwala                              |  |  |
| Date Created:  | 05 July 20   | 22                                     |                  | Last Revision Date:               | 29092022                                  |  |  |
|                | Actors:      | End user                               | •                |                                   |                                           |  |  |
| De             | scription:   | Upon select                            | tion of the ser  | vice type, the end user comp      | letes the online application form.        |  |  |
|                | Trigger:     | The request                            | t to book drive  | er's license test                 |                                           |  |  |
| Pre-co         | onditions:   | Request for                            | eLicense onli    | ne services                       |                                           |  |  |
| Post-co        | onditions:   | The driver's                           | license appli    | cation form has been complet      | ted                                       |  |  |
| Nor            | mal Flow:    | 1. The en                              | d user comple    | etes the application form with    | n the following details;                  |  |  |
|                |              | Personal de                            | etails           |                                   |                                           |  |  |
|                |              | a) Fi                                  | rst name         |                                   |                                           |  |  |
|                |              | b) Si                                  | urname           |                                   |                                           |  |  |
|                |              | •                                      | lentity numbe    | ar                                |                                           |  |  |
|                |              |                                        | ddress           | :!                                |                                           |  |  |
|                |              | ,                                      | ender            |                                   |                                           |  |  |
|                |              | ,                                      | larital status   |                                   |                                           |  |  |
|                |              | ,                                      |                  |                                   |                                           |  |  |
|                |              | O,                                     | g) Email address |                                   |                                           |  |  |
|                |              | ,'                                     |                  |                                   |                                           |  |  |
|                |              | ·                                      |                  |                                   |                                           |  |  |
|                |              | j) Telephone number                    |                  |                                   |                                           |  |  |
|                |              | k) Cell phone number                   |                  |                                   |                                           |  |  |
|                |              | l) Province                            |                  |                                   |                                           |  |  |
|                |              | m) Disability                          |                  |                                   |                                           |  |  |
|                |              | n) Language                            |                  |                                   |                                           |  |  |
|                |              | Collection method                      |                  |                                   |                                           |  |  |
|                |              | a) Select preferable collection method |                  |                                   |                                           |  |  |
|                |              | b) DLTC collection                     |                  |                                   |                                           |  |  |
|                |              | c) P                                   | ost office colle | ection                            |                                           |  |  |
|                |              | 2. Click "S                            | Submit" butto    | on.                               |                                           |  |  |
|                |              | 3. The sy                              | stem displays    | s the message "The driver's I     | icense application form has been          |  |  |
|                |              | -                                      | eted successfu   | -                                 |                                           |  |  |
| Alternati      | ve Flows:    | Not applica                            |                  |                                   |                                           |  |  |
| Ex             | ceptions:    | Not applica                            |                  |                                   |                                           |  |  |
|                | Includes:    |                                        |                  |                                   |                                           |  |  |
|                | cy of Use:   | Normal                                 |                  |                                   |                                           |  |  |
| Special Requi  | irements:    | Not applica                            | ble              |                                   |                                           |  |  |
| Busi           | ness Rule    |                                        |                  | ost office collection, the system | em must display the nearest post office   |  |  |
|                |              | for sel                                |                  |                                   |                                           |  |  |
| A              |              |                                        |                  | LTC collection, the system mu     | st display the nearest DLTC for selection |  |  |
|                | imptions:    | Not applica                            |                  |                                   |                                           |  |  |
| Notes a        | nd Issues:   | Not applica                            | nie              |                                   |                                           |  |  |

# **7.4.4** Conduct eye test

**Table 14: Conduct eye test** 

| Use Case ID:   | REQ013                               |                           |                                                                                              |                                           |  |
|----------------|--------------------------------------|---------------------------|----------------------------------------------------------------------------------------------|-------------------------------------------|--|
| Use Case Name: |                                      | Conduct eye test          |                                                                                              |                                           |  |
| Created By:    | Nonhle G                             | wala                      | Last Updated By:                                                                             | Nonhle Gwala                              |  |
| Date Created:  | 05 July 20                           | )22                       | Last Revision Date:                                                                          | 29092022                                  |  |
|                | Actors:                              | Admin Officer (DLTC)/ er  | nd user                                                                                      |                                           |  |
| De             | scription:                           | Upon capturing of the ap  | plication, the end user is requ                                                              | ested to do eye test at the nearest DLTC. |  |
|                | Trigger:                             | Application for driver's  | icense has been successfully o                                                               | captured and completed                    |  |
| Pre-co         | nditions:                            | Selected online service t | ype                                                                                          |                                           |  |
| Post-co        | nditions:                            | The end user has done e   | ye test                                                                                      |                                           |  |
| Nor            | 2. The Admin Office                  |                           | to the nearest DLTC for eye test<br>requests the supporting from to<br>conducts the eye test |                                           |  |
| Alternati      | ve Flows:                            | Not applicable.           |                                                                                              |                                           |  |
| Ex             | ceptions:                            | Not applicable.           |                                                                                              |                                           |  |
|                | Includes:                            | Not applicable.           |                                                                                              |                                           |  |
| Frequenc       | Frequency of Use: Normal             |                           |                                                                                              |                                           |  |
| Special Requi  | Special Requirements: Not applicable |                           |                                                                                              |                                           |  |
| Busi           | ness Rule                            | Not applicable            |                                                                                              |                                           |  |
| Assu           | imptions:                            | Not applicable            |                                                                                              |                                           |  |
| Notes ar       | nd Issues:                           | Not applicable            |                                                                                              |                                           |  |

# **7.4.5** Capture eye test results

**Table 15: Capture eye test results** 

| Use Case ID:   | REQ014                               | REQ014                                                                         |                                                          |                                         |  |
|----------------|--------------------------------------|--------------------------------------------------------------------------------|----------------------------------------------------------|-----------------------------------------|--|
| Use Case Name: | Capture e                            | ye test results                                                                |                                                          |                                         |  |
| Created By:    | Nonhle G                             | wala                                                                           | Last Updated By:                                         | Nonhle Gwala                            |  |
| Date Created:  | 05 July 20                           | 122                                                                            | Last Revision Date:                                      | 29092022                                |  |
|                | Actors:                              | Admin officer DLTC                                                             |                                                          |                                         |  |
| De             | scription:                           | The Admin Officer captu                                                        | res the results on Live Captur                           | ing Unit (LCU) system once the end user |  |
|                |                                      | has done the eye test.                                                         |                                                          |                                         |  |
|                | Trigger:                             | The end user has done                                                          | eye test                                                 |                                         |  |
| Pre-co         | onditions:                           | Application for driver's l                                                     | icense has been successfully c                           | aptured and completed                   |  |
| Post-co        | onditions:                           | The eye test results have                                                      | e been successfully captured                             |                                         |  |
| Nor            | mal Flow:                            | 1. The Admin Officer of                                                        | The Admin Officer captures the results on the LCU system |                                         |  |
|                |                                      | 2. Click "Save" button.                                                        |                                                          |                                         |  |
| Alternati      | ve Flows:                            | Not applicable.                                                                |                                                          |                                         |  |
| Ех             | ceptions:                            | Not applicable.                                                                |                                                          |                                         |  |
|                | Includes:                            | Not applicable.                                                                |                                                          |                                         |  |
| Frequen        | cy of Use:                           | Normal                                                                         |                                                          |                                         |  |
| Special Requi  | Special Requirements: Not applicable |                                                                                |                                                          |                                         |  |
| Busi           | Business Rule 1. The LCU system me   |                                                                                | ist integrate with eLicensing sy                         | ystem                                   |  |
|                |                                      | 2. The End user must be able to view the eye test results on eLicensing system |                                                          |                                         |  |
| Assu           | Assumptions: Not applicable          |                                                                                |                                                          |                                         |  |
| Notes a        | nd Issues:                           | Not applicable                                                                 | <u> </u>                                                 |                                         |  |

# **7.4.6** Book the date for the driver's license test

Table 16: Book the date for the driver's license test

| Use Case ID:   | REQ015     |                                                                    |                                  |                                              |
|----------------|------------|--------------------------------------------------------------------|----------------------------------|----------------------------------------------|
| Use Case Name: | Book the   | date for the driver's licens                                       | se test                          |                                              |
| Created By:    | Nonhle G   | wala                                                               | Last Updated By:                 | Nonhle Gwala                                 |
| Date Created:  | 05 July 20 | )22                                                                | Last Revision Date:              | 29092022                                     |
|                | Actors:    | End user                                                           |                                  |                                              |
| De             | scription: | Upon receipt of the eye and obtain an appointm                     |                                  | sters the date for the driver's license test |
|                | Trigger:   | The end user who has eLicensing system                             | successfully passed the eye      | test and the results are accessible on       |
| Pre-co         | onditions: | The end user has done of                                           | eye test                         |                                              |
| Post-co        | onditions: | The date for the driver's                                          | license test has been success    | fully booked                                 |
| Nor            | mal Flow:  | 1. The end user comp                                               | letes the booking form with th   | ne following details;                        |
|                |            | Book date for the learn                                            | er's license test                |                                              |
|                |            | a) Select date of                                                  | testing                          |                                              |
|                |            | b) The system di                                                   | splays all the available days gr | ouped by months                              |
|                |            | c) Select preferred date                                           |                                  |                                              |
|                |            | d) The system displays available time slot                         |                                  |                                              |
|                |            | e) Select preferred time slot                                      |                                  |                                              |
|                |            | Upload supporting documents                                        |                                  |                                              |
|                |            | a) Attach ID copy                                                  |                                  |                                              |
|                |            | b) Learners license                                                |                                  |                                              |
|                |            | c) Four Black and white photos - picture to be taken by the device |                                  |                                              |
|                |            | 2. Click "Save" button.                                            |                                  |                                              |
|                |            | 3. The system display                                              | s the message "The selected d    | ate is available for booking".               |
| Alternati      | ve Flows:  | Not applicable.                                                    |                                  | 0                                            |
|                | ceptions:  | Not applicable.                                                    |                                  |                                              |
|                | Includes:  | Not applicable.                                                    |                                  |                                              |
| Frequen        | cy of Use: | Normal                                                             |                                  |                                              |
| Special Requ   | irements:  | Not applicable                                                     |                                  |                                              |
| Busi           | ness Rule  |                                                                    |                                  |                                              |
|                |            | 2. The solution must enable the user to take photos                |                                  |                                              |
|                |            | 3. The device of the end user must have a camera                   |                                  |                                              |
| Assu           | imptions:  | Not applicable                                                     |                                  |                                              |
|                | nd Issues: | Not applicable                                                     |                                  |                                              |
|                |            |                                                                    |                                  |                                              |
|                |            |                                                                    |                                  |                                              |

# **7.4.7** Make payment for driver's license test

Table 17: Make payment for driver's license test

| Use Case ID:   | REQ016     |                                                                                                    |                                   |                                           |
|----------------|------------|----------------------------------------------------------------------------------------------------|-----------------------------------|-------------------------------------------|
| Use Case Name: | Make pay   | ment for driver's license t                                                                                 | test                              |                                           |
| Created By:    | Nonhle G   | wala                                                                                                    | Last Updated By:                  | Nonhle Gwala                              |
| Date Created:  | 05 July 20 | 22                                                                                                    | Last Revision Date:               | 29092022                                  |
|                | Actors:    | End user                                                                                                    |                                   |                                           |
| Des            | cription:  | The end user makes a pa                                                                                     | yment once the availability of    | the date for the test has been confirmed. |
|                | Trigger:   | Availability of the select                                                                                  | ed date                           |                                           |
| Pre-cor        | nditions:  | eLicensing system                                                                                           | , ,                               | test and the results are accessible on    |
| Post-cor       | nditions:  | The end user has succes                                                                                     | sfully paid for the driver's lice | nse test                                  |
| Norm           | nal Flow:  | <ol> <li>The end user make</li> </ol>                                                                       | s a payment for the driver's lic  | cense test;                               |
|                |            | Make payment                                                                                                |                                   |                                           |
|                |            | a) Enter amount                                                                                             |                                   |                                           |
|                |            | b) Enter account                                                                                            | holder name                       |                                           |
|                |            | c) Enter card number                                                                                        |                                   |                                           |
|                |            | d) Enter expiry date                                                                                        |                                   |                                           |
|                |            | e) Enter ccv num                                                                                            | ber                               |                                           |
|                |            | f) Enter email ad                                                                                           | ldress (optional)                 |                                           |
|                |            | 2. The system must se                                                                                       | end the OTP number to the en      | d user                                    |
|                |            | 3. Enter OTP number                                                                                         |                                   |                                           |
|                |            | 4. Click "Pay now" but                                                                                      | tton.                             |                                           |
|                |            | 5. The system sends a                                                                                       | payment notification to the e     | end user                                  |
|                |            | The system display successful."                                                                             | ys the message "Thank You         | for your payment, the transaction was     |
| Alternativ     | e Flows:   | 1. No amount, accour                                                                                        | nt holder name, card number       | provided, display appropriate error       |
|                |            | message and halt p                                                                                          |                                   |                                           |
|                |            |                                                                                                    | number provided, display app      | propriate message and halt processing.    |
|                | eptions:   | · · ·                                                                                                    |                                   |                                           |
|                | ncludes:   | TOTAL TOTAL                                                                                                 |                                   |                                           |
| Frequency      | -          |                                                                                                    |                                   |                                           |
| Special Requir |            | Not applicable  1. The system must generate a receipt reflecting the reference number, date and time of the |                                   |                                           |
| Busin          | ess Rule   | , -                                                                                                    | enerate a receipt reflecting the  | e reterence number, date and time of the  |
|                |            | test                                                                                                    |                                   |                                           |
| Assur          | mptions:   | Not applicable                                                                                              |                                   |                                           |

# **7.4.8** Attend driver's license test

Table 18: Attend driver's license test

| Use Case ID:   | REQ017                                                               |                                             |                                                       |                                     |  |
|----------------|----------------------------------------------------------------------|---------------------------------------------|-------------------------------------------------------|-------------------------------------|--|
| Use Case Name: | Attend dr                                                            | Attend driver's license test                |                                                       |                                     |  |
| Created By:    | Nonhle G                                                             | wala                                        | Last Updated By:                                      | Nonhle Gwala                        |  |
| Date Created:  | 05 July 20                                                           | )22                                         | Last Revision Date:                                   | 29092022                            |  |
|                | Actors:                                                              | End user and examiner                       |                                                       |                                     |  |
| De             | scription:                                                           | The end user attends documentation on the d |                                                       | he Examiner checks all the required |  |
|                | Trigger:                                                             | The end user has succes                     | sfully paid for the driver's licer                    | nse test                            |  |
| Pre-co         | onditions:                                                           | The date for the driver's                   | license test has been successf                        | fully booked                        |  |
| Post-co        | onditions:                                                           | The end user has been t                     | ested for driver's license                            |                                     |  |
| Nor            | <ul><li>2. The exam</li><li>3. Should th</li><li>Unit (LCU</li></ul> |                                             | er fails, the eLicensing system                       |                                     |  |
| Alternati      | ve Flows:                                                            | Not applicable.                             |                                                       |                                     |  |
| Ex             | ceptions:                                                            | Not applicable.                             |                                                       |                                     |  |
|                | Includes: Not applicable.                                            |                                             |                                                       |                                     |  |
| Frequen        | cy of Use:                                                           | Normal                                      |                                                       |                                     |  |
| Special Requi  | irements:                                                            | Not applicable                              |                                                       |                                     |  |
| Busi           | ness Rule                                                            | The examiner must conf                      | firm identity details of the end user before the test |                                     |  |
| Assı           | ımptions:                                                            | Not applicable                              |                                                       |                                     |  |

# **7.4.9** Capture driver's license test results details

Table 19: Capture driver's license test results details

| Use Case ID:   | REQ018                             |                                                                                                    |                                                                          |                                           |  |
|----------------|------------------------------------|----------------------------------------------------------------------------------------------------|--------------------------------------------------------------------------|-------------------------------------------|--|
| Use Case Name: | Capture d                          | Capture driver's license test results details                                                                                                    |                                                                          |                                           |  |
| Created By:    | Nonhle G                           | wala                                                                                                    | Last Updated By:                                                         | Nonhle Gwala                              |  |
| Date Created:  | 05 July 20                         | 22                                                                                                    | Last Revision Date:                                                      | 29092022                                  |  |
|                | Actors:                            | Examiner                                                                                                    |                                                                          |                                           |  |
| De             | scription:                         | The Examiner captures to test.                                                                                                    | he driver's license test results                                         | once the end user has passed the driver's |  |
|                | Trigger:                           | The end user has succes                                                                                                    | sfully passed driver's license t                                         | est                                       |  |
| Pre-co         | nditions:                          | The end user has success                                                                                                    | sfully paid for the driver's lice                                        | nse test                                  |  |
| Post-co        | nditions:                          | The driver's license test                                                                                                    | results have been captured                                               |                                           |  |
| Nor            | nal Flow:                          | 1. The Examiner captures the following details  a) Name and surname  b) Identification number  c) Date of examination  d) Time of examination  e) Code  f) Driver's license Results  g) DLTC name  h) Name of the Examiner  2. Click "Save" button. |                                                                          |                                           |  |
| Alternati      | ve Flows:                          | Not applicable.                                                                                                    |                                                                          |                                           |  |
| Ex             | ceptions:                          | Not applicable.                                                                                                    |                                                                          |                                           |  |
|                | Includes:                          | es: Not applicable.                                                                                                    |                                                                          |                                           |  |
| Frequenc       | cy of Use:                         | Use: Normal                                                                                                    |                                                                          |                                           |  |
| Special Requi  | irements:                          | rements: Not applicable                                                                                                    |                                                                          |                                           |  |
| Busi           | Business Rule 1. The system must n |                                                                                                    | otify the end user to make a payment for temporal driver's license card. |                                           |  |
|                |                                    | 2. A driver's license ca                                                                                                    | ard will be ordered                                                      |                                           |  |
| Assu           | imptions:                          | Not applicable                                                                                                    |                                                                          |                                           |  |

# **7.4.10** Make payment for temporally

# 7.4.11 license and driver's license card

Table 20: Make payment for temporally license and driver's license card

| Use Case ID:   | REQ019       |                                                                                          |                                   |                                       |
|----------------|--------------|------------------------------------------------------------------------------------------|-----------------------------------|---------------------------------------|
| Use Case Name: | Make pay     | ment for temporally licen                                                                | se and driver's license card      |                                       |
| Created By:    | Nonhle G     | wala                                                                                     | Last Updated By:                  | Nonhle Gwala                          |
| Date Created:  | 05 July 2022 |                                                                                          | Last Revision Date:               | 29092022                              |
|                | Actors:      | End user                                                                                 |                                   |                                       |
| Des            | cription:    |                                                                                          | syment once he/ she has passe     |                                       |
|                | Trigger:     |                                                                                          | sfully passed driver's license to | est                                   |
| Pre-co         | nditions:    | The end user has been to                                                                 | •                                 |                                       |
| Post-co        | nditions:    | The end user has success                                                                 | sfully paid for the driver's lice | nse card or temporal driver license   |
| Norn           | nal Flow:    | 1. The end user make                                                                     | s a payment for the driver's lic  | cense card or temporal license;       |
|                |              | Make payment                                                                             |                                   |                                       |
|                |              | a) Enter amount                                                                          |                                   |                                       |
|                |              | b) Enter account                                                                         | holder name                       |                                       |
|                |              | c) Enter card number                                                                     |                                   |                                       |
|                |              | d) Enter expiry date                                                                     |                                   |                                       |
|                |              | e) Enter ccv num                                                                         | ber                               |                                       |
|                |              | f) Enter email ad                                                                        | dress (optional)                  |                                       |
|                |              | •                                                                                        | end the OTP number to the en      | d user                                |
|                |              | 3. Enter OTP number                                                                      |                                   | u use.                                |
|                |              | 4. Click "Pay now" but                                                                   | tton.                             |                                       |
|                |              | 5. The system sends a                                                                    | payment notification to the e     | nd user                               |
|                |              | 6. The system display successful."                                                       | ys the message "Thank You t       | for your payment, the transaction was |
| Alternativ     | e Flows:     | 1. No amount, accour                                                                     | nt holder name, card number i     | provided, display appropriate error   |
|                |              | message and halt p                                                                       |                                   |                                       |
|                |              | 2. No expiry date, ccv number provided, display appropriate message and halt processing. |                                   |                                       |
|                | ceptions:    | , ,                                                                                      |                                   |                                       |
|                | Includes:    |                                                                                          |                                   |                                       |
| Frequenc       |              |                                                                                          |                                   |                                       |
| Special Requir |              |                                                                                          |                                   |                                       |
|                | ness Rule    |                                                                                          | t claimed by the applicant with   | nin 120 days will be destroyed.       |
| Assu           | mptions:     | Not applicable                                                                           |                                   |                                       |

# **7.4.12** Issues temporal driver's license certificate

Table 21: Issues temporal driver's license certificate

| Use Case ID:   | REQ020                                                                       | REQ020                       |                                  |                  |  |
|----------------|------------------------------------------------------------------------------|------------------------------|----------------------------------|------------------|--|
| Use Case Name: | Issues ter                                                                   | nporal driver's license cert | ificate                          |                  |  |
| Created By:    | Nonhle G                                                                     | wala                         | Last Updated By:                 | Nonhle Gwala     |  |
| Date Created:  | 05 July 20                                                                   | )22                          | Last Revision Date:              | 29092022         |  |
|                | Actors:                                                                      | Admin Officer DLTC           |                                  |                  |  |
| De             | scription:                                                                   | The Admin Officer issues     | s the temporal driver's license  | certificate      |  |
|                | Trigger:                                                                     | The end user has success     | sfully paid for the temporal dr  | iver's license   |  |
| Pre-co         | onditions:                                                                   | The end user has success     | sfully passed driver's license t | est              |  |
| Post-co        | Post-conditions: The Admin Officer has is                                    |                              | sued temporal driver's license   | e certificate    |  |
| Nor            | Normal Flow: 1. The Admin Officer 2. Enter issued date 3. Click "Save" butto |                              | ssues the temporal driver's lic  | ense certificate |  |
| Alternati      | ive Flows:                                                                   | Not applicable.              |                                  |                  |  |
| Ex             | ceptions:                                                                    | Not applicable.              |                                  |                  |  |
|                | Includes: Not applicable.                                                    |                              |                                  |                  |  |
| Frequen        | Frequency of Use: Normal                                                     |                              |                                  |                  |  |
| Special Requ   | irements:                                                                    | Not applicable               |                                  |                  |  |
| Busi           | siness Rule Not applicable                                                   |                              |                                  | ·                |  |
| Assu           | umptions:                                                                    | Not applicable               |                                  |                  |  |

# **7.4.13** Receives temporally license certificate

Table 22: Receives temporally license certificate

| Use Case ID:   | REQ021                    |                             |                                                                   |              |
|----------------|---------------------------|-----------------------------|-------------------------------------------------------------------|--------------|
| Use Case Name: | Receives                  | temporally license certific | ate                                                               |              |
| Created By:    | Nonhle G                  | wala                        | Last Updated By:                                                  | Nonhle Gwala |
| Date Created:  | 05 July 20                | )22                         | Last Revision Date:                                               | 29092022     |
|                | Actors:                   | End user                    |                                                                   |              |
| De             | scription:                | The Admin Officer issues    | s the temporal driver's license                                   | certificate  |
|                | Trigger:                  | Issued temporal driver li   | cense                                                             |              |
| Pre-co         | onditions:                | Payment for temporal d      | river's license                                                   |              |
| Post-co        | onditions:                | The end user has receive    | ed temporal driver's license ce                                   | rtificate    |
| Nor            |                           |                             | res a temporal driver's license<br>ms receipt of temporal driver' |              |
| Alternat       | ive Flows:                | Not applicable.             |                                                                   |              |
| Ex             | ceptions:                 | Not applicable.             |                                                                   |              |
|                | Includes: Not applicable. |                             |                                                                   |              |
| Frequen        | Frequency of Use: Normal  |                             |                                                                   |              |
| Special Requ   | irements:                 | Not applicable              |                                                                   |              |
| Busi           | iness Rule                | ıle Not applicable          |                                                                   |              |
| Assı           | umptions:                 | Not applicable              |                                                                   |              |

# 7.4.14 Order driver's license card

Table 23: Order driver's license card

| Use Case ID:   | REQ022                                    | REQ022                                 |                                     |              |  |
|----------------|-------------------------------------------|----------------------------------------|-------------------------------------|--------------|--|
| Use Case Name: | Order dri                                 | ver's license card                     |                                     |              |  |
| Created By:    | Nonhle G                                  | wala                                   | Last Updated By:                    | Nonhle Gwala |  |
| Date Created:  | 05 July 20                                | )22                                    | Last Revision Date:                 | 29092022     |  |
|                | Actors:                                   | Admin Officer DLTC                     |                                     |              |  |
| Des            | scription:                                | The Admin Officer places               | s an order for driver's license     | card         |  |
|                | Trigger:                                  | Issued temporal driver li              | cense                               |              |  |
| Pre-co         | nditions:                                 | Payment for temporal di                | river's license                     |              |  |
| Post-co        | nditions:                                 | The driver's license card              | has been ordered                    |              |  |
| Norr           | mal Flow:                                 | <ol> <li>The Examiner place</li> </ol> | s an order for driver's license     | card         |  |
|                | The examiner capt     Click "Submit" but! |                                        | ares the details of the end use on. | rs           |  |
| Alternation    | ve Flows:                                 | Not applicable.                        |                                     |              |  |
| Ex             | ceptions:                                 | Not applicable.                        |                                     |              |  |
|                | Includes:                                 | Not applicable.                        |                                     |              |  |
| Frequenc       | Frequency of Use: Normal                  |                                        |                                     |              |  |
| Special Requi  | cial Requirements: Not applicable         |                                        |                                     |              |  |
| Busi           | ness Rule                                 | Not applicable                         |                                     |              |  |
| Assu           | imptions:                                 | Not applicable                         |                                     |              |  |
|                |                                           |                                        |                                     |              |  |

## 7.4.15 Issue notification for collection of driver's license card

Table 24: Issue notification for collection of driver's license card

| Use Case ID:   | REQ023                                                            |                                                            |                                                                                                    |                 |  |
|----------------|-------------------------------------------------------------------|------------------------------------------------------------|----------------------------------------------------------------------------------------------------|-----------------|--|
|                |                                                                   | Issue notification for collection of driver's license card |                                                                                                    |                 |  |
| Use Case Name: |                                                                   |                                                            |                                                                                                    |                 |  |
| Created By:    | Nonhle G                                                          | wala                                                       | Last Updated By:                                                                                                    | Nonhle Gwala    |  |
| Date Created:  | 05 July 20                                                        | 122                                                        | Last Revision Date:                                                                                                    | 29092022        |  |
|                | Actors:                                                           | Examiner                                                   |                                                                                                    |                 |  |
| De             | scription:                                                        | The Examiner issues a no                                   | otification for collection of driv                                                                                                    | ver's licenses. |  |
|                | Trigger:                                                          | Ordered license card                                       |                                                                                                    |                 |  |
| Pre-co         | onditions:                                                        | Issued temporal driver li                                  | cense                                                                                                    |                 |  |
| Post-co        | onditions:                                                        | The notification to collect                                | t the driver's license card has                                                                                                    | been issued     |  |
| Nor            | <ul><li>2. The examin post office</li><li>3. The examin</li></ul> |                                                            | The Examiner checks the preferable collection method The examiner distributes the driver's license card using the preferable method e.g. nearest post office or DTLC The examiner sends a notification to the end user's email address or cell phone number Click "Submit" button. The information is saved, the notification is sent to the end user. |                 |  |
| Alternati      | ive Flows:                                                        | Not applicable.                                            |                                                                                                    |                 |  |
| Ex             | ceptions:                                                         | Not applicable.                                            |                                                                                                    |                 |  |
|                | Includes: Not applicable.                                         |                                                            |                                                                                                    |                 |  |
| Frequen        | Frequency of Use: Normal                                          |                                                            |                                                                                                    |                 |  |
| Special Requ   | rements: Not applicable                                           |                                                            |                                                                                                    | _               |  |
| Busi           | ness Rule                                                         | Not applicable                                             |                                                                                                    | <u> </u>        |  |
| Assı           | umptions:                                                         | Not applicable                                             |                                                                                                    |                 |  |

# **7.4.16** Collect driver's license card

Table 25: Collect driver's license card

| Use Case ID:          | REQ024                        |                                                                           |                     |              |  |
|-----------------------|-------------------------------|---------------------------------------------------------------------------|---------------------|--------------|--|
| Use Case Name:        | Collect driver's license card |                                                                           |                     |              |  |
| Created By:           | Nonhle Gwala                  |                                                                           | Last Updated By:    | Nonhle Gwala |  |
| Date Created:         | 05 July 2022                  |                                                                           | Last Revision Date: | 29092022     |  |
| Actors: End u         |                               | End user                                                                  | nd user             |              |  |
| Description:          |                               | The end user receives a notification to collect the driver's license card |                     |              |  |
| Trigger:              |                               | The notification to collect the driver's license card                     |                     |              |  |
| Pre-conditions:       |                               | Ordered license card                                                      |                     |              |  |
| Post-conditions:      |                               | The driver's license card has been collected                              |                     |              |  |
| Normal Flow:          |                               | The end user receives a notification to collect the driver's license card |                     |              |  |
|                       |                               | 2. The end user collects the driver's license card                        |                     |              |  |
|                       |                               | 3. End user confirms receipt for driver's license card by signing         |                     |              |  |
| Alternative Flows:    |                               | Not applicable.                                                           |                     |              |  |
| Exceptions:           |                               | Not applicable.                                                           |                     |              |  |
| Includes:             |                               | Not applicable.                                                           |                     |              |  |
| Frequency of Use:     |                               | Normal                                                                    |                     |              |  |
| Special Requirements: |                               | Not applicable                                                            |                     |              |  |
| Business Rule         |                               | Not applicable                                                            |                     |              |  |
| Assumptions:          |                               | Not applicable                                                            |                     |              |  |

# **7.5** Manage Driver's License card renewals and replacement applications

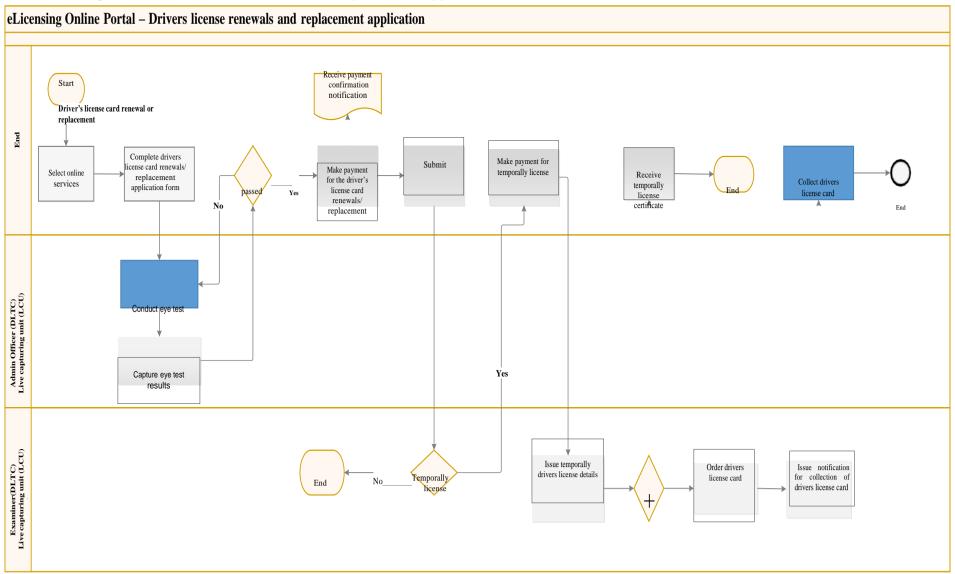

Figure 9: Manage Driver's license renewals and replacement application

Page 72
RESTRICT Rev: A

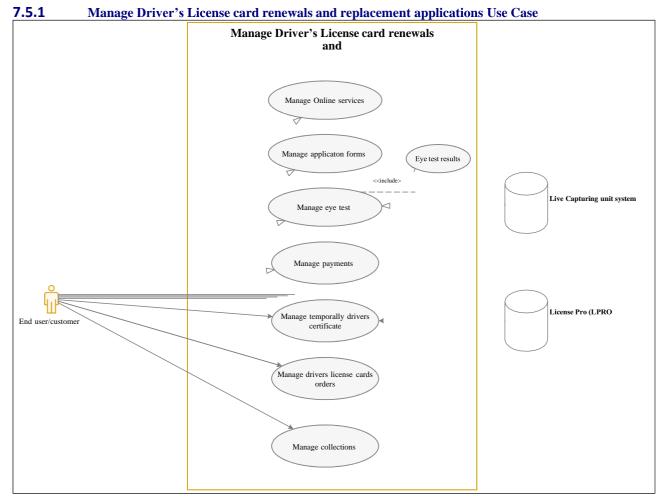

Figure 10: Manage Driver's license renewals and replacement application

### **7.5.2** Select online services

**Table 26: Select online services** 

| Use Case ID:             | REQ025                      | REQ025                               |                                   |                  |  |
|--------------------------|-----------------------------|--------------------------------------|-----------------------------------|------------------|--|
| Use Case Name:           | Select or                   | nline services                       |                                   |                  |  |
| Created By:              | Nonhle G                    | Gwala                                | Last Updated By:                  | Nonhle Gwala     |  |
| Date Created:            | 05 July 2                   | 022                                  | Last Revision Date:               | 29092022         |  |
|                          | Actors:                     | End user                             |                                   |                  |  |
| De                       | scription:                  | The system displays all th           | ne services available for selecti | ion.             |  |
|                          | Trigger:                    | Request for driver's licer           | se renewals or replacement        |                  |  |
| Pre-co                   | nditions:                   | End user registration                |                                   |                  |  |
| Post-co                  | nditions:                   | The request to renew or              | replace driver's license card h   | as been selected |  |
| Norr                     | mal Flow:                   | The end user selects                 | s the service type                |                  |  |
|                          |                             | 2. Select service type of            | dropdown list                     |                  |  |
|                          |                             | a) Book Learners license             |                                   |                  |  |
|                          |                             |                                      | b) Book driving license           |                  |  |
|                          |                             |                                      | c) Learners test                  |                  |  |
|                          |                             |                                      | d) Driver's license card renewals |                  |  |
|                          |                             | e) Professional drivers permit (PDP) |                                   |                  |  |
|                          |                             | f) Driver's License card replacement |                                   |                  |  |
|                          |                             |                                      | g) Exchange of foreign licensing  |                  |  |
|                          |                             | 3. Click "Submit" butto              | on.                               |                  |  |
|                          | ve Flows: Not applicable.   |                                      |                                   |                  |  |
| Ex                       | Exceptions: Not applicable. |                                      |                                   |                  |  |
|                          | Includes:                   | Not applicable.                      |                                   |                  |  |
| Frequenc                 | cy of Use:                  | Normal                               |                                   |                  |  |
| Special Requirements: No |                             | Not applicable                       |                                   |                  |  |
| Busine                   | ess Rule                    | Not applicable                       |                                   |                  |  |
|                          |                             | Marie III                            |                                   |                  |  |

| Business Rule     | Not applicable |
|-------------------|----------------|
| Assumptions:      | Not applicable |
| Notes and Issues: | Not applicable |

### 7.5.3 Complete driver's license card renewals/ replacement application form

Table 27: Complete driver's license card renewals/ replacement application form

| Use Case ID:   | REQ026     |                                        |                                  |                                            |  |
|----------------|------------|----------------------------------------|----------------------------------|--------------------------------------------|--|
| Use Case Name: | Complete   | driver's license card rene             | wals/ replacement application    | n form                                     |  |
| Created By:    | Nonhle G   | wala                                   | Last Updated By:                 | Nonhle Gwala                               |  |
| Date Created:  | 05 July 20 | )22                                    | Last Revision Date:              | 29092022                                   |  |
|                | Actors:    | End user                               |                                  |                                            |  |
| De             | scription: | Upon selection of the se               | rvice type, the end user comp    | pletes the online application form.        |  |
|                | Trigger:   |                                        | replace driver's license card h  |                                            |  |
| Pre-co         | onditions: | Request for eLicense on                | ine services                     |                                            |  |
| Post-co        | onditions: | The application form for               | driver's license card replacen   | nent or renewals has been completed        |  |
| Nori           | mal Flow:  | 1. The end user comp                   | letes the application form wit   | h the following details;                   |  |
|                |            |                                        |                                  |                                            |  |
|                |            | Personal details                       |                                  |                                            |  |
|                |            | a) First name                          |                                  |                                            |  |
|                |            | b) Surname                             |                                  |                                            |  |
|                |            | c) Identity numb                       | er                               |                                            |  |
|                |            | d) Address                             |                                  |                                            |  |
|                |            | e) Gender                              |                                  |                                            |  |
|                |            | f) Marital status                      |                                  |                                            |  |
|                |            | •                                      |                                  |                                            |  |
|                |            | g) Email address                       |                                  |                                            |  |
|                |            | h) Province                            |                                  |                                            |  |
|                |            | i) Town                                |                                  |                                            |  |
|                |            | j) Telephone nur                       | mber                             |                                            |  |
|                |            | k) Cell phone nur                      | nber                             |                                            |  |
|                |            | I) Province                            |                                  |                                            |  |
|                |            | m) Disability                          |                                  |                                            |  |
|                |            | n) Language                            |                                  |                                            |  |
|                |            |                                        |                                  |                                            |  |
|                |            | Upload documents                       |                                  |                                            |  |
|                |            | a) ID copy                             |                                  |                                            |  |
|                |            |                                        | е                                |                                            |  |
|                |            | c) Two black and                       | white id photos – pictures to    | be taken by the user's device              |  |
|                |            | Collection method                      |                                  |                                            |  |
|                |            |                                        | hla gallagtian mathad            |                                            |  |
|                |            | a) Select preferable collection method |                                  |                                            |  |
|                |            | b) DLTC collection                     |                                  |                                            |  |
|                |            | c) Post office coll                    | ection                           |                                            |  |
|                |            | 2. Click "Submit" butt                 | on.                              |                                            |  |
|                |            | 3. The system displa                   | ys the message "The appli        | cation form for driver's license card      |  |
|                |            |                                        | ewals has been completed".       |                                            |  |
| Alternati      | ve Flows:  | Not applicable.                        |                                  |                                            |  |
|                | ceptions:  | Not applicable.                        |                                  |                                            |  |
|                | Includes:  |                                        |                                  |                                            |  |
| Frequenc       | cy of Use: | Normal                                 |                                  |                                            |  |
| Special Requi  | •          | Not applicable                         |                                  |                                            |  |
|                | ness Rule  |                                        | oost office collection, the syst | em must display the nearest post office    |  |
|                |            | for selection                          | . ,                              |                                            |  |
|                |            | 2. If the user selects D               | LTC collection, the system mu    | ust display the nearest DLTC for selection |  |
|                |            |                                        | enable the user to take photos   |                                            |  |
|                |            |                                        | nd user must have a camera       |                                            |  |
| Assu           | ımptions:  | Not applicable                         |                                  |                                            |  |
|                | nd Issues: | Not applicable                         |                                  |                                            |  |
| <u> </u>       |            | • •                                    |                                  |                                            |  |

# **7.5.4** Conduct eye test

Table 28: Conduct eye test

| Use Case ID:   | REQ027                           | REQ027                                              |                                                                |                                            |  |
|----------------|----------------------------------|-----------------------------------------------------|----------------------------------------------------------------|--------------------------------------------|--|
| Use Case Name: | Conduct eye test                 |                                                     |                                                                |                                            |  |
| Created By:    | Nonhle G                         | wala                                                | Last Updated By:                                               | Nonhle Gwala                               |  |
| Date Created:  | 05 July 20                       | 122                                                 | Last Revision Date:                                            | 29092022                                   |  |
|                | Actors:                          | End user/ Admin Officer                             | DLTC                                                           |                                            |  |
| De             | scription:                       | Upon capturing of the ap                            | pplication, the end user is requ                               | lested to do eye test at the nearest DLTC. |  |
|                | Trigger:                         | The Application for drive                           | er's license renewals and repla                                | acement has been successfully captured     |  |
|                |                                  | and completed                                       |                                                                |                                            |  |
| Pre-co         | nditions:                        | Selected online service t                           | ype                                                            |                                            |  |
| Post-co        | nditions:                        | The end user has done eye test                      |                                                                |                                            |  |
| Norr           | mal Flow:                        | The end user goes to the nearest DLTC for eye test. |                                                                |                                            |  |
|                |                                  |                                                     | 2. The Admin Officer requests the supporting from the end user |                                            |  |
|                |                                  |                                                     | 3. The Admin officer conducts the eye test                     |                                            |  |
|                |                                  | 4. Click "Save" button.                             |                                                                |                                            |  |
| Alternati      | ve Flows:                        | Not applicable.                                     |                                                                |                                            |  |
| Ex             | ceptions:                        | Not applicable.                                     |                                                                |                                            |  |
|                | Includes:                        | Not applicable.                                     |                                                                |                                            |  |
| Frequenc       | cy of Use:                       | Normal                                              |                                                                |                                            |  |
| Special Requi  | rements:                         | Not applicable                                      |                                                                |                                            |  |
| Busi           | ness Rule                        | Not applicable                                      |                                                                |                                            |  |
| Assu           | Assumptions: Not applicable      |                                                     |                                                                |                                            |  |
| Notes ar       | Notes and Issues: Not applicable |                                                     |                                                                |                                            |  |

### **7.5.5** Capture eye test results

**Table 29: Capture eye test results** 

| Use Case ID:   | REQ028                                                  |                                                                                                    |                                |                                         |  |  |
|----------------|---------------------------------------------------------|----------------------------------------------------------------------------------------------------|--------------------------------|-----------------------------------------|--|--|
| Use Case Name: | Capture e                                               | Capture eye test results                                                                                   |                                |                                         |  |  |
| Created By:    | Nonhle G                                                | wala                                                                                                    | Last Updated By:               | Nonhle Gwala                            |  |  |
| Date Created:  | 05 July 20                                              | 22                                                                                                    | Last Revision Date:            | 29092022                                |  |  |
|                | Actors:                                                 | Admin officer DLTC                                                                                         |                                |                                         |  |  |
| De             | scription:                                              |                                                                                                    | res the results on Live Captur | ing Unit (LCU) system once the end user |  |  |
|                | Tuisassu                                                | has done the eye test.                                                                                     | ave test                       |                                         |  |  |
|                | Trigger:                                                | The end user has done                                                                                      | •                              |                                         |  |  |
| Pre-co         | onditions:                                              | The Application for driver's license renewals and replacement has been successfully captured and completed |                                |                                         |  |  |
| Post-co        | nditions:                                               | The eye test results have been successfully captured                                                       |                                |                                         |  |  |
| Norr           | mal Flow:                                               | The Admin officer captures the results on the LCU system                                                   |                                |                                         |  |  |
|                |                                                         | 2. Click "Save" button.                                                                                    |                                |                                         |  |  |
| Alternati      | ve Flows:                                               | Not applicable.                                                                                            |                                |                                         |  |  |
| Ex             | ceptions:                                               | Not applicable.                                                                                            |                                |                                         |  |  |
|                | Includes:                                               | Not applicable.                                                                                            |                                |                                         |  |  |
| Frequenc       | cy of Use:                                              | Normal                                                                                                    |                                |                                         |  |  |
| Special Requi  | Special Requirements: Not applicable                    |                                                                                                    |                                |                                         |  |  |
| Busi           | Business Rule 1. The LCU system must integrate with eLi |                                                                                                    |                                | ystem                                   |  |  |
|                |                                                         | 2. The End user must be able to view the eye test results on eLicensing system                             |                                |                                         |  |  |
| Assu           | Assumptions: Not applicable                             |                                                                                                    |                                |                                         |  |  |
| Notes ar       | nd Issues:                                              | Not applicable                                                                                             |                                |                                         |  |  |

# **7.5.6** Make payment for the driver's license card renewals/replacement

Table 30: Make payment for the driver's license card renewals/replacement

|                | 010 001 111                                                            | ake payment for the di                                                                                            | iver suceuse card renewa           | ais/replacement                        |  |
|----------------|------------------------------------------------------------------------|----------------------------------------------------------------------------------------------------|------------------------------------|----------------------------------------|--|
| Use Case ID:   | REQ029                                                                 |                                                                                                    |                                    |                                        |  |
| Use Case Name: | Make pay                                                               | Make payment for the driver's license card renewals/replacement                                                   |                                    |                                        |  |
| Created By:    | Nonhle G                                                               | wala                                                                                                    | Last Updated By:                   | Nonhle Gwala                           |  |
| Date Created:  | 05 July 20                                                             | )22                                                                                                    | Last Revision Date:                | 29092022                               |  |
|                | Actors:                                                                | End user                                                                                                    |                                    |                                        |  |
| De             | scription:                                                             | The end user makes a pa                                                                                           | ayment once he/she has passe       | ed the eye test                        |  |
|                | Trigger:                                                               | The eye test results have                                                                                         | e been successfully captured       |                                        |  |
| Pre-co         | onditions:                                                             | The end user has done e                                                                                           | ye test                            |                                        |  |
| Post-co        | onditions:                                                             | The end user has succes                                                                                           | sfully paid for the driver's licer | nse card renewals/replacement          |  |
| Nor            | mal Flow:                                                              | 1. The end user make                                                                                              | s a payment for the driver's lic   | ense test renewals/ replacement;       |  |
|                |                                                                        | Make payment                                                                                                    |                                    |                                        |  |
|                |                                                                        | a) Enter amount                                                                                                   |                                    |                                        |  |
|                |                                                                        | b) Enter account holder name                                                                                      |                                    |                                        |  |
|                |                                                                        | c) Enter card number                                                                                              |                                    |                                        |  |
|                |                                                                        | d) Enter expiry date                                                                                              |                                    |                                        |  |
|                |                                                                        | e) Enter ccv number                                                                                               |                                    |                                        |  |
|                |                                                                        |                                                                                                    | f) Enter email address (optional)  |                                        |  |
|                |                                                                        | ,                                                                                                    | , , ,                              |                                        |  |
|                |                                                                        | 2. The system must send the OTP number to the end user                                                            |                                    |                                        |  |
|                |                                                                        | 3. Enter OTP number                                                                                               |                                    |                                        |  |
|                |                                                                        | 4. Click "Pay now" button.                                                                                        |                                    |                                        |  |
|                |                                                                        | 5. The system sends a payment notification to the end user                                                        |                                    |                                        |  |
|                |                                                                        | <ol><li>The system displays the message "Thank You for your payment, the transaction v<br/>successful."</li></ol> |                                    |                                        |  |
| Alternati      | ernative Flows: 1. No amount, account holder name, card number provide |                                                                                                    |                                    | provided, display appropriate error    |  |
|                |                                                                        | message and halt processing.                                                                                      |                                    |                                        |  |
|                |                                                                        | 2. No expiry date, ccv                                                                                            | number provided, display app       | propriate message and halt processing. |  |
| Ex             | ceptions:                                                              | Not applicable.                                                                                                   |                                    |                                        |  |
|                | Includes:                                                              | s: Not applicable.                                                                                                |                                    |                                        |  |
| Frequen        | cy of Use:                                                             | Normal                                                                                                    |                                    |                                        |  |

| Special Requirements: | Not applicable |
|-----------------------|----------------|
| Business Rule         | Not applicable |
| Assumptions:          | Not applicable |

### 7.5.7 Make payment for temporally license and driver's license card

Table 31: Make payment for temporally license and driver's license card

| Use Case ID:   | REQ030                                                        |                                                                                                    |                                                        |                                     |  |
|----------------|---------------------------------------------------------------|----------------------------------------------------------------------------------------------------|--------------------------------------------------------|-------------------------------------|--|
| Use Case Name: | Make payment for temporally license and driver's license card |                                                                                                    |                                                        |                                     |  |
| Created By:    | Nonhle Gwala                                                  |                                                                                                    | Last Updated By:                                       | Nonhle Gwala                        |  |
| Date Created:  | 05 July 20                                                    | 22                                                                                                    | Last Revision Date:                                    | 29092022                            |  |
|                | Actors:                                                       | End user                                                                                                    |                                                        |                                     |  |
| Des            | scription:                                                    | The end user makes a pa                                                                                                    | syment for temporally drivers                          | license                             |  |
|                | Trigger:                                                      | The end user has succes                                                                                                    | sfully passed driver's license t                       | est                                 |  |
|                | nditions:                                                     | The end user has been to                                                                                                    | •                                                      |                                     |  |
| Post-co        | nditions:                                                     |                                                                                                    |                                                        | nse card or temporal driver license |  |
| Norr           | mal Flow:                                                     |                                                                                                    | s a payment for the driver's lic                       | cense card or temporal license;     |  |
|                |                                                               | Make payment                                                                                                    |                                                        |                                     |  |
|                |                                                               | a) Enter amount                                                                                                    |                                                        |                                     |  |
|                |                                                               | b) Enter account holder name                                                                                                    |                                                        |                                     |  |
|                |                                                               | c) Enter card nur                                                                                                    | nber                                                   |                                     |  |
|                |                                                               | d) Enter expiry da                                                                                                    | d) Enter expiry date                                   |                                     |  |
|                |                                                               | e) Enter ccv num                                                                                                    | ber                                                    |                                     |  |
|                | f) Enter en                                                   |                                                                                                    | nail address (optional)                                |                                     |  |
|                | 2                                                             |                                                                                                    | 2. The system must send the OTP number to the end user |                                     |  |
|                |                                                               |                                                                                                    | 3. Enter OTP number                                    |                                     |  |
|                |                                                               |                                                                                                    | ton.                                                   |                                     |  |
|                |                                                               | 5. The system sends a payment notification to the end user                                                                         |                                                        |                                     |  |
|                |                                                               | 6. The system displays the message "Thank You for your payment, the transaction was                                                |                                                        |                                     |  |
|                |                                                               | successful."                                                                                                    |                                                        |                                     |  |
| Alternati      | ve Flows:                                                     |                                                                                                    |                                                        | provided, display appropriate error |  |
|                |                                                               | message and halt processing.                                                                                                    |                                                        |                                     |  |
| Fv             | ceptions:                                                     | <ol> <li>No expiry date, ccv number provided, display appropriate message and halt processing.</li> <li>Not applicable.</li> </ol> |                                                        |                                     |  |
|                | •                                                             |                                                                                                    |                                                        |                                     |  |
|                | Includes:                                                     |                                                                                                    |                                                        |                                     |  |
| · ·            | cy of Use:                                                    |                                                                                                    |                                                        |                                     |  |
| Special Requi  | ness Rule                                                     | Not applicable                                                                                                    | ralatina and have the armed one are sufficient         | in 120 days will be destroyed       |  |
|                |                                                               |                                                                                                    | ciaimed by the end user with                           | nin 120 days will be destroyed.     |  |
| Assu           | umptions: Not applicable                                      |                                                                                                    |                                                        |                                     |  |

# **7.5.8** Issues temporal driver's license certificate

Table 32: Issues temporal driver's license certificate

| Use Case ID:   | REQ031                                                                        | REQ031                       |                                                |                  |  |
|----------------|-------------------------------------------------------------------------------|------------------------------|------------------------------------------------|------------------|--|
| Use Case Name: | Issues ter                                                                    | nporal driver's license cert | ificate                                        |                  |  |
| Created By:    | Nonhle G                                                                      | wala                         | Last Updated By:                               | Nonhle Gwala     |  |
| Date Created:  | 05 July 20                                                                    | 122                          | Last Revision Date:                            | 29092022         |  |
|                | Actors:                                                                       | Admin Officer DLTC           |                                                |                  |  |
| De             | scription:                                                                    | The Admin Officer issues     | the temporal driver's license                  | certificate      |  |
|                | Trigger:                                                                      | The end user has success     | sfully paid for the temporal dr                | iver's license   |  |
| Pre-co         | Pre-conditions: The end user has succe                                        |                              | sfully passed driver's license to              | est              |  |
| Post-co        | onditions:                                                                    | The Admin Officer has is     | s issued temporal driver's license certificate |                  |  |
| Nor            | Normal Flow: 1. The Admin Officer 2. Enter issued date 3. Click "Save" buttor |                              | ssues the temporal driver's lic                | ense certificate |  |
| Alternati      | ive Flows:                                                                    | Not applicable.              |                                                |                  |  |
| Ex             | ceptions:                                                                     | Not applicable.              |                                                |                  |  |
|                | Includes:                                                                     | Not applicable.              |                                                |                  |  |
| Frequen        | cy of Use:                                                                    | Normal                       |                                                |                  |  |
| Special Requ   | Special Requirements: Not applicable                                          |                              |                                                |                  |  |

### ELICENSING SYSTEM USER REQUIREMENT SPECIFICATION FOR KWAZULU-NATAL

| Business Rule | Not applicable |
|---------------|----------------|
| Assumptions:  | Not applicable |

### **7.5.9** Receives temporally license certificate

Table 33: Receives temporally license certificate

| Use Case ID:   | REQ032                   |                                         |                                                                   |              |  |
|----------------|--------------------------|-----------------------------------------|-------------------------------------------------------------------|--------------|--|
| Use Case Name: | Receives                 | Receives temporally license certificate |                                                                   |              |  |
| Created By:    | Nonhle G                 | wala                                    | Last Updated By:                                                  | Nonhle Gwala |  |
| Date Created:  | 05 July 20               | )22                                     | Last Revision Date:                                               | 29092022     |  |
|                | Actors:                  | End user                                |                                                                   |              |  |
| De             | scription:               | The Admin Officer issues                | s the temporal driver's license                                   | certificate  |  |
|                | Trigger:                 | Issued temporal driver li               | cense                                                             |              |  |
| Pre-co         | onditions:               | Payment for temporal d                  | river's license                                                   |              |  |
| Post-co        | onditions:               | The end user has receive                | ed temporal driver's license ce                                   | rtificate    |  |
| Nor            |                          |                                         | res a temporal driver's license<br>ms receipt of temporal driver' |              |  |
| Alternat       | ive Flows:               | Not applicable.                         |                                                                   |              |  |
| Ex             | ceptions:                | Not applicable.                         |                                                                   |              |  |
|                | Includes:                | Not applicable.                         |                                                                   |              |  |
| Frequen        | Frequency of Use: Normal |                                         |                                                                   |              |  |
| Special Requ   | irements:                | Not applicable                          |                                                                   |              |  |
| Busi           | iness Rule               | Not applicable                          |                                                                   |              |  |
| Assı           | umptions:                | Not applicable                          |                                                                   |              |  |

### 7.5.10 Order driver's license card

Table 34: Order driver's license card

| Use Case ID:   | REQ033                      | REQ033                                                 |                                                       |              |  |
|----------------|-----------------------------|--------------------------------------------------------|-------------------------------------------------------|--------------|--|
| Use Case Name: | Order driv                  | Order driver's license card                            |                                                       |              |  |
| Created By:    | Nonhle G                    | wala                                                   | Last Updated By:                                      | Nonhle Gwala |  |
| Date Created:  | 05 July 20                  | )22                                                    | Last Revision Date:                                   | 29092022     |  |
|                | Actors:                     | Admin Officer DLTC                                     |                                                       |              |  |
| Des            | scription:                  | The Admin Officer place                                | s an order for driver's license                       | card         |  |
|                | Trigger:                    | Issued temporal driver li                              | cense                                                 |              |  |
| Pre-co         | nditions:                   | Payment for temporal d                                 | river's license                                       |              |  |
| Post-co        | nditions:                   | The driver's license card                              | The driver's license card has been ordered            |              |  |
| Norr           | mal Flow:                   | The Examiner places an order for driver's license card |                                                       |              |  |
|                |                             |                                                        | 2. The examiner captures the details of the end users |              |  |
|                |                             | 3. Click "Submit" button.                              |                                                       |              |  |
| Alternati      | ve Flows:                   | Not applicable.                                        |                                                       |              |  |
| Ex             | ceptions:                   | Not applicable.                                        |                                                       |              |  |
|                | Includes:                   | Not applicable.                                        |                                                       |              |  |
| Frequenc       | cy of Use:                  | Normal                                                 |                                                       |              |  |
| Special Requi  | irements:                   | Not applicable                                         |                                                       |              |  |
| Busi           | ness Rule                   | Not applicable                                         |                                                       |              |  |
| Assu           | Assumptions: Not applicable |                                                        |                                                       |              |  |
|                |                             |                                                        |                                                       |              |  |

### 7.5.11 Issue notification for collection of driver's license card

Table 35: Issue notification for collection of driver's license card

| Use Case ID:   | REQ034                       |                                                                                        |                                                                       |                                                                                                    |  |  |
|----------------|------------------------------|----------------------------------------------------------------------------------------|-----------------------------------------------------------------------|----------------------------------------------------------------------------------------------------|--|--|
| Use Case Name: | Issue noti                   | Issue notification for collection of driver's license card                             |                                                                       |                                                                                                    |  |  |
| Created By:    | Nonhle G                     | wala                                                                                   | Last Updated By:                                                      | Nonhle Gwala                                                                                                    |  |  |
| Date Created:  | 05 July 20                   | )22                                                                                    | Last Revision Date:                                                   | 29092022                                                                                                    |  |  |
|                | Actors:                      | Examiner                                                                               |                                                                       |                                                                                                    |  |  |
| De             | scription:                   | The Examiner issues a no                                                               | otification for collection of driv                                    | ver's licenses.                                                                                                    |  |  |
|                | Trigger:                     | Ordered license card                                                                   |                                                                       |                                                                                                    |  |  |
| Pre-co         | onditions:                   | Issued temporal driver li                                                              | cense                                                                 |                                                                                                    |  |  |
| Post-co        | onditions:                   | The notification to collect                                                            | The notification to collect the driver's license card has been issued |                                                                                                    |  |  |
| Nor            | mal Flow:                    | <ol> <li>The examiner distripost office or DTLC</li> <li>The examiner sends</li> </ol> | s a notification to the end use                                       | ethod using the preferable method e.g nearest r's email address or cell phone number the notification is sent to the end user. |  |  |
| Alternati      | ve Flows:                    | Not applicable.                                                                        |                                                                       |                                                                                                    |  |  |
| Ex             | ceptions:                    | Not applicable.                                                                        |                                                                       |                                                                                                    |  |  |
|                | Includes:                    | Includes: Not applicable.                                                              |                                                                       |                                                                                                    |  |  |
| Frequen        | y of Use: Normal             |                                                                                        |                                                                       |                                                                                                    |  |  |
| Special Requi  | irements:                    | Not applicable                                                                         |                                                                       |                                                                                                    |  |  |
| Busi           | Business Rule Not applicable |                                                                                        |                                                                       |                                                                                                    |  |  |
| Assu           | imptions:                    | Not applicable                                                                         |                                                                       |                                                                                                    |  |  |

#### 7.5.12 Collect driver's license card

Table 36: Collect driver's license card

| Use Case ID:   | REQ035                                     |                             |                                                                           |                   |  |
|----------------|--------------------------------------------|-----------------------------|---------------------------------------------------------------------------|-------------------|--|
| Use Case Name: | Collect dr                                 | iver's license card         |                                                                           |                   |  |
| Created By:    | Nonhle G                                   | wala                        | Last Updated By:                                                          | Nonhle Gwala      |  |
| Date Created:  | 05 July 20                                 | 22                          | Last Revision Date:                                                       | 29092022          |  |
|                | Actors:                                    | End user                    |                                                                           |                   |  |
| De             | scription:                                 | The end user receives a     | notification to collect the drive                                         | er's license card |  |
|                | Trigger:                                   | The notification to collect | ct the driver's license card                                              |                   |  |
| Pre-co         | onditions:                                 | Ordered license card        |                                                                           |                   |  |
| Post-co        | Post-conditions: The driver's license card |                             | has been collected                                                        |                   |  |
| Nor            | Normal Flow: 1. T                          |                             | The end user receives a notification to collect the driver's license card |                   |  |
|                | 2. Th                                      |                             |                                                                           |                   |  |
|                | 3.                                         |                             |                                                                           |                   |  |
| Alternati      | ive Flows:                                 | Not applicable.             |                                                                           |                   |  |
| Ex             | ceptions:                                  | Not applicable.             |                                                                           |                   |  |
|                | Includes:                                  | Not applicable.             |                                                                           |                   |  |
| Frequen        | cy of Use:                                 | Normal                      |                                                                           |                   |  |
| Special Requ   | irements:                                  | Not applicable              |                                                                           |                   |  |
| Busi           | ness Rule                                  | Not applicable              |                                                                           |                   |  |
| Assı           | umptions:                                  | Not applicable              |                                                                           |                   |  |

### **7.6** Manage Professional Driver Permit (PDP) applications

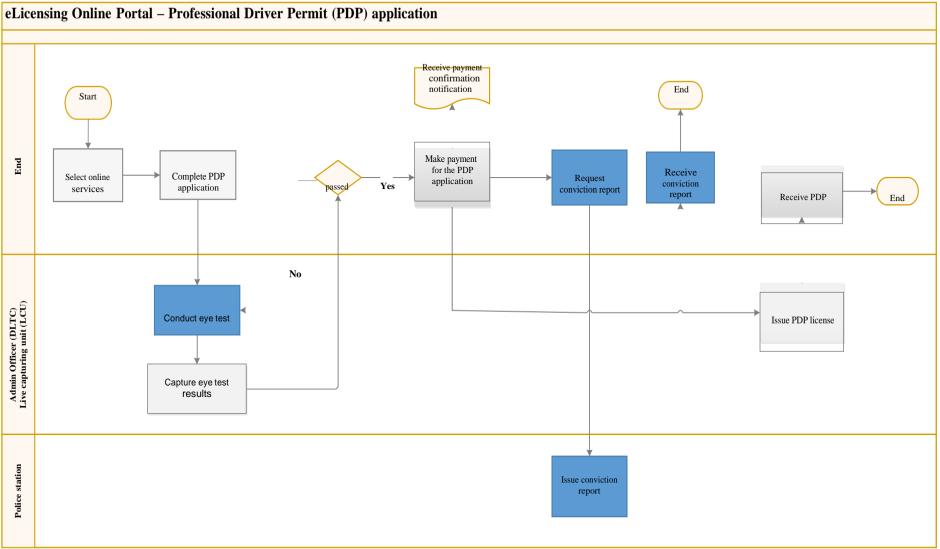

Figure 11: Manage Professional Driver Permit (PDP) applications

# **7.6.1** Manage Professional Driver Permit (PDP) applications

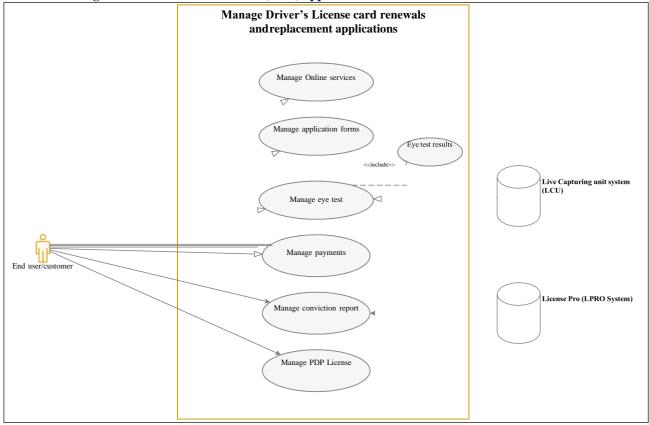

Figure 12: Manage Professional Driver Permit (PDP) applications

### **7.6.2** Select online services

**Table 37: Select online services** 

| Use Case ID:   | REQ036                               |                                         |                                  |              |  |
|----------------|--------------------------------------|-----------------------------------------|----------------------------------|--------------|--|
| Use Case Name: | Select onl                           | ine services                            |                                  |              |  |
| Created By:    | Nonhle G                             | wala                                    | Last Updated By:                 | Nonhle Gwala |  |
| Date Created:  | 05 July 20                           | 22                                      | Last Revision Date:              | 29092022     |  |
|                | Actors:                              | End user                                |                                  |              |  |
| Des            | scription:                           | The system displays all t               | he services available for select | tion.        |  |
|                | Trigger:                             | Request for PDP applicat                | tion                             |              |  |
|                | nditions:                            | End user registration                   |                                  |              |  |
| Post-co        | nditions:                            | The request for PDP has                 | been selected                    |              |  |
| Norn           | nal Flow:                            | <ol> <li>The end user select</li> </ol> | ,,                               |              |  |
|                |                                      | 2. Select service type dropdown list    |                                  |              |  |
|                |                                      | a) Book Learners license                |                                  |              |  |
|                |                                      | b) Book driving license                 |                                  |              |  |
|                |                                      | c) Learners test                        |                                  |              |  |
|                |                                      | d) Driver's license card renewals       |                                  |              |  |
|                |                                      | e) Professional drivers permit (PDP)    |                                  |              |  |
|                |                                      | f) Driver's License card replacement    |                                  |              |  |
|                |                                      | g) Exchange of foreign licensing        |                                  |              |  |
|                |                                      | 3. Click "Submit" butt                  | on.                              |              |  |
| Alternativ     |                                      | Not applicable.                         |                                  |              |  |
|                | ceptions:                            | Not applicable.                         |                                  |              |  |
|                | Includes:                            | Not applicable.                         |                                  |              |  |
| Frequenc       | •                                    | : Normal                                |                                  |              |  |
| Special Requi  | Special Requirements: Not applicable |                                         |                                  |              |  |
| Busir          | Business Rule Not applicable         |                                         |                                  |              |  |
| Assu           | mptions:                             | • • • • • • • • • • • • • • • • • • • • |                                  |              |  |
| Notes an       | Notes and Issues: Not applicable     |                                         |                                  |              |  |

### **7.6.3** Complete PDP license application

**Table 38: Complete PDP license application** 

| Use Case ID:   | REQ037           |                                                                                                    |                                |                                            |  |
|----------------|------------------|----------------------------------------------------------------------------------------------------|--------------------------------|--------------------------------------------|--|
| Use Case Name: | Complete         | PDP license application                                                                                                    |                                |                                            |  |
| Created By:    | Nonhle Gwala     |                                                                                                    | Last Updated By:               | Nonhle Gwala                               |  |
| Date Created:  | 05 July 20       | )22                                                                                                    | Last Revision Date:            | 29092022                                   |  |
|                | Actors:          | End user                                                                                                    |                                |                                            |  |
| De             | scription:       | Upon selection of the se                                                                                                    | rvice type, the end user comp  | letes the online application form.         |  |
|                | Trigger:         | Selected PDP application                                                                                                    | า                              |                                            |  |
| Pre-co         | nditions:        | Request for eLicense on                                                                                                    | line services                  |                                            |  |
| Post-co        | onditions:       | The application form for                                                                                                    | PDP has been completed         |                                            |  |
| Nori           | mal Flow:        | The end user comp                                                                                                    | letes the application form wit | h the following details;                   |  |
|                |                  |                                                                                                    |                                |                                            |  |
|                |                  | Personal details                                                                                                    |                                |                                            |  |
|                |                  | a) First name                                                                                                    |                                |                                            |  |
|                |                  | b) Surname                                                                                                    |                                |                                            |  |
|                |                  | c) Identity numb                                                                                                    | er                             |                                            |  |
|                |                  | d) Address                                                                                                    |                                |                                            |  |
|                |                  | e) Gender                                                                                                    |                                |                                            |  |
|                |                  | f) Marital status                                                                                                    |                                |                                            |  |
|                |                  | g) Email address                                                                                                    |                                |                                            |  |
|                |                  | h) Province                                                                                                    |                                |                                            |  |
|                |                  | ,                                                                                                    |                                |                                            |  |
|                |                  | i) Town                                                                                                    |                                |                                            |  |
|                |                  | j) Telephone nui                                                                                                    |                                |                                            |  |
|                |                  | k) Cell phone number                                                                                                    |                                |                                            |  |
|                |                  | I) Province                                                                                                    |                                |                                            |  |
|                |                  | m) Disability                                                                                                    |                                |                                            |  |
|                |                  | n) Language                                                                                                    |                                |                                            |  |
|                |                  | Upload documents                                                                                                    |                                |                                            |  |
|                |                  | d) ID copy                                                                                                    |                                |                                            |  |
|                |                  | e) Driver's license                                                                                                    |                                |                                            |  |
|                |                  | f) SA passport                                                                                                    |                                |                                            |  |
|                |                  | g) Two black and white id photos – pictures to be taken by the end user's device                                                       |                                |                                            |  |
|                |                  | h) Training certificate                                                                                                    |                                |                                            |  |
|                |                  |                                                                                                    |                                |                                            |  |
|                |                  |                                                                                                    |                                |                                            |  |
|                |                  | j) Public driving permit or Professional driving permit                                                                                |                                |                                            |  |
|                |                  | Collection method                                                                                                    |                                |                                            |  |
|                |                  |                                                                                                    | ble collection method          |                                            |  |
|                |                  | b) DLTC collectio                                                                                                    | n                              |                                            |  |
|                |                  | c) Post office col                                                                                                    | lection                        |                                            |  |
|                |                  | 2. Click "Submit" butt                                                                                                    | on.                            |                                            |  |
|                |                  | <ol> <li>Click "submit" button.</li> <li>The system displays the message "The application form for PDP has been completed".</li> </ol> |                                |                                            |  |
| Δlternati      | ve Flows:        | Not applicable.                                                                                                    | s are message. The application | mioni i bi nas seen completed.             |  |
|                | ceptions:        |                                                                                                    |                                |                                            |  |
|                | Includes:        |                                                                                                    |                                |                                            |  |
| Frequenc       | cy of Use:       | Normal                                                                                                    |                                |                                            |  |
| Special Requi  | _                | Not applicable                                                                                                    |                                |                                            |  |
|                | ness Rule        |                                                                                                    |                                |                                            |  |
|                | Dusiness nate 1. |                                                                                                    |                                |                                            |  |
|                |                  | for selection 2. If the user selects D                                                                                                 | OLTC collection, the system mu | ust display the nearest DLTC for selection |  |
|                |                  |                                                                                                    | enable the user to take photos |                                            |  |
|                |                  | 4. The device of the e                                                                                                    | nd user must have a camera     |                                            |  |
| Assu           | imptions:        | Not applicable                                                                                                    |                                |                                            |  |
| Notes ar       | nd Issues:       | Not applicable                                                                                                    |                                |                                            |  |
|                |                  |                                                                                                    |                                |                                            |  |

# **7.6.4** Conduct eye test

**Table 39: Conduct eye test** 

| Use Case ID:   | REQ038                               | REQ038                                              |                                                                |                                           |  |  |
|----------------|--------------------------------------|-----------------------------------------------------|----------------------------------------------------------------|-------------------------------------------|--|--|
| Use Case Name: | Conduct eye test                     |                                                     |                                                                |                                           |  |  |
| Created By:    | Nonhle G                             | wala                                                | Last Updated By:                                               | Nonhle Gwala                              |  |  |
| Date Created:  | 05 July 20                           | )22                                                 | Last Revision Date:                                            | 29092022                                  |  |  |
|                | Actors:                              | Admin Officer DLTC / en                             | d user                                                         |                                           |  |  |
| De             | scription:                           | Upon capturing of the ap                            | pplication, the end user is requ                               | ested to do eye test at the nearest DLTC. |  |  |
|                | Trigger:                             | The application form for                            | PDP has been completed                                         |                                           |  |  |
| Pre-co         | onditions:                           | Selected PDP application                            | 1                                                              |                                           |  |  |
| Post-co        | onditions:                           | The end user has done e                             | ye test                                                        |                                           |  |  |
| Nor            | mal Flow:                            | The end user goes to the nearest DLTC for eye test. |                                                                |                                           |  |  |
|                |                                      |                                                     | 2. The Admin Officer requests the supporting from the end user |                                           |  |  |
|                |                                      |                                                     | 3. The Admin officer conducts the eye test                     |                                           |  |  |
|                |                                      |                                                     | 4. Click "Save" button.                                        |                                           |  |  |
| Alternati      | ive Flows:                           | Not applicable.                                     |                                                                |                                           |  |  |
| E              | ceptions:                            | Not applicable.                                     |                                                                |                                           |  |  |
|                | Includes:                            | Not applicable.                                     |                                                                |                                           |  |  |
| Frequen        | Frequency of Use: Normal             |                                                     |                                                                |                                           |  |  |
| Special Requ   | Special Requirements: Not applicable |                                                     |                                                                |                                           |  |  |
| Busi           | Business Rule Not applicable         |                                                     |                                                                |                                           |  |  |
| Δςς.           | ımntionsı                            | Not applicable                                      |                                                                |                                           |  |  |
|                | Assumptions: Not applicable          |                                                     |                                                                |                                           |  |  |
| Notes a        | nd Issues:                           | Not applicable                                      |                                                                |                                           |  |  |

# **7.6.5** Capture eye test results

**Table 40: Capture eye test results** 

| Use Case ID:   | REQ039                                             |                                                                                |                                                                                             |                            |  |
|----------------|----------------------------------------------------|--------------------------------------------------------------------------------|---------------------------------------------------------------------------------------------|----------------------------|--|
| Use Case Name: | Capture eye test results                           |                                                                                |                                                                                             |                            |  |
| Created By:    | Nonhle G                                           |                                                                                | Last Updated By:                                                                            | Nonhle Gwala               |  |
| Date Created:  | 05 July 20                                         | 22                                                                             | Last Revision Date:                                                                         | 29092022                   |  |
|                | Actors:                                            | Admin officer DLTC                                                             |                                                                                             |                            |  |
| Des            | scription:                                         | The Admin Officer captulate has done the eye test.                             | fficer captures the results on Live Capturing Unit (LCU) system once the end user eye test. |                            |  |
|                | Trigger:                                           | The end user has done                                                          | eye test                                                                                    |                            |  |
| Pre-co         | nditions:                                          | The Application for PDP                                                        | captured and completed                                                                      |                            |  |
| Post-co        | nditions:                                          | The eye test results have                                                      | e been successfully captured                                                                |                            |  |
| Norr           | nal Flow:                                          | 1. The Admin Officer of                                                        | captures the results on the LCU system                                                      |                            |  |
|                |                                                    | 2. Click "Save" button                                                         | n.                                                                                          |                            |  |
| Alternati      | ve Flows:                                          | Not applicable.                                                                | Not applicable.                                                                             |                            |  |
| Ex             | ceptions:                                          | Not applicable.                                                                |                                                                                             |                            |  |
|                | Includes:                                          | Not applicable.                                                                |                                                                                             |                            |  |
| Frequenc       | y of Use:                                          | Normal                                                                         |                                                                                             |                            |  |
| Special Requi  | rements:                                           | ents: Not applicable                                                           |                                                                                             |                            |  |
| Busii          | Business Rule 1. The LCU system must integrate wit |                                                                                |                                                                                             | ate with eLicensing system |  |
|                |                                                    | 2. The End user must be able to view the eye test results on eLicensing system |                                                                                             |                            |  |
| Assu           | mptions:                                           | ons: Not applicable                                                            |                                                                                             |                            |  |
| Notes ar       | Notes and Issues: Not applicable                   |                                                                                |                                                                                             |                            |  |

# Make payment for PDP license application

Table 41: Make payment for PDP license application

| Use Case ID:   | REQ040       |                                          |                  |              |  |
|----------------|--------------|------------------------------------------|------------------|--------------|--|
| Use Case Name: | Make pay     | Make payment for PDP license application |                  |              |  |
| Created By:    | Nonhle G     | wala                                     | Last Updated By: | Nonhle Gwala |  |
| Date Created:  | 05 July 2022 |                                          |                  | 29092022     |  |
|                | Actors:      | End user                                 |                  |              |  |

| Actors.               | Ella usei                                                                                                    |  |  |  |
|-----------------------|----------------------------------------------------------------------------------------------------|--|--|--|
| December 1            | The end one well-read and the end of the beautiful to the beautiful to the |  |  |  |
| Description:          | The end user makes a payment once he/she has passed the eye test                                                                                                    |  |  |  |
| Trigger:              | The eye test results have been successfully captured                                                                                                    |  |  |  |
| Pre-conditions:       | The end user has done eye test                                                                                                    |  |  |  |
| Post-conditions:      | The end user has successfully paid for PDP application                                                                                                    |  |  |  |
| Normal Flow:          | 1. The end user makes a payment for PDP license test;                                                                                                    |  |  |  |
|                       | Make payment                                                                                                    |  |  |  |
|                       | a) Enter amount                                                                                                    |  |  |  |
|                       | b) Enter account holder name                                                                                                    |  |  |  |
|                       | c) Enter card number                                                                                                    |  |  |  |
|                       | d) Enter expiry date                                                                                                    |  |  |  |
|                       | e) Enter ccv number                                                                                                    |  |  |  |
|                       | f) Enter email address (optional)                                                                                                    |  |  |  |
|                       | 2. The system must send the OTP number to the end user                                                                                                    |  |  |  |
|                       | 3. Enter OTP number                                                                                                    |  |  |  |
|                       | 4. Click "Pay now" button.                                                                                                    |  |  |  |
|                       | 5. The system sends a payment notification to the end user                                                                                                    |  |  |  |
|                       | 6. The system displays the message "Thank You for your payment, the transaction was successful."                                                                                                    |  |  |  |
| Alternative Flows:    | 1. No amount, account holder name, card number provided, display appropriate error                                                                                                    |  |  |  |
|                       | message and halt processing.                                                                                                    |  |  |  |
|                       | 2. No expiry date, ccv number provided, display appropriate message and halt processing.                                                                                                    |  |  |  |
| Exceptions:           | Not applicable.                                                                                                    |  |  |  |
| Includes:             | Not applicable.                                                                                                    |  |  |  |
| Frequency of Use:     | Normal                                                                                                    |  |  |  |
| Special Requirements: | Not applicable                                                                                                    |  |  |  |
| Business Rule         | Not applicable                                                                                                    |  |  |  |

### **7.6.6** Request and receive conviction report

Table 42: Request and receive conviction report

| Use Case ID:   | REQ041                               | REQ041                                         |                                                                             |                                     |  |  |
|----------------|--------------------------------------|------------------------------------------------|-----------------------------------------------------------------------------|-------------------------------------|--|--|
| Use Case Name: | Request a                            | and receive conviction rep                     | ort                                                                         |                                     |  |  |
| Created By:    | Nonhle G                             | wala                                           | Last Updated By:                                                            | Nonhle Gwala                        |  |  |
| Date Created:  | 05 July 20                           | )22                                            | Last Revision Date:                                                         | 29092022                            |  |  |
|                | Actors:                              | End user                                       |                                                                             |                                     |  |  |
| Des            | scription:                           | The end user requests a                        | nd receives the conviction rep                                              | ort from the nearest police station |  |  |
|                | Trigger:                             | The end user has success                       | sfully paid for PDP application                                             |                                     |  |  |
| Pre-co         | nditions:                            | The eye test results have                      | been successfully captured                                                  |                                     |  |  |
| Post-co        | nditions:                            | The end user has receive                       | ed the conviction report                                                    |                                     |  |  |
| Norr           | Normal Flow:                         |                                                | The end user requests the conviction report from the nearest police station |                                     |  |  |
|                |                                      | 2. The end user receives the conviction report |                                                                             |                                     |  |  |
|                |                                      | 3. Click "Submit" button.                      |                                                                             |                                     |  |  |
| Alternativ     | ve Flows:                            | Not applicable.                                |                                                                             |                                     |  |  |
| Ex             | ceptions:                            | Not applicable.                                |                                                                             |                                     |  |  |
|                | Includes:                            | Not applicable.                                |                                                                             |                                     |  |  |
| Frequenc       | Frequency of Use: Normal             |                                                |                                                                             |                                     |  |  |
| Special Requi  | Special Requirements: Not applicable |                                                |                                                                             |                                     |  |  |
| Busii          | ness Rule                            | Not applicable                                 |                                                                             | ·                                   |  |  |
| Assu           | Assumptions: Not applicable          |                                                |                                                                             |                                     |  |  |
|                |                                      |                                                |                                                                             |                                     |  |  |

### **7.6.7** Issue notification for collection of PDP license

Use Case ID: REQ042

Table 43: Issue notification for collection of PDP license

| Use Case Name: | Issue not                                                                             | ification for collection of P | PDP license                       |                                                                                                    |  |
|----------------|---------------------------------------------------------------------------------------|-------------------------------|-----------------------------------|----------------------------------------------------------------------------------------------------|--|
| Created By:    | Nonhle Gwala                                                                          |                               | Last Updated By:                  | Nonhle Gwala                                                                                                    |  |
|                |                                                                                       |                               |                                   |                                                                                                    |  |
| Date Created:  | 05 July 20                                                                            | )22                           | Last Revision Date:               | 29092022                                                                                                    |  |
|                | Actors:                                                                               | Admin Officer DLTC            |                                   |                                                                                                    |  |
| De             | escription:                                                                           | The Admin Officer issue       | s a notification for collection o | of PDP license                                                                                                    |  |
|                | Trigger:                                                                              | Payment for PDP applica       | ation                             |                                                                                                    |  |
| Pre-co         | onditions:                                                                            | The eye test results have     | e been successfully passed        |                                                                                                    |  |
| Post-co        | onditions:                                                                            | The notification to colle     | ct the PDP license has been iss   | sued                                                                                                    |  |
| Nor            | <ol> <li>The Admin officer office or DTLC</li> <li>The Admin office number</li> </ol> |                               | sends a notification to the e     | ethod the preferable method e.g. nearest post end user's email address or cell phone the notification is sent to the end user. |  |
| Alternat       | ive Flows:                                                                            | Not applicable.               |                                   |                                                                                                    |  |
| E              | Exceptions: Not applicable.                                                           |                               |                                   |                                                                                                    |  |
|                | Includes: Not applicable.                                                             |                               |                                   |                                                                                                    |  |
| Frequen        | Frequency of Use: Normal                                                              |                               |                                   |                                                                                                    |  |
| Special Requ   | Special Requirements: Not applicable                                                  |                               |                                   |                                                                                                    |  |
| Busi           | iness Rule                                                                            | Not applicable                |                                   |                                                                                                    |  |
| Assı           | Assumptions:                                                                          |                               | Not applicable                    |                                                                                                    |  |

### **7.6.8** Collect PDP License

**Table 44: Collect PDP license** 

| Use Case ID:   | REQ043                      | REQ043                      |                                                          |              |  |
|----------------|-----------------------------|-----------------------------|----------------------------------------------------------|--------------|--|
| Use Case Name: | Collect PE                  | OP license                  |                                                          |              |  |
| Created By:    | Nonhle G                    | wala                        | Last Updated By:                                         | Nonhle Gwala |  |
| Date Created:  | 05 July 20                  | 22                          | Last Revision Date:                                      | 29092022     |  |
|                | Actors:                     | End user                    |                                                          |              |  |
| De             | scription:                  | The end user receives a     | notification to collect the PDP                          | license      |  |
|                | Trigger:                    | The notification to collect | ct the PDP license                                       |              |  |
| Pre-co         | onditions:                  | Payment for PDP applica     | ntion                                                    |              |  |
| Post-co        | onditions:                  | The PDP license has bee     | n collected                                              |              |  |
| Nor            | Normal Flow: 1. The end u   |                             | ser receives a notification to collect the PDP license   |              |  |
|                | 2. The end user colle       |                             | ts the PDP license                                       |              |  |
|                |                             |                             | The end user confirms receipt for PDP license by signing |              |  |
| Alternat       | ive Flows:                  | Not applicable.             |                                                          |              |  |
| Ex             | ceptions:                   | Not applicable.             |                                                          |              |  |
|                | Includes: Not applicable.   |                             |                                                          |              |  |
| Frequen        | cy of Use:                  | Normal                      |                                                          |              |  |
| Special Requ   | irements:                   | Not applicable              |                                                          |              |  |
| Busi           | ness Rule                   | Not applicable              |                                                          |              |  |
| Assı           | Assumptions: Not applicable |                             |                                                          |              |  |

#### **8.** Detailed MLB Business Processes

### **8.1** Motor Licensing Bureau (MLB) High level process

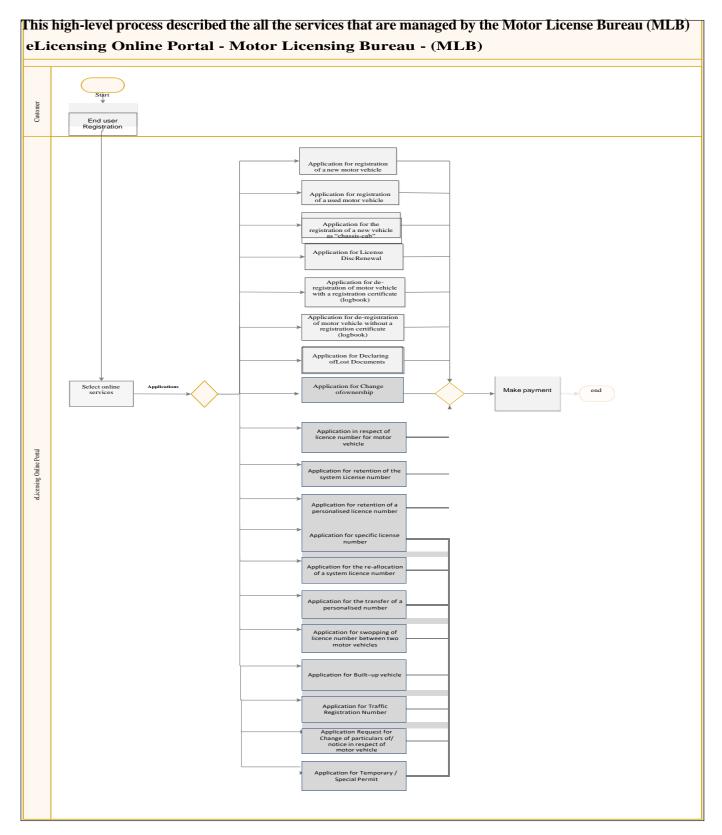

Figure 13: Motor Licensing Bureau (MLB) High level process

### **8.2** Motor Licensing Bureau (MLB) High level Use Case

The use case diagram depicts how different types of users will interact with the proposed system to therequest MLB services.

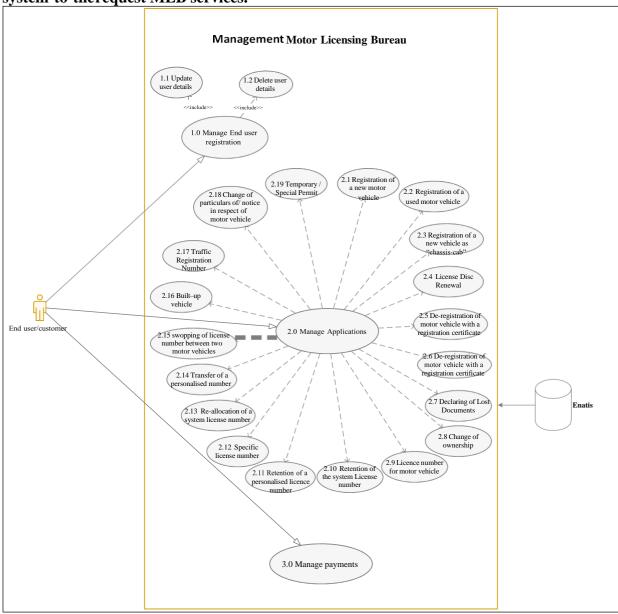

Figure 14: Motor Licensing Bureau (MLB) High level Use Case

#### 8.2.1 Use Cases Details

The use case diagram depicts how different types of users will interact with the proposed system to request the services.

### **8.2.1.1** Manage End User Registration Use cases

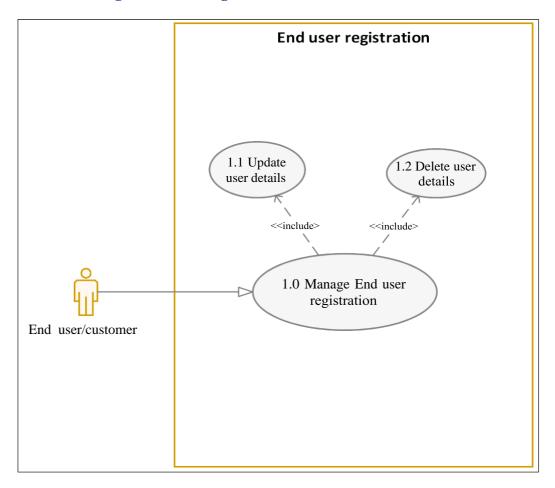

### 8.2.2 End user Registration

Table 45: End user registration

| Use Case ID:           | REQ044                |                                                    |                                  |                                              |
|------------------------|-----------------------|----------------------------------------------------|----------------------------------|----------------------------------------------|
| Use Case Name:         | End user registration |                                                    |                                  |                                              |
| Created By:            | Nonhle G              | wala                                               | Last Updated By:                 | Nonhle Gwala                                 |
| Date Created:          | 05 July 20            | )22                                                | Last Revision Date:              | 29092022                                     |
|                        | Actors:               | End user                                           |                                  |                                              |
| De                     | scription:            | The use case describes e                           | end user's action to access eLic | censing system                               |
|                        | Trigger:              | Request to access eLicer                           | nsing system                     |                                              |
| Pre-co                 | onditions:            | Request for eLicensing s                           | ervices                          |                                              |
| Post-co                | onditions:            | End user successfully reg                          | gistered.                        |                                              |
| Nor                    | mal Flow:             | 1. This use case is initi                          | ated when the citizen/ End use   | er registers his/ her details to the system. |
|                        |                       | 2. Select "End user Registration" from the menu.   |                                  |                                              |
|                        |                       | 3. System displays options to capture information: |                                  |                                              |
|                        |                       | 4. Enter the First Name                            |                                  |                                              |
|                        |                       | 5. Enter the Surname                               |                                  |                                              |
| 6.                     |                       | 6. Enter identity number                           |                                  |                                              |
| 7. Select Province     |                       | 7. Select Province                                 |                                  |                                              |
| 8. Enter postal addres |                       |                                                    | SS                               |                                              |

|                       | 9. Enter physical address                                                                      |  |  |
|-----------------------|------------------------------------------------------------------------------------------------|--|--|
|                       | 10. Enter contact details                                                                      |  |  |
|                       | 11. Enter the email Address of the end user. This will be used as the End user s' login.       |  |  |
|                       | 12. Select "Submit" button.                                                                    |  |  |
|                       | 13. System then validates that all information is entered correctly and saves.                 |  |  |
|                       | 14. A system generated password will be sent to the End user via their email address.          |  |  |
|                       | 15. When the end user logs on for the first time, the End users will be forced to change their |  |  |
|                       | password.                                                                                      |  |  |
| Alternative Flows:    | 1. No name/surname provided, display appropriate error message and halt                        |  |  |
|                       | processing.                                                                                    |  |  |
|                       | 2. No email address provided, display appropriate message and halt processing.                 |  |  |
| Exceptions:           | Not applicable.                                                                                |  |  |
| Includes:             | Not applicable.                                                                                |  |  |
| Frequency of Use:     | Normal                                                                                         |  |  |
| Special Requirements: | Not applicable                                                                                 |  |  |
| Business Rule         | a) The solution must enable the end user to edit the personal details                          |  |  |
|                       | b) The solution must provide the option for forgotten password                                 |  |  |
| Assumptions:          | Not applicable                                                                                 |  |  |
| Notes and Issues:     | Not applicable                                                                                 |  |  |

### 8.2.3 Select online services

**Table 46: Select online services** 

| Use Case ID:                                                   | REQ045                            |                                            |                                  |          |  |
|----------------------------------------------------------------|-----------------------------------|--------------------------------------------|----------------------------------|----------|--|
| Use Case Name:                                                 | Select on                         | Select online services                     |                                  |          |  |
| Created By:                                                    | Nonhle G                          | Nonhle Gwala Last Updated By: Nonhle Gwala |                                  |          |  |
| Date Created:                                                  | 05 July 2022                      |                                            | Last Revision Date:              | 29092022 |  |
|                                                                | Actors:                           | End user                                   |                                  |          |  |
| De                                                             | Description: The system display   |                                            | he services available for select | ion.     |  |
|                                                                | Trigger: Request for MLB services |                                            |                                  |          |  |
| Pre-conditions: End user registration                          |                                   |                                            |                                  |          |  |
| Post-conditions: The request for application has been selected |                                   |                                            |                                  |          |  |

| Normal Flow:          | 1. The end user selects the service type                                                 |  |
|-----------------------|------------------------------------------------------------------------------------------|--|
|                       | Select service type dropdown list                                                        |  |
|                       | a) Application for registration of a new vehicle                                         |  |
|                       | b) Application for registration of a used vehicle                                        |  |
|                       | c) Application for registration of a new vehicle as "Chassis-cab"                        |  |
|                       | d) Application for License Disc Renewal                                                  |  |
|                       | e) Application for de-registration of motor vehicle with a registration certificate      |  |
|                       | f) Application for de-registration of motor vehicle without a registration certificate   |  |
|                       | g) Application for Declaring of Lost Documents                                           |  |
|                       | h) Application for Change of ownership                                                   |  |
|                       | i) Application of license number for motor vehicle                                       |  |
|                       | j) Application for retention of the system license number                                |  |
|                       | k) Application retention of the personalized license number                              |  |
|                       | <ol> <li>Application for Cancellations of ownership</li> </ol>                           |  |
|                       | m) Application for specific license number                                               |  |
|                       | n) Application for re-allocation of a system license number                              |  |
|                       | <ul> <li>Application for transfer of a personalized license number</li> </ul>            |  |
|                       | p) Application for swopping of license number between two motor vehicles                 |  |
|                       | q) Application for Built-up vehicle                                                      |  |
|                       | r) Application for Traffic Registration Number                                           |  |
|                       | s) Application for Change of particulars of/notice in respect of motor vehicle           |  |
|                       | t) Application for Application for Temporary / Special Permit                            |  |
|                       | Collection method                                                                        |  |
|                       | 3. Select preferable collection method                                                   |  |
|                       | a) MLB collection                                                                        |  |
|                       | b) Post office collection                                                                |  |
|                       |                                                                                          |  |
|                       | 4. Click "Submit" button. The information is saved and the system displays the following |  |
| Alta manting of       | screen.                                                                                  |  |
| Alternative Flows:    | • • • • • • • • • • • • • • • • • • • •                                                  |  |
| Exceptions:           | Not applicable.                                                                          |  |
| Includes:             |                                                                                          |  |
| Frequency of Use:     | Normal                                                                                   |  |
| Special Requirements: | Not applicable                                                                           |  |
| Business Rule         | Not applicable                                                                           |  |
| Assumptions:          | Not applicable                                                                           |  |
| Notes and Issues:     | Not applicable                                                                           |  |
|                       |                                                                                          |  |

# 8.2.4 Complete application for registration of a new motor vehicle (MVR1)

Table 47: Complete application for registration of a new motor vehicle

| Use Case ID:                                              | REQ046                                                                                           |  |                                |                                            |  |  |
|-----------------------------------------------------------|--------------------------------------------------------------------------------------------------|--|--------------------------------|--------------------------------------------|--|--|
| Use Case Name:                                            | Complete application for registration of a new motor vehicle                                     |  |                                |                                            |  |  |
| Created By:                                               | Nonhle Gwala Last Updated By: Nonhle Gwala                                                       |  |                                | Nonhle Gwala                               |  |  |
| Date Created:                                             | 05 July 2022                                                                                     |  | Last Revision Date:            | 29092022                                   |  |  |
|                                                           | Actors: End user                                                                                 |  |                                |                                            |  |  |
| <b>Description:</b> Upon selection of the s motor vehicle |                                                                                                  |  | rvice type, the end user compl | etes application for registration of a new |  |  |
|                                                           | Trigger: The request for application has been selected                                           |  |                                |                                            |  |  |
| Pre-conditions: Request for MLB services                  |                                                                                                  |  |                                |                                            |  |  |
| Post-co                                                   | Post-conditions: The Application for registration and licensing has been completed and submitted |  |                                | n completed and submitted                  |  |  |

| Normal Flow: | The end user completes the application form with the following details; |
|--------------|-------------------------------------------------------------------------|
|              | Section A                                                               |
|              | PARTICULARS OF TITLE HOLDER                                             |
|              | a) Type of identification                                               |
|              | i.)Traffic RSA ID                                                       |
|              | ii.) Register no                                                        |
|              | iii.) foreign ID                                                        |
|              | b) Identification number                                                |
|              | c) Country of issue if foreign ID                                       |
|              | d) Surname and initials                                                 |
|              | e) Date of birth                                                        |
|              | f) E-mail address                                                       |
|              | g) Telephone number at home                                             |
| l            | h) Code (number                                                         |
|              | i) Contact telephone number during day                                  |
|              | j) Facsimile number -                                                   |
|              | k) Code number                                                          |
|              | I) Cell phone number                                                    |
|              | m) Postal address                                                       |
|              | n) Suburb                                                               |
|              | o) City/Town p) Street address                                          |
|              | p) Street address q) Suburb                                             |
|              | r) City/Town                                                            |
|              | s) postal code                                                          |
|              | t) Address where notices                                                |
|              | 9,                                                                      |
|              | ORGANISATION'S PROXY/REPRESENTATIVE                                     |
|              | a) Type of identification                                               |
|              | i.) Traffic RSA ID                                                      |
|              | ii.) Register no                                                        |
|              | iii.) Foreign ID                                                        |
|              | a) Identification number                                                |
|              | b) Country of issue if foreign ID                                       |
|              | c) Surname and initials                                                 |
|              |                                                                         |
|              | DECLARATION                                                             |
|              | a) Select title type                                                    |
|              | i.)title holder                                                         |
|              | ii.) organisation's proxy                                               |
|              | iii.) organisation's representative                                     |
|              | iv.) motor dealer                                                       |
|              | b) Signature – one-time pin                                             |
|              | c) Place                                                                |
|              | d) Date                                                                 |
|              |                                                                         |

**Section B** 

#### **PARTICULARS OF OWNER**

- a) Type of identification
  - i.) Traffic RSA ID
  - ii.) Register no
  - iii.) foreign ID
- b) Identification number
- c) Country of issue if foreign ID
- d) Surname and initials
- e) Date of birth
- f) E-mail address
- g) Telephone number at home
- h) Code (number
- i) Contact telephone number during day
- j) Facsimile number -
- k) Code number
- I) Cell phone number
- m) Postal address
- n) Suburb
- o) City/Town
- p) Street address
- q) Suburb
- r) City/Town
- s) postal code
- t) Address where notices

#### ORGANISATION'S PROXY/REPRESENTATIVE

- a) Type of identification
  - i.) Traffic RSA ID
  - ii.) Register no
  - iii.) Foreign ID
- d) Identification number
- e) Country of issue if foreign ID
- f) Surname and initials

#### **DECLARATION**

- a) Select title type
  - i.)title holder
  - ii.) organisation's proxy
  - iii.) organisation's representative
  - iv.) motor dealer
- b) Signature
- c) Place
- d) Date

#### SECTION C

#### PARTICULARS OF MOTOR VEHICLE

- a) Licence number or not yet allocated
- b) Vehicle register number
- c) NaTIS model number
- d) Chassis number/VIN
- e) Make
- f) Series name
- g) Vehicle category
  - i.) Motor cycle/Motor tricycle/Motor quadricycle

| ii.) B Light passenger vehicle (less than 12 persons) iii.)          |
|----------------------------------------------------------------------|
| C Heavy passenger vehicle (12 or more persons)iv.) K Light           |
| load vehicle (GVM 3 500 kg or less)                                  |
| v.) L Heavy load vehicle (GVM > 3 500 kg, not to draw)               |
| vi.) U Special vehicle                                               |
| vii.) M Heavy load vehicle (GVM > 3 500 kg, equipped to draw)        |
| h) Driven                                                            |
| i.) self-propelled                                                   |
| ii.) trailer (drawn)                                                 |
| iii.) semi-trailer                                                   |
| iv.) trailer drawn by tractor                                        |
| i) Vehicle description (e.g. station wagon, bus, ambulance, etc.)i.) |
| sedan (closed top)                                                   |
| ii.) hatch back                                                      |
| iii.) pick-up                                                        |
| iv.) chassis-cab                                                     |
| v.) chassis                                                          |
| vi.) other (specify):                                                |
| j) Engine number                                                     |
| k) Net power and engine capacity                                     |
| I) Fuel type i.)                                                     |
| drawn                                                                |
| ii.) petrol                                                          |
| iii.) diesel                                                         |
| iv.) other (specify):                                                |
| m) Tare (T) and gross vehicle mass (GVM)                             |
| n) Transmission                                                      |

- ii.) persons for reward (e.g. taxi, ambulance, etc.) iii.) dangerous goods

semi-automatic

other (specify):

automatic

iv.) other (specify):

iii.)

iv.)

iii.)

iv.)

o) Main colouri.) white ii.)

red

blue

passengers

q) Economic sector in which used: (e.g. construction, transport, mining, etc.)i.) private

p) Used for the transportation of (e.g. livestock, building and construction materials, etc.)i.)

- ii.)  ${\it agriculture}$
- iii.) manufacturing

| I                                    |                                                                                                    |  |
|--------------------------------------|----------------------------------------------------------------------------------------------------|--|
|                                      | iv.) services                                                                                                    |  |
|                                      | v.) Wholesale, retail                                                                                                    |  |
|                                      | vi.) other (specify):                                                                                                    |  |
|                                      | r) Odometer reading                                                                                                    |  |
|                                      | s) Street address where vehicle is kept (if different from owner's addresst)                                                                                                    |  |
|                                      | Suburb                                                                                                    |  |
|                                      | u) City/Town                                                                                                    |  |
|                                      | v) Postal code                                                                                                    |  |
|                                      | w) Date liable for registration/licensing (e.g. date purchased or acquired, etc.)                                                                                                    |  |
|                                      |                                                                                                    |  |
|                                      |                                                                                                    |  |
|                                      |                                                                                                    |  |
|                                      | x) Nature of ownershipi.)                                                                                                    |  |
|                                      | private                                                                                                    |  |
|                                      | ii.) business                                                                                                    |  |
|                                      | iii.) MD stock                                                                                                    |  |
|                                      | iv.) MIB stock                                                                                                    |  |
|                                      | y) Is vehicle used on a public road? Yes/ No                                                                                                    |  |
|                                      | z) Reason for registration first registrationi.)                                                                                                    |  |
|                                      | ownership                                                                                                    |  |
|                                      |                                                                                                    |  |
|                                      |                                                                                                    |  |
|                                      | iii.) repossessed                                                                                                    |  |
|                                      | iv.) change of ownershipv.)                                                                                                    |  |
|                                      | amalgamation                                                                                                    |  |
|                                      | vi.) built-up                                                                                                    |  |
|                                      | vii.) recovered                                                                                                    |  |
|                                      | viii.) estate                                                                                                    |  |
|                                      | FOR OFFICE USE ONLY                                                                                                    |  |
|                                      | a) Date of application                                                                                                    |  |
|                                      | b) Name and signature of counter official                                                                                                    |  |
|                                      | c) Name and signature of recommending official at registering authority                                                                                                    |  |
|                                      | d) Level of authority                                                                                                    |  |
|                                      |                                                                                                    |  |
|                                      | i.) Registering authority                                                                                                    |  |
|                                      | ii.) Province                                                                                                    |  |
|                                      | e) Name and signature of authorising official                                                                                                    |  |
|                                      | f) Name and signature of data capturing official                                                                                                    |  |
|                                      | g) Serial number (bottom right-hand corner) of deregistration certificate issued                                                                                                    |  |
|                                      |                                                                                                    |  |
|                                      | Upload supporting documents                                                                                                    |  |
|                                      | a) Attach ID                                                                                                    |  |
|                                      | b) Attach manufacturers supply note / certificate                                                                                                    |  |
|                                      | 2. Click "Submit" button. The information is saved and the system displays the application                                                                                                    |  |
|                                      | fee amount due for payment.                                                                                                    |  |
| Alternative Flows:                   | Not applicable.                                                                                                    |  |
| Exceptions:                          |                                                                                                    |  |
| Includes:                            | 11                                                                                                    |  |
| Frequency of Use:                    |                                                                                                    |  |
| Special Requirements:  Business Rule | Not applicable  1. The system must shock the particulars reflected on the registration form i.e. Part A and Part                                                                                |  |
| business kule                        | 1. The system must check the particulars reflected on the registration form i.e. Part A and Part B, to establish whom the titleholder is and who the owner is. If the vehicle is being financed |  |
|                                      | then the titleholder (part a) will differ from the owner (part b).                                                                                                    |  |
|                                      | <ol> <li>The system must not process the application if the required supporting documents are not</li> </ol>                                                                                    |  |
|                                      | attached.                                                                                                    |  |
|                                      | 3. The system must allow the applicant to sign the document online e.g. one-time pin or                                                                                                    |  |
|                                      | digital signature                                                                                                    |  |
| Assumptions:                         | Not applicable                                                                                                    |  |
| Notes and Issues:                    | Not applicable                                                                                                    |  |

# Complete application for registration of a used motor vehicle (MVR1)

Table 48: Complete application for registration of a used motor vehicle

| Use Case ID:   | REQ047                                                                                                    |                                                                                              |  |                                            |
|----------------|----------------------------------------------------------------------------------------------------|----------------------------------------------------------------------------------------------|--|--------------------------------------------|
| Use Case Name: | Complete application for registration of a used motor vehicle                                                                |                                                                                              |  |                                            |
| Created By:    | Nonhle G                                                                                                    | nhle Gwala Last Updated By: Nonhle Gwala                                                     |  |                                            |
| Date Created:  | 05 July 20                                                                                                    | Last Revision Date: 29092022                                                                 |  |                                            |
|                | Actors: End user                                                                                                    |                                                                                              |  |                                            |
| De             | <b>Description:</b> Upon selection of the service type, the end user completes application for registration of motor vehicle |                                                                                              |  | etes application for registration of a new |
|                | Trigger: The request for application has been selected                                                                       |                                                                                              |  |                                            |
| Pre-co         | onditions:                                                                                                    | ditions: Request for MLB services                                                            |  |                                            |
| Post-co        | onditions:                                                                                                    | iditions: The Application for registration of a new vehicle has been completed and submitted |  |                                            |

#### Normal Flow: The end user completes the application form with the following details; Section A PARTICULARS OF TITLE HOLDER a) Type of identification i.)Traffic RSA ID ii.) Register no foreign ID iii.) b) Identification number c) Country of issue if foreign ID d) Surname and initials e) Date of birth f) E-mail address Telephone number at home g) h) Code (number i) Contact telephone number during day j) Facsimile number k) Code number I) Cell phone number m) Postal address n) Suburb o) City/Town p) Street address q) Suburb r) City/Town s) postal code t) Address where notices

#### ORGANISATION'S PROXY/REPRESENTATIVE

- a) Type of identification
  - i.) Traffic RSA ID
  - ii.) Register no
- iii.) Foreign ID
- g) Identification number
- h) Country of issue if foreign ID
- i) Surname and initials

#### **DECLARATION**

- a) Select title type
  - i.)title holder
  - ii.) organisation's proxy
  - iii.) organisation's representative
  - iv.) motor dealer
- b) Signature
- c) Place
- d) Date

#### Section B

### PARTICULARS OF OWNER

- a) Type of identification
  - i.) Traffic RSA ID

- ii.) Register no
- iii.) foreign ID
- b) Identification number
- c) Country of issue if foreign ID
- d) Surname and initials
- e) Date of birth
- f) E-mail address
- g) Telephone number at home
- h) Code (number
- i) Contact telephone number during day
- j) Facsimile number -
- k) Code number
- I) Cell phone number
- m) Postal address
- n) Suburb
- o) City/Town
- p) Street address
- q) Suburb
- r) City/Town
- s) postal code
- t) Address where notices

#### ORGANISATION'S PROXY/REPRESENTATIVE

- a) Type of identification
  - i.)Traffic RSA ID
  - ii.) Register no
- iii.) Foreign ID
- b) Identification number
- c) Country of issue if foreign ID
- d) Surname and initials

#### **DECLARATION**

- a) Select title type
  - i.)title holder
  - ii.) organisation's proxy
  - iii.) organisation's representative
  - iv.) motor dealer
- b) Signature
- c) Place
- d) Date

#### SECTION C

# PARTICULARS OF MOTOR VEHICLE

- a) Licence number or not yet allocated
- b) Vehicle register number
- c) NaTIS model number
- d) Chassis number/VIN
- e) Make
- f) Series name
- g) Vehicle category
  - i.) Motor cycle/Motor tricycle/Motor quadricycle
  - ii.) B Light passenger vehicle (less than 12 persons)
  - iii.) C Heavy passenger vehicle (12 or more persons)
  - iv.) K Light load vehicle (GVM 3 500 kg or less)

```
L Heavy load vehicle (GVM > 3 500 kg, not to draw)
  v.)
 vi.)
         U Special vehicle
 vii.)
         M Heavy load vehicle (GVM > 3 500 kg, equipped to draw)
h) Driven
  i.)
         self-propelled
  ii.)
         trailer (drawn)
 iii.)
         semi-trailer
 iv.)
         trailer drawn by tractor
i) Vehicle description (e.g. station wagon, bus, ambulance, etc.)i.)
    sedan (closed top)
         hatch back
  ii.)
 iii.)
         pick-up
 iv.)
         chassis-cab
  v.)
         chassis
 vi.)
         other (specify):
   Engine number
   Net power and engine capacity
l) Fuel type i.)
    drawn
  ii.)
          petrol
 iii.)
         diesel
 iv.)
         other (specify):
m) Tare (T) and gross vehicle mass (GVM)
n) Transmission
  i.)
         None
  ii.)
         Manual hand
 iii.)
         semi-automatic
 iv.)
         automatic
o) Main colouri.)
    white
  ii.)
         red
 iii.)
         blue
 iv.)
         other (specify):
p) Used for the transportation of (e.g. livestock, building and construction materials, etc.)i.)
    passengers
         persons for reward (e.g. taxi, ambulance, etc.)
  ii.)
         dangerous goods
 iii.)
 iv.)
         other (specify):
q) Economic sector in which used: (e.g. construction, transport, mining, etc.)i.)
    private
  ii.)
         agriculture
         manufacturing
 iii.)
 iv.)
         services
  v.)
          Wholesale, retail
 vi.)
         other (specify):
r) Odometer reading
   Street address where vehicle is kept (if different from owner's address
s)
    Suburb
t)
u) City/Town
v) Postal code
w) Date liable for registration/licensing (e.g. date purchased or acquired, etc.)
x) Nature of ownershipi.)
    private
  ii.)
         business
```

|                       | iii.) MD stock                                                                                                    |
|-----------------------|----------------------------------------------------------------------------------------------------|
|                       | iv.) MIB stock                                                                                                    |
|                       | (a) Leveliele used on a public res 42 Vez / Nie                                                                             |
|                       | y) Is vehicle used on a public road? Yes/ No                                                                                |
|                       | z) Reason for registration first registrationi.)                                                                            |
|                       | ownership                                                                                                    |
|                       | ii.) re-registration                                                                                                    |
|                       | iii.) repossessed                                                                                                    |
|                       | iv.) amalgamation                                                                                                    |
|                       | v.) built-up                                                                                                    |
|                       | vi.) recovered                                                                                                    |
|                       | vii.) estate                                                                                                    |
|                       |                                                                                                    |
|                       |                                                                                                    |
|                       | FOR OFFICE USE ONLY                                                                                                    |
|                       | a) Date of application                                                                                                    |
|                       | b) Name and signature of counter official                                                                                   |
|                       | c) Name and signature of recommending official at registering authority                                                     |
|                       | d) Level of authority                                                                                                    |
|                       | i.) Registering authority                                                                                                   |
|                       | ii.) Province                                                                                                    |
|                       | e) Name and signature of authorising official                                                                               |
|                       | f) Name and signature of data capturing official                                                                            |
|                       | g) Serial number (bottom right-hand corner) of deregistration certificate issued                                            |
|                       | <b>0</b>                                                                                                    |
|                       | Upload supporting documents                                                                                                 |
|                       | a) Attach original registration certificate (i.e log book)                                                                  |
|                       | b) Attach NCO completed form, Refer to <b>Table 59</b> , 8.2.11 (completed and signed by the seller                         |
|                       | and new owner)                                                                                                    |
|                       | c) Attach Certificate of Roadworthiness (CRW) If required and has not expired (it expires after                             |
|                       | 6 months)                                                                                                    |
|                       | d) Attach identity document and proof of address not older than 6 months.                                                   |
|                       | 2. Click "Submit" button. The information is saved and the system displays the application                                  |
|                       | fee amount due for payment.                                                                                                 |
| Alternative Flows:    | Not applicable.                                                                                                    |
| Exceptions:           |                                                                                                    |
| Includes:             | Not applicable.                                                                                                    |
| Frequency of Use:     | Normal                                                                                                    |
| Special Requirements: | Not applicable                                                                                                    |
| Business Rule         | 1. The system must check to ensure that the Titleholder on eNaTIS is the same as reflected                                  |
|                       | in Part A of the NCO form, if not then the end user must send the application back to the                                   |
|                       | seller/ title holder in Part A to register and licence the vehicle into their name first prior to                           |
|                       | the new owner registering the vehicle.                                                                                      |
|                       | 2. The system must check the licence expiry date, if the licence has expired, check the "Date                               |
|                       | of change on the NCO form. If the date on the NCO form is before the licence expired then                                   |
|                       | the vehicle was sold while the vehicle was licensed and the end user may continue with                                      |
|                       | the next step. If the "date of change" is after the expiry date then the seller must licence the vehicle before selling it. |
|                       | If the vehicle requires Certificate of roadworthiness (CRW) and the applicant has not taken                                 |
|                       | the vehicle for a CRW test, then the system must not issue the licence disc. The system                                     |
|                       | must inform the applicant that the CRW is required.                                                                         |
|                       | 4. The system must not process the application if the required supporting documents are not                                 |
|                       | attached.                                                                                                    |
|                       | 5. The system must allow the applicant to sign the document online e.g. one-time pin or                                     |
|                       | digital signature                                                                                                    |
| Assumptions:          | Not applicable                                                                                                    |
| Notes and Issues:     | Not applicable                                                                                                    |

# 8.2.5 Complete application for the registration of a new vehicle as "chassis-cab" (RLV)

Table 49: Complete application for the registration of a new vehicle as "chassis-cab"

| Use Case ID:   |              |                                                                            |                                                                                                    |                             |  |
|----------------|--------------|----------------------------------------------------------------------------|----------------------------------------------------------------------------------------------------|-----------------------------|--|
| Use Case Name: |              |                                                                            | ration of a new vehicle as "chassis-cab"                                                                      |                             |  |
| Created By:    | Nonhle G     |                                                                            | Last Updated By:                                                                                              | Nonhle Gwala                |  |
| Date Created:  |              |                                                                            | Last Revision Date:                                                                                           | 29092022                    |  |
|                | Actors:      |                                                                            |                                                                                                    |                             |  |
| De             | Description: |                                                                            | Upon selection of the service type, the end user completes the registration of a new vehicle as "chassis-cab" |                             |  |
|                | Trigger:     | The request for applicati                                                  |                                                                                                    |                             |  |
|                | onditions:   | Request for MLB service                                                    |                                                                                                    |                             |  |
|                | onditions:   |                                                                            |                                                                                                    | een completed and submitted |  |
| Nori           | mal Flow:    | 1. The end user completes the application form with the following details; |                                                                                                    |                             |  |
|                |              | Section A                                                                  |                                                                                                    |                             |  |
|                |              | PARTICULARS OF TITLE I                                                     | HOLDER                                                                                                    |                             |  |
|                |              | a) Type of identification                                                  | on                                                                                                    |                             |  |
|                |              | i.)Traffic RSA ID                                                          |                                                                                                    |                             |  |
|                |              | ii.) Register no                                                           |                                                                                                    |                             |  |
|                |              | iii.) foreign ID                                                           |                                                                                                    |                             |  |
|                |              | b) Identification numb                                                     | er                                                                                                    |                             |  |
|                |              | c) Country of issue if f                                                   |                                                                                                    |                             |  |
|                |              | d) Surname and initial                                                     |                                                                                                    |                             |  |
|                |              | e) Date of birth                                                           |                                                                                                    |                             |  |
|                |              | f) E-mail address                                                          |                                                                                                    |                             |  |
|                |              | g) Telephone number at home                                                |                                                                                                    |                             |  |
|                |              | h) Code (number                                                            |                                                                                                    |                             |  |
|                |              | i) Contact telephone number during day                                     |                                                                                                    |                             |  |
|                |              | j) Facsimile number -                                                      |                                                                                                    |                             |  |
|                |              | k) Code number                                                             |                                                                                                    |                             |  |
|                |              | I) Cell phone number                                                       |                                                                                                    |                             |  |
|                |              | m) Postal address                                                          |                                                                                                    |                             |  |
|                |              | n) Suburb                                                                  |                                                                                                    |                             |  |
|                |              | o) City/Town                                                               |                                                                                                    |                             |  |
|                |              |                                                                            |                                                                                                    |                             |  |
|                |              | p) Street address q) Suburb                                                |                                                                                                    |                             |  |
|                |              | r) City/Town                                                               |                                                                                                    |                             |  |
|                |              | s) postal code                                                             |                                                                                                    |                             |  |
|                |              | t) Address where notices                                                   |                                                                                                    |                             |  |
|                |              |                                                                            |                                                                                                    |                             |  |
|                |              | ORGANISATION'S PROX                                                        |                                                                                                    |                             |  |
|                |              | a) Type of identification                                                  |                                                                                                    |                             |  |
|                |              | i.)Traffic RSA ID                                                          |                                                                                                    |                             |  |
|                |              | ii.) Register no                                                           |                                                                                                    |                             |  |
|                |              | iii.) Foreign ID                                                           |                                                                                                    |                             |  |
|                |              | b) Identification numb                                                     | per                                                                                                    |                             |  |
|                |              |                                                                            | c) Country of issue if foreign ID                                                                             |                             |  |
|                |              |                                                                            | S                                                                                                    |                             |  |
|                |              | DECLARATION                                                                |                                                                                                    |                             |  |
|                |              | a) Select title type                                                       |                                                                                                    |                             |  |
|                |              | i.) title holder                                                           |                                                                                                    |                             |  |
|                |              | ii.) organisation's                                                        | proxy                                                                                                    |                             |  |
|                |              |                                                                            | representative                                                                                                |                             |  |
|                |              |                                                                            | representative                                                                                                |                             |  |

- iv.) motor dealer
- b) Signature
- c) Place
- d) Date

#### Section B

#### **PARTICULARS OF OWNER**

- a) Type of identification
  - i.) Traffic RSA ID
  - ii.) Register no
  - iii.) foreign ID
- b) Identification number
- c) Country of issue if foreign ID
- d) Surname and initials
- e) Date of birth
- f) E-mail address
- g) Telephone number at home
- h) Code (number
- i) Contact telephone number during day
- j) Facsimile number -
- k) Code number
- I) Cell phone number
- m) Postal address
- n) Suburb
- o) City/Town
- p) Street address
- q) Suburb
- r) City/Town
- s) postal code
- t) Address where notices

#### ORGANISATION'S PROXY/REPRESENTATIVE

- a) Type of identification
  - i.)Traffic RSA ID
  - ii.) Register no
- iii.) Foreign ID
- b) Identification number
- c) Country of issue if foreign ID
- d) Surname and initials

#### **DECLARATION**

- a) Select title type
  - i.)title holder
  - ii.) organisation's proxy
  - iii.) organisation's representative
  - iv.) motor dealer
- b) Signature
- c) Place
- d) Date

#### SECTION C

### PARTICULARS OF MOTOR VEHICLE

- a) Licence number or not yet allocated
- b) Vehicle register number

NaTIS model number c) Chassis number/VIN d) Make e) f) Series name Vehicle category i.) Motor cycle/Motor tricycle/Motor quadricycle ii.) B Light passenger vehicle (less than 12 persons) iii.) C Heavy passenger vehicle (12 or more persons) iv.) K Light load vehicle (GVM 3 500 kg or less) v.) L Heavy load vehicle (GVM > 3 500 kg, not to draw) U Special vehicle vi.) vii.) M Heavy load vehicle (GVM > 3 500 kg, equipped to draw) h) Driven i.) self-propelled ii.) trailer (drawn) iii.) semi-trailer trailer drawn by tractor iv.) i) Vehicle description (e.g. station wagon, bus, ambulance, etc.)i.) sedan (closed top) ii.) hatch back iii.) pick-up iv.) chassis-cab v.) chassis other (specify): Engine number j) Net power and engine capacity I) Fuel type i.) drawn petrol ii.) iii.) diesel iv.) other (specify): m) Tare (T) and gross vehicle mass (GVM) Transmission i.) None Manual hand ii.) iii.) semi-automatic automatic iv.) o) Main colouri.) white ii.) red iii.) blue iv.) other (specify): p) Used for the transportation of (e.g. livestock, building and construction materials, etc.)i.) passengers persons for reward (e.g. taxi, ambulance, etc.) ii.) iii.) dangerous goods iv.) other (specify): q) Economic sector in which used: (e.g. construction, transport, mining, etc.)i.) private ii.) agriculture manufacturing iii.) services iv.) Wholesale, retail v.) vi.) other (specify):

Odometer reading r) s) Street address where vehicle is kept (if different from owner's address t) Suburb u) City/Town Postal code v) w) Date liable for registration/licensing (e.g. date purchased or acquired, etc.) x) Nature of ownershipi.) private ii.) business iii.) MD stock iv.) MIB stock y) Is vehicle used on a public road? Yes/ No z) Reason for registration first registrationi.) ownership ii.) re-registration iii.) repossessed iv.) amalgamation v.) built-up vi.) recovered vii.) estate FOR OFFICE USE ONLY Date of application b) Name and signature of counter official c) Name and signature of recommending official at registering authority d) Level of authority Registering authority i.) ii.) Province Name and signature of authorising official f) Name and signature of data capturing official Serial number (bottom right-hand corner) of deregistration certificate issued g) **Upload supporting documents** Attach MIB – builders registration certificate a) b) Attach certificate from builder Attach compliance certificate c) d) Attach sabs print-out, reflecting the natis model e) Attach mass measuring certificate (weighbridge certificate) Attach CRW (NRW printout) f) Attach CNV g) h) Attach registration certificate – reflecting incorrect description and tare weight i) Attach acceptable identification copy 2. Click "Submit" button. The information is saved and the system displays the application fee amount due for payment. **Alternative Flows:** Not applicable. **Exceptions:** Not applicable. Includes: Not applicable. Frequency of Use: Normal **Special Requirements:** Not applicable **Business Rule** The system must not process the application if the required supporting documents are not

digital signature

Not applicable

Assumptions:

The system must allow the applicant to sign the document online e.g. one-time pin or

Notes and Issues: Not applicable

### 8.2.6 Complete Application for License Disc Renewal (ALV)

**Table 50: Complete Application for License Disc Renewal** 

| Use Case ID: REQ049     |                                                                                              |                                |                                           |  |
|-------------------------|----------------------------------------------------------------------------------------------|--------------------------------|-------------------------------------------|--|
|                         | e Application for License D                                                                  |                                |                                           |  |
| Created By: Nonhle      |                                                                                              | Last Updated By:               | Nonhle Gwala                              |  |
| Date Created: 05 July 2 | 2022                                                                                         | Last Revision Date:            | 29092022                                  |  |
| Actors                  | End user                                                                                     | End user                       |                                           |  |
| Description:            |                                                                                              |                                | pletes the application for annual vehicle |  |
|                         | license renewal. It is the responsibility of the owner to ensure that the vehicle license is |                                |                                           |  |
|                         | renewed timeously to prevent penalties and adjustment fees accruing on such individual's     |                                |                                           |  |
|                         | account                                                                                      |                                |                                           |  |
| Trigger                 |                                                                                              |                                |                                           |  |
| Pre-conditions:         | Request for MLB services                                                                     |                                |                                           |  |
| Post-conditions:        | The Application for license renewals application has been completed and submitted            |                                |                                           |  |
| Normal Flow:            | 1. The end user comp                                                                         | letes the application form wit | h the following details;                  |  |
|                         | PARTICULARS OF OWNE                                                                          | ER .                           |                                           |  |
|                         | a) Traffic register no                                                                       |                                |                                           |  |
|                         | b) business reg. no                                                                          |                                |                                           |  |
|                         | c) Identity number                                                                           |                                |                                           |  |
|                         |                                                                                              |                                |                                           |  |
|                         | d) Gender                                                                                    |                                |                                           |  |
|                         | e) Name of organisati                                                                        |                                |                                           |  |
|                         | f) Surname/Name of                                                                           |                                |                                           |  |
|                         | = :                                                                                          | nes (not more than 3)          |                                           |  |
|                         | h) Date of birth                                                                             |                                |                                           |  |
|                         | i) E-mail address                                                                            |                                |                                           |  |
|                         | j) Telephone number at home                                                                  |                                |                                           |  |
|                         | k) Code (number                                                                              |                                |                                           |  |
|                         | Contact telephone number during day                                                          |                                |                                           |  |
|                         | m) Facsimile number -                                                                        |                                |                                           |  |
|                         | n) Code number                                                                               |                                |                                           |  |
|                         | o) Cell phone number                                                                         |                                |                                           |  |
|                         | p) Postal address                                                                            |                                |                                           |  |
|                         | q) Suburb                                                                                    |                                |                                           |  |
|                         | r) City/Town                                                                                 |                                |                                           |  |
|                         | s) Street address                                                                            |                                |                                           |  |
|                         | t) Suburb                                                                                    |                                |                                           |  |
|                         | · ·                                                                                          |                                |                                           |  |
|                         | ' ''                                                                                         |                                |                                           |  |
|                         | v) postal code                                                                               |                                |                                           |  |
|                         | w) Address where not                                                                         | ices must be served            |                                           |  |
|                         | ODC A NUCATION IS DROV                                                                       | V/DEDDECENITATIVE              |                                           |  |
|                         | ORGANISATION'S PROX                                                                          |                                |                                           |  |
|                         | a) Type of identification                                                                    | on                             |                                           |  |
|                         | i.) Traffic RSA ID                                                                           |                                |                                           |  |
|                         | ii.) Register no                                                                             |                                |                                           |  |
|                         | iv.) Foreign ID                                                                              |                                |                                           |  |
|                         |                                                                                              |                                |                                           |  |
|                         | b) Identification numb                                                                       |                                |                                           |  |
|                         | c) Country of issue if f                                                                     | =                              |                                           |  |
|                         | d) Surname and initial                                                                       | S                              |                                           |  |
|                         | IDENTIFICATION OF MO                                                                         | TOR VEHICLE                    |                                           |  |
|                         |                                                                                              |                                |                                           |  |
|                         | a) Licence number or                                                                         | not yet allocated              |                                           |  |

- b) Vehicle register number
- c) NaTIS model number
- d) Chassis number/VIN
- e) Make
- f) Series name
- g) Vehicle category
- h) Engine number
- i) Transmission
  - i.) None
  - ii.) Manual hand
- iii.) semi-automatic
- iv.) automatic
- j) Main colour
- k) Gearbox number
- I) Differential number
- m) Odometer reading
- n) Street address where vehicle is kept
- o) Suburb
- p) City/Town

#### **DECLARATION BY TITLE HOLDER**

- a) Select tile type
  - i.)owner
  - ii.) organisation's proxy
  - iii.) organisation's representative
- b) Signature
- c) Place
- d) Date

#### FOR OFFICE USE ONLY

- a) Date of application
- b) Name and signature of counter official
- c) Name and signature of recommending official at registering authority
- d) Name and signature of data capturing official
- e) Serial number (bottom right-hand corner) of deregistration certificate issued

#### **Upload supporting documents**

- a) Attach Identity number
- b) Attach proof of address In case where the utility account Is not in the name of the person, the person whose name is on the utility account is issued, must make an affidavit or affirmation declaring that the person resides at the address and the affidavit must be accompanied by the utility or any proof of account not older than 6 months of such person.
- c) Attach annual certification of roadworthiness (CRW), this is applicable to the following
  - i.) "G" goods carrying vehicles for gvm >3500kg and Heavy load vehicle
  - ii.) "P" vehicles which operate as a taxi (person for reward) and include both light and heavy passenger vehicles
  - iii.) "D" vehicles carrying hazardous substances (dangerous goods)
- 2. Click "Submit" button. The information is saved and the system displays the application fee amount due for payment.

| Alternative Flows:    | Not applicable. |
|-----------------------|-----------------|
| Exceptions:           | Not applicable. |
| Includes:             | Not applicable. |
| Frequency of Use:     | Normal          |
| Special Requirements: | Not applicable  |

| Business Rule     | <ol> <li>The system must verify if the applicant on the ALV form is the same as the owner on eNaTIS</li> <li>The system must check the Licence expiry date to determine which transaction will need to be performed by the applicant.</li> </ol> |  |
|-------------------|----------------------------------------------------------------------------------------------------|--|
|                   | <ol> <li>The system must not process the application if the required supporting documents are not attached.</li> <li>The system must allow the applicant to sign the document online e.g. one-time pin or digital signature</li> </ol>           |  |
| Assumptions:      | Not applicable                                                                                                    |  |
| Notes and Issues: | Not applicable                                                                                                    |  |

### Complete Application for de-registration of motor vehicle with a registration certificate (logbook) (ADV) $\,$ **8.2.7**

| Use Case ID:      | Table 51: Complete Application for de-registration of motor vehicle with a registration certificate (logbook)  Use Case ID: REQ050 |                                                                                                    |                                                                         |                   |  |  |
|-------------------|----------------------------------------------------------------------------------------------------|----------------------------------------------------------------------------------------------------|-------------------------------------------------------------------------|-------------------|--|--|
| Use Case Name:    | Complete Application for de-registration of motor vehicle with a registration certificate (logbook)                                |                                                                                                    |                                                                         |                   |  |  |
| Created By:       | Nonhle Gwala                                                                                                    |                                                                                                    | Last Updated By:                                                        | Nonhle Gwala      |  |  |
| Date Created:     | 05 July 20                                                                                                    |                                                                                                    | Last Revision Date:                                                     | 29092022          |  |  |
|                   | Actors: End user                                                                                                    |                                                                                                    |                                                                         |                   |  |  |
| Description:      |                                                                                                    | Upon selection of the service type, the end user completes the application for de-registration of motor vehicle with a registration certificate. (e.g. if the vehicle is stolen or it's a write off due to accident)           |                                                                         |                   |  |  |
| Trigger:          |                                                                                                    | The request for application has been selected                                                                                                    |                                                                         |                   |  |  |
| Pre-conditions:   |                                                                                                    | Request for MLB services                                                                                                    |                                                                         |                   |  |  |
| Post-conditions:  |                                                                                                    | The Application for Request for de-registration of motor vehicle has been completed                                                                                                    |                                                                         |                   |  |  |
| Nor               | Normal Flow:                                                                                                    |                                                                                                    | The end user completes the application form with the following details; |                   |  |  |
|                   |                                                                                                    | DE-REGISTRATION WI                                                                                                    | TH A REGISTRATION CERT                                                  | IFICATE (LOGBOOK) |  |  |
|                   |                                                                                                    | PARTICULARS OF TITLE HOLDER                                                                                                    |                                                                         |                   |  |  |
|                   |                                                                                                    | <ul> <li>a) Type of identification</li> <li>i.)Traffic RSA ID</li> <li>ii.) Register no</li> <li>iii.) foreign ID</li> <li>b) Identification numb</li> </ul>                                                                   |                                                                         |                   |  |  |
|                   |                                                                                                    | <ul><li>c) Country of issue if for</li><li>d) Surname and initials</li><li>e) E-mail address</li></ul>                                                                                                    | =                                                                       |                   |  |  |
|                   |                                                                                                    | f) Contact telephone r                                                                                                    | number                                                                  |                   |  |  |
|                   | ORGANISATION'S PROXY/REPRESENTATIVE                                                                                                |                                                                                                    |                                                                         |                   |  |  |
|                   | a) Type of identification                                                                                                    |                                                                                                    |                                                                         |                   |  |  |
|                   |                                                                                                    | i.)Traffic RSA ID                                                                                                    |                                                                         |                   |  |  |
|                   |                                                                                                    |                                                                                                    | ii.) Register no                                                        |                   |  |  |
|                   |                                                                                                    | iii.) foreign ID                                                                                                    |                                                                         |                   |  |  |
|                   | ,                                                                                                    |                                                                                                    | b) Identification number                                                |                   |  |  |
|                   |                                                                                                    | c) Country of issue if for                                                                                                    |                                                                         |                   |  |  |
|                   |                                                                                                    | d) Surname and initials                                                                                                    | <u> </u>                                                                |                   |  |  |
| IDENTIFICATION OF |                                                                                                    |                                                                                                    | -                                                                       |                   |  |  |
|                   |                                                                                                    | <ul> <li>a) Licence number</li> <li>b) Vehicle registration</li> <li>c) Chassis number/VIN</li> <li>d) Make</li> <li>e) Series name</li> <li>f) Odometer reading</li> <li>g) Street address when</li> <li>h) Suburb</li> </ul> |                                                                         |                   |  |  |

|                                      | i) City/Town                                                                                                 |  |
|--------------------------------------|----------------------------------------------------------------------------------------------------|--|
|                                      | NOTICE I.R.O. MOTOR VEHICLE                                                                                  |  |
|                                      | a) Street address where vehicle can be inspected                                                             |  |
|                                      | b) Suburb                                                                                                    |  |
|                                      | c) City/Town                                                                                                 |  |
|                                      | d) Postal code                                                                                               |  |
|                                      | Reason for deregistration                                                                                    |  |
|                                      | a) motor vehicle stolen                                                                                      |  |
|                                      | b) motor vehicle permanently unfit for use (scrap) /(motor vehicle will be re-registered as                  |  |
|                                      | 'built-up')                                                                                                  |  |
|                                      | c) motor vehicle exempted from registration                                                                  |  |
|                                      | d) motor vehicle permanently demolished (motor vehicle will never be registered again)                       |  |
|                                      | e) Police station where Theft reported to                                                                    |  |
|                                      | f) Reference no. (CAS no.)                                                                                   |  |
|                                      | g) Date of change (e.g. date stolen or scrapped)                                                             |  |
|                                      | DECLARATION BY SELLER/OWNER/ ORGANISATION'S PROXY                                                            |  |
|                                      | a) Signature                                                                                                 |  |
|                                      | b) Place                                                                                                    |  |
|                                      | c) Date                                                                                                    |  |
|                                      | FOR OFFICE USE ONLY                                                                                          |  |
|                                      | f) Date of application                                                                                       |  |
|                                      | g) Name and signature of counter official                                                                    |  |
|                                      | h) Name and signature of recommending official at registering authority                                      |  |
|                                      | i) Registering authority                                                                                     |  |
|                                      | j) Province                                                                                                  |  |
|                                      | k) Name and signature of authorising official                                                                |  |
|                                      | Name and signature of data capturing official                                                                |  |
|                                      | m) Serial number (bottom right-hand corner) of deregistration certificate issued                             |  |
|                                      | Upload documents                                                                                             |  |
|                                      | Attach registration certificate                                                                              |  |
|                                      | 2. Identity document                                                                                         |  |
|                                      | 3. Proof of address                                                                                          |  |
|                                      | 4. Click "Submit" button. The information is saved and the system displays the application                   |  |
|                                      | fee amount due for payment.                                                                                  |  |
| Alternative Flows:                   | Not applicable.                                                                                              |  |
| Exceptions:                          | Not applicable.                                                                                              |  |
| Includes:                            | Not applicable.                                                                                              |  |
| Frequency of Use:                    | Normal<br>Not applicable                                                                                     |  |
| Special Requirements:  Business Rule | Not applicable  1. The system must check to ensure that the Titleholder on eNaTIS is the same as the         |  |
| Dusilless Rule                       | application form.                                                                                            |  |
|                                      | <ol> <li>The system must verify the EXPIRY DATE of the licence, if the vehicle is unlicensed then</li> </ol> |  |
|                                      | there will be a fee charged when De-registering the vehicle.                                                 |  |
|                                      | 3. If the vehicle is licensed then there will be NO CHARGE                                                   |  |
|                                      | 4. The system must allow the applicant to sign the document online e.g. one-time pin or                      |  |
| Assumptions:                         | digital signature  Not applicable                                                                            |  |
| Notes and Issues:                    | If the vehicle was stolen with the Registration Certificate, the affidavit must state the                    |  |
| . totes and issues.                  | vehicle details; case number, Police station where the theft was reported.                                   |  |
|                                      | 2. The affidavit must state the vehicle details (Chassis Number & Engine Number); as well as                 |  |
|                                      | the circumstances under which the Registration Certificate was misplaced and the Details                     |  |
|                                      | of the Titleholder.                                                                                          |  |

| 3. | The system must not process the application if the required supporting documents are not |  |
|----|------------------------------------------------------------------------------------------|--|
|    | attached.                                                                                |  |

### 8.2.8 Complete Application for de-registration of motor vehicle without a registration certificate (logbook) (ADV)

| Use Case Name: | REQ051       | Application for de-registra                                                                                                    | ation of motor vehicle withou                                                                                  | t a registration certificate (logbook)    |
|----------------|--------------|----------------------------------------------------------------------------------------------------|----------------------------------------------------------------------------------------------------|-------------------------------------------|
| Created By:    | Nonhle Gwala |                                                                                                    | Last Updated By:                                                                                               | Nonhle Gwala                              |
| Date Created:  | 05 July 20   |                                                                                                    | Last Revision Date:                                                                                            | 29092022                                  |
| Date Createu.  | Actors:      | End user                                                                                                    | Last Nevision Date.                                                                                            | 23032022                                  |
| De             | scription:   |                                                                                                    | vice type the end user com                                                                                     | pletes the application for de-registratio |
| De             | scription.   |                                                                                                    | a registration certificate.                                                                                    | netes the application for de-registration |
|                | Trigger:     | The request for application                                                                                                    | _                                                                                                    |                                           |
| Pre-co         | onditions:   | Request for MLB services                                                                                                    |                                                                                                    |                                           |
| Post-co        | onditions:   |                                                                                                    |                                                                                                    | or vehicle has been completed             |
|                | mal Flow:    |                                                                                                    | etes the application form with                                                                                 | *                                         |
| Nor            | mai Flow:    | DE-REGISTRATION WITPARTICULARS OF TITLE Ha) Type of identification b) Traffic RSA ID c) Register no d) foreign ID e) Identification numb f) Country of issue if for g) Surname and initials h) E-mail address i) Contact telephone or ORGANISATION'S PROXY a) Type of identification b) Traffic RSA ID c) Register no d) foreign ID e) Identification numb f) Country of issue if for g) Surname and initials surname and initials surname and initials of Chassis number/VIN d) Make e) Series name f) Odometer reading | THOUT A REGISTRATION OF IOLDER  oreign ID  commber  f/REPRESENTATIVE  n  er  oreign ID  coreign ID  coreign ID | -                                         |
|                |              | •                                                                                                    |                                                                                                    |                                           |
|                |              | i) City/Town                                                                                                    |                                                                                                    |                                           |
| NOTICE I.F     |              | NOTICE I.R.O. MOTOR V                                                                                                    | EHICLE                                                                                                    |                                           |
|                |              | <ul><li>a) Street address wher</li><li>b) Suburb</li><li>c) City/Town</li><li>d) Postal code</li></ul>                                                                                                    | e vehicle can be inspected                                                                                     |                                           |

|                       | Poscon for deregistration                                                                                                    |
|-----------------------|----------------------------------------------------------------------------------------------------|
|                       | Reason for deregistration                                                                                                    |
|                       | a) motor vehicle stolen                                                                                                    |
|                       | b) motor vehicle permanently unfit for use (scrap) /(motor vehicle will be re-registered as                                                                            |
|                       | 'built-up')                                                                                                    |
|                       | c) motor vehicle exempted from registration                                                                                                    |
|                       | d) motor vehicle permanently demolished (motor vehicle will never be registered again)                                                                                 |
|                       | e) Police station where Theft reported to                                                                                                    |
|                       | f) Reference no. (CAS no.)                                                                                                    |
|                       | g) Date of change (e.g. date stolen or scrapped)                                                                                                    |
|                       | DECLARATION BY SELLER/OWNER/ ORGANISATION'S PROXY                                                                                                    |
|                       | a) Signature                                                                                                    |
|                       | b) Place                                                                                                    |
|                       | c) Date                                                                                                    |
|                       | FOR OFFICE USE ONLY                                                                                                    |
|                       | a) Date of application                                                                                                    |
|                       | b) Name and signature of counter official                                                                                                    |
|                       | c) Name and signature of recommending official at registering authority                                                                                                |
|                       | d) Registering authority                                                                                                    |
|                       | e) Province                                                                                                    |
|                       | f) Name and signature of authorising official                                                                                                    |
|                       | g) Name and signature of data capturing official                                                                                                    |
|                       | h) Serial number (bottom right-hand corner) of deregistration certificate issued                                                                                       |
|                       | Upload documents                                                                                                    |
|                       | 1. Attach Affidavit                                                                                                    |
|                       | 2. Attach Identity document                                                                                                    |
|                       | 3. Proof of address                                                                                                    |
|                       | 4. Complete declaration of lost document form (refer to table 64, 8.2.10)                                                                                              |
|                       | 5. Click "Submit" button. The information is saved and the system displays the application                                                                             |
|                       | fee amount due for payment.                                                                                                    |
| Alternative Flows:    | Not applicable.                                                                                                    |
| Exceptions:           | Not applicable.                                                                                                    |
| Includes:             | Not applicable.                                                                                                    |
| Frequency of Use:     | Normal                                                                                                    |
| Special Requirements: | Not applicable                                                                                                    |
| Business Rule         | <ol> <li>The system must check to ensure that the Titleholder on eNaTIS is the same as the<br/>application form.</li> </ol>                                            |
|                       | <ol> <li>The system must verify the EXPIRY DATE of the licence, if the vehicle is unlicensed then</li> </ol>                                                           |
|                       | there will be a fee charged when De-registering the vehicle.                                                                                                    |
|                       | 3. If the vehicle is licensed then there will be NO CHARGE                                                                                                    |
|                       | 4. The system must force the user to complete the DCT form (declaration in respect of a lost                                                                           |
|                       | document) if the application for deregistration is completed without the registration certificate.                                                                     |
|                       | 5. The system must allow the applicant to sign the document online e.g. one-time pin or                                                                                |
|                       | digital signature                                                                                                    |
| Assumptions:          | Not applicable                                                                                                    |
| Notes and Issues:     | 1. The affidavit must state the vehicle details (Chassis Number & Engine Number); as well as                                                                           |
|                       | the circumstances under which the Registration Certificate was misplaced and the Details                                                                               |
|                       | of the Titleholder.                                                                                                    |
|                       | 2. If the vehicle was stolen with the Registration Certificate the affidavit must state the vehicle details; case number, Police station where the theft was reported. |
|                       | <ol> <li>The system must not process the application if the required supporting documents are not</li> </ol>                                                           |
|                       | attached.                                                                                                    |
|                       |                                                                                                    |

## 8.2.9 Complete Application for Declaring of Lost Documents (DCT)

**Table 53: Complete Application for Declaring of Lost Documents** 

|                | Table 53: Complete Application for Declaring of Lost Documents |                                                                   |                                |                                            |
|----------------|----------------------------------------------------------------|-------------------------------------------------------------------|--------------------------------|--------------------------------------------|
| Use Case ID:   | REQ052                                                         |                                                                   |                                |                                            |
| Use Case Name: |                                                                | Application for Declaring                                         |                                |                                            |
| Created By:    | Nonhle G                                                       |                                                                   | Last Updated By:               | Nonhle Gwala                               |
| Date Created:  | 05 July 20                                                     |                                                                   | Last Revision Date:            | 29092022                                   |
|                | Actors:                                                        | End user                                                          |                                |                                            |
| De             | scription:                                                     | Upon selection of the ser<br>Documents                            | rvice type, the end user compl | etes the application for Declaring of Lost |
|                | Trigger:                                                       | The request for applicati                                         | on has been selected           |                                            |
| Pre-co         | onditions:                                                     | Request for MLB service                                           |                                |                                            |
|                | onditions:                                                     | -                                                                 | est for Declaring of Lost Docu | ments has been completed                   |
|                | mal Flow:                                                      |                                                                   | etes the application form with | · · · · · · · · · · · · · · · · · · ·      |
|                |                                                                | Section A                                                         | ••                             | <b>5</b> ,                                 |
|                |                                                                | PARTICULARS OF APPLIC                                             | CANT                           |                                            |
|                |                                                                | a) Type of identification                                         |                                |                                            |
|                |                                                                | i.)Traffic RSA ID                                                 |                                |                                            |
|                |                                                                | ii.) Register no                                                  |                                |                                            |
|                |                                                                | iii.) foreign ID                                                  |                                |                                            |
|                |                                                                | b) Identification numb                                            | uor.                           |                                            |
|                |                                                                |                                                                   |                                |                                            |
|                |                                                                |                                                                   | <u> </u>                       |                                            |
|                |                                                                | .,                                                                | S                              |                                            |
|                |                                                                | i.)male                                                           |                                |                                            |
|                |                                                                | ii.) female                                                       |                                |                                            |
|                |                                                                | iii.) one-man busir                                               | iess                           |                                            |
|                |                                                                | iv.) partnership                                                  |                                |                                            |
|                |                                                                | v.) government de                                                 |                                |                                            |
|                |                                                                | vi.) other (specify)                                              |                                |                                            |
|                |                                                                | e) Surname/Name of o                                              | organisation                   |                                            |
|                |                                                                | f) Initials                                                       |                                |                                            |
|                |                                                                | g) First names (not mo                                            | ore than 3)                    |                                            |
|                |                                                                | h) Date of birth                                                  |                                |                                            |
|                |                                                                | i) E-mail address                                                 |                                |                                            |
|                |                                                                | j) Telephone number                                               | at home                        |                                            |
|                |                                                                | k) code number                                                    |                                |                                            |
|                |                                                                | Contact telephone                                                 | number during the day          |                                            |
|                |                                                                | m) Facsimile number                                               |                                |                                            |
|                |                                                                | n) Cell phone number                                              |                                |                                            |
|                |                                                                | o) Current or New Add                                             | dress                          |                                            |
|                |                                                                | p) Postal address                                                 |                                |                                            |
|                |                                                                | q) Suburb                                                         |                                |                                            |
|                |                                                                | r) City/Town                                                      |                                |                                            |
|                |                                                                | s) postal code                                                    |                                |                                            |
|                |                                                                | t) Address where noti                                             | ces must be served             |                                            |
|                |                                                                | ORGANISATION'S PROX                                               | V/REDRESENTATIVE               |                                            |
|                |                                                                | a) Type of identification                                         |                                |                                            |
|                |                                                                | i.)Traffic RSA ID                                                 | ···                            |                                            |
|                |                                                                | ii.) Register no                                                  |                                |                                            |
|                |                                                                | ,                                                                 |                                |                                            |
|                |                                                                | <ul><li>iii.) foreign ID</li><li>b) Identification numb</li></ul> | ıor                            |                                            |
|                |                                                                | •                                                                 |                                |                                            |
|                |                                                                | c) Country of issue if f                                          | =                              |                                            |
|                |                                                                | d) Surname and initial                                            | 5                              |                                            |
|                |                                                                |                                                                   |                                |                                            |

|                       | PARTICULARS OF ORIGINAL DOCUMENT                                                                |  |  |
|-----------------------|-------------------------------------------------------------------------------------------------|--|--|
|                       | PARTICULARS OF ORIGINAL DOCUMENT                                                                |  |  |
|                       | a) Full description of lost document                                                            |  |  |
|                       | b) Reason i.)                                                                                   |  |  |
|                       | lost                                                                                            |  |  |
|                       | ii.) stolen                                                                                     |  |  |
|                       | iii.) destroyed                                                                                 |  |  |
|                       | iv.) other (specify):                                                                           |  |  |
|                       | DECLARATION                                                                                     |  |  |
|                       | a) Select applicant type                                                                        |  |  |
|                       | i.)applicant                                                                                    |  |  |
|                       | ii.) organisation's proxy                                                                       |  |  |
|                       | iii.) organisation's representative                                                             |  |  |
|                       | b) Declare that all the particulars furnished by me in this form are true and correct; and      |  |  |
|                       | c) Realise that a false declaration is punishable with a fine or one-year imprisonment or both. |  |  |
|                       | d) Signature                                                                                    |  |  |
|                       | e) Place and                                                                                    |  |  |
|                       | f) Date                                                                                         |  |  |
|                       | 2. Click "Submit" button. The information is saved and the system displays the application      |  |  |
|                       | fee amount due for payment.                                                                     |  |  |
| Alternative Flows:    | Not applicable.                                                                                 |  |  |
| Exceptions:           | Not applicable.                                                                                 |  |  |
| Includes:             | Not applicable.                                                                                 |  |  |
| Frequency of Use:     | Normal                                                                                          |  |  |
| Special Requirements: | Not applicable                                                                                  |  |  |
| Business Rule         | The customer must be able to view the status of the application                                 |  |  |
| Assumptions:          | Not applicable                                                                                  |  |  |
| Notes and Issues:     | Not applicable                                                                                  |  |  |

## $8.2.10 \qquad \textbf{Complete Application for Change of ownership (NCO)}$

**Table 54: Complete Application for Change of ownership** 

|                | Tai                                                                                                    | ne 34. Complete Appli                                                                                | cation for Change of own                                                                                       | ersnip                                                                                                    |
|----------------|----------------------------------------------------------------------------------------------------|----------------------------------------------------------------------------------------------------|----------------------------------------------------------------------------------------------------|----------------------------------------------------------------------------------------------------|
| Use Case ID:   | REQ053                                                                                                    |                                                                                                    |                                                                                                    |                                                                                                    |
| Use Case Name: | Complete Application for Change of ownership                                                                                         |                                                                                                    |                                                                                                    |                                                                                                    |
| Created By:    | Nonhle G                                                                                                    | wala                                                                                                 | Last Updated By:                                                                                               | Nonhle Gwala                                                                                                    |
| Date Created:  | 05 July 20                                                                                                    | 22                                                                                                   | Last Revision Date:                                                                                            | 29092022                                                                                                    |
|                | Actors:                                                                                                    | End user                                                                                             |                                                                                                    |                                                                                                    |
| De             | ownership. When buyin (NCO form) must be con The Seller/Owner of the PART B.  It is the seller's responsil changes to vehicle partic |                                                                                                    | g or selling any type of vehic<br>npleted.<br>vehicle completes Part A & C<br>bility to ensure that His/her re | ompletes the application for change of le the "Notice of Change of Ownership" and the Buyer/" NEW" owner completes egistering authority is informed of any the one to hand in the completed NCO |
|                | Trigger: The request for applicat                                                                                                    |                                                                                                    | ion has been selected                                                                                          |                                                                                                    |
| Pre-co         | Pre-conditions: Request for MLB service                                                                                              |                                                                                                    | S                                                                                                    |                                                                                                    |
| Post-co        | onditions:                                                                                                    | The Application for chan                                                                             | ge of ownership application h                                                                                  | as been completed                                                                                                    |
| Nori           | mal Flow:                                                                                                    | 1. The end user comp                                                                                 | letes the application form witl                                                                                | h the following details;                                                                                                    |
|                |                                                                                                    | PARTICULARS OF SELLER a) Type of identification i.) Traffic RSA ID ii.) Register no iii.) foreign ID | •                                                                                                    |                                                                                                    |

- b) Identification number
- c) Country of issue if foreign ID
- d) Surname and initials
- e) E-mail address
- f) Contact telephone number

### ORGANISATION'S PROXY/REPRESENTATIVE

- a) Type of identification
  - i.)Traffic RSA ID
  - ii.) Register no
  - iii.) foreign ID
- b) Identification number
- c) Country of issue if foreign ID
- d) Surname and initials

### **DECLARATION BY SELLER/OWNER/ ORGANISATION'S PROXY**

- a) Signature
- b) Place
- c) Date

### **SECTION B**

### **PARTICULARS OF BUYER**

- a) Type of identification
  - i.)Traffic RSA ID
  - ii.) Register no
- iii.) foreign ID
- b) Identification number
- c) Country of issue if foreign ID
- d) Surname and initials
- e) E-mail address
- f) Contact telephone number

### ORGANISATION'S PROXY/REPRESENTATIVE

- a) Type of identification
  - i.)Traffic RSA ID
  - ii.) Register no
- iii.) foreign ID
- b) Identification number
- c) Country of issue if foreign ID
- d) Surname and initials

### DECLARATION BY SELLER/OWNER/ ORGANISATION'S PROXY

- a) Signature
- b) Place
- c) Date

### SECTION C

### IDENTIFICATION OF MOTOR VEHICLE

- a) Licence number or not yet allocated
- b) Vehicle register number (if available)
- c) Chassis number/VIN
- d) Make
- e) Odometer reading (if available)i.)

no odometer

- ii.) km
- f) Reason for change of owneri.)

sold

ii.) repossessed

|                       | g) Date of change                                                                                                    |
|-----------------------|----------------------------------------------------------------------------------------------------|
|                       | UPLOAD DOCUMENTS                                                                                                    |
|                       | a) Attach Identity document (if the buyer is not on NaTIS)                                                                                                    |
|                       | 2. Click "Submit" button. The information is saved and the system displays the application                                                                                                    |
|                       | fee amount due for payment.                                                                                                    |
| Alternative Flows:    | Not applicable.                                                                                                    |
| Exceptions:           | Not applicable.                                                                                                    |
| Includes:             | Not applicable.                                                                                                    |
| Frequency of Use:     | Normal                                                                                                    |
| Special Requirements: | Not applicable                                                                                                    |
| Business Rule         | <ol> <li>The system must verify if the titleholder and owner is the same, If the titleholder and owner are not the same then the system must advise the owner to register as titleholder and owner first before selling.</li> <li>If the NCO form is completed correctly then the system must check the LICENCE EXPIRY date. If the vehicle is UNLICENSED check the "Date of Change" on the NCO form, if the date of change is before the licence expiry date then the end user can continue, if not then the seller must renew the licence before selling.</li> <li>The system must not process the application if the required supporting documents are not attached.</li> <li>The customer must be able to view the status of the application</li> <li>The system must allow the applicant to sign the document online e.g. one-time pin or digital signature</li> </ol> |
| Assumptions:          | Not applicable                                                                                                    |
| Notes and Issues:     | Not applicable                                                                                                    |

# 8.2.11 Complete Application in respect of a specific/personalised licence number for motorvehicle (MVR2 and RLV)

Table 55: Complete Application in respect of a specific/personalised licence number for motor vehicle (MVR2 and RLV)

|                |                                                                                                    |                                                                                                    | anakly)                                    |                                           |
|----------------|----------------------------------------------------------------------------------------------------|----------------------------------------------------------------------------------------------------|--------------------------------------------|-------------------------------------------|
| Use Case ID:   | REQ054                                                                                                    |                                                                                                    |                                            |                                           |
| Use Case Name: | Complete Application in respect of a specific/personalized license number for motor vehicle (MVR2 and RLV) |                                                                                                    |                                            |                                           |
| Created By:    | Nonhle G                                                                                                   | wala                                                                                                    | Last Updated By:                           | Nonhle Gwala                              |
| Date Created:  | 05 July 20                                                                                                 | )22                                                                                                    | Last Revision Date:                        | 29092022                                  |
|                | Actors:                                                                                                    | End user                                                                                                    |                                            |                                           |
| De             | scription:                                                                                                 | Upon selection of the se for a motor vehicle.                                                                                                    | rvice type, the end user comp              | pletes the application for license number |
|                | Trigger:                                                                                                   | The request for applicati                                                                                                    | ion has been selected                      |                                           |
| Pre-co         | nditions:                                                                                                  | Request for MLB service                                                                                                    | S                                          |                                           |
| Post-co        | nditions:                                                                                                  | The Application in respe                                                                                                    | ct of license number for moto              | r vehicle has been completed              |
| Norr           | mal Flow:                                                                                                  | <ol> <li>The end user comp</li> </ol>                                                                                                    | letes the application form witl            | h the following details;                  |
|                |                                                                                                    | section A  PARTICULARS OF OWNE  a) Type of identification i.)Traffic RSA ID ii.) Register no iii.) foreign ID  b) Identification numb c) Country of issue if f d) Surname and initial e) E-mail address f) Contact telephone ORGANISATION'S PROX a) Type of identification i.) Traffic RSA ID | on  oreign ID  s  number  y/REPRESENTATIVE |                                           |

- ii.) Register no
- iii.) foreign ID
- b) Identification number
- c) Country of issue if foreign ID
- d) Surname and initials

### **DECLARATION**

- a) Declared by, select SELLER/OWNER/ ORGANISATION'S PROXY
- b) Signature
- c) Place
- d) Date

### **SECTION B**

IDENTIFICATION OF MOTOR VEHICLE (to which the desired number must be allocated/from which the number must be removed)

- a) Licence number or not yet allocated
- b) Vehicle register number (if available)
- c) Chassis number/VIN
- d) Make
- e) Series name (describe in full)

### **SECTION C**

IDENTIFICATION OF MOTOR VEHICLE (from which the desired number must be transferred)

- a) Licence number or not yet allocated
- b) Vehicle register number (if available)
- c) Chassis number/VIN
- d) Make
- e) Series name (describe in full)

### **SECTION D**

### **LICENSE NUMBER**

- a) Licence number to be allocated
  - i.) 1st choice
  - ii.) 2<sup>nd</sup> choice
  - iii.) 3<sup>rd</sup> choice

### SECTION E

### **PARTICULARS OF OWNER**

- a) Type of identification
  - i.)Traffic RSA ID
  - ii.) Register no
- iii.) foreign ID
- b) Identification number
- c) Country of issue if foreign ID
- d) Surname and initials

### ORGANISATION'S PROXY/REPRESENTATIVE

- a) Type of identification
  - i.)Traffic RSA ID
  - ii.) Register no
- iii.) foreign ID
- b) Identification number
- c) Country of issue if foreign ID

|                       | d) Surname and initials                                                                                   |  |  |
|-----------------------|----------------------------------------------------------------------------------------------------|--|--|
|                       | DECLARATION BY SELLER/OWNER/ ORGANISATION'S PROXY                                                         |  |  |
|                       | a) Declared by, select SELLER/OWNER/ ORGANISATION'S PROXY                                                 |  |  |
|                       | b) Signature                                                                                              |  |  |
|                       | c) Place                                                                                                  |  |  |
|                       | d) Date                                                                                                   |  |  |
|                       | u) Date                                                                                                   |  |  |
|                       | FOR OFFICE USE ONLY                                                                                       |  |  |
|                       | a) Date of application (effective date)                                                                   |  |  |
|                       | b) counter official name                                                                                  |  |  |
|                       | c) counter official signature                                                                             |  |  |
|                       | d) Date                                                                                                   |  |  |
|                       | e) Licence number reserved                                                                                |  |  |
|                       | f) Approved yes/ no                                                                                       |  |  |
|                       | g) authorising official name                                                                              |  |  |
|                       | h) authorising official signature                                                                         |  |  |
|                       | i) Date                                                                                                   |  |  |
|                       | j) data capturing official name                                                                           |  |  |
|                       | k) data capturing official signature                                                                      |  |  |
|                       | I) Date                                                                                                   |  |  |
|                       |                                                                                                    |  |  |
|                       | Upload documents                                                                                          |  |  |
|                       | a) Attach identity copy                                                                                   |  |  |
|                       | b) All relevant documents from Choice Numbers                                                             |  |  |
|                       | c) Attach registration certificate (If one or both vehicles do not belong to the applicant).              |  |  |
|                       | 2. Click "Submit" button. The information is saved and the system displays the application                |  |  |
|                       | fee amount due for payment.                                                                               |  |  |
| Alternative Flows:    | Not applicable.                                                                                           |  |  |
| Exceptions:           | Not applicable.                                                                                           |  |  |
| Includes:             | Not applicable.                                                                                           |  |  |
| Frequency of Use:     | Normal                                                                                                    |  |  |
| Special Requirements: | Not applicable                                                                                            |  |  |
| Business Rule         | 1. The customer must be able to view the status of the application                                        |  |  |
|                       | 2. The application must be accompanied by the completed RLV form, Part A & C to be                        |  |  |
|                       | completed.  3. The system must allow the applicant to sign the document online e.g. one-time pin or       |  |  |
|                       | 3. The system must allow the applicant to sign the document online e.g. one-time pin or digital signature |  |  |
| Assumptions:          | Not applicable                                                                                            |  |  |
| Notes and Issues:     | Both vehicles must belong to the same person i.e. the identity numbers of both vehicles                   |  |  |
|                       | must be identical                                                                                         |  |  |
|                       | 2. Allocation of another licence number, complete A and B                                                 |  |  |
|                       | 3. Allocation of specific licence number, complete A, B and D                                             |  |  |
|                       | 4. Transfer of licence number, complete A, B, C and E                                                     |  |  |

## • 8.2.12 Complete Application for retention of the system License number (RSN)

**Table 56: Complete Application for Retention of the system License Number** 

|                | <b>10 00.</b> 00.                                                                                                    | inpicte rippiication for                   | Retention of the system i | Electific 1 (diliber |
|----------------|----------------------------------------------------------------------------------------------------|--------------------------------------------|---------------------------|----------------------|
| Use Case ID:   | REQ055                                                                                                    |                                            |                           |                      |
| Use Case Name: | Complete Application for Retention of the system License Number                                                                                                    |                                            |                           |                      |
| Created By:    | Nonhle G                                                                                                    | Nonhle Gwala Last Updated By: Nonhle Gwala |                           | Nonhle Gwala         |
| Date Created:  | 05 July 2022                                                                                                    |                                            | Last Revision Date:       | 29092022             |
|                | Actors:                                                                                                    | End user                                   |                           |                      |
| De             | <b>Description:</b> Upon selection of the service type, the end user completes the application for Retention of th system license Number. The application must be accompanied by the completed MVR2 an RLV form |                                            |                           |                      |
|                | Trigger:                                                                                                    | The request for applicat                   | ion has been selected     |                      |
| Pre-co         | onditions:                                                                                                    | Request for MLB service                    | S                         |                      |

| Post-conditions: | The Application for Retention of license number has been completed                                                                                                    |
|------------------|----------------------------------------------------------------------------------------------------|
| Normal Flow:     | The end user completes the application form with the following details;                                                                                                    |
|                  |                                                                                                    |
|                  | SECTION A                                                                                                    |
|                  | PARTICULARS OF OWNER                                                                                                    |
|                  | a) Type of identification                                                                                                    |
|                  | i.)Traffic RSA ID                                                                                                    |
|                  | ii.) Register no                                                                                                    |
|                  | iii.) foreign ID                                                                                                    |
|                  | b) Identification number                                                                                                    |
|                  | c) Country of issue if foreign ID                                                                                                    |
|                  | d) Surname and initials                                                                                                    |
|                  | e) E-mail address                                                                                                    |
|                  | f) Contact telephone number                                                                                                    |
|                  | ORGANISATION'S PROXY/REPRESENTATIVE                                                                                                    |
|                  | e) Type of identification                                                                                                    |
|                  | i.)Traffic RSA ID                                                                                                    |
|                  | ii.) Register no                                                                                                    |
|                  | iii.) foreign ID<br>f) Identification number                                                                                                    |
|                  |                                                                                                    |
|                  | g) Country of issue if foreign ID<br>h) Surname and initials                                                                                                    |
|                  | DECLARATION                                                                                                    |
|                  | DECLARATION                                                                                                    |
|                  | a) Declared by, select SELLER/OWNER/ ORGANISATION'S PROXY                                                                                                    |
|                  | b) Signature                                                                                                    |
|                  | c) Place                                                                                                    |
|                  | d) Date                                                                                                    |
|                  | SECTION B IDENTIFICATION OF MOTOR VEHICLE (to which the desired number must be allocated/from which the number must be removed)  a) Licence number or not yet allocated b) Vehicle register number (if available) |
|                  | c) Chassis number/VIN                                                                                                    |
|                  | d) Make                                                                                                    |
|                  | e) Series name (describe in full)                                                                                                    |
|                  |                                                                                                    |
|                  | SECTION C                                                                                                    |
|                  | IDENTIFICATION OF MOTOR VEHICLE (from which the desired number must be transferred)                                                                                                    |
|                  |                                                                                                    |
|                  | a) Licence number or not yet allocated                                                                                                    |
|                  | b) Vehicle register number (if available)                                                                                                    |
|                  | c) Chassis number/VIN                                                                                                    |
|                  | d) Make                                                                                                    |
|                  | e) Series name (describe in full)                                                                                                    |
|                  | SECTION D                                                                                                    |
|                  | LICENSE NUMBER                                                                                                    |
|                  | a) Licence number to be allocated                                                                                                    |
|                  | i.) 1st choice                                                                                                    |
|                  | ii.) 2 <sup>nd</sup> choice                                                                                                    |
|                  | iii.) 3 <sup>rd</sup> choice                                                                                                    |
|                  | m., 5 choice                                                                                                    |
|                  |                                                                                                    |
|                  | SECTION E                                                                                                    |

|                       | PARTICULARS OF OWNER                                                                                                   |  |  |
|-----------------------|----------------------------------------------------------------------------------------------------|--|--|
|                       | a) Type of identification                                                                                              |  |  |
|                       | i.)Traffic RSA ID                                                                                                    |  |  |
|                       | ii.) Register no                                                                                                    |  |  |
|                       | iii.) foreign ID                                                                                                    |  |  |
|                       | b) Identification number                                                                                               |  |  |
|                       | c) Country of issue if foreign ID                                                                                      |  |  |
|                       | d) Surname and initials                                                                                                |  |  |
|                       | ORGANISATION'S PROXY/REPRESENTATIVE                                                                                    |  |  |
|                       | a) Type of identification                                                                                              |  |  |
|                       | i.)Traffic RSA ID                                                                                                    |  |  |
|                       | ii.) Register no                                                                                                    |  |  |
|                       | iii.) foreign ID                                                                                                    |  |  |
|                       | b) Identification number                                                                                               |  |  |
|                       | c) Country of issue if foreign ID                                                                                      |  |  |
|                       | d) Surname and initials                                                                                                |  |  |
|                       | '                                                                                                    |  |  |
|                       | DECLARATION BY SELLER/OWNER/ ORGANISATION'S PROXY                                                                      |  |  |
|                       | a) Declared by, select SELLER/OWNER/ ORGANISATION'S PROXY                                                              |  |  |
|                       | b) Signature                                                                                                    |  |  |
|                       | c) Place                                                                                                    |  |  |
|                       | d) Date                                                                                                    |  |  |
|                       | u) Date                                                                                                    |  |  |
|                       | FOR OFFICE USE ONLY                                                                                                    |  |  |
|                       | a) Date of application (effective date)                                                                                |  |  |
|                       | b) counter official name                                                                                               |  |  |
|                       | c) counter official signature                                                                                          |  |  |
|                       | d) Date                                                                                                    |  |  |
|                       | e) Licence number reserved                                                                                             |  |  |
|                       | f) Approved yes/ no                                                                                                    |  |  |
|                       | g) authorising official name                                                                                           |  |  |
|                       | h) authorising official signature                                                                                      |  |  |
|                       |                                                                                                    |  |  |
|                       | i) Date                                                                                                    |  |  |
|                       | j) data capturing official name                                                                                        |  |  |
|                       | k) data capturing official signature                                                                                   |  |  |
|                       | I) Date                                                                                                    |  |  |
|                       | Upload documents                                                                                                    |  |  |
|                       | ·                                                                                                    |  |  |
|                       | a) Attach identity copy  h) Attach registration contificate (if one or both valides do not belong to the applicant)    |  |  |
|                       | b) Attach registration certificate (If one or both vehicles do not belong to the applicant).                           |  |  |
|                       | c) Attached RLV form – Part A & C to be completed.                                                                     |  |  |
|                       | 2. Click "Submit" button. The information is saved and the system displays the application fee amount due for payment. |  |  |
| Alternative Flows:    | Not applicable.                                                                                                    |  |  |
| Exceptions:           | Not applicable.                                                                                                    |  |  |
| Includes:             | Not applicable.                                                                                                    |  |  |
| Frequency of Use:     | Normal                                                                                                    |  |  |
| Special Requirements: | Not applicable                                                                                                    |  |  |
| Business Rule         | 1. The system must not process the application if the required supporting documents are not                            |  |  |
|                       | attached.                                                                                                    |  |  |
|                       | 2. The customer must be able to view the status of the application                                                     |  |  |
|                       | The application must be accompanied by the completed MVR2 and RLV form                                                 |  |  |
| Assumptions:          | Not applicable                                                                                                    |  |  |
| Notes and Issues:     | Required documents  1. MVR2 form (Parts A, B, C to be completed)                                                       |  |  |
|                       | 1. The total in a configuration of the completion                                                                      |  |  |

| 2. | 2 X Application for registration and licensing of motor vehicle forms (RLV), One form for |
|----|-------------------------------------------------------------------------------------------|
|    | each vehicle                                                                              |
| 3. | Registration certificate                                                                  |
| 4. | Identity copy                                                                             |

## 8.2.13 Complete Application for retention of a personalised license number (MVR2)

| Use Case ID:   | REQ056                                                              | •                                                                                                    | retention of a personalise                                                          |                                           |  |
|----------------|---------------------------------------------------------------------|----------------------------------------------------------------------------------------------------|-------------------------------------------------------------------------------------|-------------------------------------------|--|
| Use Case Name: | Complete Application for Retention of a personalised license number |                                                                                                    |                                                                                     |                                           |  |
| Created By:    | Nonhle Gwala                                                        |                                                                                                    | Last Updated By:                                                                    | Nonhle Gwala                              |  |
| Date Created:  | 05 July 20                                                          |                                                                                                    | Last Revision Date:                                                                 | 29092022                                  |  |
| Date created.  | Actors:                                                             | End user                                                                                                    | Lust Nevision Buter                                                                 | 23032022                                  |  |
| De             | scription:                                                          |                                                                                                    | rvice type the enduser com                                                          | nletes the application for Retention of a |  |
|                | scription.                                                          | Upon selection of the service type, the end user completes the application for Retention of a personalised license Number. The application must be accompanied by the completed RLV form. |                                                                                     |                                           |  |
|                | Trigger:                                                            | The request for applicati                                                                                                    | on has been selected                                                                |                                           |  |
| Pre-co         | onditions:                                                          | Request for MLB service                                                                                                    |                                                                                     |                                           |  |
| Post-co        | onditions:                                                          | The Application for Rete                                                                                                    | ntion of a personalised license                                                     | e number has been completed               |  |
| Nor            | mal Flow:                                                           | <ol> <li>The end user compl</li> </ol>                                                                                                    | etes the application form witl                                                      | h the following details;                  |  |
|                |                                                                     | SECTION A                                                                                                    |                                                                                     |                                           |  |
|                |                                                                     |                                                                                                    | D.                                                                                  |                                           |  |
|                |                                                                     | PARTICULARS OF OWNE                                                                                                    |                                                                                     |                                           |  |
|                |                                                                     | a) Type of identification                                                                                                    | on .                                                                                |                                           |  |
|                |                                                                     | i.)Traffic RSA ID                                                                                                    |                                                                                     |                                           |  |
|                |                                                                     | ii.) Register no                                                                                                    |                                                                                     |                                           |  |
|                |                                                                     | iii.) foreign ID                                                                                                    |                                                                                     |                                           |  |
|                |                                                                     | b) Identification numb                                                                                                    |                                                                                     |                                           |  |
|                |                                                                     | c) Country of issue if f                                                                                                    | oreign ID                                                                           |                                           |  |
|                |                                                                     | d) Surname and initial                                                                                                    | S                                                                                   |                                           |  |
|                |                                                                     | e) E-mail address                                                                                                    |                                                                                     |                                           |  |
|                |                                                                     | f) Contact telephone                                                                                                    | number                                                                              |                                           |  |
|                |                                                                     | ORGANISATION'S PROX                                                                                                    | //REPRESENTATIVE                                                                    |                                           |  |
|                |                                                                     | a) Type of identification                                                                                                    | n                                                                                   |                                           |  |
|                |                                                                     | i.)Traffic RSA ID                                                                                                    |                                                                                     |                                           |  |
|                |                                                                     | ii.) Register no                                                                                                    |                                                                                     |                                           |  |
|                |                                                                     | iii.) foreign ID                                                                                                    |                                                                                     |                                           |  |
|                |                                                                     | b) Identification number                                                                                                    |                                                                                     |                                           |  |
|                |                                                                     | c) Country of issue if foreign ID                                                                                                    |                                                                                     |                                           |  |
|                |                                                                     | d) Surname and initials                                                                                                    |                                                                                     |                                           |  |
|                |                                                                     | .,                                                                                                    |                                                                                     |                                           |  |
|                |                                                                     | DECLARATION                                                                                                    |                                                                                     |                                           |  |
|                |                                                                     | a) Declared by, select                                                                                                    | SELLER/OWNER/ ORGANISAT                                                             | ION'S PROXY                               |  |
|                |                                                                     | b) Signature                                                                                                    |                                                                                     |                                           |  |
|                |                                                                     | c) Place                                                                                                    |                                                                                     |                                           |  |
|                |                                                                     | d) Date                                                                                                    |                                                                                     |                                           |  |
|                |                                                                     | •                                                                                                    |                                                                                     |                                           |  |
|                |                                                                     | SECTION B                                                                                                    |                                                                                     |                                           |  |
|                |                                                                     |                                                                                                    | IDENTIFICATION OF MOTOR VEHICLE (to which the desired number must be allocated/from |                                           |  |
|                |                                                                     | which the number must                                                                                                    | · · · · · · · · · · · · · · · · · · ·                                               |                                           |  |
|                |                                                                     | a) Licence number or                                                                                                    | not yet allocated                                                                   |                                           |  |
|                |                                                                     | b) Vehicle register nur                                                                                                    |                                                                                     |                                           |  |
|                |                                                                     | c) Chassis number/VII                                                                                                    |                                                                                     |                                           |  |
|                |                                                                     | d) Make                                                                                                    | •                                                                                   |                                           |  |
|                |                                                                     | e) Series name (descri                                                                                                    | he in full)                                                                         |                                           |  |
|                |                                                                     | i ci series name juestii                                                                                                    | oc iii lulij                                                                        |                                           |  |

### SECTION C

### IDENTIFICATION OF MOTOR VEHICLE (from which the desired number must be transferred)

- a) Licence number or not yet allocated
- b) Vehicle register number (if available)
- c) Chassis number/VIN
- d) Make
- e) Series name (describe in full)

### **SECTION D**

### **LICENSE NUMBER**

- a) Licence number to be allocated
  - i.) 1st choice
  - ii.) 2<sup>nd</sup> choice
  - iii.) 3rd choice

### **SECTION E**

### **PARTICULARS OF OWNER**

- a) Type of identification
  - i.)Traffic RSA ID
  - ii.) Register no
  - iii.) foreign ID
- b) Identification number
- c) Country of issue if foreign ID
- d) Surname and initials

### ORGANISATION'S PROXY/REPRESENTATIVE

- e) Type of identification
  - i.)Traffic RSA ID
  - ii.) Register no
  - iii.) foreign ID
- f) Identification number
- g) Country of issue if foreign ID
- h) Surname and initials

### **DECLARATION BY SELLER/OWNER/ORGANISATION'S PROXY**

- a) Declared by, select SELLER/OWNER/ ORGANISATION'S PROXY
- b) Signature
- c) Place
- d) Date

### FOR OFFICE USE ONLY

- a) Date of application (effective date)
- b) counter official name
- c) counter official signature
- d) Date
- e) Licence number reserved
- f) Approved yes/ no
- g) authorising official name
- h) authorising official signature
- i) Date
- j) data capturing official name
- k) data capturing official signature
- I) Date

### **Upload documents**

|                       | a) Attach identity copy                                                                                                    |  |  |
|-----------------------|----------------------------------------------------------------------------------------------------|--|--|
|                       | b) Attach registration certificate (If one or both vehicles do not belong to the applicant).                                                                                                    |  |  |
|                       | 2. Click "Submit" button. The information is saved and the system displays the application                                                                                                    |  |  |
|                       | fee amount due for payment.                                                                                                    |  |  |
| Alternative Flows:    | Not applicable.                                                                                                    |  |  |
| Exceptions:           | Not applicable.                                                                                                    |  |  |
| Includes:             | Not applicable.                                                                                                    |  |  |
| Frequency of Use:     | Normal                                                                                                    |  |  |
| Special Requirements: | Not applicable                                                                                                    |  |  |
| Business Rule         | <ol> <li>The system must not process the application if the required supporting documents are not attached.</li> <li>The customer must be able to view the status of the application</li> <li>The application must be accompanied by the completed RLV form, Part A &amp; C to be completed.</li> <li>The system must allow the applicant to sign the document online e.g. one-time pin or digital signature</li> </ol> |  |  |
| Assumptions:          | Not applicable                                                                                                    |  |  |
| Notes and Issues:     | Required documents                                                                                                    |  |  |
|                       | 1. MVR2 form (Parts A, B, C to be completed)                                                                                                    |  |  |
|                       | 2. 2 X Application for registration and licensing of motor vehicle forms (RLV), One form for                                                                                                    |  |  |
|                       | each vehicle                                                                                                    |  |  |
|                       | 3. Registration certificate                                                                                                    |  |  |
|                       | 4. Identity copy                                                                                                    |  |  |

### 8.2.14 Complete application for specific license number (MVR2 and RLV)

Table 58: Complete application form for specific license number (MVR2 and RLV)

| Table 5        | Table 58: Complete application form for specific license number (MVR2 and RLV) |                                                           |                                   |                                          |  |
|----------------|--------------------------------------------------------------------------------|-----------------------------------------------------------|-----------------------------------|------------------------------------------|--|
| Use Case ID:   | REQ057                                                                         |                                                           |                                   |                                          |  |
| Use Case Name: | Complete application form for spec                                             |                                                           |                                   |                                          |  |
| Created By:    | Nonhle G                                                                       | wala                                                      | Last Updated By:                  | Nonhle Gwala                             |  |
| Date Created:  | 05 July 20                                                                     |                                                           | Last Revision Date:               | 29092022                                 |  |
|                | Actors:                                                                        | End user                                                  |                                   |                                          |  |
| De             | scription:                                                                     |                                                           |                                   | mpletes the application specific license |  |
|                |                                                                                |                                                           |                                   | completed MVR2 and RLV form.             |  |
| D              | Trigger:                                                                       | The request for applicat                                  |                                   |                                          |  |
|                | onditions:<br>onditions:                                                       | Request for MLB service                                   |                                   | a completed                              |  |
|                |                                                                                |                                                           | ecific license number has been    | •                                        |  |
| Nor            | mal Flow:                                                                      | 1. The end user comp                                      | letes the application form with   | n the following details;                 |  |
|                |                                                                                | SECTION A                                                 |                                   |                                          |  |
|                |                                                                                | PARTICULARS OF OWNE                                       | ER .                              |                                          |  |
|                |                                                                                | a) Type of identification                                 |                                   |                                          |  |
|                |                                                                                | i.)Traffic RSA ID                                         |                                   |                                          |  |
|                |                                                                                | ii.) Register no                                          |                                   |                                          |  |
|                |                                                                                | iii.) foreign ID                                          |                                   |                                          |  |
|                |                                                                                |                                                           | b) Identification number          |                                          |  |
|                |                                                                                | c) Country of issue if foreign ID                         |                                   |                                          |  |
|                |                                                                                | d) Surname and initials                                   |                                   |                                          |  |
|                |                                                                                | e) E-mail address                                         |                                   |                                          |  |
|                |                                                                                | f) Contact telephone number                               |                                   |                                          |  |
|                |                                                                                | ORGANISATION'S PROXY/REPRESENTATIVE                       |                                   |                                          |  |
|                |                                                                                | a) Type of identification                                 |                                   |                                          |  |
|                |                                                                                |                                                           | i.)Traffic RSA ID                 |                                          |  |
|                |                                                                                |                                                           | ,                                 |                                          |  |
|                |                                                                                |                                                           | ii.) Register no iii.) foreign ID |                                          |  |
|                |                                                                                |                                                           | b) Identification number          |                                          |  |
|                |                                                                                |                                                           |                                   |                                          |  |
|                |                                                                                | c) Country of issue if foreign ID d) Surname and initials |                                   |                                          |  |
|                |                                                                                | u) Surname and Initial                                    | 15                                |                                          |  |

### **DECLARATION**

- a) Declared by, select SELLER/OWNER/ ORGANISATION'S PROXY
- b) Signature
- c) Place
- d) Date

### **SECTION B**

## IDENTIFICATION OF MOTOR VEHICLE (to which the desired number must be allocated/from which the number must be removed)

- a) Licence number or not yet allocated
- b) Vehicle register number (if available)
- c) Chassis number/VIN
- d) Make
- e) Series name (describe in full)

### SECTION C

### IDENTIFICATION OF MOTOR VEHICLE (from which the desired number must be transferred)

- a) Licence number or not yet allocated
- b) Vehicle register number (if available)
- c) Chassis number/VIN
- d) Make
- e) Series name (describe in full)

### SECTION D

### LICENSE NUMBER

- b) Licence number to be allocated
  - i.) 1st choice
  - ii.) 2<sup>nd</sup> choice
  - iii.) 3<sup>rd</sup> choice

### **SECTION E**

## PARTICULARS OF OWNER (from whose vehicle the number is to be removed, if different from Part A)

- a) Type of identification
  - i.)Traffic RSA ID
  - ii.) Register no
  - iii.) foreign ID
- b) Identification number
- c) Country of issue if foreign ID
- d) Surname and initials

### ORGANISATION'S PROXY/REPRESENTATIVE

- a) Type of identification
  - i.)Traffic RSA ID
  - ii.) Register no
- iii.) foreign ID
- b) Identification number
- c) Country of issue if foreign ID
- d) Surname and initials

### **DECLARATION BY SELLER/OWNER/ ORGANISATION'S PROXY**

a) Declared by, select SELLER/OWNER/ ORGANISATION'S PROXY

|                       | b) Signature                                                                                                    |  |  |
|-----------------------|----------------------------------------------------------------------------------------------------|--|--|
|                       | c) Place                                                                                                    |  |  |
|                       | d) Date                                                                                                    |  |  |
|                       |                                                                                                    |  |  |
|                       | FOR OFFICE USE ONLY                                                                                                    |  |  |
|                       | a) Date of application (effective date)                                                                                                    |  |  |
|                       | b) counter official name                                                                                                    |  |  |
|                       | c) counter official signature                                                                                                    |  |  |
|                       | d) Date                                                                                                    |  |  |
|                       | e) Licence number reserved                                                                                                    |  |  |
|                       | f) Approved yes/ no                                                                                                    |  |  |
|                       | g) authorising official name                                                                                                    |  |  |
|                       | h) authorising official signature                                                                                                    |  |  |
|                       | i) Date                                                                                                    |  |  |
|                       | j) data capturing official name                                                                                                    |  |  |
|                       | k) data capturing official signature                                                                                                    |  |  |
|                       | l) Date                                                                                                    |  |  |
|                       | Upload documents                                                                                                    |  |  |
|                       | a) Attach identity copy                                                                                                    |  |  |
|                       | b) Attach registration certificate (If one or both vehicles do not belong to the applicant).                                                                                                    |  |  |
|                       | 2. Click "Submit" button. The information is saved and the system displays the application                                                                                                    |  |  |
|                       | fee amount due for payment.                                                                                                    |  |  |
| Alternative Flows:    | Not applicable.                                                                                                    |  |  |
| Exceptions:           | Not applicable.                                                                                                    |  |  |
| Includes:             | Not applicable.                                                                                                    |  |  |
| Frequency of Use:     | Normal                                                                                                    |  |  |
| Special Requirements: |                                                                                                    |  |  |
| Business Rule         | — по том по том |  |  |
|                       | <ol><li>The application must be accompanied by the completed RLV form, Part A &amp; C to be<br/>completed.</li></ol>                                                                                                    |  |  |
| Assumptions:          | Not applicable                                                                                                    |  |  |
| Notes and Issues:     | The specific license number must be applied in the name of the registered owner of the                                                                                                    |  |  |
| Notes and issues.     | motor vehicle.                                                                                                    |  |  |
|                       | This takes three weeks to process                                                                                                    |  |  |

## $8.2.15 \qquad Complete \ Application \ for \ the \ re-allocation \ of \ a \ system \ license \ number \ (MVR2)$

Table 59: Complete Application for the re-allocation of a system license number

|                |                                   | piete Application for t                                               | ne re-anocation of a syste      | in needse number                           |  |
|----------------|-----------------------------------|-----------------------------------------------------------------------|---------------------------------|--------------------------------------------|--|
| Use Case ID:   | REQ058                            |                                                                       |                                 |                                            |  |
| Use Case Name: | Complete                          | Complete Application for the re-allocation of a system license number |                                 |                                            |  |
| Created By:    | Nonhle G                          | wala                                                                  | Last Updated By:                | Nonhle Gwala                               |  |
| Date Created:  | 05 July 20                        | )22                                                                   | Last Revision Date:             | 29092022                                   |  |
|                | Actors:                           | End user                                                              |                                 |                                            |  |
| De             | scription:                        | Upon selection of the se                                              | rvice type, the end user comp   | etes the application for the re-allocation |  |
|                |                                   | of a system license num                                               | ber.                            |                                            |  |
|                | Trigger:                          | The request for applicat                                              | ion has been selected           |                                            |  |
| Pre-co         | onditions:                        | Request for MLB service                                               | s                               |                                            |  |
| Post-co        | onditions:                        | The Application for the r                                             | e-allocation of a system licens | se number has been completed               |  |
| Nor            | mal Flow:                         | 1. The end user comp                                                  | letes the application form wit  | h the following details;                   |  |
|                | SECTION                           |                                                                       | SECTION A                       |                                            |  |
|                |                                   | PARTICULARS OF OWNER                                                  |                                 |                                            |  |
|                |                                   | a) Type of identification                                             |                                 |                                            |  |
|                |                                   | i.)Traffic RSA ID                                                     |                                 |                                            |  |
|                |                                   | ii.) Register no                                                      |                                 |                                            |  |
|                |                                   | iii.) foreign ID                                                      |                                 |                                            |  |
|                |                                   | b) Identification number                                              |                                 |                                            |  |
|                | c) Country of issue if foreign ID |                                                                       |                                 |                                            |  |

- d) Surname and initials
- e) E-mail address
- f) Contact telephone number

### ORGANISATION'S PROXY/REPRESENTATIVE

- a) Type of identification
  - i.)Traffic RSA ID
  - ii.) Register no
  - iii.) foreign ID
- b) Identification number
- c) Country of issue if foreign ID
- d) Surname and initials

### **DECLARATION**

- a) Declared by, select SELLER/OWNER/ ORGANISATION'S PROXY
- b) Signature
- c) Place
- d) Date

### **SECTION B**

## IDENTIFICATION OF MOTOR VEHICLE (to which the desired number must be allocated/from which the number must be removed)

- a) Licence number or not yet allocated
- b) Vehicle register number (if available)
- c) Chassis number/VIN
- d) Make
- e) Series name (describe in full)

### SECTION C

### IDENTIFICATION OF MOTOR VEHICLE (from which the desired number must be transferred)

- a) Licence number or not yet allocated
- b) Vehicle register number (if available)
- c) Chassis number/VIN
- d) Make
- e) Series name (describe in full)

### **SECTION D**

### **LICENSE NUMBER**

- a) Licence number to be allocated
  - i.) 1st choice
  - ii.) 2<sup>nd</sup> choice
- iii.) 3<sup>rd</sup> choice

### **SECTION E**

## PARTICULARS OF OWNER (from whose vehicle the number is to be removed, if different from Part A)

- a) Type of identification
  - i.)Traffic RSA ID
  - ii.) Register no
  - iii.) foreign ID
- b) Identification number
- c) Country of issue if foreign ID
- d) Surname and initials

### ORGANISATION'S PROXY/REPRESENTATIVE

- a) Type of identification
  - i.) Traffic RSA ID
  - ii.) Register no

|                       | iii.) foreign ID                                                                            |  |  |  |
|-----------------------|---------------------------------------------------------------------------------------------|--|--|--|
|                       | b) Identification number                                                                    |  |  |  |
|                       | c) Country of issue if foreign ID                                                           |  |  |  |
|                       | d) Surname and initials                                                                     |  |  |  |
|                       |                                                                                             |  |  |  |
|                       | DECLARATION BY SELLER/OWNER/ ORGANISATION'S PROXY                                           |  |  |  |
|                       | a) Declared by, select SELLER/OWNER/ ORGANISATION'S PROXY                                   |  |  |  |
|                       | b) Signature                                                                                |  |  |  |
|                       | c) Place                                                                                    |  |  |  |
|                       | · ·                                                                                         |  |  |  |
|                       | d) Date                                                                                     |  |  |  |
|                       | FOR OFFICE USE ONLY                                                                         |  |  |  |
|                       | a) Date of application (effective date)                                                     |  |  |  |
|                       | b) counter official name                                                                    |  |  |  |
|                       | c) counter official signature                                                               |  |  |  |
|                       | d) Date                                                                                     |  |  |  |
|                       | e) Licence number reserved                                                                  |  |  |  |
|                       | ,                                                                                           |  |  |  |
|                       | f) Approved yes/ no                                                                         |  |  |  |
|                       | g) authorising official name                                                                |  |  |  |
|                       | h) authorising official signature                                                           |  |  |  |
|                       | i) Date                                                                                     |  |  |  |
|                       | j) data capturing official name                                                             |  |  |  |
|                       | k) data capturing official signature                                                        |  |  |  |
|                       | I) Date                                                                                     |  |  |  |
|                       |                                                                                             |  |  |  |
|                       | Upload documents                                                                            |  |  |  |
|                       | a) Attach identity copy                                                                     |  |  |  |
|                       | b) Attach registration certificate or Manufacture supply note                               |  |  |  |
|                       | c) Attached RLV form – Part A & C to be completed.                                          |  |  |  |
|                       | 2. Click "Submit" button. The information is saved and the system displays the application  |  |  |  |
|                       | fee amount due for payment.                                                                 |  |  |  |
| Alternative Flows:    | Not applicable.                                                                             |  |  |  |
| Exceptions:           | Not applicable.                                                                             |  |  |  |
| Includes:             | Not applicable.                                                                             |  |  |  |
| Frequency of Use:     |                                                                                             |  |  |  |
| Special Requirements: |                                                                                             |  |  |  |
| Business Rule         |                                                                                             |  |  |  |
|                       | (RLV) and application in respect of licence number for motor vehicle (MRV2) forms           |  |  |  |
|                       | 2. The system must not process the application if the required supporting documents are not |  |  |  |
|                       | attached.                                                                                   |  |  |  |
|                       | 3. Part A & C of the RLV form to be completed.                                              |  |  |  |
| <u> </u>              | 4. The customer must be able to view the status of the application                          |  |  |  |
| Assumptions:          | Not applicable                                                                              |  |  |  |
| Notes and Issues:     | Not applicable                                                                              |  |  |  |

## $8.2.16 \qquad Complete \ application \ for \ the \ transfer \ of \ a \ personalised \ number \ (MVR2)$

Table 60: Complete application form for the transfer of a personalised license number

| Table 60. Complete application form for the transfer of a personalised needs number |                                                                     |  |                               |                                             |
|-------------------------------------------------------------------------------------|---------------------------------------------------------------------|--|-------------------------------|---------------------------------------------|
| Use Case ID:                                                                        | REQ059                                                              |  |                               |                                             |
| Use Case Name:                                                                      | Complete application form for the transfer of a personalised number |  |                               |                                             |
| Created By:                                                                         | Nonhle Gwala                                                        |  | Last Updated By:              | Nonhle Gwala                                |
| Date Created:                                                                       | 05 July 2022                                                        |  | Last Revision Date:           | 29092022                                    |
| Actors: End user                                                                    |                                                                     |  |                               |                                             |
| <b>Description:</b> Upon selection of the se personalised number                    |                                                                     |  | rvice type, the end user comp | letes the application for the transfer of a |
| Trigger: The request for application                                                |                                                                     |  | ion has been selected         |                                             |
| Pre-conditions: Request for MLB services                                            |                                                                     |  |                               |                                             |

| Post-conditions: | The application for the transfer of a personalised number has been completed        |
|------------------|-------------------------------------------------------------------------------------|
| Normal Flow:     | The end user completes the application form with the following details;             |
|                  | SECTION A                                                                           |
|                  | PARTICULARS OF OWNER                                                                |
|                  | a) Type of identification                                                           |
|                  | i.)Traffic RSA ID                                                                   |
|                  | ii.) Register no                                                                    |
|                  | iii.) foreign ID                                                                    |
|                  | b) Identification number                                                            |
|                  | c) Country of issue if foreign ID                                                   |
|                  | d) Surname and initials                                                             |
|                  | e) E-mail address                                                                   |
|                  | f) Contact telephone number                                                         |
|                  |                                                                                     |
|                  | ORGANISATION'S PROXY/REPRESENTATIVE                                                 |
|                  | a) Type of identification                                                           |
|                  | i.)Traffic RSA ID                                                                   |
|                  | ii.) Register no                                                                    |
|                  | iii.) foreign ID                                                                    |
|                  | b) Identification number                                                            |
|                  | c) Country of issue if foreign ID                                                   |
|                  | d) Surname and initials                                                             |
|                  |                                                                                     |
|                  | DECLARATION                                                                         |
|                  | a) Declared by, select SELLER/OWNER/ ORGANISATION'S PROXY                           |
|                  | b) Signature                                                                        |
|                  | c) Place                                                                            |
|                  | d) Date                                                                             |
|                  | 272712112                                                                           |
|                  | SECTION B                                                                           |
|                  | IDENTIFICATION OF MOTOR VEHICLE (to which the desired number must be allocated/from |
|                  | which the number must be removed)                                                   |
|                  | a) Licence number or not yet allocated                                              |
|                  | b) Vehicle register number (if available)                                           |
|                  | c) Chassis number/VIN                                                               |
|                  | d) Make                                                                             |
|                  | e) Series name (describe in full)                                                   |
|                  | CECTION C                                                                           |
|                  | SECTION C                                                                           |
|                  | IDENTIFICATION OF MOTOR VEHICLE (from which the desired number must be transferred) |
|                  | a) Licence number or not yet allocated                                              |
|                  | b) Vehicle register number (if available)                                           |
|                  | c) Chassis number/VIN                                                               |
|                  | d) Make                                                                             |
|                  | e) Series name (describe in full)                                                   |
|                  | SECTION D                                                                           |
|                  | LICENSE NUMBER                                                                      |
|                  | a) Licence number to be allocated                                                   |
|                  | i.) 1st choice                                                                      |
|                  | ii.) 2 <sup>nd</sup> choice                                                         |
|                  | iii.) 3 <sup>rd</sup> choice                                                        |
|                  | CECTION E                                                                           |
|                  | SECTION E                                                                           |
|                  | PARTICULARS OF OWNER (from whose vehicle the number is to be removed,               |
|                  | if different from Part A)                                                           |
|                  | a) Type of identification                                                           |

Traffic RSA ID i.) ii.) Register no foreign ID iii.) b) Identification number Country of issue if foreign ID c) Surname and initials ORGANISATION'S PROXY/REPRESENTATIVE Type of identification i.)Traffic RSA ID ii.) Register no iii.) foreign ID Identification number Country of issue if foreign ID c) d) Surname and initials **DECLARATION BY SELLER/OWNER/ ORGANISATION'S PROXY** Declared by, select SELLER/OWNER/ ORGANISATION'S PROXY b) Signature Place c) d) Date FOR OFFICE USE ONLY Date of application (effective date) a) b) counter official name counter official signature c) d) Date Licence number reserved e) f) Approved yes/ no authorising official name g) h) authorising official signature i) j) data capturing official name data capturing official signature k) I) Date **Upload documents** Attach identity copy Attach registration certificate (If one or both vehicles do not belong to the applicant). Click "Submit" button. The information is saved and the system displays the application fee amount due for payment. **Alternative Flows:** Not applicable. **Exceptions:** Not applicable. Includes: Not applicable. Frequency of Use: Normal **Special Requirements:** Not applicable **Business Rule** The system must generate the letter for the transfer of a provincial personalised licence number, refer to ANNEX B The customer must be able to view the status of the application Not applicable **Assumptions: Notes and Issues:** It takes three working days to process

### 8.2.17 Complete Application for swopping of licence number between two motor vehicles(RLV)

Table 61: Complete Application for swopping of licence number between two motor vehicles

| Table 01    | Table 01. Complete Application for swopping of necnee number between two motor vemeres |  |  |  |  |  |
|-------------|----------------------------------------------------------------------------------------|--|--|--|--|--|
| Use Case ID | : REQ060                                                                               |  |  |  |  |  |

| Use Case Name: | Complete   | Application for swoppin                                                                                                    | g of license number between   | n two motor vehicles                |  |
|----------------|------------|----------------------------------------------------------------------------------------------------|-------------------------------|-------------------------------------|--|
| Created By:    | Nonhle G   |                                                                                                    | Last Updated By:              | Nonhle Gwala                        |  |
| Date Created:  | 05 July 20 |                                                                                                    | Last Revision Date:           | 29092022                            |  |
| I              | Actors:    | End user                                                                                                    |                               |                                     |  |
| Des            | scription: | Upon selection of the service type, the end user completes the application for swopping of license number between two motor vehicles |                               |                                     |  |
|                | Trigger:   | The request for applica                                                                                                    | tion has been selected        |                                     |  |
| Pre-co         | nditions:  | Request for MLB servic                                                                                                    |                               |                                     |  |
|                | nditions:  | The Application for sw<br>completed and submitt                                                                                      |                               | between two motor vehicles has been |  |
| Norn           | nal Flow:  | 1. The end user comp                                                                                                    | pletes the application form w | ith the following details;          |  |
|                |            | Section A                                                                                                    |                               |                                     |  |
|                |            | PARTICULARS OF TITLE                                                                                                    | HOLDER                        |                                     |  |
|                |            | a) Type of identificat                                                                                                    | ion                           |                                     |  |
|                |            | i.)Traffic RSA ID                                                                                                    |                               |                                     |  |
|                |            | ii.) Register no                                                                                                    |                               |                                     |  |
|                |            | iii.) foreign ID                                                                                                    |                               |                                     |  |
|                |            | b) Identification num                                                                                                    | ber                           |                                     |  |
|                |            | c) Country of issue if                                                                                                    | foreign ID                    |                                     |  |
|                |            | d) Surname and initia                                                                                                    | als                           |                                     |  |
|                |            | e) Date of birth                                                                                                    |                               |                                     |  |
|                |            | f) E-mail address                                                                                                    |                               |                                     |  |
|                |            | g) Telephone numbe                                                                                                    | r at home                     |                                     |  |
|                |            | h) Code (number                                                                                                    |                               |                                     |  |
|                |            | i) Contact telephone                                                                                                    | number during day             |                                     |  |
|                |            | j) Facsimile number -                                                                                                    |                               |                                     |  |
|                |            | k) Code number                                                                                                    |                               |                                     |  |
|                |            | l) Cell phone number                                                                                                    |                               |                                     |  |
|                |            | m) Postal address                                                                                                    |                               |                                     |  |
|                |            | n) Suburb                                                                                                    |                               |                                     |  |
|                |            | o) City/Town                                                                                                    |                               |                                     |  |
|                |            | p) Street address                                                                                                    |                               |                                     |  |
|                |            | q) Suburb                                                                                                    |                               |                                     |  |
|                |            | r) City/Town                                                                                                    |                               |                                     |  |
|                |            | s) postal code                                                                                                    |                               |                                     |  |
|                |            | t) Address where notices                                                                                                    |                               |                                     |  |
|                |            | ORGANISATION'S PRO                                                                                                    |                               |                                     |  |
|                |            | a) Type of identificat                                                                                                    | ion                           |                                     |  |
|                |            | i.)Traffic RSA ID                                                                                                    |                               |                                     |  |
|                |            | ii.) Register no                                                                                                    |                               |                                     |  |
|                |            | iii.) Foreign ID                                                                                                    |                               |                                     |  |
|                |            | b) Identification num                                                                                                    |                               |                                     |  |
|                |            | c) Country of issue if foreign ID                                                                                                    |                               |                                     |  |
|                |            | d) Surname and initia                                                                                                    | als                           |                                     |  |
|                |            | DECLARATION                                                                                                    |                               |                                     |  |
|                |            | a) Select title type                                                                                                    |                               |                                     |  |
|                |            | i.)title holder                                                                                                    |                               |                                     |  |
|                |            | ii.) organisation'                                                                                                    | s proxy                       |                                     |  |
|                |            |                                                                                                    | s representative              |                                     |  |
|                |            | iv.) motor dealer                                                                                                    |                               |                                     |  |
|                |            | b) Signature                                                                                                    |                               |                                     |  |
|                |            | c) Place                                                                                                    |                               |                                     |  |
|                |            | d) Date                                                                                                    |                               |                                     |  |
|                |            |                                                                                                    |                               |                                     |  |

### Section B

### PARTICULARS OF OWNER

a) Type of

identificationi.)

Traffic RSA ID

- ii.) Register no
- iii.) foreign ID
- o) Identification number
- c) Country of issue if foreign ID
- d) Surname and initials
- e) Date of birth
- f) E-mail address
- g) Telephone number at home
- h) Code (number
- i) Contact telephone number during day
- j) Facsimile number -
- k) Code number
- l) Cell phone number
- m) Postal address
- n) Suburb
- o) City/Town
- p) Street address
- q) Suburb
- r) City/Town
- s) postal code
- t) Address where notices

### ORGANISATION'S PROXY/REPRESENTATIVE

- e) Type of identification
  - i.) Traffic RSA ID
  - ii.) Register no
- iii.) Foreign ID
- f) Identification number
- g) Country of issue if foreign ID
- h) Surname and initials

### **DECLARATION**

- a) Select title type
  - i.) title holder
  - ii.) organisation's proxy
  - iii.) organisation's representative
- iv.) motor dealer
- b) Signature
- c) Place
- d) Date

### SECTION C

### PARTICULARS OF MOTOR VEHICLE

- a) Licence number or not yet allocated
- b) Vehicle register number
- c) NaTIS model number
- d) Chassis number/VIN
- e) Make
- f) Series name
- g) Vehicle category

i.) Motor cycle/Motor tricycle/Motor quadricycle ii.) B Light passenger vehicle (less than 12 persons) iii.) C Heavy passenger vehicle (12 or more persons) iv.) K Light load vehicle (GVM 3 500 kg or less) v.) L Heavy load vehicle (GVM > 3 500 kg, not to U Special vehicle draw)vi.) vii.) M Heavy load vehicle (GVM > 3 500 kg, equipped to draw) h) Driven self-propelled i.) ii.) trailer (drawn) semi-trailer iii.) iv.) trailer drawn by tractor i) Vehicle description (e.g. station wagon, bus, ambulance, etc.)i.) sedan (closed top) hatch back ii.) iii.) pick-up iv.) chassis-cab v.) chassis other (specify): vi.) Engine number k) Net power and engine capacity l) Fuel type i.) drawn ii.) petrol iii.) diesel iv.) other (specify): m) Tare (T) and gross vehicle mass (GVM) n) Transmission None v.) vi.) Manual hand semi-automatic vii.) viii.) automatic o) Main colour i.) white ii.) red iii.) blue iv.) other (specify): p) Used for the transportation of (e.g. livestock, building and construction materials, etc.)i.) passengers ii.) persons for reward (e.g. taxi, ambulance, etc.) iii.) dangerous goods iv.) other (specify): q) Economic sector in which used: (e.g. construction, transport, mining, etc.)i.) private ii.) agriculture iii.) manufacturing iv.) services Wholesale, retail v.) vi.) other (specify): Odometer reading Street address where vehicle is kept (if different from owner's address s) t) Suburb City/Town u) Postal code v) Date liable for registration/licensing (e.g. date purchased or acquired, etc.)

|                       | x) Nature of ownership                                                                                                    |  |
|-----------------------|----------------------------------------------------------------------------------------------------|--|
|                       | i.)private                                                                                                    |  |
|                       | ii.) business                                                                                                    |  |
|                       | iii.) MD stock                                                                                                    |  |
|                       | iv.) MIB stock                                                                                                    |  |
|                       | y) Is vehicle used on a public road? Yes/ No                                                                                                    |  |
|                       | z) Reason for registration first registration                                                                                                    |  |
|                       | i.)ownership                                                                                                    |  |
|                       | ii.) re-registration                                                                                                    |  |
|                       | iii.) repossessed                                                                                                    |  |
|                       | iv.) amalgamation                                                                                                    |  |
|                       |                                                                                                    |  |
|                       | v.) built-up                                                                                                    |  |
|                       | vi.) recovered                                                                                                    |  |
|                       | vii.) estate                                                                                                    |  |
|                       | FOR OFFICE USE ONLY                                                                                                    |  |
|                       | a) Date of application                                                                                                    |  |
|                       | b) Name and signature of counter official                                                                                                    |  |
|                       | c) Name and signature of recommending official at registering authority                                                                                                    |  |
|                       | d) Level of authority                                                                                                    |  |
|                       | i.) Registering authority                                                                                                    |  |
|                       | ii.) Province                                                                                                    |  |
|                       | e) Name and signature of authorising official                                                                                                    |  |
|                       |                                                                                                    |  |
|                       |                                                                                                    |  |
|                       | g) Serial number (bottom right-hand corner) of deregistration certificate issued                                                                                                    |  |
|                       | Upload supporting documents                                                                                                    |  |
|                       | a) Attach MVR2 form - Parts A, B, C to be completed                                                                                                    |  |
|                       | b) Attach Registration certificate - If one or both vehicles do not belong to the applicant.                                                                                                    |  |
|                       | c) Attach identification copy                                                                                                    |  |
|                       | 3. Click "Submit" button. The information is saved and the system displays the application for                                                                                                    |  |
|                       | amount due for payment.                                                                                                    |  |
| Alternative Flows:    | Not applicable.                                                                                                    |  |
| Exceptions:           | Not applicable.                                                                                                    |  |
| Includes:             | Not applicable.                                                                                                    |  |
| Frequency of Use:     | Normal                                                                                                    |  |
| Special Requirements: | Not applicable                                                                                                    |  |
| Business Rule         | 1. The system must check to ensure that the Titleholder on eNaTIS is the same as reflected in                                                                                                    |  |
|                       | Part A of the NCO form, if not then the end user must send the application back to the seller/                                                                                                    |  |
|                       | title holder in Part A to register and licence the vehicle into their name first prior to the new                                                                                                    |  |
|                       | owner registering the vehicle.                                                                                                    |  |
|                       | <ol><li>The system must check the licence expiry date, if the licence has expired, check the "Date<br/>of change on the NCO form. If the date on the NCO form is before the licence expired then</li></ol>                                                                                                    |  |
|                       | the vehicle was sold while the vehicle was licensed and the end user may continue with the                                                                                                    |  |
|                       | next step. If the "date of change" is after the expiry date then the seller must licence                                                                                                    |  |
|                       | the vehicle before selling it.                                                                                                    |  |
|                       | 3. If the vehicle requires Certificate of roadworthiness (CRW) and the applicant has not taken                                                                                                    |  |
|                       | the vehicle for a CRW test then the system must not issue the licence Disc. The system must                                                                                                    |  |
|                       | inform the applicant that the CRW is required.                                                                                                    |  |
|                       | 4. The system must not process the application if the required supporting documents are not                                                                                                    |  |
|                       | attached.                                                                                                    |  |
|                       | 5. The customer must be able to view the status of the application                                                                                                    |  |
| Assumptions:          | Not applicable                                                                                                    |  |
| Notes and Issues:     | Required documents                                                                                                    |  |
|                       | 1. 2 X RLV forms - One form for each vehicle                                                                                                    |  |
|                       | 2. MVR2 form - Parts A, B, C to be completed                                                                                                    |  |
|                       | Registration certificate - If one or both vehicles do not belong to the applicant.  Identification conv.    Identification conv.   Identification conv.   I |  |
|                       | 4. Identification copy                                                                                                    |  |

## 8.2.18 Complete Application for Built-up vehicle (RLV)

**Table 62: Complete Application for Built-up vehicle** 

| Han 0 ID       |                        | able 62: Complete Ap                                                    | plication for Built–up veh                     | ncie                                   |
|----------------|------------------------|-------------------------------------------------------------------------|------------------------------------------------|----------------------------------------|
| Use Case ID:   | REQ061                 | Application for Dulls                                                   | vahiala                                        |                                        |
| Use Case Name: |                        | ete Application for Built–up vehicle                                    |                                                | Martha Cools                           |
| Created By:    | Nonhle G               | • • • • • • • • • • • • • • • • • • • •                                 |                                                |                                        |
| Date Created:  | 05 July 20             |                                                                         | Last Revision Date:                            | 29092022                               |
| De             | Actors:                | End user                                                                |                                                | latas application for Duilt un vahiala |
| De             | scription:             | The request for application                                             |                                                | letes application for Built–up vehicle |
| Dro co         | Trigger:<br>onditions: | Request for MLB service                                                 |                                                |                                        |
|                | nditions:              |                                                                         | <ul> <li>up vehicle has been comple</li> </ul> | ated and submitted                     |
|                | mal Flow:              |                                                                         |                                                |                                        |
| Non            | iiai FiOW.             | The end user completes the application form with the following details; |                                                |                                        |
|                |                        | Section A                                                               |                                                |                                        |
|                |                        | PARTICULARS OF TITLE HOLDER                                             |                                                |                                        |
|                |                        | a) Type of identification                                               |                                                |                                        |
|                |                        | i.)Traffic RSA ID                                                       |                                                |                                        |
|                |                        | ii.) Register no                                                        |                                                |                                        |
|                |                        | iii.) foreign ID                                                        |                                                |                                        |
|                |                        | b) Identification numb                                                  | er                                             |                                        |
|                |                        | c) Country of issue if f                                                |                                                |                                        |
|                |                        | d) Surname and initial                                                  |                                                |                                        |
|                |                        | e) Date of birth                                                        |                                                |                                        |
|                |                        | f) E-mail address                                                       |                                                |                                        |
|                |                        | g) Telephone number                                                     | at home                                        |                                        |
|                |                        | h) Code (number                                                         | at nome                                        |                                        |
|                |                        | i) Contact telephone number during day                                  |                                                |                                        |
|                |                        | j) Facsimile number -                                                   |                                                |                                        |
|                |                        | k) Code number                                                          |                                                |                                        |
|                |                        | l) Cell phone number                                                    |                                                |                                        |
|                |                        |                                                                         |                                                |                                        |
|                |                        | ,                                                                       |                                                |                                        |
|                |                        | n) Suburb                                                               |                                                |                                        |
|                |                        | <ul><li>o) City/Town</li><li>p) Street address</li></ul>                |                                                |                                        |
|                |                        | ' '                                                                     |                                                |                                        |
|                |                        | q) Suburb                                                               |                                                |                                        |
|                |                        | r) City/Town                                                            |                                                |                                        |
|                |                        | s) postal code                                                          |                                                |                                        |
|                |                        | t) Address where noti                                                   | ces                                            |                                        |
|                |                        | ORGANISATION'S PROX                                                     | Y/REPRESENTATIVE                               |                                        |
|                |                        | a) Type of identification                                               | on                                             |                                        |
|                |                        | i.)Traffic RSA ID                                                       |                                                |                                        |
|                |                        | ii.) Register no                                                        |                                                |                                        |
|                |                        | iii.) Foreign ID                                                        |                                                |                                        |
|                |                        | _                                                                       |                                                |                                        |
|                |                        | b) Identification numb                                                  |                                                |                                        |
|                |                        | c) Country of issue if f                                                | •                                              |                                        |
|                |                        | d) Surname and initial                                                  | S                                              |                                        |
|                |                        | DECLARATION                                                             |                                                |                                        |
|                |                        | a) Select title type                                                    |                                                |                                        |
|                |                        | i.) title holder                                                        |                                                |                                        |
|                |                        | ii.) organisation's                                                     | proxy                                          |                                        |
|                |                        | iii.) organisation's                                                    |                                                |                                        |
|                |                        | , 5.8211134113113                                                       |                                                |                                        |

- iv.) motor dealer
- b) Signature
- c) Place
- d) Date

### Section B

### **PARTICULARS OF OWNER**

- a) Type of identification
  - i.) Traffic RSA ID
  - ii.) Register no
  - iii.) foreign ID
- b) Identification number
- c) Country of issue if foreign ID
- d) Surname and initials
- e) Date of birth
- f) E-mail address
- g) Telephone number at home
- h) Code (number
- i) Contact telephone number during day
- j) Facsimile number -
- k) Code number
- I) Cell phone number
- m) Postal address
- n) Suburb
- o) City/Town
- p) Street address
- q) Suburb
- r) City/Town
- s) postal code
- t) Address where notices

### ORGANISATION'S PROXY/REPRESENTATIVE

- a) Type of identification
  - i.)Traffic RSA ID
  - ii.) Register no
- iii.) Foreign ID
- b) Identification number
- c) Country of issue if foreign IDd) Surname and initials

### **DECLARATION**

- a) Select title type
  - i.)title holder
  - ii.) organisation's proxy
  - iii.) organisation's representative
  - iv.) motor dealer
- b) Signature
- c) Place
- d) Date

### SECTION C

### PARTICULARS OF MOTOR VEHICLE

- a) Licence number or not yet allocated
- b) Vehicle register number

NaTIS model number c) Chassis number/VIN d) Make e) f) Series name Vehicle category i.) Motor cycle/Motor tricycle/Motor quadricycle ii.) B Light passenger vehicle (less than 12 persons) iii.) C Heavy passenger vehicle (12 or more persons) iv.) K Light load vehicle (GVM 3 500 kg or less) v.) L Heavy load vehicle (GVM > 3 500 kg, not to draw) U Special vehicle vi.) vii.) M Heavy load vehicle (GVM > 3 500 kg, equipped to draw) h) Driven i.) self-propelled ii.) trailer (drawn) iii.) semi-trailer trailer drawn by tractor iv.) i) Vehicle description (e.g. station wagon, bus, ambulance, etc.)i.) sedan (closed top) ii.) hatch back iii.) pick-up iv.) chassis-cab v.) chassis other (specify): Engine number j) Net power and engine capacity I) Fuel type i.) drawn petrol ii.) iii.) diesel iv.) other (specify): m) Tare (T) and gross vehicle mass (GVM) Transmission i.) None Manual hand ii.) iii.) semi-automatic automatic iv.) o) Main colouri.) white ii.) red iii.) blue iv.) other (specify): p) Used for the transportation of (e.g. livestock, building and construction materials, etc.)i.) passengers persons for reward (e.g. taxi, ambulance, etc.) ii.) iii.) dangerous goods iv.) other (specify): q) Economic sector in which used: (e.g. construction, transport, mining, etc.)i.) private ii.) agriculture manufacturing iii.) services iv.) Wholesale, retail v.)

other (specify):

vi.)

- r) Odometer reading
- s) Street address where vehicle is kept (if different from owner's address
- t) Suburb
- u) City/Town
- v) Postal code
- w) Date liable for registration/licensing (e.g. date purchased or acquired, etc.)
- x) Nature of ownershipi.)

### private

- ii.) business
- iii.) MD stock
- iv.) MIB stock
- y) Is vehicle used on a public road? Yes/ No
- z) Reason for registration first registrationi.)

### ownership

- ii.) re-registration
- iii.) repossessed
- iv.) amalgamation
- v.) built-up
- vi.) recovered
- vii.) estate

### FOR OFFICE USE ONLY

- a) Date of application
- b) Name and signature of counter official
- c) Name and signature of recommending official at registering authority
- d) Level of authority
  - i.) Registering authority
  - ii.) Province
- e) Name and signature of authorising official
- f) Name and signature of data capturing official
- g) Serial number (bottom right-hand corner) of deregistration certificate issued

### **Upload supporting documents**

- Attach de-registration certificate or an affidavit as to why the certificate cannot be produced
- b) Attach MASS MEASURING CERTIFICATE the certificate MUST have two vehicles identifiers on it i.e. Licence Number; Register number; chassis number or Engine number
- c) Attach a tare affidavit
- d) Attach RPC (Request for Police Clearance)
- e) Attach CRW will be required to obtain a licence disc
- f) Attach identification copy
- g) Attach request for RPC application
- h) Attach completed TSP1 FORM application for Special permits to take the vehicle for RPC and Mass Measuring Certificate
- i) Attach Proxy documents. (if the vehicle will be registered under company name)
- 3. Click "Submit" button. The information is saved and the system displays the application fee amount due for payment.

| Alternative Flows:    | Not applicable.                                                                                                    |
|-----------------------|----------------------------------------------------------------------------------------------------|
| Exceptions:           | Not applicable.                                                                                                    |
| Includes:             | Not applicable.                                                                                                    |
| Frequency of Use:     | Normal                                                                                                    |
| Special Requirements: | Not applicable                                                                                                    |
| Business Rule         | <ol> <li>The system must not process the application if the required supporting documents are not attached.</li> <li>The customer must be able to view the status of the application</li> </ol> |

| Assumptions:      | Not applicable |
|-------------------|----------------|
| Notes and Issues: | Not applicable |

#### 8.2.19 Complete Application for Traffic Registration Number (ANR)

| Line Consults.               |                                                             | 3: Complete Application              | on for Traffic Registration          | n Number                              |
|------------------------------|-------------------------------------------------------------|--------------------------------------|--------------------------------------|---------------------------------------|
| Use Case ID:                 | REQ062 Complete Application for Traffic Registration Number |                                      |                                      |                                       |
| Use Case Name:               | Nonhle G                                                    |                                      |                                      | Nonhia Cwala                          |
| Created By:<br>Date Created: | 05 July 20                                                  |                                      | Last Updated By: Last Revision Date: | Nonhle Gwala<br>29092022              |
| Date Created:                | Actors:                                                     | End user                             | Last Revision Date:                  | 29092022                              |
| Doc                          | scription:                                                  |                                      | convice type the end user            | completes the application for Traffic |
| Des                          | scription.                                                  | Registration Number                  | service type, the end user           | completes the application for Traffic |
|                              | Trigger:                                                    | The request for applicati            | on has been selected                 |                                       |
| Pre-co                       | nditions:                                                   | Request for MLB services             |                                      |                                       |
| Post-co                      | nditions:                                                   | The Application for Traff            | ic Registration Number applic        | ation has been completed              |
| Norn                         | nal Flow:                                                   | 1. The end user compl                | etes the application form with       | h the following details;              |
|                              |                                                             | Section A                            |                                      |                                       |
|                              |                                                             | PARTICULARS OF APPLIC                | CANT (person or organisation)        | )                                     |
|                              |                                                             | a) Traffic register num              | ber                                  |                                       |
|                              |                                                             | b) First registration                |                                      |                                       |
|                              |                                                             | c) Type of identification            | on                                   |                                       |
|                              |                                                             | d) Passport                          |                                      |                                       |
|                              |                                                             | e) ID-document                       |                                      |                                       |
|                              |                                                             | f) Other (specify):                  |                                      |                                       |
|                              |                                                             | g) Document number                   |                                      |                                       |
|                              |                                                             | h) Date of issue                     |                                      |                                       |
|                              |                                                             | i) Country of issue Lar              | nd                                   |                                       |
|                              |                                                             | j) Nationality/Associa               |                                      |                                       |
|                              |                                                             | k) Nature of person/organisationi.)  |                                      |                                       |
|                              |                                                             | male                                 |                                      |                                       |
|                              |                                                             | ii.) female                          |                                      |                                       |
|                              |                                                             | iii.) one-man busin                  | 224                                  |                                       |
|                              |                                                             | iv.) partnership                     |                                      |                                       |
|                              |                                                             | v.) government de                    | ent                                  |                                       |
|                              |                                                             | vi.) other (specify)                 | ٠,                                   |                                       |
|                              |                                                             | I) Surname/Name of o                 | organisation                         |                                       |
|                              |                                                             | m) Initials                          | or garnisation                       |                                       |
|                              |                                                             | n) First names (not mo               | ore than 3)                          |                                       |
|                              |                                                             | o) Upload Photograph                 |                                      |                                       |
|                              |                                                             | p) Trade name                        |                                      |                                       |
|                              |                                                             | q) Date and country born/established |                                      |                                       |
|                              |                                                             | r) Town born/ established            |                                      |                                       |
|                              |                                                             | s) E-mail address                    |                                      |                                       |
|                              |                                                             | t) Telephone number at home          |                                      |                                       |
|                              |                                                             | u) code number                       | at nome                              |                                       |
|                              |                                                             | •                                    | number during the day                |                                       |
|                              |                                                             | w) Facsimile number                  | ramber daring the day                |                                       |
|                              |                                                             | x) Cell phone number                 |                                      |                                       |
|                              |                                                             | y) Postal address                    |                                      |                                       |
|                              |                                                             | z) Suburb                            |                                      |                                       |
|                              |                                                             | aa) City/Town                        |                                      |                                       |
|                              |                                                             | bb) postal code                      |                                      |                                       |
|                              |                                                             | cc) Address where notic              | res must he served                   |                                       |
|                              |                                                             | CC, Address Where Hoth               | es must be serveu                    |                                       |
|                              |                                                             | ORGANISATION'S PROX                  | v                                    |                                       |
|                              |                                                             | CAGANISATION 3 FAUX                  | ·                                    |                                       |

- a) Type of identification
  - i.)Traffic RSA ID
  - ii.) Register no
- iii.) foreign ID
- b) Identification number
- c) Country of issue if foreign ID
- d) Surname and initials

### ORGANISATION'S REPRESENTATIVE

- a) Type of identification
  - i.) Traffic RSA ID
  - ii.) Register no
  - iii.) foreign ID
- e) Identification number
- f) Country of issue if foreign ID
- g) Surname and initials

### **Section B**

### PARTICULARS OF NEW ACCEPTABLE IDENTIFICATION

- a) Type of identification
  - i.)Traffic RSA ID
  - ii.) Register no
  - iii.) foreign ID
- b) Identification number
- c) Country of issue if foreign ID
- d) Surname and initials

### **DECLARATION**

- a) Select applicant type
  - i.)applicant
  - ii.) organisation's proxy
  - iii.) organisation's representative
- b) Left/Right thumb print of applicant/organisation's proxy/organisation's representative
- c) Name and signature of authorising official
- d) Date

### FOR OFFICE USE ONLY

- a) Date of application
- b) Name and signature of counter official
- c) Name and signature of recommending official at registering authority
- d) Registering authority
- e) Province
- f) Name and signature of authorising official
- g) Name and signature of data capturing official
- h) Serial number (bottom right-hand corner) of deregistration certificate issued

### **Upload Supporting documents**

- a) Valid Passport or Formal Recognition Letter of Refugee status from Home Affairs.
- b) If Studying, a Letter from the Institution
- c) If Working, a letter from the Employer stating nature of work. Letter must be on Company Letterhead.
- d) Proof of Residence
- e) 2x identity photos
- 2. Click "Submit" button. The information is saved and the system displays the application fee amount due for payment.

### Alternative Flows:

Not applicable.

| Exceptions:           | Not applicable.                                                                                                    |  |
|-----------------------|----------------------------------------------------------------------------------------------------|--|
| Includes:             | Not applicable.                                                                                                    |  |
| Frequency of Use:     | Normal                                                                                                    |  |
| Special Requirements: | Not applicable                                                                                                    |  |
| Business Rule         | <ol> <li>The system must not process the application if the required supporting documents are not attached.</li> <li>The customer must be able to view the status of the application</li> </ol> |  |
| Assumptions:          | Not applicable                                                                                                    |  |
| Notes and Issues:     | Not applicable                                                                                                    |  |

# $\textbf{8.2.20} \qquad \textbf{Complete Application Request for Change of particulars of/ notice in respect of motor vehicle (NCP)}$

Table 64: Complete Application Request for Change of particulars of/notice in respect ofmotor vehicle

| I              | respect of motor venicle                                                         |                                                   |                                 |                                                                                 |
|----------------|----------------------------------------------------------------------------------|---------------------------------------------------|---------------------------------|---------------------------------------------------------------------------------|
| Use Case ID:   | REQ063                                                                           |                                                   |                                 |                                                                                 |
| Use Case Name: | Complete Application Change of particulars of/notice in respect of motor vehicle |                                                   | f motor vehicle                 |                                                                                 |
| Created By:    | Nonhle G                                                                         |                                                   | Last Updated By:                | Nonhle Gwala                                                                    |
| Date Created:  | 05 July 20                                                                       | 122                                               | Last Revision Date:             | 29092022                                                                        |
|                | Actors:                                                                          | End user                                          |                                 |                                                                                 |
| De             | scription:                                                                       | Upon selection of the s<br>Police Clearance (RPC) | ervice type, the end user cor   | mpletes the application for Request for                                         |
|                |                                                                                  |                                                   | e Seller/Owner of the vehicle   | e of Change of Ownership" (NCO form)<br>completes Part A & C and the Buyer/"    |
|                |                                                                                  | changes to vehicle partic                         | culars and therefore should be  | egistering authority is informed of any<br>the one to hand in the completed NCO |
|                |                                                                                  | form to have the TITLEH                           |                                 |                                                                                 |
|                | Trigger:                                                                         | The request for applicati                         |                                 |                                                                                 |
|                | onditions:                                                                       | Request for MLB service                           |                                 |                                                                                 |
|                | onditions:                                                                       |                                                   | uest for Police Clearance (RPC) |                                                                                 |
| Nori           | mal Flow:                                                                        | •                                                 | letes the application form witl | h the following details;                                                        |
|                |                                                                                  | Section A                                         |                                 |                                                                                 |
|                |                                                                                  | PARTICULARS OF APPLIC                             | CANT (person or organisation)   | )                                                                               |
|                |                                                                                  | <ul> <li>a) Type of identification</li> </ul>     | on                              |                                                                                 |
|                |                                                                                  | i.)Traffic RSA ID                                 |                                 |                                                                                 |
|                |                                                                                  | ii.) Register no                                  |                                 |                                                                                 |
|                |                                                                                  | iii.) foreign ID                                  |                                 |                                                                                 |
|                |                                                                                  | b) Identification numb                            | er                              |                                                                                 |
|                |                                                                                  | c) Country of issue if foreign ID                 |                                 |                                                                                 |
|                |                                                                                  | d) Surname and initials                           |                                 |                                                                                 |
|                |                                                                                  | i.)male                                           |                                 |                                                                                 |
|                |                                                                                  | ii.) female                                       |                                 |                                                                                 |
|                |                                                                                  | iii.) one-man busir                               | ness                            |                                                                                 |
|                |                                                                                  | iv.) partnership                                  | .033                            |                                                                                 |
|                |                                                                                  | v.) government de                                 | ant                             |                                                                                 |
|                |                                                                                  | vi.) other (specify)                              | •                               |                                                                                 |
|                |                                                                                  | , , , , , , ,                                     |                                 |                                                                                 |
|                |                                                                                  | e) Surname/Name of (                              | organisation                    |                                                                                 |
|                |                                                                                  | f) Initials                                       |                                 |                                                                                 |
|                |                                                                                  | g) First names (not mo                            | ore than 3)                     |                                                                                 |
|                |                                                                                  | h) Date of birth                                  |                                 |                                                                                 |
|                |                                                                                  | i) Official language of                           | preference on driving licence   | (in addition to English) *                                                      |
|                |                                                                                  | i.)none                                           |                                 |                                                                                 |
|                |                                                                                  | ii.) Afrikaans                                    |                                 |                                                                                 |
|                |                                                                                  | iii.) Ndebele                                     |                                 |                                                                                 |

- iv.) Sotho
- v.) Sotho
- vi.) Swazi
- vii.) Tsonga
- viii.) Tswana
- ix.) Venda
- x.) Xhosa
- xi.) Zulu
- j) E-mail address
- k) Telephone number at home
- I) code number
- m) Contact telephone number during the day
- n) Facsimile number
- o) Cell phone number
- p) Current or New Address
- q) Postal address
- r) Suburb
- s) City/Town
- t) postal code
- u) Address where notices must be served

### **ORGANISATION'S PROXY**

- a) Type of identification
  - i.)Traffic RSA ID
  - ii.) Register no
  - iii.) foreign ID
- b) Identification number
- c) Country of issue if foreign ID
- d) Surname and initials

### **ORGANISATION'S REPRESENTATIVE**

- a) Type of identification
  - i.) Traffic RSA ID
  - ii.) Register no
- iii.) foreign ID
- **b)** Identification number
- c) Country of issue if foreign ID
- **d)** Surname and initials

### Section B

### PARTICULARS OF NEW ACCEPTABLE IDENTIFICATION

- a) Type of identification
  - i.)Traffic RSA ID
- ii.) Register no
- iii.) foreign ID
- b) Identification number
- c) Country of issue if foreign ID
- d) Surname and initials

### **DECLARATION**

- a) Select applicant type
  - i.)applicant
  - ii.) organisation's proxy
  - iii.) organisation's representative
- b) Name and signature of authorising official

|                       | c) Date                                                                                    |  |
|-----------------------|--------------------------------------------------------------------------------------------|--|
|                       | FOR OFFICE USE ONLY                                                                        |  |
|                       | a) Date of application                                                                     |  |
|                       | b) Name and signature of counter official                                                  |  |
|                       | c) Name and signature of recommending official at registering authority                    |  |
|                       | 2. Click "Submit" button. The information is saved and the system displays the application |  |
|                       | fee amount due for payment.                                                                |  |
| Alternative Flows:    | Not applicable.                                                                            |  |
| Exceptions:           | Not applicable.                                                                            |  |
| Includes:             | Not applicable.                                                                            |  |
| Frequency of Use:     | Normal                                                                                     |  |
| Special Requirements: | Not applicable                                                                             |  |
| Business Rule         | The customer must be able to view the status of the application                            |  |
| Assumptions:          | Not applicable                                                                             |  |
| Notes and Issues:     | Not applicable                                                                             |  |

## 8.2.21 Complete Application for Temporary / Special Permit (TSP)

**Table 65: Complete Application for Temporary / Special Permit** 

|                | Table (                                             | 65: Complete Applicat                         | ion for Temporary / Speci         | ial Permit                              |  |
|----------------|-----------------------------------------------------|-----------------------------------------------|-----------------------------------|-----------------------------------------|--|
| Use Case ID:   | REQ064                                              |                                               |                                   |                                         |  |
| Use Case Name: | Complete Application for Temporary / Special Permit |                                               |                                   |                                         |  |
| Created By:    | Nonhle Gwala                                        |                                               | Last Updated By:                  | Nonhle Gwala                            |  |
| Date Created:  | 05 July 20                                          |                                               | Last Revision Date:               | 29092022                                |  |
|                | Actors:                                             | End user                                      |                                   |                                         |  |
| De             | scription:                                          | Upon selection of the s<br>Special Permit     | ervice type, the end user con     | npletes the application for Temporary / |  |
|                | Trigger:                                            | The request for application has been selected |                                   |                                         |  |
| Pre-co         | onditions:                                          | Request for MLB service                       | es .                              |                                         |  |
| Post-co        | onditions:                                          | The Application for Requ                      | uest for Temporary / Special P    | ermit has been completed                |  |
| Nor            | mal Flow:                                           | <ol> <li>The end user comp</li> </ol>         | letes the application form wit    | h the following details;                |  |
|                |                                                     | Section A                                     |                                   |                                         |  |
|                |                                                     | PARTICULARS OF APPLI                          | CANT (person or organisation      | )                                       |  |
|                |                                                     | a) Type of identification                     | on                                |                                         |  |
|                |                                                     | i.)Traffic RSA ID                             |                                   |                                         |  |
|                |                                                     | ii.) Register no                              |                                   |                                         |  |
|                |                                                     | iii.) foreign ID                              |                                   |                                         |  |
|                |                                                     | b) Identification number                      |                                   |                                         |  |
|                |                                                     |                                               | c) Country of issue if foreign ID |                                         |  |
|                |                                                     | d) Surname and initials                       |                                   |                                         |  |
|                |                                                     | i.)male                                       |                                   |                                         |  |
|                |                                                     | ii.) female                                   |                                   |                                         |  |
|                |                                                     | iii.) one-man busir                           | ness                              |                                         |  |
|                |                                                     | iv.) partnership                              |                                   |                                         |  |
|                |                                                     |                                               |                                   |                                         |  |
|                |                                                     | v.) government dept. vi.) other (specify)     |                                   |                                         |  |
|                |                                                     | e) Surname/Name of                            |                                   |                                         |  |
|                |                                                     | f) Initials                                   | organisation                      |                                         |  |
|                |                                                     |                                               | oro than 2)                       |                                         |  |
|                |                                                     | = -                                           | ore triair 3)                     |                                         |  |
|                |                                                     |                                               |                                   |                                         |  |
|                |                                                     | i) E-mail address                             |                                   |                                         |  |
|                |                                                     | j) Telephone number                           | at nome                           |                                         |  |
|                |                                                     | k) code number                                |                                   |                                         |  |
|                |                                                     |                                               | number during the day             |                                         |  |
|                |                                                     | m) Facsimile number                           |                                   |                                         |  |
|                |                                                     | n) Cell phone number                          |                                   |                                         |  |
|                |                                                     | o) Current or New Add                         | dress                             |                                         |  |

- p) Postal address
- q) Suburb
- r) City/Town
- s) postal code
- t) Address where notices must be served

### **ORGANISATION'S PROXY**

- e) Type of identification
  - i.) Traffic RSA ID
  - ii.) Register no
  - iii.) foreign ID
- b) Identification number
- c) Country of issue if foreign ID
- d) Surname and initials

### **ORGANISATION'S REPRESENTATIVE**

- a) Type of identification
  - i.) Traffic RSA ID
  - ii.) Register no
- iii.) foreign ID
- b) Identification number
- c) Country of issue if foreign ID
- d) Surname and initials

### **IDENTIFICATION OF MOTOR VEHICLE**

- a) Licence number
- b) Vehicle registration number
- c) Chassis number/VIN
- d) Make
- e) Series name
- f) Odometer reading
- g) Engine number

### PERMIT

- a) Special permit (Valid for 3 days)
- b) enter date
- c) Temporary permit (Valid for 21 days) certification of roadworthy produced (Date must be the same as the date of liability for registration/licensing

### **DECLARATION**

- a) Select applicant type
  - i.)applicant
  - ii.) organisation's proxy
- iii.) organisation's representative
- b) Name and signature of authorising official
- c) Date

### FOR OFFICE USE ONLY

- a) Fees paid and receipt number R \_\_\_\_\_\_
- b) Does vehicle comply with requirements I.R.O.
  - i.) Yes
  - ii.) No
- c) Certification of roadworthiness and date of roadworthiness test
- d) Serial number of certifications of roadworthiness (if applicable)
- e) Permit number
- f) Date of application (effective date)

|                       | g) Name and signature of counter official                                                   |  |
|-----------------------|---------------------------------------------------------------------------------------------|--|
|                       | h) Name and signature of data capturing official                                            |  |
|                       | i) Serial number of temporary/special permit issued                                         |  |
|                       | Serial number of temporary/special permit issued                                            |  |
|                       |                                                                                             |  |
|                       | Upload documents                                                                            |  |
|                       | 1. Special permit                                                                           |  |
|                       | a) Attach acceptable ID                                                                     |  |
|                       | b) Attach a copy of the log book (registration certificate)                                 |  |
|                       | 2. Temporal permit                                                                          |  |
|                       | a) Attach acceptable ID                                                                     |  |
|                       | b) Attach Manufacture certificate (brand new vehicle)                                       |  |
|                       | c) Attach CRW/NRW to be attached if vehicle is USED or RTQS                                 |  |
|                       | 3. Click "Submit" button. The information is saved and the system displays the application  |  |
|                       | fee amount due for payment.                                                                 |  |
| Altamatica Flavor     | · ·                                                                                         |  |
| Alternative Flows:    |                                                                                             |  |
| Exceptions:           | · · ·                                                                                       |  |
| Includes:             | Not applicable.                                                                             |  |
| Frequency of Use:     | Normal                                                                                      |  |
| Special Requirements: | Not applicable                                                                              |  |
| Business Rule         | 1. More than one special permit can be issued to the same person in respect of the same     |  |
|                       | motor vehicle, provided that such date shall not be more than seven days after the date     |  |
|                       | on which the application is made                                                            |  |
|                       | 2. Only one temporal permit to the same person in respect of the motor vehicle              |  |
|                       | 3. The system must not process the application if the required supporting documents are not |  |
|                       | attached.                                                                                   |  |
|                       | 4. The customer must be able to view the status of the application                          |  |
| Assumptions:          | Not applicable                                                                              |  |
| Notes and Issues:     | Not applicable                                                                              |  |

## 8.2.22 Make payment

Table 66: Make payment

| Use Case ID:     | REQ065                             |                                                                    |                                                    |
|------------------|------------------------------------|--------------------------------------------------------------------|----------------------------------------------------|
| Use Case Name:   | Make payment                       |                                                                    |                                                    |
| Created By:      | Nonhle Gwala                       | Last Updated By:                                                   | Nonhle Gwala                                       |
| Date Created:    | 05 July 2022                       | Last Revision Date:                                                | 29092022                                           |
| Actors:          | End user                           |                                                                    |                                                    |
| Description:     | The end user makes a payment onc   | e he/ she has completed the a                                      | application form                                   |
| Trigger:         | Completed application form         |                                                                    |                                                    |
| Pre-conditions:  | The request for MBL services       |                                                                    |                                                    |
| Post-conditions: | The end user has successfully paid |                                                                    |                                                    |
| Normal Flow:     | 1. The end user makes a paymen     | t for the required application                                     |                                                    |
|                  | Supervisor for processing.         | onal)<br>Onumber to the end user<br>Information is saved and the a | pplication is submitted to the Relevant            |
|                  |                                    |                                                                    | ent, the transaction was successful." to end user. |

| Alternative Flows:       | <ol> <li>No amount, account holder name, card number provided, display appropriate error message and halt processing.</li> <li>No expiry date, ccv number provided, display appropriate message and halt processing.</li> </ol> |
|--------------------------|----------------------------------------------------------------------------------------------------|
| Exceptions:              | Not applicable.                                                                                                    |
| Includes:                | Not applicable.                                                                                                    |
| Frequency of Use:        | Normal                                                                                                    |
| Special<br>Requirements: | Not applicable                                                                                                    |
| Business Rule            | The system must generate a receipt reflecting the reference number                                                                                                    |
| Assumptions:             | Not applicable                                                                                                    |

### 9. Manage Allocation of Applications Business Processes

### **9.1** Detailed Supervisor Actions

Once the customer submits the application, the application will be auto routed to relevant region and received by Supervisors. Supervisor logs in to the eLicensing system and access the service to manage all submitted applications and be able to allocate to the consultant or cashier.

eLicensing system – Manage allocation of applications

Receive Allocate application

Start

Receive application

Application

Send escalation notification

Send escalation

notification

Figure 15: Manage allocation of applications process

## 9.1.1 Manage allocation of applications use case

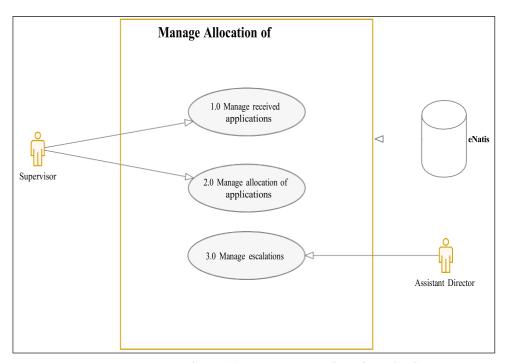

Figure 16: Manage allocation of applications use case

## 9.1.1.1 Receive and allocate applications

**Table 67: Receive and allocate applications** 

| Use Case ID:   | REQ066             |                                                                                                 |                                                                                |                                   |                                           |
|----------------|--------------------|-------------------------------------------------------------------------------------------------|--------------------------------------------------------------------------------|-----------------------------------|-------------------------------------------|
| Use Case Name: | Receive a          | nd all                                                                                          | ocate applications                                                             |                                   |                                           |
| Created By:    | Nonhle G           | wala                                                                                            |                                                                                | Last Updated By:                  | Nonhle Gwala                              |
| Date Created:  | 11 May 20          | 020                                                                                             |                                                                                | Last Revision Date:               | 29092022                                  |
|                | Actors:            | Sup                                                                                             | ervisor                                                                        |                                   |                                           |
| De             | scription:         | The Supervisors will receive all applications routed to them based on the selection of the town |                                                                                |                                   |                                           |
|                |                    | by the end users. The Supervisor then allocates the applications to the relevant cashier.       |                                                                                |                                   |                                           |
|                | Trigger:           |                                                                                                 | applications submitt                                                           | ed by customers                   |                                           |
| Pre-co         | nditions:          | The                                                                                             | request for service                                                            |                                   |                                           |
| Post-co        | nditions:          | The                                                                                             | application has beer                                                           | n allocated to the cashier for p  | rocessing                                 |
| Norr           | mal Flow:          | 1.                                                                                              | The Supervisor rece                                                            | eives specific applications subr  | mitted by customers                       |
|                |                    | 2.                                                                                              | Select the Cashier of                                                          | Iropdown list                     |                                           |
|                |                    | 3.                                                                                              | Enter date allocated                                                           | d                                 |                                           |
|                |                    | 4. Click "Allocate" button. The information is saved and a system notification is sent to       |                                                                                |                                   |                                           |
|                |                    | relevant Cashier                                                                                |                                                                                |                                   |                                           |
|                |                    | 5. The system displays the message "The application has been allocated successfully."           |                                                                                |                                   |                                           |
|                | Alternative Flows: |                                                                                                 | applicable.                                                                    |                                   |                                           |
|                | ceptions:          |                                                                                                 | applicable.                                                                    |                                   |                                           |
|                | Includes:          |                                                                                                 | applicable.                                                                    |                                   |                                           |
|                | cy of Use:         |                                                                                                 | mal                                                                            |                                   |                                           |
| Special Requi  |                    | Not                                                                                             | applicable                                                                     |                                   |                                           |
| Busi           | ness Rule          | 1.                                                                                              | The system must at                                                             | itomatically route the applicat   | tion                                      |
|                |                    | 2.                                                                                              | The Supervisor mus                                                             | t have access to all the applica  | ations routed to his/ her region          |
|                |                    | 3.                                                                                              | 3. The Supervisor must have access to eLicensing system report functionalities |                                   | stem report functionalities               |
|                |                    | 4. The Supervisor must receive a notification on escalations of applications that are allocated |                                                                                |                                   |                                           |
|                |                    | and not accepted by Cashiers for more than 5 days                                               |                                                                                | ys                                |                                           |
|                |                    | 5. The Supervisor is given 5 days to allocate the applications, the system must send an         |                                                                                |                                   |                                           |
|                |                    |                                                                                                 |                                                                                | on to Assistant Director if the a | application has not been allocated within |
|                |                    |                                                                                                 | 5 days                                                                         |                                   |                                           |
| Assu           | mptions:           | Not                                                                                             | applicable                                                                     |                                   |                                           |

## 10. Manage allocated applications Business Processes

#### **10.1** Detailed Cashier Actions

Once the Cashiers logs in on the system, they will see all applications allocated by the supervisors. All theapplications will be displayed on the dashboard.

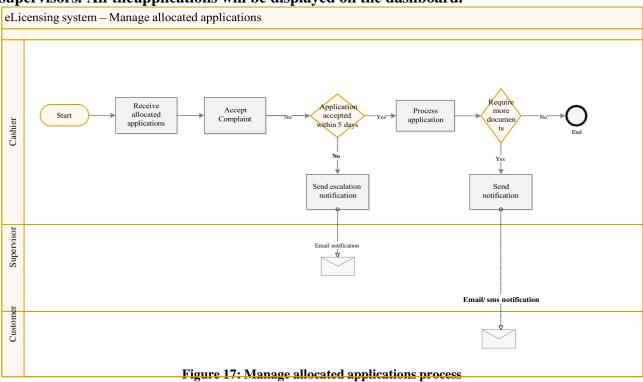

## 10.1.1 Manage allocated applications Use case

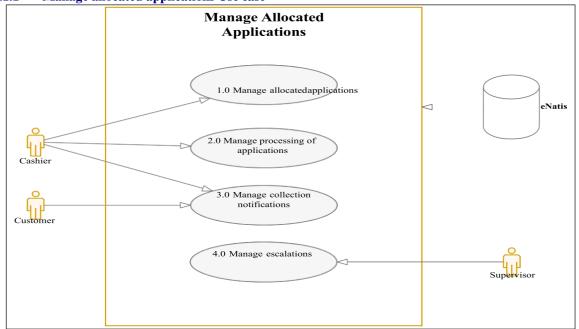

Figure 18: Manage allocated applications

#### 10.1.1.1 Receive and accept allocated applications

Table 68: Receive and accept allocated applications

|                     | Table 60. Receive and accept anocared approach in |                                                                                           |                                                                                                    |                                            |
|---------------------|---------------------------------------------------|-------------------------------------------------------------------------------------------|----------------------------------------------------------------------------------------------------|--------------------------------------------|
| Use Case ID:        | REQ067                                            |                                                                                           |                                                                                                    |                                            |
| Use Case Name:      | Receive a                                         | nd accept allocated applic                                                                | ations                                                                                                    |                                            |
| Created By:         | Nonhle G                                          | wala                                                                                      | Last Updated By:                                                                                                    | Nonhle Gwala                               |
| Date Created:       | 11 May 2                                          | 020                                                                                       | Last Revision Date:                                                                                                    | 29092022                                   |
|                     | Actors:                                           | Cashier                                                                                   |                                                                                                    |                                            |
| De                  | scription:                                        | The Cashier receives all t                                                                | he applications allocated for s                                                                                            | service.                                   |
|                     | Trigger:                                          | Allocated application                                                                     |                                                                                                    |                                            |
| Pre-co              | onditions:                                        | The applications submit                                                                   | ed by customers                                                                                                    |                                            |
| Post-co             | onditions:                                        | The application has been                                                                  | n accepted                                                                                                    |                                            |
| Nor                 | mal Flow:                                         | 1. Cashier receives all                                                                   | ocated complaints                                                                                                    |                                            |
|                     |                                                   | 2. Cashier accept the application for processing                                          |                                                                                                    |                                            |
|                     |                                                   | 3. Click "Accept" button. The information is saved.                                       |                                                                                                    |                                            |
| Alternati           | Alternative Flows: Not ap                         |                                                                                           |                                                                                                    |                                            |
| Exceptions: Not app |                                                   | Not applicable.                                                                           |                                                                                                    |                                            |
|                     | Includes:                                         | Not applicable.                                                                           |                                                                                                    |                                            |
| Frequen             | cy of Use:                                        | Normal                                                                                    |                                                                                                    |                                            |
| Special Requi       | irements:                                         | Not applicable                                                                            |                                                                                                    |                                            |
| Busi                | · · · · · · · · · · · · · · · · · · ·             |                                                                                           | ntions must be accepted within 5 working days<br>t are not processed within these pre-defined time lines will be escalated |                                            |
|                     |                                                   | to the Assistant Director. The ownership or accountability to manage the application will |                                                                                                    |                                            |
|                     |                                                   |                                                                                           | during the escalation                                                                                                    | - ',                                       |
|                     |                                                   |                                                                                           |                                                                                                    | e status will change to "Work In progress" |
|                     | Not applicable                                    |                                                                                           |                                                                                                    |                                            |
| Notes a             | nd Issues:                                        | Not applicable                                                                            |                                                                                                    |                                            |

## **10.1.1.2** Process applications

|                |                      | Table 69: I                                                                                                    | Process application                                                                                                    |                                                   |
|----------------|----------------------|----------------------------------------------------------------------------------------------------|----------------------------------------------------------------------------------------------------|---------------------------------------------------|
| Use Case ID:   | REQ068               | REQ068                                                                                                    |                                                                                                    |                                                   |
| Use Case Name: | Process applications |                                                                                                    |                                                                                                    |                                                   |
| Created By:    | Nonhle G             | wala                                                                                                    | Last Updated By:                                                                                                    | Nonhle Gwala                                      |
| Date Created:  | 11 May 2             | 020                                                                                                    | Last Revision Date:                                                                                                    | 29092022                                          |
|                | Actors:              | Cashier                                                                                                    |                                                                                                    |                                                   |
| De             | scription:           | The Cashier receives all processing the accepted                                                                                   |                                                                                                    | service. The Cashier starts the service by        |
|                | Trigger:             | Accepted application                                                                                                    | а аррисаціон.                                                                                                    |                                                   |
| Dre-co         | nditions:            | Allocated application                                                                                                    |                                                                                                    |                                                   |
|                | onditions:           |                                                                                                    | n successfully processed                                                                                                    |                                                   |
|                | mal Flow:            | ''                                                                                                    | s the application by checking a                                                                                                    | II the supporting decuments                       |
|                |                      | 2. If the required infocustomer  a) Send sms noti b) Select the stati i.) Wori ii.) Req iii.) App iv.) Reje 3. Enter reason for re | formation is not sufficient, refication or Send email notifications of the application dropdow rk in progress uested supporting documents roved ected jection rmation is sufficient, process to the application ress | equest supporting documents from the tion vn list |

|                       | 7. Click "Submit" button. The information is saved and the email notification is sent to the                                                                                                    |  |  |
|-----------------------|----------------------------------------------------------------------------------------------------|--|--|
|                       | customer                                                                                                    |  |  |
| Alternative Flows:    | Not applicable.                                                                                                    |  |  |
| Exceptions:           | Not applicable.                                                                                                    |  |  |
| Includes:             | Not applicable.                                                                                                    |  |  |
| Frequency of Use:     | Normal                                                                                                    |  |  |
| Special Requirements: | Not applicable                                                                                                    |  |  |
| Business Rule         | <ol> <li>Received applications must be processed within 5 working days</li> <li>Applications that are not processed within these pre-defined time lines will be escalated to the next level up in the hierarchy. The ownership or accountability to manage the application will also be transferred during the escalation</li> <li>Cashiers can reject an application with reason</li> <li>Officials must be allowed to access the elicensing system reporting functionalities according to their roles</li> <li>All applications sitting with Cashiers for more than 60 days will activate a notification to the Supervisor</li> <li>Notifications will be sent out to inform the customer about the progress of their application</li> <li>Cashiers must distribute the certificates for all the approved applications based on the collection method preferred by the customer.</li> </ol> |  |  |
|                       | Not applicable                                                                                                    |  |  |
| Notes and Issues:     | Not applicable                                                                                                    |  |  |

## 10.2 Non-functional requirements Table 46 represents the non-functional requirements for the eLicensing system:

**Table 70: Non-functional requirements** 

| NFR No. | Requirement                                                                                            | Description                                                                                                    |
|---------|----------------------------------------------------------------------------------------------------|----------------------------------------------------------------------------------------------------|
| NFR001  | Security                                                                                               | Access to the solution must be restricted to authorised client's agent/ other End user s                                                                                                    |
| NFR002  | Authentication of End user s                                                                           | There must be a secure login for end user agents/ other End user s                                                                                                    |
| NFR003  | An online solution to provide the capacity to handle the estimated transaction volumes                 | The system must have the capacity to handle the volume of transactions Attributes: a) Network capacity b) Processing capacity c) Data Storage capacity                                                                                            |
| NFR004  | Scalability                                                                                            | The solution should be able to handle an increase in the number of transactions and new functionality.                                                                                                    |
| NFR005  | Data integrity must be maintained to ensure that only valid and quality data is stored in the database | Ensure that data is of quality in terms of validity, accuracy and usability                                                                                                    |
| NFR006  | Fit for purpose                                                                                        | The solution must ensure that the business and technical requirements are clearly understood and implemented to enable the KZN DOT service delivery Attributes:  a) Compliance to requirements b) Compliance to relevant and applicable standards |
| NFR007  | Audit Trail                                                                                            | Provide an audit trail facility to track transaction history thus enabling history tracking of transactions as well as dispute resolution Attributes:  a) Transaction history recording b) Record End user actions                                |
| NFR008  | Functional support                                                                                     | To be documented in a service level agreement (SLA) during project implementation.                                                                                                    |
| NFR009  | Hosting services                                                                                       | To be documented in a service level agreement (SLA) during project implementation.                                                                                                    |
| NFR010  | Application Development services                                                                       | Comply with the Policy on Free and Open Source Software (FOSS) use for South African Government.                                                                                                    |
| NFR011  | 24/7 availability of the solution                                                                      | The solution must be available for both the end user and departmental officials anytime                                                                                                    |

## **10.3** Service Level Agreement Requirements

The following requirements are to be incorporated in the Service Level Agreement (SLA) between SITA and Department of Transport after the implementation of the chosen solution:

**Table 71: SLA requirements** 

| SLAR No. | Requirement       | Description                                                                                                    |
|----------|-------------------|----------------------------------------------------------------------------------------------------|
| SLR001   | Hosting           | The solution must be hosted in South Africa on a private cloud.                                                                                   |
| SLR003   | Technical support | The solution with support services will be required in line with Department's functioning (24 hours per day, 7 days per week, 52 weeks per year). |
|          |                   |                                                                                                    |

#### **10.4** Reporting requirements

**Table 72: Reporting requirements** 

| RR No. | Required Feature                                                                                                    | Reason                                |
|--------|----------------------------------------------------------------------------------------------------|---------------------------------------|
| REP001 | <ul> <li>A report that list the End user s of the system is required:</li> <li>a) End user Name</li> <li>b) Last logged in to the system</li> </ul> | Control End user access to the system |
| REP002 | Reports to be confirmed by the Department                                                                                                    | Manage real time reporting            |

## **10.5** Operational and Implementation Requirements

# The following operational requirements must be kept in mind when choosing an appropriate solution:

**Table 73: Operational and Implementational Requirements** 

| OIR No. | Requirement                         | Description                                                                                                    |
|---------|-------------------------------------|----------------------------------------------------------------------------------------------------|
| OR001   | Operating hours                     | The solution will have to be operational 24 hours per day, 7 days per week, 52 weeks per year in order to suit the possible operating hours of the Department.                                                                                                    |
| 0R002   | Technical Support                   | Technical support service must be available to the end user 24 hours per day, 7 days per week, 52 weeks per year in order to suit the possible operating hours of the Department.                                                                                                    |
| OR003   | Organisational Change<br>Management | During implementation of the solution, SITA must make provision for organisational change management as well as end-End user training across the Department.                                                                                                    |
| OR004   | Vulnerabilities                     | Vulnerability assessments should be automated for the SITA platforms only and such SITA any identified vulnerabilities should be fixed.                                                                                                    |
| OR005   | Security                            | The solution must be securely accessible anywhere in the around.  Customized algorithm installed on VPN devices and all data flow encrypted as recommended by SSA.  All activities should be logged and security incidents and breaches should be identified, reported and resolved.  SITA must adhere to all Security Policies on the Government Network, i.e. SITA Next Generation Network (NGN) to enable all network security firewalls to support the Video Conferencing Solution. Other security and compliance requirements are stated below:  a) Single sign-on capability. The systems should be able to integrate with Active Directory for single sign-on.  b) Encryption – All communication and data should be encrypted at rest and in transit. End-to-end encryption is required. |
| OR006   | Implementation Services (Overall)   | Package the product for deployment.  Deployment of the product into the production environment.                                                                                                    |
| OR007   | Business Process Management         | The Department will be responsible for Business Process management.                                                                                                    |
| OR009   | Data connection                     | A stable data connection is recommended however existing application bandwidth must also be considered which SITA can assess and advise                                                                                                    |
| OR010   | Training                            | Officials must be trained on how to use the system and they must be supplied with End user manuals.                                                                                                    |

| OIR No. | Requirement                         | Description                                                                                                    |
|---------|-------------------------------------|----------------------------------------------------------------------------------------------------|
| OR001   | Operating hours                     | The solution will have to be operational 24 hours per day, 7 days per week, 52 weeks per year in order to suit the possible operating hours of the Department.                    |
| 0R002   | Technical Support                   | Technical support service must be available to the end user 24 hours per day, 7 days per week, 52 weeks per year in order to suit the possible operating hours of the Department. |
| OR003   | Organisational Change<br>Management | During implementation of the solution, SITA must make provision for organisational change management as well as end-End user training across the Department.                      |
| OR004   | Vulnerabilities                     | Vulnerability assessments should be automated for the SITA platforms only and such SITA any identified vulnerabilities should be fixed.                                           |

## **10.6** Integration/Interface requirements

# The following table summarises all the interfaces required for the proposed solution:

**Table 74: Interface requirements** 

| Integration                      | Data Owner   | Description                                                                                                    |
|----------------------------------|--------------|----------------------------------------------------------------------------------------------------|
| eNatis                           | DOT          | The solution must have an add-on or integration with eNatis system as this will enable the Department to track the client's journey through the business, which is good for improving customer experience.                                                                                                    |
| Home Affairs system              | Home Affairs | Home Affairs applications                                                                                                    |
| Queueing Management system       | DOT          | A Queue Management System manages the customer's waiting experience throughout their entire journey, from pre-service to post-service. The solution contains either or both software and hardware that help businesses to facilitate the customer's access to service, to plan and manage customer flow and staff, and to gather data to improve the customer experience.                                           |
| SARS SYSTEM                      | SARS         | SARS applications                                                                                                    |
| Live Capturing Unit (LCU) system | DOT          | The new LCU technology allows for online, real-time capturing on E-Natis of applications. The LCU can electronically scan an applicant's Identity Document or Driving Licence Card to update the relevant personal data of the applicant on the system. It captures and records the results of an applicant's eye test and finger prints, while at the same time capturing an applicant's signature and photograph. |

## 11. Implementation and Functional Application Support Requirements

The below information is required in order to get a clear understanding of the client's requirements. It is aimed at making sure that all areas are covered and that the correct questions are answered during end userengagements.

The following categories are included for implementation:

- a) Solution Implementation and Migration Services
  - i. Organisational Change Management
  - ii. Data Management
  - iii. Business Process Management
  - iv. Technology Management
- b) Functional Application Support (6 weeks post go-live)
- c) Application Training.

#### **11.1** Solution Implementation and Migration Services

Implementation Services is responsible for the implementation of new systems, applications and products into the end user environment

**Table 75: Solution Implementation and Migration Requirements** 

| SIMR<br>No. | Requirement                         | Description                                                                                                    | Response                                                   |
|-------------|-------------------------------------|----------------------------------------------------------------------------------------------------|------------------------------------------------------------|
| IMP001      | Organisational Change<br>Management | The service provider will provide change management advice and support to the client, including internal stakeholder management. However, the execution of the change management functions is usually performed by the client's structures, in consultation with SITA.  The following deliverables are available. Is this required in your organisation, should you require the service: | Comment:                                                   |
|             |                                     | a) Environmental assessment                                                                                                    | Yes / No                                                   |
|             |                                     | b) Change Management approach and plan                                                                                                    | Yes / No                                                   |
|             |                                     | c) Communication plan                                                                                                    | Yes / No                                                   |
|             |                                     | d) Stakeholder matrix                                                                                                    | Yes / No                                                   |
|             |                                     | e) Change impact assessment and report                                                                                                    | Yes / No                                                   |
|             |                                     | f) Pre-Go live readiness assessment and checklist                                                                                                    | Yes / No                                                   |
|             |                                     | Will any jobs within the end user organisation be affected or changed by this implementation?                                                                                                    | Yes / No                                                   |
|             |                                     | Please indicate the number of End user s that will be impacted.                                                                                                    |                                                            |
|             |                                     | Where are the End user s who are impacted by the implementation situated?                                                                                                    |                                                            |
|             |                                     | Please provide the number of offices and the location of these offices.                                                                                                    |                                                            |
| IMP002      | Data Management                     | Please confirm the following data requirements for the implementation:                                                                                                    |                                                            |
|             |                                     | Do you have any legacy system data that must be imported into the new system?  If "Yes", please list the systems:                                                                                                    | Yes / No                                                   |
|             |                                     | Are there any additional data required to ensure that the system is operational?  If "Yes", please list the systems:                                                                                                    | Yes / No                                                   |
|             |                                     | Are there any interfaces required with other systems?  If "Yes", please list the systems:                                                                                                    | Yes / No                                                   |
|             |                                     | Is there a requirement for any new master data to be defined / imported?  If "Yes", please list the data such as categories, codes, structures, workflow, etc.                                                                                                    | Yes/ No                                                    |
| IMP002      | Data Management                     | Please confirm the following data requirements for the implementation:                                                                                                    |                                                            |
|             |                                     | Do you have any legacy system data that must be imported into the new system?  If "Yes", please list the systems:                                                                                                    | Yes / No                                                   |
|             |                                     | Are there any additional data required to ensure that the system is operational?  If "Yes", please list the systems:                                                                                                    | Yes / No                                                   |
|             |                                     | Are there any interfaces required with other systems?  If "Yes", please list the systems:                                                                                                    | Yes / No                                                   |
|             |                                     | Is there a requirement for any new master data to be defined / imported?  If "Yes", please list the data such as categories, codes, structures, workflow, etc.                                                                                                    | Yes/ No                                                    |
| IMP003      | Business Process<br>Management      | To what extent will the current business processes and workflows within your organisation be impacted?                                                                                                    | No impact<br>Small impact<br>Medium impact<br>Large impact |
|             |                                     | Is a mapping between 'as-is' and 'to be' required?                                                                                                    | Yes / No                                                   |
|             |                                     | Will it be necessary to train the employees on the new business process?                                                                                                    | Yes / No                                                   |

| SIMR<br>No. | Requirement              | Description                                                                                                    | Response |
|-------------|--------------------------|----------------------------------------------------------------------------------------------------|----------|
|             |                          | Do you require an assessment on any legislative impacts that may result due to the implementation?                                                                                                    | Yes / No |
| IMP004      | Technology<br>Management | Will the implementation impact on other end user technology components for the client, e.g. servers, desktops, network?                                                                                                    | Yes / No |
|             |                          | If "Yes", do you need SITA to do a Technology Readiness Assessment?                                                                                                    | Yes / No |
|             |                          | If "Yes", please list the affected sites and the expected number of End user s per site.                                                                                                    |          |
| IMP005      | Support Requirements     | Please confirm if you need stabilisation support (mostly on-site support to End user s as part of the initial implementation project, to iron out any final problems and to support End user s in the initial usage of the system, before the implementation project comes to an end (usually for a short period of about two months). | Yes / No |

## **11.2** Functional Application Support

Functional Application Support (FAS) is the support rendered to clients after the implementation of the solution. The support is rendered on calls logged on the SITA call logging system, and is managed via an SLA between SITA and the client.

**Table 76: Functional Application Support Requirements** 

|             | Table 70: Functional Application Support Requirements |                                                                                                    |          |  |  |
|-------------|-------------------------------------------------------|----------------------------------------------------------------------------------------------------|----------|--|--|
| FASR<br>No. | Requirement                                           | Description                                                                                                    | Response |  |  |
| FASR001     | Post Implementation<br>Functional Application         | Will FAS be required post-implementation? If "Yes", please indicate the following:                                                                                                    | Yes / No |  |  |
|             | (FAS) Support                                         | (a) If support is required across multiple provinces/locations, please list the locations:                                                                                                    |          |  |  |
| FASR002     | Provincial Support                                    | If support is required at the provinces and will each province be responsible for their own support costs or will it be a covered on a National SLA?                                                                                                    |          |  |  |
|             |                                                       | Please indicate the estimated number of system End user s per location that must be supported                                                                                                    |          |  |  |
| FASR003     | Standby and Overtime<br>Hours                         | Are there any support services required for after working hours?  Note working hours are between 08h00 to 16h30, after hours is any work done after 16h30  Any support beyond SITA's normal working hours (08h00 - 16h30) for the application must be indicated as there will be a standby allowance of R200 per day per resource that will be included in the SLA pricing. Should there be any actual work done after hours such as testing of the system due to enhancements, or any emergency technical issues that must be fixed after hours, it will incur overtime costs to the client. The actual amount as per the overtime hours worked, the end user will be invoiced additionally for those hours | Yes / No |  |  |
| FASR004     | Help Desk                                             | Please indicate if you would require a Help Desk facility for call logging, or if you would use you own in-house Help Desk:                                                                                                    |          |  |  |
| FASR005     | Ad-hoc or on the job training                         | Will the department use super End user s to conduct ad-hoc/on the job training to End user s/new staff or is it expected of the FAS Team to do so? The end user will be billed for travel and S&T.                                                                                                    |          |  |  |

## **11.3** Application Training

Application Training provides an end-to-end training service to both the end user administrators and end- End user s of a system, as well as the training of trainers. The application training service offerings are listed within table 9. Indicate the training requirements in the Response column.

**Table 77: Application Training Requirements** 

| ATR No. | Table 77: Application Training Requirements  TR No. Requirement Description |                                                                                                    |          |  |  |
|---------|-----------------------------------------------------------------------------|----------------------------------------------------------------------------------------------------|----------|--|--|
| AIRTO   | печинение                                                                   | Description                                                                                                    | Response |  |  |
| TRR001  | Course design specification                                                 | This document provides the specifications for the training material development and training delivery approach as per the training requirement. This is a standard document required to be compiled for any training request.                                                                                                    | Yes      |  |  |
| TRR002  | Online help for front-<br>end End user s                                    | A "How To" guide on how to perform the required transactions on the front-end (citizen-facing) part of the application. It can be accessed from the application home/landing page. This is especially useful for e-Services applications.                                                                                                    | Yes / No |  |  |
|         | End user guide for front-end End user s                                     | A PDF version of the online help, which can be downloaded and printed if required. This is especially useful for e-Services applications and can also be used for training purposes.                                                                                                    | Yes / No |  |  |
| TRR003  | Online help for back-<br>end End user s                                     | A "How To" guide for Departmental officials on how to perform the required transactions on the back-end part of an application. It can be accessed from the application home/landing page.                                                                                                    | Yes / No |  |  |
|         | End user guide for back-<br>end End user s                                  | A PDF version of the online help, which can be downloaded and printed if required. It can also be used for training purposes in conjunction with a facilitator guide (if required).                                                                                                    | Yes / No |  |  |
| TRR004  | Training manual                                                             | The manual consists of a course outline/overview and learning units with learning outcomes, usually according to the main menu of the application. It is a more formal manual than a End user guide, but contains the same information in terms of the process steps of the functions. It is especially useful when a train-the-trainer approach is followed, used in conjunction with a facilitator guide (if required). | Yes / No |  |  |
| TRR005  | Facilitator guide                                                           |                                                                                                    |          |  |  |
| TRR006  | Assessment guide                                                            | This document will be compiled if the End user's must be assessed at the end of the training. It includes the assessment approach, assessment guidelines, formative exercises and question paper for the summative assessment at the end of the training.                                                                                                    |          |  |  |
| TRR007  | Pilot training                                                              | A pilot training session is conducted prior to the training delivery to evaluate the training material and training methods. The feedback and recommendations from the role players will be discussed, consolidated and applied to the respective training documents.  If "Yes", please indicate the following:                                                                                                    | Yes / No |  |  |
|         |                                                                             | Must the training be classroom-based? If "Yes", please specify the venue.                                                                                                    | Yes / No |  |  |

| Must the training be presented online? If "Yes", please specify the platform: | Yes / No |
|-------------------------------------------------------------------------------|----------|
| a) MS Teams                                                                   | Yes / No |
| b) Jitsi                                                                      | Yes / No |
| c) Skype.                                                                     | Yes / No |

| ATR No. | Requirement                | Description                                                                                                    | Response                         |
|---------|----------------------------|----------------------------------------------------------------------------------------------------|----------------------------------|
|         |                            | Must it be a full simulation of the training?                                                                                                    | Yes / No                         |
|         |                            | Must it be an abridged version of the training?                                                                                                    | Yes / No                         |
| TRR008  | Training of trainers       | SITA will train trainers as identified by the client, who will in turn train the other end-End user s. If "Yes", please indicate the following:                                                                                                    | Yes / No                         |
|         |                            | <ul> <li>(a) Must the training be presented at a SITA venue? NOTE: <ol> <li>SITA does not have training venues in all provinces.</li> <li>The maximum number of delegates per session will be determined by the social distancing protocol applicable at the time.</li> <li>The use of personal protective equipment will be adhered to.</li> </ol> </li></ul>                                     | Yes / No                         |
|         |                            | (b) If "Yes", please indicate whether catering services are<br>required at the SITA venue. This will be provided if<br>possible, depending on the lockdown regulations at the<br>time.                                                                                                    | Yes / No                         |
|         |                            | (c) Must the training be presented at a end user venue? If "Yes", please specify the location(s).                                                                                                    | Yes / No                         |
|         |                            | (d) Must the training be presented online? A maximum of 15 delegates can be accommodated to keep the group manageable during training. If "Yes", please specify the platform:                                                                                                    | Yes / No                         |
|         |                            | i. MS Teams ii. Jitsi iii. Skype.                                                                                                    | Yes / No<br>Yes / No<br>Yes / No |
|         |                            | (e) How many trainers must be trained?                                                                                                    |                                  |
|         |                            | (f) Must the trainers write an assessment?                                                                                                    | Yes / No                         |
|         |                            | (g) Are training certificates required?                                                                                                    | Yes / No                         |
| TRR009  | Training of end-End user s | The end-End user s will be trained by SITA. If "Yes", please indicate the following:                                                                                                    | Yes / No                         |
|         |                            | <ul> <li>(a) Must the training be presented at the SITA Centurion training centre?</li> <li>NOTE: <ol> <li>SITA does not have training venues in all the provinces.</li> <li>The maximum number of delegates per session will be determined by the social distancing protocol applicable at the time.</li> <li>The use of personal protective equipment will be adhered to.</li> </ol> </li> </ul> | Yes / No                         |
|         |                            | (b) If "Yes", please indicate whether catering services are required at the SITA venue. This will be provided if possible, depending on the lockdown regulations at the time.                                                                                                    | Yes / No                         |

| ATR No. | Requirement                                         | Requirement Description                                                                                                    |                                     |
|---------|-----------------------------------------------------|----------------------------------------------------------------------------------------------------|-------------------------------------|
|         |                                                     | (c) Must the training be presented at a end user venue? If "Yes", please specify the location(s).                                                                                                    | Yes / No                            |
|         |                                                     | (d) If the training venues are decentralised, please specify the number of end-End user s to be trained at each location.                                                                                                    |                                     |
|         | (e)                                                 | <ul> <li>(e) Must the training be presented online? A maximum of 15 delegates can be accommodated to keep the group manageable during training. If "Yes", please specify the platform: <ol> <li>i. MS Teams</li> <li>ii. Jitsi</li> <li>iii. Skype.</li> </ol> </li> </ul> | Yes / No Yes / No Yes / No Yes / No |
|         |                                                     | (f) How many end-End user s must be trained?                                                                                                    |                                     |
|         |                                                     | (g) Must the end-End user s write an assessment?                                                                                                    | Yes / No                            |
|         |                                                     | (h) Are training certificates required for the end-End user s?                                                                                                    | Yes / No                            |
| TRR010  | Any additional training requirements or information |                                                                                                    |                                     |

#### **12.** Exclusions

The following will be excluded from the provisioning of goods and/or services regarding this request:

- a) Data migration.
- b) Existing Department hardware and/or software updates/upgrades.
- c) Bandwidth expansion or improvement and/or connectivity of end-End user s.
- d) Any software licences which are optional or not specified.
- e) Any subscription services not specified.
- f) Mobile voice and data connectivity facilities.
- g) Additional network points for end End user s.

### **13.** Risks / Dependencies

There are several foreseeable risks involved in the provisioning and/or operation of the required solution. Such perceived risks should be addressed during the analysis, selection and implementation of the required solution to ensure sovereignty of parliament and the South African citizens as a result.

The following risks have been identified at this early stage and does not serve as an exhaustive list of risks:

- a) Protection of information of client.
- b) Authentication and verification of Departmental End user s.
- c) Scalability of the solution to accommodate all required functionality that may be constrained by thehosting infrastructure, network capacity and the solution.
- d) Sufficient skilled resources availability to maintain, sustain and support both the solution and themeetings when in session.
- e) Availability of required functionality as per this URS.

## Annex A: Abbreviations and Definitions

| Term              | Definition                                                       |  |  |
|-------------------|------------------------------------------------------------------|--|--|
| ALV               | Application for licencing of motor vehicle                       |  |  |
| Application (FAS) | Application Functional Support                                   |  |  |
| CCV               | Card code verification                                           |  |  |
| CRW               | Certificate of Roadworthiness                                    |  |  |
| CNV               | Change of particulars of notice i.r.o. motor vehicle             |  |  |
| DCT               | Declaration in respect of lost document                          |  |  |
| DLTC              | Driving License Testing Centre                                   |  |  |
| DOT               | Department of Transport                                          |  |  |
| eNatis            | The National Traffic Information System                          |  |  |
| FAQs              | Frequently Asked Question)                                       |  |  |
| GVM               | Gross vehicle mass                                               |  |  |
| ID                | Identity document                                                |  |  |
| IT                | Information Technology                                           |  |  |
| KZN               | KwaZulu Natal                                                    |  |  |
|                   |                                                                  |  |  |
| LPRO System       | License Pro                                                      |  |  |
| LCU               | Live Capturing Unit system                                       |  |  |
| MIB               | Manufacturer, Importer or Builder  Motor License Bureaus         |  |  |
| MLB<br>MTEF       | Medium-Term Expenditure Framework                                |  |  |
| MVR               | Application in respect of licence number for motor vehicles      |  |  |
| NCO               | Change of ownership                                              |  |  |
| NCP               | Notification of change of address or particulars of person       |  |  |
| OTP               | One Time Password                                                |  |  |
| PrDP              | Professional drivers permit                                      |  |  |
| RLV               | Application for registration and licencing of motor vehicle form |  |  |
| RPC               | Request for Police Clearance                                     |  |  |
| RSA               | Republic of South Africa                                         |  |  |
| RSN               | Retention of the system License number                           |  |  |
| RTI               | Road Traffic Inspectorate                                        |  |  |
| SDIP              | Service Delivery improvement plans                               |  |  |
| SITA              | State Information Technology Agency                              |  |  |
| SLA               | Service level agreement                                          |  |  |
| TSP               | Temporary / Special Permit                                       |  |  |
| VIN               | Vehicle identification number                                    |  |  |
|                   |                                                                  |  |  |

# Annex B:Letter issued for the transfer of a provincial personalised licence number

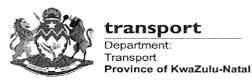

Street Address: 230 Prince Alfred Street, Pietermaritzburg, 3201 Postal Address: Private Bag X9013, Pietermaritzburg, 3200 Tel: (27)(33) 395 1800 Fax: (27)(33) 345 3350 / 342 1120 Email: choicenumbers@kzntransport.g/

MOTOR TRANSPORT SERVICES DIRECTORATI

S Sikhosana 401 River Street SHELLYBEACH 4265 Enquiries: Lindokuhle Mnc Extension: 033 395 1876 Reference: JCS-ZN ; MI Identification: 72022153? Date: 2014-06-

Dear Sir/Madam

#### TRANSFER OF PROVINCIAL PERSONALISED LICENCE NUMBER: JC'

- 1. The notification of transfer of ownership received on 2014-06-27, refers.
- 2. Should you still wish to transfer JCS-ZN onto Honey pot Investments 192's nar attached completed Application in respect of a Personalised Licence Number (F yourself and Honey pot Investments 192 to the Choice Numbers Section, togr R 1100-00. All bank guaranteed or bank/building society drawn cheques will or more. All cheques to be made payable to KZN TRANSPORT: REVENU'
- 3. Further, the vehicle bearing the personalised licence number will habefore the transfer can be effected. In order for the NaTIS generater' a RLV and MVR2 form and submit this together with the personalise identification and an amount of R 250-00, which is an administrat' as any adjustment licence fees to your appropriate registering  $\tau$
- 4. Upon receipt of the attached PLN1 forms, the attached si payment of the required fee, the Choice Numbers Section provincial personalised licence number certificate (PRN' to respond to the abovementioned requirements withing to transfer null and void.
- 5 Please note that the cost of the plates will be tr plates is required. The original plates are to br (manufacturer).
- 6 Correspondence in this regard is being
- 7. I trust that this arrangement will be

Yours faithfully

THE GODE 20

FOR HEAD: TRANSP

158

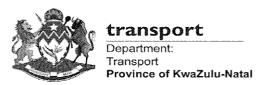

Street Address: 230 Prince Alfred Street Pietermaritzburg, 3201 Postal Address: Private Bag X9013, Pietermaritzburg, 3200 Tel: (27)(33) 395 1800 Fax: (27)(33) 345 3350 / 342 1120 Email: choicenumbers@kzntransport.gr

MOTOR TRANSPORT SERVICES DIRECTORATE

S Sikhosana 401 River Street SHELLYBEACH 4265 Enquiries: Lindokuhle Mnc Extension: 033 395 1876 Reference: JCS-ZN: MI Identification: 72022153? Date: 2014-06-

Dear Sir/Madam

#### TRANSFER OF PROVINCIAL PERSONALISED LICENCE NUMBER: JC'

- 1. The notification of transfer of ownership received on 2014-06-27, refers.
- 2. Should you still wish to transfer JCS-ZN onto Honey pot Investments 192's nar attached completed Application in respect of a Personalised Licence Number (P yourself and Honey pot Investments 192 to the Choice Numbers Section, togr R 1100-00. All bank guaranteed or bank/building society drawn cheques will or more. All cheques to be made payable to KZN TRANSPORT: REVENU'
- 3. Further, the vehicle bearing the personalised licence number will habefore the transfer can be effected. In order for the NaTIS generater a RLV and MVR2 form and submit this together with the personalis identification and an amount of R 250-00, which is an administrar as any adjustment licence fees to your appropriate registering  $\varepsilon$
- 4. Upon receipt of the attached PLN1 forms, the attached si payment of the required fee, the Choice Numbers Section provincial personalised licence number certificate (PRN' to respond to the abovementioned requirements within to transfer null and void.
- 5 Please note that the cost of the plates will be t' plates is required. The original plates are to b' (manufacturer).
- 6 Correspondence in this regard is being
- 7. I trust that this arrangement will be

Yours faithfully

PAGOD 20

FOR HEAD: TRANSF

## FOR AUTHORISATION AND QUALITY MANAGEMENT USE ONLY

## KZN Config/DRM Metadata

| Interna | l approval |
|---------|------------|

I, the undersigned, certify that the above document conforms to SITA quality directives.

| Author: <designation and="" full="" name=""></designation> | Date       |
|------------------------------------------------------------|------------|
| Document number only issued                                | 2022-11-04 |
| Quality Assurance Specialist: KZN Config Document and      | Date       |
| RecordManagement Office (KZN Config): Vinesh Lachman       |            |
| (Digitally signed)                                         |            |

## Distribution

**Electronically** 

| Name | E-mail |
|------|--------|
|      |        |
|      |        |
|      |        |
|      |        |

**Hard copy** 

| Name | Physical address |
|------|------------------|
|      |                  |
|      |                  |
|      |                  |
|      |                  |
|      |                  |

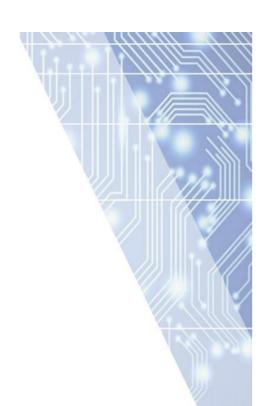

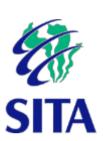

# **User Requirement Specification**

## **Queueing Management System**

For

# KwaZulu-Natal Department of Transport

Document No: KURS-

00014Version

0.1

Author: Business Analyst: Provincial and Local Consulting; Nonhle Gwala

Date: 2021/11/24

Electronic File: N:\17 Config Management Source File  $\_2021\$ Procedure

Manual\_URS\_System Prospectus\KURS-00014\_0.1

#### **Notice**

Copyright © 2021, SITA SOC Ltd (Registration No: 1999/001899/30). All rights reserved. No part of this document may be reproduced or transmitted in any form or by any means without the express written permission of SITA SOC Ltd.

Document enquiries can be directed to: Records Management Office, SITA SOC Ltd, Number 17 Kosi Place; Umgeni Business Park; Durban 4051, SOUTH AFRICA

Attention: Vinesh Lachman -

kznconfig@sita.co.zaTelephone: 031 242 9355

#### **Approval**

The signatories hereof, being duly authorised thereto, by their signatures hereto authorise the execution of the work detailed herein, or confirm their acceptance of the contents hereof and authorise the implementation/adoption thereof, as the case may be, for and on behalf of the parties represented by them.

On behalf of SITA: Senior Manager
PLC, Lungi

Signed by:Ntuthuko Percival Ndamane
Signed at:2022-02-15 11:31:01 +02:00
Reason:I approve this document

**Date** 

On behalf of the KwaZulu-Natal **Department of Transport:** Chief

Information Officer, Ntuthuko Ndamane

#### **Foreword**

This document does not form part of any other document nor does it replace or supersede any other document. This document is subject to SITA's configuration management processes; therefore, all changes to this document shall be handled in accordance with SITA's change control processes via KZN Config/DRM office.

#### Acknowledgements

<List acknowledgements if none insert N/A>

### References

- a) SITA Act, 1998.
- b) SITA General Regulations.
- c) SITA policy.
- d) PFMA.
- e) SITA DOA.

#### **Peer Review**

| Maurian | Author/S |                | Reviewer       |            | Final Ch       | neck       |
|---------|----------|----------------|----------------|------------|----------------|------------|
| Version | Name     | Date           | Name           | Date       | Name           | Date       |
| 0.1     |          | 2021/05/<br>03 | Siphiwe Mkhize | 2021/09/16 | Siphiwe Mkhize | 2021/11/19 |
| 1.0     |          |                |                |            |                |            |

**Amendment History** 

| Revision | Date       | Change request | Change comment |
|----------|------------|----------------|----------------|
| A.0      | 2021/11/23 | New document   | Draft          |
| 0.1      | 2021/11/24 | Final Document | First release  |

## **Information Source**

| Source Name/reference | Date           | Comments                                                                                       |
|-----------------------|----------------|------------------------------------------------------------------------------------------------|
| Mrs S Africa          | 28 April 2021  | Details analysis workshop was held and further reviews of captured requirements were conducted |
| Mrs S Africa          | 18 May 2021    | Details analysis workshop was held and further reviews of captured requirements were conducted |
| Mr T Mthembu          | 04 August 2021 | Details analysis workshop was held and further reviews of captured requirements were conducted |
|                       |                |                                                                                                |
|                       |                |                                                                                                |
|                       |                |                                                                                                |

#### Introduction

#### **1.1** Aim

The aim of this document is to define the high-level user requirements for the development of Queueing Management System for the KZN DOT.

Using the identified business requirements, applying best practice and harvesting from the current business functions informs the "to be delivered" functional and system solution to ensure the most effective and improved business and functional solution for the requirements.

#### **1.2** Background

The Motor Licensing Bureau's, Pietermaritzburg, Durban, Pinetown, Newcastle and Ulundi collectively have a staff establishment of 237 consisting of 205 filled posts and 32 vacant posts. The 67 Registering Authority agents contracted to the Motor Licensing Bureau for the registration and licensing function throughout KwaZulu-Natal also collectively represent a staff compliment of  $\pm 700$ . The Motor Licensing Bureau undertakes agency support for the latter mentioned Registering Authority staff, and in addition, also undertakes the conducting of regular inspections at these offices, situated throughout KwaZulu-Natal.

The Road Traffic Information (RTI) Unit collates, analyses road traffic and crash data required by decision makers for planning and publishing of road safety reports. The unit is responsible for the road traffic information management and provision of road traffic information to both internal and external stakeholders for the planning and co-ordination of law enforcement programmes and operations. Furthermore, RTI Unit provides up to date, reliable and accurate data to inform research and development, in order to review or develop regulations and laws that will assist in combating the occurrence of road crashes.

The Department of Transport KwaZulu Natal is currently undergoing a modernisation initiative which focuses on transformation of processes, technology and human capabilities to further enhance current operations, increase workflow outputs and decreasing the large volume of queues thus improving quality of service rendered.

The Department of Transport KwaZulu Natal has an opportunity to change the current client experience by continuously improving operations in all the walk-in centres. The objective is to streamline the flow of clients in the walk-in centres, whilst increasing the productivity of staff and reducing the waiting times in the queues.

#### 1.2.1 Vision

The vision of the KwaZulu-Natal Department of Transport is:

"An Enabling Transportation Gateway to Africa and the World". This means that the Department will strive to ensure that KZN becomes a gateway connecting Africa and the world through a safe, affordable, reliable and integrated provincial transport system.

#### 1.2.2 Mission

The mission of KwaZulu-Natal Department of Transport is:

"We will strive to provide mobility through an affordable transportation system that is safe, integrated, regulated and efficient to support the movement of goods and people and that enables the socio-economic development needs of our province and its citizens"

#### 1.2.3 Values

The values that guide and define the ethos of the Department are the following:

- a) Good governance
- b) Professionalism

- c) Innovationd) Leadershipe) Teamwork

## **1.** Problem statement

The environmental analysis has identified that the operating environment in the Department is characterised by manual and cumbersome paper-based processes that make governance and delivery burdensome. This is particular so for high risk and high-volume transactional areas of work that are currently inefficient and ineffective due to their manual nature.

Manual information management, especially for infrastructure programme implementation, has become a perennial challenge across the different levels of the Department. Infrastructure project management, governance and reporting is hamstrung by a lack of systems and technology. This situation is equally applicable to other non-infrastructure functions and work areas in the Department. Most administrative processes are still manual and paper-based and pose accounting challenges as record and information management become more and more unmanageable.

Information technology thus remains a key for improving overall efficiency, effectiveness and accountability in the Department. In an effort to meet service delivery and governance improvement goals effectively, the Department has to leverage off Information Technology enabled solutions. In an effort to respond to this challenge, different programmes are prompted to seek their own technology and process modernisation solutions.

# **2.** The impact of Queueing Management system into DOT Digital Transformation Strategy

The main thing on everybody's mind is the COVID-19 pandemic. Managers everywhere in the Departments have concern for their branch's ongoing ability to help customers and keep their staff safe. Regardless of your feelings about the virus, public perception has affected customer visitation. This has been ongoing eversince the start of the outbreak. Visitors no longer wish to spend time around others, and public areas have shown concern about liability.

One solution is customers being able to add themselves to a virtual queuing system. This way, they no longerneed to stand in line and can instead take a queue place by signing into an app, then waiting outside, in their car, or finish up their errands while they wait. The best vendors provide a method via scanning a QR code or visiting a link on their mobile device to encourage visitors to add themselves to the queue. In some circumstances, customers could instead add themselves to the line through a kiosk in the branch. This is especially useful for demographics who may be uncomfortable with technology or do not have a smartphone. These customers can then spread themselves throughout the store away from one another. They may even leave the location and return when called, should there be occupancy limitations.

## The proposed Queueing Management System has the following impact:

- a) Customer flow is optimized electronic queuing manages customers in a more efficient manner which leads to optimal customer flow through the waiting line. This transformation will also allow service agents to focus on their work, and even allows customers to "zone out" for a bit without worrying that they'll miss their turn or hold others up behind. Add to this queue monitoring technology, and managers can receive real-time metrics to sufficiently and quickly respond to the flow of the waiting line.
- b) The customer experience is enhanced Digital transformation is changing the way customers wait in line. Many businesses are implementing virtual queues to eliminate the actual waiting line, which frees customers to shop while they wait or attend to other tasks, and allows them to receive text alerts about when their turn in line is imminent.
- c) Client Agents become more efficient Queuing technology improves the productivity of service agents and cashiers (which also cuts costs). Through queue management systems, customers can be addressed more efficiently with little to no downtime for service agents.

More importantly, managers are able to keep a close watch on service times and productivity of the key staff members who serve a queue, ensuring that no back-ups occur unnecessarily.

## **3.** Objectives and Business Requirements

#### **4.1** Business and management Objectives

The Directorate requires the implementation of newly designed Queueing Management system in line with the following business and management objectives:

- a) To assist the Department to improve customer care service and satisfaction;
- b) To improve performance monitoring, control and reporting;
- c) To improve customer engagement;
- d) To assist the Department to provide valuable data and gather real-time data about the servicewaiting times, and customers;
- e) To allow better resource planning; and
- f) To track employee performance.

## **4.2** Project Objectives

The project is intended to provide the Department with a fully functional Queueing Management system that meets the management and departmental objectives within allocated period and within the allowable budget. The project has been initiated with a compilation of a comprehensive requirements specification (this document).

#### **4.3** System Objectives

The proposed Queueing Management System has the following objectives:

- a) Enable the Department to manage the client queues;
- b) Support for all official languages
- c) Manage uniquely numbered tickets
- d) Monitor and measure queuing performance;
- e) Monitor the average waiting time per service type;
- f) Manage early warning when consumables reach low level marks
- g) Manage agent workstation and roles
- h) Manage ticket reprinting;
- i) Provision of real-time reporting

#### **4.** Organogram and Functions

## **5.1** Organisation structure

Figure 1 and 2 in this section depicts the organisation structure of Motor License Bureau (MLB) and RoadTraffic Inspectorate (RTI).

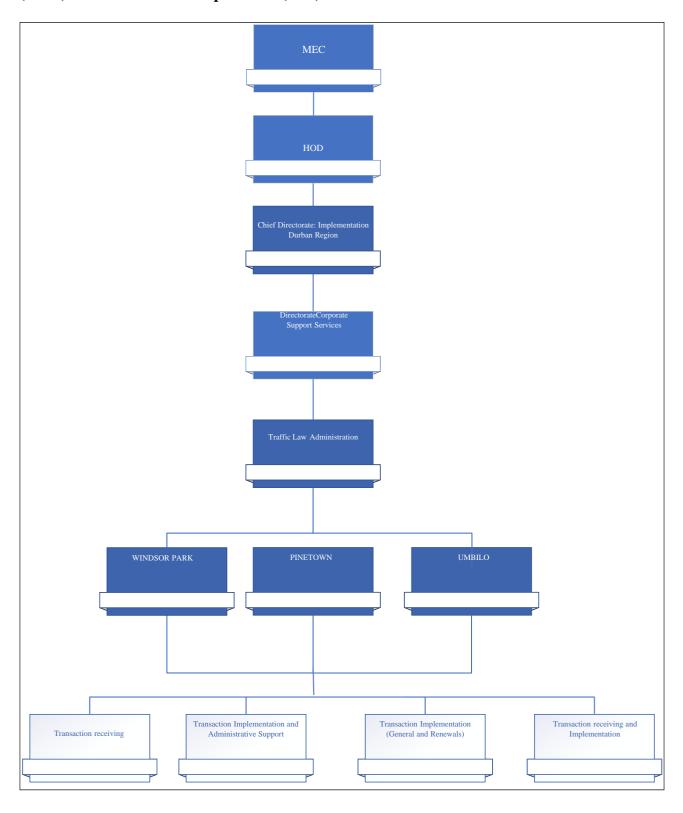

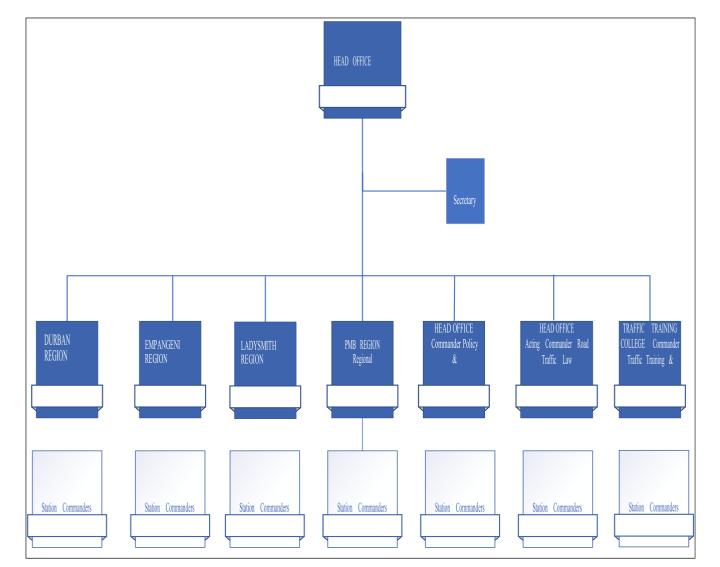

Figure 1: Motor License Bureau (MLB) Organisation Structure

Figure 2: Road Traffic Inspectorate (RTI) Organisation Structure

## **5.2** Functions

#### The primary services provided by the Motor Licensing Bureau (MLB) Directorate are the following:

- a) Establishing a register of all motor vehicles through the registration of manufacturers of motorvehicles;
- b) Identifying and monitoring the source of motor vehicles through the registration of manufacturers, importers and builders of motor vehicles;
- c) Preventing the registration of motor vehicles, the acquisition of which has been unlawful (e.g. Amotor vehicle that has been stolen);
- d) Identifying the title holder and owner of every registered motor vehicle;
- e) Recording full particulars in respect of every registered motor vehicle in order to positively identify every motor vehicle;
- f) Collecting annual motor vehicle licence fees and keeping the particulars of all registered motor vehicles up to date through the licensing of motor vehicles, thus keeping in line with road safety requirements;
- g) Ensuring that licence discs are issued only in respect of motor vehicles that have been certified asroadworthy and in respect of which the appropriate motor vehicle licence fees have been paid;
- h) Recovering of outstanding licence fees due on any of his/her other vehicles (linking debt);

- i) Maintaining a register of all vehicles suspended by law enforcement officials;
- j) Registration of Vehicle Testing Stations;
- k) Issue of Traffic Register Numbers to persons or body of person without acceptable identification;
- I) Registration and Issue of Trade Numbers;
- m) Issue of temporary and special permits; and
- n) Registration of Operators

## The primary services provided by the Road Traffic Inspectorate (RTI) Directorate are the following:

- a) Issuance of learners' permits or provisional licences.
- b) Facilitates the theory and practical testing necessary for obtaining a driver's licence.
- c) Assist with the interview process of persons requesting the transfer of Family Island and foreignlicences.
- d) Responsible for issuing and renewal of driver's licences.
- e) Facilitates registration, renewal and transfer of vehicles.
- f) Ensure that motor vehicles are inspected and deemed road worthy.
- g) Responsible for the management of public franchises in the country (grant, licensing, transfer, etc.).
- h) Responsible for collection, entering, cleaning, and processing of Road Traffic information.
- i) Upskills officers at the KZN -Traffic Training College by offering courses in Examiner for DrivingLicences (EDL), Examiner of vehicles (EOV) and other short courses.

### **5.3** Problems/ Challenges/ Issues

## The following are challenges encountered with the current system:

- a) The Department is unable to predict peak periods;
- b) Service Centres are Congested;
- c) The Department cannot track the waiting times;
- d) Queue jumping and back out; and
- e) The Department is unable to track the number and type of client of clients serviced.

## **5.** Proposed System Scope

#### **6.1** High level scope

## The proposed system will cater for the following functions at a high level:

- a) Issuing of tickets;
- b) Monitor and measure queuing performance
- c) Monitor the average waiting time per service type
- d) Capability of ticket reprinting;
- e) Maintenance of ticket dispensing kiosk
- f) Manage virtual queueing
- g) Provide the capability to play entertainment and other relevant informative content on the clientfacing screens (TV type screens and media player)
- h) Manage the queue of service applicants so that they can access the service according to their needs
- i) Integrate with Licensing systems
- i) Generate reports

#### **6.2** Assumptions

#### The following assumptions have been made:

a) The application will be hosted on KZN DOT server infrastructure in Pietermaritzburg.

#### **6.3** Constraints

## The following constraints apply to the project:

- a) Budget; and
- b) Time.

## **6.4** Benefits

- a) Reduce wait times
- b) Improve service quality
- c) Increase customer loyalty
- d) Streamline communication
- e) Achieve staff satisfaction
- f) Improve staff efficiency
- g) Utilize customer data
- h) Reduce operational costs
- i) Increase revenue
- j) Prevents Queueing Clashing

#### **6.5** Stakeholders

## Relevant key stakeholders of the KZN DOT:

- a) Project Sponsor;
- b) Internal IT Directorate
- c) SITA
- d) Internal IT Directorate
- e) Motor Licensing Bureau

(MLB f) Road Traffic

Inspectorate (RTI)

## **6.6** Integration

- a) Integration with eNatis system and
- b) Motor Licensing Bureau systems
- c) Road Traffic Inspectorate (RTI) systems

## **6.7** Project Type

This project will be based largely on the systems development life cycle applying the relevant approaches, methods and methodology. The Queueing Management System is a web-based system that interacts with database and also integrate with eNatis system for efficient and effective customer services. It is majorly used to manage interactions with the customers and control the queues in order to improve citizens servicedelivery.

## **6.** Requirements

## **7.1** Functional requirements

**Table 1: Functional requirements** 

| REQ No. |                                    | Required Feature                                                                                                    |          | Feature Value                                     |  |
|---------|------------------------------------|----------------------------------------------------------------------------------------------------|----------|---------------------------------------------------|--|
| REQ001  | 1.<br>2.                           | The KZNDOT requires a solution that places customers in a virtual waiting line or queue, where they don't have to physically wait in line to get a service. With a virtual queue management system, customers can wait remotely as they are not confined to any waiting spot.  The solution must have a user-friendly interface which requires minimal training to use.        | a)<br>b) | Ease of Use<br>Minimise the spread<br>of diseases |  |
| REQ002  | 1.                                 | Ability to cater for activation/selection of different languages.                                                                                                    | a)       | Official languages                                |  |
| REQ003  | 1. 2.                              | The solution must manage ticket dispensing kiosk  The user must be able to do the following  a) Select preferable language b) Select service type c) Add cell phone number d) Add ID number (may pull the Citizen details from DHA and company registration systems)  The dispensing kiosk must issue a ticket with the following details                                      | a)       | Issue tickets                                     |  |
|         | 4.                                 | a) Ticket number e.g. PTN001, DBN001, UMB001 b) Transaction/ service type c) Date ticket issued d) Time ticket issued e) Barcode/QRS Code  The system must issue a ticket number to the client according to their reason for query                                                                                                    |          |                                                   |  |
| REQ004  | 1.                                 | The solution should have the capability to play entertainment and other relevant informative content on the client facing screens (TV type screens and media player) while waiting.                                                                                                    | a)       | Client queueing                                   |  |
| REQ005  | 1.<br>2.<br>3.<br>4.               | The virtual queueing screen must display the queue of ticket number's for each of the available service agents.  The virtual queueing screen displays the overall queue ticketing status  The virtual queueing makes announcements for queue ticket numbers ready to be served.  The ticket display screen displays promotional video along with details of waiting customers. | a)       | Virtual queueing<br>screen                        |  |
| REQ006  | 1.                                 | The solution must allow the client to reprint the ticket when there is a printer jam  a) Ticket reprint                                                                                                    |          |                                                   |  |
| REQ007  | 1.                                 | The solution must provide early warnings when consumables reaches low level marks The solution must provide early warnings if there is a technical problem with the kiosk.                                                                                                    |          |                                                   |  |
| REQ008  | <ol> <li>2.</li> <li>3.</li> </ol> | The solution must send a notification on client's mobile device that they should proceed to the premises when their appointment time grows near or they approach the head of the queue.  A Supervisor must receive a notification on escalations of tickets sitting unresolved.  A Supervisor must receive all the escalated/ re-routed tickets from client service agent      | a)       | Notifications                                     |  |
| REQ009  | 1.<br>2.<br>3.                     | The client service agent must be able views all queries allocated or referred The client service agent must activate/ reactivate the desk to start receiving the client's The system must provide the ability to adjust service levels should acceptable waiting times are exceeded or should client service agents become idle                                                | a)       | Servicing Client                                  |  |
| REQ010  | 1.<br>2.<br>3.                     | The client service agent must pend the ticket if there is a no show from client The solution must allow the service agent to move the client position in the queue to the bottom of the queue and will be given another chance to be serviced The client service agent must activate/ reactivate the desk to start receiving the client's                                      | а)       | Pend ticket                                       |  |
| REQ011  | 1.                                 | The solution must allow the client service agent to reroute the ticket, if unable to resolve the query or in case of a different query to what the ticket articulates.                                                                                                    | a)       | Re-route ticket                                   |  |

| REQ012 | 1. | The solution must enable the Supervisor to validate and re-allocate unresolved tickets to the relevant client service agent.                                         | a) | Re-allocation                               |
|--------|----|----------------------------------------------------------------------------------------------------|----|---------------------------------------------|
| REQ013 | 1. | The solution must enable the Supervisor to manages the client service agent's availability roster for the day by allocating all the role clustered by service types. | a) | Client service agent workstations and roles |
| REQ014 | 1. | The solution must provide the Supervisor a dashboard view to monitor the queue.                                                                                      | a) | Queue Operation                             |
|        | 2. | The solution must monitor the average waiting time per service type                                                                                                  |    |                                             |
|        | 3. | The solution must be able to start / stop the Queue management operation                                                                                             |    |                                             |
|        | 4. | The solution must enable the Supervisor to predict the workload and agent contingency required for servicing the expected load of clients                            |    |                                             |
| REQ015 | 1. | The solution must enable the client to capture feedback when the case has been resolved.                                                                             | a) | Client Feedback                             |
| REQ016 | 1. | The solution must generate the reports                                                                                                    | a) | Queue management reporting                  |
| REQ017 | 1. | The solution must be able to integrate with a backend system e.g. eNatis. Scan the ticket as an input to eNatis which is linked with customer's ID no from REQ004.   | a) | Integration                                 |

## **7.** Detailed Business Processes

The process described in this section describe the detail of processes reflected in the High-Level diagram andidentifies the respective business rules.

## **8.1** Manage Queueing system

This process deals with the management of ticket dispensing kiosk. The system issues a ticket number to the client according to their reason for query. The client then takes a seat in the waiting area and watch the client facing screen's which will display the queue of ticket numbers for each of the available service agents.

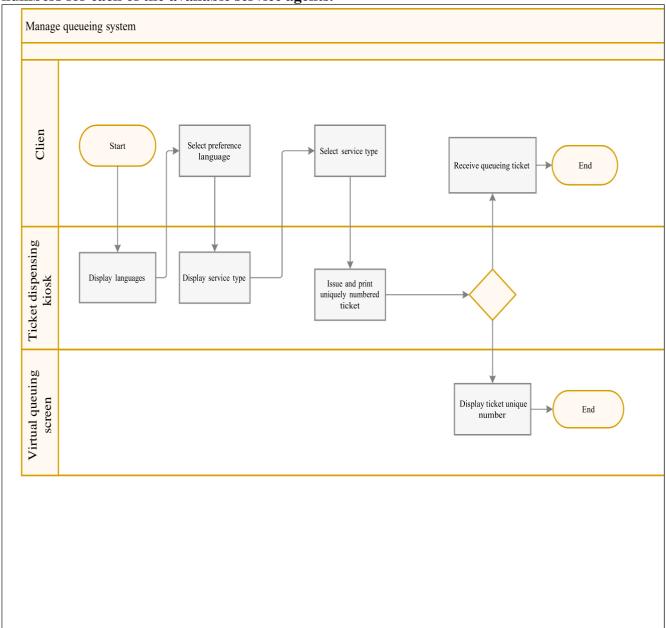

Figure 3: Manage queueing system

**Table 2: Manage Queueing system** 

| Process                | Description                                                                                                    |
|------------------------|----------------------------------------------------------------------------------------------------|
| Manage Queueing system | This process deals with the management of ticket dispensing kiosk. The system must issue a ticket number to the client according to their reason for query. The client must then take a seat in the waiting area and watch the client facing screen's which will display the queue of ticket numbers for each of the available service agents. Whenever it is the client's turn to be attended to, the client facing screens will direct the client to the appropriate service agent and the public address system will also announce the ticket number and the agent desk number. |
|                        | The system must support for all official languages, the system should have the capability to prompt the user to select a language of preference. The selected language will be used by the system for interaction with the client                                                                                                    |

#### **8.1.1** Use Cases Details

The use case diagram depicts how different types of users will interact with the proposed system to managethe queues.

#### 8.1.1.1 Manage Queueing system Use Case

This process deals with the management of queue. The system must issue a ticket number to the client according to their reason for query. The client must then take a seat in the waiting area and watch the clientfacing screen's which will display the queue of ticket numbers for each of the available service agents. Whenever it is the client's turn to be attended to, the client facing screens will direct the client to the appropriate service agent and the public address system will also announce the ticket number and the agentdesk number.

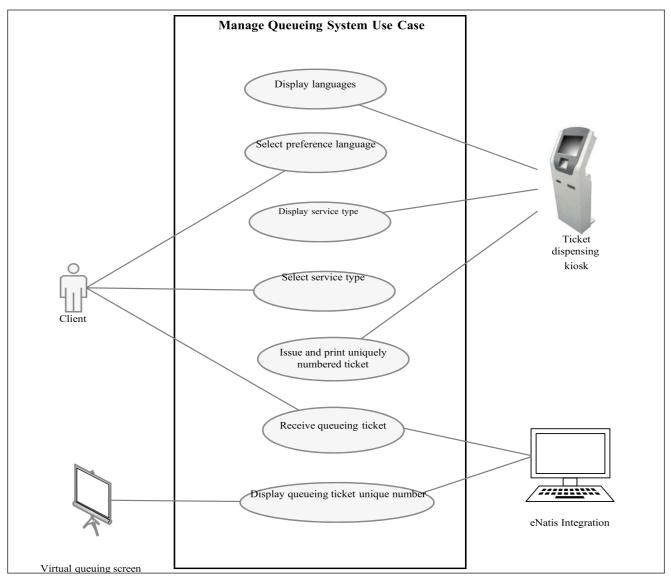

Figure 4: Manage queueing system Use Case

## 8.1.1.2 Display available languages

The client arrives and begins the transaction directly on the ticket dispensing kiosk. The dispensing kioskdisplays all the languages available for selection.

Table 3: Display available languages

| Use Case ID:                       | REQ001                                          |                                                   |                                                                                                    |              |  |  |
|------------------------------------|-------------------------------------------------|---------------------------------------------------|----------------------------------------------------------------------------------------------------|--------------|--|--|
| Use Case Name:                     | Display av                                      | Display available languages                       |                                                                                                    |              |  |  |
| Created By:                        | Nonhle G                                        | wala                                              | Last Updated By:                                                                                                    | Nonhle Gwala |  |  |
| Date Created:                      | 05 May 2                                        | 021                                               | Last Revision Date:                                                                                                    | n/a          |  |  |
|                                    | Actors:                                         | The client                                        |                                                                                                    |              |  |  |
| De                                 | system. The client arrive team member is assign |                                                   | clients the ability to join the queue using the Queueing Management es and begins the transaction directly on the ticket dispensing kiosk. A ed to assist clients using existing reception dispensing kiosk systems. plays all the languages available for selection. |              |  |  |
|                                    | Trigger: Request Transport Servi                |                                                   | ces                                                                                                    |              |  |  |
| Pre-co                             | Pre-conditions: Valid ID or other form o        |                                                   | fIdentification                                                                                                    |              |  |  |
| Post-co                            | Post-conditions: Available languages hav        |                                                   | e been displayed by the disper                                                                                                    | nsing kiosk  |  |  |
| Nor                                | Normal Flow: 1. The dispensing kids             |                                                   | osk display all available languages.                                                                                                    |              |  |  |
| 2. The system display              |                                                 | ys the message "Please select preferred language" |                                                                                                    |              |  |  |
| Alternative Flows: Not applicable. |                                                 |                                                   |                                                                                                    |              |  |  |
| Ex                                 | Exceptions: Not applicable.                     |                                                   |                                                                                                    |              |  |  |
|                                    | Includes: Not applicable.                       |                                                   | <u> </u>                                                                                                    | ·            |  |  |

| Frequency of Use:     | Normal         |
|-----------------------|----------------|
| Special Requirements: | Not applicable |
| Business Rule         | Not applicable |
| Assumptions:          | Not applicable |
| Notes and Issues:     | Not applicable |

## 8.1.1.3 Select preferred language

The dispensing kiosk displays all the languages available for selection.

Table 4: Select preferred language

| Use Case ID:   | REQ002                    |                           |                                                       |                   |  |  |
|----------------|---------------------------|---------------------------|-------------------------------------------------------|-------------------|--|--|
| Use Case Name: | Select preferred language |                           |                                                       |                   |  |  |
| Created By:    | Nonhle G                  | wala                      | Last Updated By:                                      | Nonhle Gwala      |  |  |
| Date Created:  | 05 May 2                  | 021                       | Last Revision Date:                                   | n/a               |  |  |
|                | Actors:                   | The client                |                                                       |                   |  |  |
| De             | scription:                | The dispensing kiosk disp | plays all the languages availab                       | le for selection. |  |  |
|                | Trigger:                  | Displayed languages       |                                                       |                   |  |  |
| Pre-co         | onditions:                | Valid inputs from (REQ0   | 02)                                                   |                   |  |  |
| Post-co        | onditions:                | The preferred language    | has been selected                                     |                   |  |  |
| Nor            | Normal Flow:              |                           | The dispensing kiosk display all available languages. |                   |  |  |
|                |                           | 2. The client selects th  | ne preferred language e.g. Zult                       | u and English     |  |  |
|                |                           | 3. Click "Submit" button. |                                                       |                   |  |  |
|                |                           | 4. The system displays    | s the message "Please select t                        | he service type." |  |  |
| Alternati      | ive Flows:                | Flows: Not applicable.    |                                                       |                   |  |  |
| Ex             | ceptions:                 | ons: Not applicable.      |                                                       |                   |  |  |
|                | Includes:                 | des: Not applicable.      |                                                       |                   |  |  |
| Frequen        | cy of Use:                | of Use: Normal            |                                                       |                   |  |  |
| Special Requ   | irements:                 | s: Not applicable         |                                                       |                   |  |  |
| Busi           | iness Rule                | Not applicable            |                                                       |                   |  |  |
| Assu           | umptions:                 | Not applicable            |                                                       |                   |  |  |
| Notes a        | nd Issues:                | Not applicable            |                                                       |                   |  |  |

## 8.1.1.4 Select service type

Upon selection of the preferred language, the client chooses the service type and the query is then routed to the relevant service agent.

**Table 5: Select service type** 

| Use Case ID:                                  | REQ003         |                                |                                                             |                                                       |
|-----------------------------------------------|----------------|--------------------------------|-------------------------------------------------------------|-------------------------------------------------------|
| Use Case Name:                                | Select ser     | vice type                      |                                                             |                                                       |
| Created By:                                   | Nonhle Gwala   |                                | Last Updated By:                                            | Nonhle Gwala                                          |
| Date Created:                                 | 05 May 2021    |                                | Last Revision Date:                                         | n/a                                                   |
|                                               | Actors: Client |                                |                                                             |                                                       |
| • • • • • • • • • • • • • • • • • • • •       |                |                                | preferred language, the clie ocate the query to the relevan | nt chooses the service type and the nt service agent. |
| Trigger: Preferred selected langu             |                | age                            |                                                             |                                                       |
| Pre-conditions: Displayed languages           |                |                                |                                                             |                                                       |
| Post-conditions: The selected service type ha |                | e has been allocated to the re | levant service agent                                        |                                                       |

| Normal Flow: | 1. | 1. Enter ID No/Passport No                        |  |
|--------------|----|---------------------------------------------------|--|
|              | 2. | Enter cell phone number (optional)                |  |
|              | 3. | The client selects the service type dropdown list |  |
|              | b) | Registrations and Licenses                        |  |
|              |    | a) Deregistration                                 |  |
|              |    | b) Renewals                                       |  |
|              |    | c) Enquiries                                      |  |
|              |    | d) Public Permit                                  |  |
|              |    | e) Agent/ Dealers permit                          |  |
|              |    | f) Dropping and collection of Dealer/ Agent files |  |
|              |    | g) Dealer payments                                |  |
|              |    | h) PrDP/ Driving license card collection          |  |
|              |    | i) Cashiers                                       |  |

|                       | j) PrDP/ Driving license card renewals                                                       |  |  |  |
|-----------------------|----------------------------------------------------------------------------------------------|--|--|--|
|                       | k) Learners license testing                                                                  |  |  |  |
|                       | <ol> <li>Learners and driving license test bookings</li> </ol>                               |  |  |  |
|                       | m) Driving license testing                                                                   |  |  |  |
|                       | 1. Click "Submit" button.                                                                    |  |  |  |
| Alternative Flows:    | Not applicable.                                                                              |  |  |  |
| Exceptions:           | Not applicable.                                                                              |  |  |  |
| Includes:             | Not applicable.                                                                              |  |  |  |
| Frequency of Use:     | Normal                                                                                       |  |  |  |
| Special Requirements: | Not applicable                                                                               |  |  |  |
| Business Rule         | 1. The system must provide the client with an option to enter cell phone number in case they |  |  |  |
|                       | want to receive a notification on their mobile device when they are approaching the head     |  |  |  |
|                       | of the queue. This minimizes the on-site wait time.                                          |  |  |  |
| Assumptions:          | Not applicable                                                                               |  |  |  |
| Notes and Issues:     | The ID/Passport/ No will enable eNatis to open the customer's file                           |  |  |  |

## 8.1.1.5 Issue and print unique number ticket

Upon selection of the service type, the queueing ticket is issued with a unique ticket number.

Table 6: Issue and print unique number ticket

| Use Case ID:    | REQ004                               |                                                                                          |                                   |                                            |  |
|-----------------|--------------------------------------|------------------------------------------------------------------------------------------|-----------------------------------|--------------------------------------------|--|
| Use Case Name:  | Issue and print unique number ticket |                                                                                          |                                   |                                            |  |
| Created By:     | Nonhle G                             | wala                                                                                     | Last Updated By:                  | Nonhle Gwala                               |  |
| Date Created:   | 05 May 20                            | 021                                                                                      | Last Revision Date:               | n/a                                        |  |
|                 | Actors:                              | Client                                                                                   |                                   |                                            |  |
| Desc            | cription:                            |                                                                                          |                                   | lispensing kiosk must issue a ticket based |  |
|                 |                                      |                                                                                          | y type that is selected by the c  |                                            |  |
|                 | Trigger:                             | The selected service type                                                                | e has been allocated to the re    | levant service agent                       |  |
| Pre-con         | nditions:                            | Preferred selected langu                                                                 | <u> </u>                          |                                            |  |
| Post-con        | nditions:                            | The ticket number has b                                                                  | een issued                        |                                            |  |
| Norm            | al Flow:                             | <ol> <li>The dispensing kios</li> </ol>                                                  | k issue the queueing ticket wi    | th the following details                   |  |
|                 |                                      | a) Ticket number                                                                         | e.g. PTN001, DBN001, UMB0         | 01, B001, A001, C127                       |  |
|                 |                                      | b) Transaction/s                                                                         | ervice type                       |                                            |  |
|                 |                                      | c) Date ticket issu                                                                      | ued                               |                                            |  |
|                 |                                      | d) Time ticket issued                                                                    |                                   |                                            |  |
|                 |                                      | e) Barcode/QRS Code                                                                      |                                   |                                            |  |
|                 |                                      |                                                                                          | f) Ticket status e.g not resolved |                                            |  |
|                 |                                      |                                                                                          |                                   |                                            |  |
|                 |                                      | <ol><li>The system issues t</li></ol>                                                    | he queueing ticket number         |                                            |  |
| Alternative     | e Flows:                             | Not applicable.                                                                          | 4                                 |                                            |  |
|                 | eptions:                             | Not applicable.                                                                          |                                   |                                            |  |
|                 | ncludes:                             | Not applicable.                                                                          |                                   |                                            |  |
| Frequency       | of Use:                              | Normal                                                                                   |                                   |                                            |  |
| Special Require |                                      | Not applicable                                                                           |                                   |                                            |  |
| Busine          |                                      |                                                                                          |                                   | cket when there is a printer jam           |  |
|                 |                                      | 2. The system must pr                                                                    | ovido oarly warnings whon co      | insumables reaches low level marks         |  |
|                 |                                      | z. The system must pr                                                                    | Ovide early warnings when co      | distillables reaches low level marks       |  |
|                 |                                      | 3. The system must provide early warning if there is a technical problem with the kiosk. |                                   |                                            |  |
| Assun           | nptions:                             | : Not applicable                                                                         |                                   |                                            |  |
| Notes and       | d Issues:                            |                                                                                          |                                   | inter by the customer which will validate  |  |
|                 |                                      | the counter's received ti                                                                | cket number and issued ticket     | t                                          |  |

## 8.1.1.6 Receive queueing ticket

The customer receives the queueing ticket and waits at the waiting area where the Natis system is integrated with the queue management system.

**Table 7: Receive queueing ticket** 

| Use Case ID:                     | REQ005                    | REQ005                   |                                                                                         |                                                                                |  |  |
|----------------------------------|---------------------------|--------------------------|-----------------------------------------------------------------------------------------|--------------------------------------------------------------------------------|--|--|
| Use Case Name:                   | Receive q                 | Receive queueing ticket  |                                                                                         |                                                                                |  |  |
| Created By:                      | Nonhle G                  | wala                     | Last Updated By:                                                                        | Nonhle Gwala                                                                   |  |  |
| Date Created:                    | 05 May 2                  | 021                      | Last Revision Date:                                                                     | n/a                                                                            |  |  |
|                                  | Actors:                   | Client                   |                                                                                         |                                                                                |  |  |
| De                               | scription:                |                          |                                                                                         | ted service, he waits for his turn at the nate of the queue management system. |  |  |
|                                  | Trigger:                  | The ticket number has b  | een issued                                                                              |                                                                                |  |  |
| Pre-co                           | onditions:                | The selected service typ | e has been allocated to the re                                                          | levant service agent                                                           |  |  |
| Post-co                          | onditions:                | The ticket number has b  | The ticket number has been received by the client                                       |                                                                                |  |  |
| Nor                              | Normal Flow:              |                          | The client receives a ticket for his selected service                                   |                                                                                |  |  |
|                                  |                           |                          | 2. The client waits for his/her turn at the waiting area.                               |                                                                                |  |  |
|                                  |                           |                          | 3. The virtual queueing screen displays promotional video along with tickets details of |                                                                                |  |  |
|                                  |                           | waiting customers.       |                                                                                         |                                                                                |  |  |
| Alternati                        | ive Flows:                | Not applicable.          |                                                                                         |                                                                                |  |  |
| Ex                               | ceptions:                 | Not applicable.          |                                                                                         |                                                                                |  |  |
|                                  | Includes: Not applicable. |                          |                                                                                         |                                                                                |  |  |
| Frequen                          | cy of Use:                | Normal                   |                                                                                         |                                                                                |  |  |
| Special Requ                     | irements:                 | ts: Not applicable       |                                                                                         |                                                                                |  |  |
| Busi                             | ness Rule                 | None                     |                                                                                         |                                                                                |  |  |
| Assu                             | ımptions:                 | s: Not applicable        |                                                                                         |                                                                                |  |  |
| Notes and Issues: Not applicable |                           |                          |                                                                                         |                                                                                |  |  |

## 8.1.1.7 Display ticket unique number

The virtual queueing screen clearly displays the overall queue ticketing status and make announcements forqueue ticket numbers ready to be served

Table 8: Display ticket unique number

| Use Case ID:   | REQ006          | REQ006                       |                                                                |                                                |  |
|----------------|-----------------|------------------------------|----------------------------------------------------------------|------------------------------------------------|--|
| Use Case Name: | Display ti      | Display ticket unique number |                                                                |                                                |  |
| Created By:    | Nonhle G        | wala                         | Last Updated By:                                               | Nonhle Gwala                                   |  |
| Date Created:  | 05 May 2        | 021                          | Last Revision Date:                                            | n/a                                            |  |
|                | Actors:         | Virtual queueing screen      |                                                                |                                                |  |
| Des            | scription:      |                              | creen clearly display the ove<br>ue ticket numbers ready to be | erall queue ticketing status and make eserved. |  |
|                | Trigger:        | The ticket number has b      | een received by the client                                     |                                                |  |
| Pre-co         | nditions:       | The ticket number has b      | een issued                                                     |                                                |  |
| Post-co        | nditions:       | The ticket number has b      | een displayed on the Virtual C                                 | Queueing screen                                |  |
| Norr           | mal Flow:       | 1. The virtual queuein       | g screen displays the followin                                 | g information                                  |  |
|                |                 | a) Ticket number             | •                                                              |                                                |  |
|                |                 | b) Ticket status             |                                                                |                                                |  |
|                | c) Service type |                              |                                                                |                                                |  |
|                |                 | d) Waiting time              |                                                                |                                                |  |
|                |                 | 2. The virtual queuein       | g makes announcements for o                                    | ueue ticket numbers ready to be served.        |  |
|                |                 | 3. The ticket display s      | screen displays promotional v                                  | ideo along with details of waiting             |  |
|                |                 | customers.                   |                                                                |                                                |  |
| Alternati      | ve Flows:       | lows: Not applicable.        |                                                                |                                                |  |
| Ex             | ceptions:       |                              |                                                                |                                                |  |
|                | Includes:       |                              |                                                                |                                                |  |
| Frequenc       | y of Use:       | Jse: Normal                  |                                                                |                                                |  |
| Special Requi  | rements:        | ements: Not applicable       |                                                                |                                                |  |

| Business Rule     | 1. When the client's appointment time grows near or they approach the head of the queue, the system must send a notification on their mobile device that they should proceed to the premises. This minimizes the on-site wait time. |
|-------------------|----------------------------------------------------------------------------------------------------|
| Assumptions:      | Not applicable                                                                                                    |
| Notes and Issues: | While waiting to be serviced the client facing screens will play infotainment videos to make the wait for the client more pleasant.                                                                                                 |

## **8.2** Manage Client Services

The customer presents the issued ticket to the scanner or to the Agent and the system will be able to open the customer profile automatically on

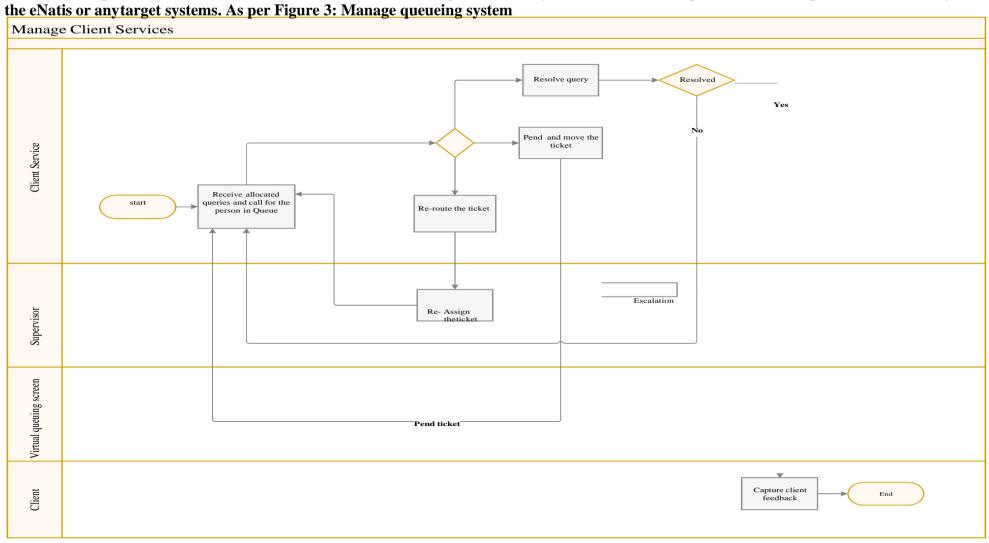

Figure 5: Manage client services

**Table 9: Manage client services** 

| Process                | Description                                                                                                    |
|------------------------|----------------------------------------------------------------------------------------------------|
| Manage client services | This process deals with all the queries received by the client service agent for service. The system must be able to match client's to client service agents that will provide the best service in terms of preferred language and selected service type skills, i.e. the client service agent's best knowledgeable about the service area requested by the client. |
|                        | The system must also provide the ability to adjust service levels should acceptable waiting times are exceeded or should client service agents become idle.                                                                                                    |

#### **8.2.1** Use Cases Details

The use case diagram depicts how different types of users will interact with the proposed system to managethe services requested by the clients.

### 8.2.1.1 Manage Client Services Use Case

This process deals with all the queries received by the client service agent for service. The system must be able to match client's to client service agents that will provide the best service in terms of preferred language and selected service type skills, i.e. the client service agent's best knowledgeable about the service area requested by the client.

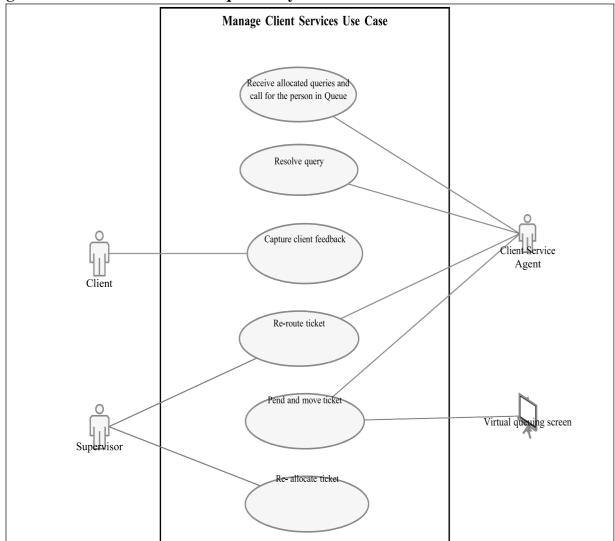

Figure 6: Manage client services

## 8.2.1.2 Receive allocated queries and call for the person in Queue

Upon receipt of all the queries allocated for service, the service agent starts the service time as he/she welcomes the client and stops the service time as the client's query is resolved, re-routed or escalated and the service agent has completed the wrap-up activities.

Table 10: Receive allocated queries and call for the person in Queue

| Use Case ID:   | REQ007                      | REQ007                                                                                         |                                         |                                                      |                                            |  |
|----------------|-----------------------------|------------------------------------------------------------------------------------------------|-----------------------------------------|------------------------------------------------------|--------------------------------------------|--|
| Use Case Name: | Receive a                   | llocate                                                                                        | ed queries and call f                   | or the person in Queue                               |                                            |  |
| Created By:    | Nonhle G                    | wala                                                                                           |                                         | Last Updated By:                                     | Nonhle Gwala                               |  |
| Date Created:  | 11 May 2                    | 020                                                                                            |                                         | Last Revision Date:                                  | n/a                                        |  |
|                | Actors:                     | Clier                                                                                          | nt Service Agent                        |                                                      |                                            |  |
| De             | scription:                  | The                                                                                            | client service agent                    | receives all the queries alloca                      | ted for service. The service agent starts  |  |
|                |                             |                                                                                                | •                                       |                                                      | ops the service time as the client's query |  |
|                |                             |                                                                                                |                                         | <u>-</u>                                             | nt has completed the wrap-up activities.   |  |
|                | Trigger:                    | The                                                                                            | ticket number has b                     | een displayed and called by Vi                       | irtual Queueing                            |  |
| Pre-co         | nditions:                   | The                                                                                            | client scan the Ticke                   | et at Agent's workstation                            |                                            |  |
| Post-co        | nditions:                   | The                                                                                            | client in the queue h                   | nas been called                                      |                                            |  |
| Norr           | mal Flow:                   | 1.                                                                                             | The service agent v                     | iews all queries allocated or re                     | eferred                                    |  |
|                | 2. The client service a     |                                                                                                |                                         | agent selects the first ticket in the queue          |                                            |  |
|                |                             | 3.                                                                                             | The service agent c                     | calls the first ticket number in the queue           |                                            |  |
|                |                             | 4.                                                                                             | Click "Save" button                     | . The information is saved.                          |                                            |  |
| Alternati      | tive Flows: Not applicable. |                                                                                                | • • • • • • • • • • • • • • • • • • • • |                                                      |                                            |  |
| Ex             | ceptions:                   |                                                                                                | applicable.                             |                                                      |                                            |  |
|                | Includes:                   |                                                                                                | applicable.                             |                                                      |                                            |  |
| •              | cy of Use:                  | Norr                                                                                           |                                         |                                                      |                                            |  |
| Special Requi  | rements:                    | Not                                                                                            | applicable                              |                                                      |                                            |  |
| Busi           | ness Rule                   | 1.                                                                                             | The client service a                    | gent must pend the ticket if t                       | here is a no show from client. The client  |  |
|                |                             |                                                                                                | position in the que                     | ue will then be moved to the                         | bottom of the queue and will be given      |  |
|                |                             |                                                                                                | another chance to                       | be serviced.                                         |                                            |  |
|                |                             | 2. The client service agent must activate/ reactivate the desk to start receiving the client's |                                         |                                                      |                                            |  |
| Assu           | mptions:                    | Not                                                                                            | applicable                              |                                                      |                                            |  |
|                | nd Issues:                  | Due                                                                                            | to transmissible and                    | d communicable diseases, the eat the servicing Agent | customer must be able to scan the ticket   |  |

#### 8.2.1.3 Resolve query

Upon selection of the first ticket in the queue, the client service desk calls the client to render the service.

Table 11: Resolve query

| Use Case ID:                                     | REQ008                                                                                                    |                                                                 |                     |                                         |  |
|--------------------------------------------------|----------------------------------------------------------------------------------------------------|-----------------------------------------------------------------|---------------------|-----------------------------------------|--|
| Use Case Name:                                   | Resolve q                                                                                                    | Resolve query                                                   |                     |                                         |  |
| Created By:                                      | Nonhle G                                                                                                    | wala                                                            | Last Updated By:    | Nonhle Gwala                            |  |
| Date Created:                                    | 11 May 2                                                                                                    | 020                                                             | Last Revision Date: | n/a                                     |  |
|                                                  | Actors:                                                                                                    | Client Service Agent                                            |                     |                                         |  |
| De                                               | Description: The service agent starts the service time as he/she welcomes the client and stops the service time as the client's query is resolved, re-routed or pended and the service agent has comple the wrap-up activities  Upon selection of the first ticket in the queue, the client service desk calls the client to rene the service. |                                                                 |                     | ded and the service agent has completed |  |
| Trigger: The client in the queue has been called |                                                                                                    |                                                                 |                     |                                         |  |
| Pre-co                                           | inditions: The ticket number has been displayed on the Virtual Queueing screen                                                                                                    |                                                                 |                     |                                         |  |
| Post-co                                          | onditions:                                                                                                    | tions: The query/ ticket has been resolved, re-routed or pended |                     |                                         |  |

| Normal Flow:          | 1. The service agent calls the first ticket number in the queue                                |  |  |
|-----------------------|------------------------------------------------------------------------------------------------|--|--|
|                       | 2. Select service type                                                                         |  |  |
|                       | 3. Enter date ticket resolved/ re-routed/not resolved/ pended                                  |  |  |
|                       | 4. Select ticket status dropdown list                                                          |  |  |
|                       | a) Resolved                                                                                    |  |  |
|                       | b) Not resolved                                                                                |  |  |
|                       | c) Re-routed                                                                                   |  |  |
|                       | d) Pending                                                                                     |  |  |
|                       | 5. Enter comments                                                                              |  |  |
|                       | 6. Click "Save" button. The information is saved.                                              |  |  |
| Alternative Flows:    | Not applicable.                                                                                |  |  |
| Exceptions:           | Not applicable.                                                                                |  |  |
| Includes:             | Not applicable.                                                                                |  |  |
| Frequency of Use:     | : Normal                                                                                       |  |  |
| Special Requirements: | Not applicable                                                                                 |  |  |
| Business Rule         | 1. The client service agent must pend the ticket if there is a no show from client. The client |  |  |
|                       | position in the queue will then be moved to the bottom of the queue and will be given          |  |  |
|                       | another chance to be serviced.                                                                 |  |  |
|                       | 2. The system must allow the client must capture feedback once the ticket has been resolve     |  |  |
| Assumptions:          | Not applicable                                                                                 |  |  |
| Notes and Issues:     | Not applicable                                                                                 |  |  |

## 8.2.1.4 Capture client feedback

The service agent requests the client to rate the service by capturing feedback.

**Table 12: Capture client feedback** 

| Use Case ID:   | REQ009                      |                           |                                             |                                             |  |
|----------------|-----------------------------|---------------------------|---------------------------------------------|---------------------------------------------|--|
| Use Case Name: | Capture c                   | lient feedback            |                                             |                                             |  |
| Created By:    | Nonhle Gwala                |                           | Last Updated By:                            | Nonhle Gwala                                |  |
| Date Created:  | 11 May 2                    | 020                       | Last Revision Date:                         | n/a                                         |  |
|                | Actors:                     | Client Service Agent      |                                             |                                             |  |
| Des            | scription:                  | The service agent stops   | the service time as the client's            | query is resolved and request the client    |  |
|                |                             | to rate the service by ca |                                             |                                             |  |
|                | Trigger:                    | The ticket has been reso  | olved                                       |                                             |  |
| Pre-co         | nditions:                   | The client in the queue   | has been called                             |                                             |  |
| Post-co        | nditions:                   | The client feedback has   | been captured                               |                                             |  |
| Norr           | nal Flow:                   | 1. The client captures    | the following details;                      |                                             |  |
|                |                             | a) System must a          | automatically display ticket nu             | mber                                        |  |
|                |                             | b) System must a          | automatically display service ty            | ype                                         |  |
|                |                             | c) System must a          | must automatically display the waiting time |                                             |  |
|                |                             | d) How was the            | service                                     |                                             |  |
|                |                             | i. goo                    | d                                           |                                             |  |
|                | ii. ba                      |                           | I                                           |                                             |  |
|                | e) Enter date               |                           |                                             |                                             |  |
|                |                             | f) Enter suggest          | ions                                        |                                             |  |
|                |                             |                           |                                             | d a system notification is sent to relevant |  |
|                |                             | Supervisor.               |                                             | ,                                           |  |
|                |                             | •                         | s the message "The client feed              | back has been submitted successfully."      |  |
| Alternativ     | ve Flows:                   | Not applicable.           |                                             |                                             |  |
|                | exceptions: Not applicable. |                           |                                             |                                             |  |
|                | Includes: Not applicable.   |                           |                                             |                                             |  |
| Frequenc       | y of Use:                   |                           |                                             |                                             |  |
| Special Requi  | -                           |                           |                                             |                                             |  |
| Busin          | ness Rule                   | - ''                      |                                             |                                             |  |
| Assu           | mptions:                    | ·                         |                                             |                                             |  |
| Notes ar       | nd Issues:                  | Not applicable            |                                             |                                             |  |

#### 8.2.1.5 Pend and move the ticket

The service agent pends the ticket when the client doesn't show up, the ticket will be moved to the bottom

of the queue and will be given another chance to be serviced.

Table 13: Pend and move the ticket

| Use Case ID:   | REQ010       |                                         |                                   |                                             |
|----------------|--------------|-----------------------------------------|-----------------------------------|---------------------------------------------|
| Use Case Name: | Pend and     | move the ticket                         |                                   |                                             |
| Created By:    | Nonhle Gwala |                                         | Last Updated By:                  | Nonhle Gwala                                |
| Date Created:  | 11 May 2     | 020                                     | Last Revision Date:               | n/a                                         |
|                | Actors:      | Client Service Agent                    |                                   |                                             |
| De             | scription:   | Upon selection of the fir               | st ticket in the queue, the clie  | ent service desk calls the client to render |
|                |              |                                         | •                                 | ket will be moved to the bottom of the      |
|                |              |                                         | another chance to be serviced     | d.                                          |
|                | Trigger:     | The client in the queue h               |                                   |                                             |
| Pre-co         | onditions:   | The ticket number has b                 | een displayed on the Virtual C    | Queueing screen                             |
| Post-co        | onditions:   | The query has been pen                  | ded                               |                                             |
| Norr           | mal Flow:    | <ol> <li>The service agent c</li> </ol> | alls the first ticket number in t | the queue, if the client does not show up   |
|                |              | then                                    |                                   |                                             |
|                |              | 2. Select service type                  |                                   |                                             |
|                |              | 3. Enter date                           |                                   |                                             |
|                |              | 4. Select ticket status                 | dropdown list                     |                                             |
|                |              | a) Resolved                             | ·                                 |                                             |
|                |              | b) Not resolved                         |                                   |                                             |
|                |              | c) Re-routed                            |                                   |                                             |
|                |              | d) Pending                              |                                   |                                             |
|                |              | 5. Enter comments                       |                                   |                                             |
|                |              | 6. Click "Save" button                  | . The information is saved.       |                                             |
| Alternati      | ve Flows:    | Not applicable.                         |                                   |                                             |
| Ex             | ceptions:    | Not applicable.                         |                                   |                                             |
|                | Includes:    | Not applicable.                         |                                   |                                             |
| Frequenc       | cy of Use:   |                                         |                                   |                                             |
| Special Requi  | irements:    | Not applicable                          |                                   |                                             |
| Busi           | ness Rule    | The client service agent r              | nust pend the ticket if there is  | a no show from client. The client position  |
|                |              | in the queue will then be               | e moved to the bottom of the      | queue and will be given another chance      |
|                |              | to be serviced.                         |                                   |                                             |
|                | imptions:    | s: Not applicable                       |                                   |                                             |
| Notes ar       | nd Issues:   | Not applicable                          |                                   |                                             |

#### 8.2.1.6 Re-route the ticket

The client service agent re-routes the unresolved ticket or the query that is different to what the ticketarticulates.

Table 14: Re-route the ticket

| Use Case ID:                                     | REQ011                                                                              |            |                                                                   |                                                          |
|--------------------------------------------------|-------------------------------------------------------------------------------------|------------|-------------------------------------------------------------------|----------------------------------------------------------|
| Use Case Name:                                   | Re-route                                                                            | the ticket |                                                                   |                                                          |
| Created By:                                      | Nonhle G                                                                            | wala       | Last Updated By:                                                  | Nonhle Gwala                                             |
| Date Created:                                    | 11 May 2                                                                            | 020        | Last Revision Date:                                               | n/a                                                      |
|                                                  | Actors: Client Service Agent                                                        |            |                                                                   |                                                          |
|                                                  |                                                                                     |            | re-routes the ticket to the sup<br>erent query to what the ticket | pervisor if he/she is unable to resolve the articulates. |
| Trigger: The client in the queue has been called |                                                                                     |            |                                                                   |                                                          |
| Pre-c                                            | Pre-conditions: The ticket number has been displayed on the Virtual Queueing screen |            |                                                                   |                                                          |
| Post-conditions: The ticket has been rerouted    |                                                                                     |            |                                                                   |                                                          |

| Normal Flow:          | 1. The client service agent re-routes the ticket by entering the following;                 |  |  |
|-----------------------|---------------------------------------------------------------------------------------------|--|--|
|                       | a) Select supervisor name                                                                   |  |  |
|                       | b) Enter date ticket re-routed                                                              |  |  |
|                       | c) Select ticket status dropdown list                                                       |  |  |
|                       | i. Resolved                                                                                 |  |  |
|                       |                                                                                             |  |  |
|                       |                                                                                             |  |  |
|                       | iii. Re-routed                                                                              |  |  |
|                       | iv. Pending                                                                                 |  |  |
|                       | d) Enter comments                                                                           |  |  |
|                       | 2. Click "Submit" button. The information is saved and the system notification is sent to   |  |  |
|                       | relevant Supervisor.                                                                        |  |  |
|                       | 3. The system displays the message "The ticket has been re-routed successfully."            |  |  |
| Alternative Flows:    | Not applicable.                                                                             |  |  |
| Exceptions:           | Not applicable.                                                                             |  |  |
| Includes:             | Not applicable.                                                                             |  |  |
| Frequency of Use:     | Normal                                                                                      |  |  |
| Special Requirements: | Not applicable                                                                              |  |  |
| Business Rule         |                                                                                             |  |  |
|                       | 2. A Supervisor must receive all the escalated/ re-routed tickets from client service agent |  |  |
| Assumptions:          | Not applicable                                                                              |  |  |
| Notes and Issues:     | Not applicable                                                                              |  |  |

## 8.2.1.7 Re-allocate the ticket

The Supervisor receives a system notification of an unresolved or re-routed ticket from the client service agent. The Supervisor validates and re-allocate the ticket to the relevant client service agent.

Table 15: Re-allocate the ticket

| Use Case ID:                                                                                                    | REQ012                             |                                                         |                     |                                                                                  |
|----------------------------------------------------------------------------------------------------|------------------------------------|---------------------------------------------------------|---------------------|----------------------------------------------------------------------------------|
| Use Case Name:                                                                                                    | Re-allocat                         | te the ticket                                           |                     |                                                                                  |
| Created By:                                                                                                    | Nonhle Gwala                       |                                                         | Last Updated By:    | Nonhle Gwala                                                                     |
| Date Created:                                                                                                    | 11 May 2                           | 020                                                     | Last Revision Date: | n/a                                                                              |
|                                                                                                    | Actors:                            | Supervisor                                              |                     |                                                                                  |
| De                                                                                                    | scription:                         | client service agent. The service agent.                | •                   | resolved or re-routed ticket from the allocate the ticket to the relevant client |
|                                                                                                    | Trigger:                           | The rerouted ticket                                     |                     |                                                                                  |
| Pre-co                                                                                                    | nditions:                          | The client in the queue h                               | nas been called     |                                                                                  |
| Post-co                                                                                                    | nditions:                          | The ticket has been re-a                                | llocated            |                                                                                  |
| Normal Flow:  1. The Supervisor receives an unresolved ticket re-routed by a client service age 2. The Supervisor validate the tickets 3. The Supervisor re-allocate the ticket by entering the following; a) Select service type b) Select client service agent c) Enter date assigned d) Enter comments 4. Click "Submit" button. The information is saved and the system notification relevant client service agent. 5. The system displays the message "The ticket has been re-allocated successful. |                                    | the following; d and the system notification is sent to |                     |                                                                                  |
|                                                                                                    | Alternative Flows: Not applicable. |                                                         |                     |                                                                                  |
| Ex                                                                                                    | ceptions:                          | Not applicable.                                         |                     |                                                                                  |
|                                                                                                    | Includes:                          | Not applicable.                                         |                     |                                                                                  |
|                                                                                                    | cy of Use:                         | Normal                                                  |                     |                                                                                  |
| Special Requi                                                                                                    | rements:                           | Not applicable                                          |                     |                                                                                  |

| Business Rule     | A Supervisor must receive a notification on escalations of tickets sitting unresolved       |  |
|-------------------|---------------------------------------------------------------------------------------------|--|
|                   | 2. A Supervisor must receive all the escalated/ re-routed tickets from client service agent |  |
| Assumptions:      | Not applicable                                                                              |  |
| Notes and Issues: | Not applicable                                                                              |  |

## **8.3** Manage Client Services Agent Roles

The Supervisor manages the client service agent's availability roster for the day by allocating all the role

clustered by service types.

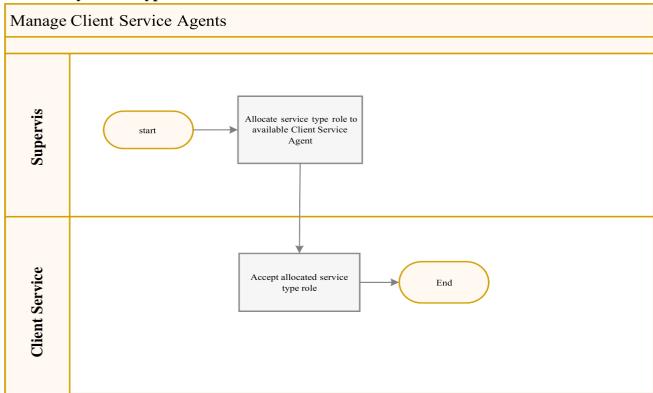

**Figure 7: Manage Client Service Agents roles** 

**Table 16: Manage Client Service Agents roles** 

| Process                     | Description                                                                                                    |
|-----------------------------|----------------------------------------------------------------------------------------------------|
| Client Service Agents roles | The Supervisor communicates with the client service agent through the Queue management application, provide support and assistance as required. The Supervisor manages the client service agent's availability roster for the day by allocating all the role clustered by service types. |

#### **8.3.1** Use Cases Details

The use case diagram depicts how the Supervisor will interact with the MLB application system to manage the client service agents roster for the day by allocating the roles.

#### 8.3.1.1 Manage Client Service Agent Roles Use Case

The Supervisor communicates with the client service agent through the Queue management application, provide support and assistance as required. The Supervisor manages the client service agent's availability roster for the day by allocating all the role clustered by service types.

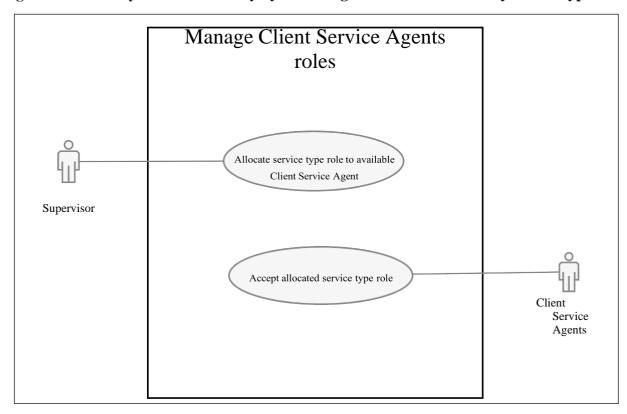

Figure 8: Manage Client Service Agents Roles

## 8.3.1.2 Allocate service type role to available Client Service Agent

The Supervisor manages the client service agent's availability roster for the day by allocating all the role

clustered by service types.

Table 17: Allocate service type role to available Client Service Agent

| Use Case ID:   | REQ013                                                       |            |                     |              |
|----------------|--------------------------------------------------------------|------------|---------------------|--------------|
| Use Case Name: | Allocate service type role to available Client Service Agent |            |                     |              |
| Created By:    | Nonhle Gwala                                                 |            | Last Updated By:    | Nonhle Gwala |
| Date Created:  | 11 May 2020                                                  |            | Last Revision Date: | n/a          |
|                | Actors:                                                      | Supervisor |                     |              |

| Description:          | The Supervisor communicates with the client service agent through the Queue management                 |  |  |
|-----------------------|----------------------------------------------------------------------------------------------------|--|--|
|                       | application, provide support and assistance as required. The Supervisor manages the client             |  |  |
|                       | service agent's availability roster for the day by allocating all the role clustered by service types. |  |  |
| Trigger:              | The workload and client service agent required for servicing the expected load of clients              |  |  |
| Pre-conditions:       | The request for service                                                                                |  |  |
| Post-conditions:      | The service type role has been successfully allocated to the client service agent                      |  |  |
| Normal Flow:          | View available client service agent                                                                    |  |  |
|                       | 2. Select service type                                                                                 |  |  |
|                       | 3. Select the client service agent                                                                     |  |  |
|                       | 4. Enter date allocated                                                                                |  |  |
|                       | 5. Enter time allocated                                                                                |  |  |
|                       | 6. Click "Allocate" button. The information is saved and a system notification is sent to client       |  |  |
|                       | service agent.                                                                                         |  |  |
|                       | 7. The system displays the message "Role has been allocated successfully."                             |  |  |
| Alternative Flows:    | Not applicable.                                                                                        |  |  |
| Exceptions:           | s: Not applicable.                                                                                     |  |  |
| Includes:             | Not applicable.                                                                                        |  |  |
| Frequency of Use:     | Normal                                                                                                 |  |  |
| Special Requirements: | Not applicable                                                                                         |  |  |
| Business Rule         | 1. The system must provide the Supervisor a dashboard view to monitor the queue.                       |  |  |
|                       | 2. The system must monitor the average waiting time per service type                                   |  |  |
|                       | 3. The system must be able to start / stop the Queue management operation                              |  |  |
| Assumptions:          | Not applicable                                                                                         |  |  |
| Notes and Issues:     | Not applicable                                                                                         |  |  |
|                       |                                                                                                    |  |  |

## 8.3.1.3 Accept allocated service type role

 $\ \, \textbf{Upon allocation of the service type role by the Supervisor, the client service agent views and accept the task.}$ 

**Table 18: Accept allocated service type role** 

| Use Case ID:   | REQ014                             |                                                                           |                                                                                                |                                           |  |
|----------------|------------------------------------|---------------------------------------------------------------------------|------------------------------------------------------------------------------------------------|-------------------------------------------|--|
| Use Case Name: | Accept allocated service type role |                                                                           |                                                                                                |                                           |  |
| Created By:    | Nonhle Gwala                       |                                                                           | Last Updated By:                                                                               | Nonhle Gwala                              |  |
| Date Created:  | 11 May 2                           | 020                                                                       | Last Revision Date:                                                                            | n/a                                       |  |
|                | Actors:                            | Client Service Agent                                                      |                                                                                                |                                           |  |
| De             | scription:                         | Upon allocation of the s                                                  | ervice type role by the Super                                                                  | visor, the client service agent views and |  |
|                |                                    | accept the task.                                                          |                                                                                                |                                           |  |
|                | Trigger:                           | The service type role has                                                 | s been successfully allocated t                                                                | o the client service agent                |  |
| Pre-co         | nditions:                          | The workload and client                                                   | service agent required for ser                                                                 | vicing the expected load of clients       |  |
| Post-co        | nditions:                          | The allocated responsibi                                                  | lity has been accepted                                                                         |                                           |  |
| Norr           | mal Flow:                          | 1. The client service a                                                   | gent receives the allocated se                                                                 | rvice type                                |  |
|                |                                    | 2. Select accept Yes/ I                                                   | No                                                                                             |                                           |  |
|                |                                    | 3. Enter date                                                             |                                                                                                |                                           |  |
|                |                                    |                                                                           | 4. Enter comments                                                                              |                                           |  |
|                |                                    |                                                                           | 5. Click "Submit" button. The information is saved and e-mail notification is sent to relevant |                                           |  |
|                |                                    | Supervisor                                                                |                                                                                                |                                           |  |
|                |                                    | 6. The system displays the message "Service type role has been accepted." |                                                                                                |                                           |  |
| Altornati      | ve Flows:                          | Not applicable.                                                           | strie message Service type re                                                                  | ле наз веен ассертец.                     |  |
|                |                                    | •                                                                         |                                                                                                |                                           |  |
| EX             | Exceptions: Not applicable.        |                                                                           |                                                                                                |                                           |  |
| _              | Includes: Not applicable.          |                                                                           |                                                                                                |                                           |  |
| -              | Frequency of Use: Normal           |                                                                           |                                                                                                |                                           |  |
|                | Requirements: Not applicable       |                                                                           |                                                                                                |                                           |  |
| Busi           | ness Rule                          | Not applicable                                                            |                                                                                                |                                           |  |
| Assu           | imptions:                          | Not applicable                                                            |                                                                                                |                                           |  |
| Notes ar       | nd Issues:                         | Not applicable                                                            |                                                                                                |                                           |  |

## **8.** Data Requirements: Class Diagrams

The class diagrams clearly map out the structure of the queueing management system by modelling itsclasses, attributes, operations, and relationships between objects.

### **9.1** Queueing Management System Class Model Diagram

The diagram below (Figure 9) describe the database structure of the queueing management system, it also shows relationship between the objects. It also provides a visual starting point for database design that can also be used to help determine information system requirements.

This database structure comprises all the attributes related to each object e.g. Ticket object includes the unique ticket number, date ticket created, time, ticket service type and barcode and the status attributes. This object is generated by the system.

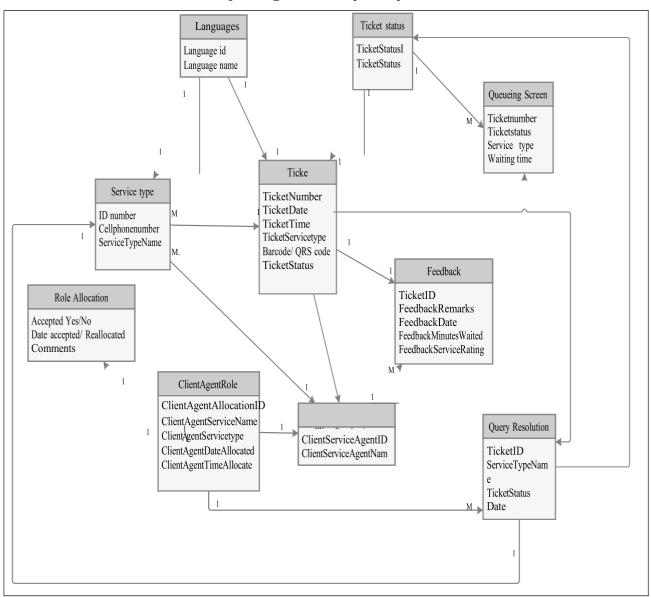

Figure 9: Queueing Management System Class Model Diagram

9. Data Dictionary
The following table represents the data dictionary for the Queueing Management System.

Table 19: Data Dictionary

| Field Name               | Field Description              | Туре         | Size | Edit Mask  | Editing / Validation |
|--------------------------|--------------------------------|--------------|------|------------|----------------------|
| TicketNumber             | Ticket Number                  | Numeric      | 13   | 9(13)      | Numeric, Unique      |
| TicketDate               | Ticket Date                    | Date         | 10   | DD/MM/YYYY | Must contain Values. |
| TicketTime               | Ticket Time                    | Numeric      | 13   | 9(13)      | Numeric, Unique      |
| TicketServicetype        | Ticket Service type            | Alphanumeric | 50   | A(50)      | Must contain Values. |
| TicketID                 | Ticket ID                      | Numeric      | 13   | 9(13)      | Numeric, Unique      |
| FeedbackRemarks          | Feedback Remarks               | Alphanumeric | 50   | A(50)      | Must contain Values. |
| FeedbackDate             | Feedback Date                  | Date         | 10   | DD/MM/YYYY | Must contain Values. |
| FeedbackMinutesWaited    | Feedback Minutes<br>Waited     | Numeric      | 13   | 9(13)      | Numeric, Unique      |
| FeedbackServiceRating    | Feedback Service Rating        | Alphanumeric | 50   | A(50)      | Must contain Values. |
| ClientServiceAgentID     | Client Service Agent ID        | Numeric      | 13   | 9(13)      | Numeric, Unique      |
| ClientServiceAgentName   | Client Service Agent<br>Name   | Alphanumeric | 50   | A(50)      | Must contain Values. |
| ClientAgentAllocationID  | Client Agent Allocation ID     | Numeric      | 13   | 9(13)      | Numeric, Unique      |
| ClientAgentServiceName   | Client Agent Service<br>Name   | Alphanumeric | 50   | A(50)      | Must contain Values. |
| ClientAgentServicetype   | Client Agent Service type      | Alphanumeric | 50   | A(50)      | Must contain Values. |
| ClientAgentDateAllocated | Client Agent Date<br>Allocated | Alphanumeric | 50   | A(50)      | Must contain Values. |
| ClientAgentTimeAllocated | Client Agent Time<br>Allocated | Numeric      | 13   | 9(13)      | Numeric, Unique      |
| Service Type ID          | Service Type ID                | Numeric      | 13   | 9(13)      | Numeric, Unique      |
| Service type name        | Service type name              | Alphanumeric | 50   | A(50)      | Must contain Values. |
| Language id              | Language id                    | Numeric      | 13   | 9(13)      | Numeric, Unique      |
| Language name            | Language name                  | Alphanumeric | 50   | A(50)      | Must contain Values. |
| TicketStatusID           | Ticket Status ID               | Numeric      | 13   | 9(13)      | Numeric, Unique      |
| TicketStatus             | Ticket Status                  | Alphanumeric | 50   | A(50)      | Must contain Values. |

## **10.1** Non-functional requirements

Table 20 represents the non-functional requirements for the Consumer Case Management System (e-Complaints):

**Table 20: Non-functional requirements** 

| NFR No. | Requirement                                                                                            | Description                                                                                                    |  |  |
|---------|----------------------------------------------------------------------------------------------------|----------------------------------------------------------------------------------------------------|--|--|
| NFR001  | Security                                                                                               | Access to the solution must be restricted to authorised clients agent/ other users                                                                                                    |  |  |
| NFR002  | Authentication of users                                                                                | There must be a secure login for client agents/ other users                                                                                                    |  |  |
| NFR003  | An online solution to provide the capacity to handle the estimated transaction volumes                 | The system must have the capacity to handle the volume of transactions Attributes: a) Network capacity b) Processing capacity c) Data Storage capacity                                                                                            |  |  |
| NFR004  | Scalability                                                                                            | The solution should be able to handle an increase in the number of transactions and new functionality.                                                                                                    |  |  |
| NFR005  | Data integrity must be maintained to ensure that only valid and quality data is stored in the database | Ensure that data is of quality in terms of validity, accuracy and usability                                                                                                    |  |  |
| NFR006  | Fit for purpose                                                                                        | The solution must ensure that the business and technical requirements are clearly understood and implemented to enable the KZN DOT service delivery Attributes:  a) Compliance to requirements b) Compliance to relevant and applicable standards |  |  |
| NFR007  | Audit Trail                                                                                            | Provide an audit trail facility to track transaction history thus enabling history tracking of transactions as well as dispute resolution Attributes:  a) Transaction history recording b) Record user actions                                    |  |  |
| NFR008  | Functional support                                                                                     | To be documented in a service level agreement (SLA) during project implementation.                                                                                                    |  |  |
| NFR009  | Hosting services                                                                                       | To be documented in a service level agreement (SLA) during project implementation.                                                                                                    |  |  |
| NFR010  | Application Development services                                                                       | Comply with the Policy on Free and Open Source Software (FOSS) use for South African Government.                                                                                                    |  |  |
| NFR011  | 24/7 availability of the solution                                                                      | The solution must be available for both the client and departmental officials anytime                                                                                                    |  |  |

## **10.2** Service Level Agreement Requirements

The following requirements are to be incorporated in the Service Level Agreement (SLA) between SITA and Department of Transport after the implementation of the chosen solution:

**Table 21: SLA requirements** 

| SLAR No. | Requirement       | Description                                                                                                    |
|----------|-------------------|----------------------------------------------------------------------------------------------------|
| SLR001   | Hosting           | The solution must be hosted in South Africa on a private cloud.                                                                                   |
| SLR002   | Maintenance       | SITA must maintain the implemented solution, thus SITA must acquire the necessary skilled resources in time for maintenance and support.          |
| SLR003   | Technical support | The solution with support services will be required in line with Department's functioning (24 hours per day, 7 days per week, 52 weeks per year). |
|          | _                 |                                                                                                    |

#### 10.3 Reporting requirements

**Table 22: Reporting requirements** 

| DD No  |                                                                              | Partition Factors                                               | Paggar                            |
|--------|------------------------------------------------------------------------------|-----------------------------------------------------------------|-----------------------------------|
| RR No. |                                                                              | Required Feature                                                | Reason                            |
| REP001 | 1.                                                                           | A report that list the users of the system is required:         | Control user access to the system |
|        |                                                                              | a) User Name                                                    |                                   |
|        |                                                                              | b) Last logged in to the system                                 |                                   |
| REP002 | 1.                                                                           | Dashboard is required:                                          | Manage real time reporting        |
|        |                                                                              | a) Number of active users                                       |                                   |
|        | 2.                                                                           | The solution must generate the following reports;               |                                   |
|        |                                                                              | <ul> <li>a) Average waiting time per service type.</li> </ul>   |                                   |
|        |                                                                              | b) Average service time                                         |                                   |
|        |                                                                              | i. Per Service type.                                            |                                   |
|        |                                                                              | ii. Per Service Desk.                                           |                                   |
|        |                                                                              | iii. Per Client                                                 |                                   |
|        |                                                                              | c) Average ticket issuing load.                                 |                                   |
|        |                                                                              | d) Report delivery scheduler.                                   |                                   |
|        | e) Real-time reporting on the longest wait time.                             |                                                                 |                                   |
|        | <li>f) Client feedback report per service type per client service agent</li> |                                                                 |                                   |
|        | g) Dashboard that must be available to the branch manager and                |                                                                 |                                   |
|        |                                                                              | the head office managers (to have a consolidated dashboard      |                                   |
|        |                                                                              | for all the regional offices with drill down capability)        |                                   |
|        |                                                                              | i. Number of clients serviced per walk-in centre/region         |                                   |
|        |                                                                              | ii. Type of clients serviced and number per walk-in             |                                   |
|        |                                                                              | centre/region                                                   |                                   |
|        |                                                                              | iii. Average waiting times per walk-in centre/region            |                                   |
|        |                                                                              | iv. Average service times per walk-in centre/region             |                                   |
|        |                                                                              | v. Number of abandoned tickets per walk-in centre/region        |                                   |
|        |                                                                              | h) Number of cases per query type, to identify a root cause for |                                   |
|        |                                                                              | seasonal influx in order to react proactively in future         |                                   |

## Operational and Implementation Requirements

# 10.4 Operational and Implementation Requirements The following operational requirements must be kept in mind when choosing an appropriate solution:

**Table 23: Operational and Implementational Requirements** 

| OIR No. | Requirement                         | Description                                                                                                    |  |  |
|---------|-------------------------------------|----------------------------------------------------------------------------------------------------|--|--|
| OR001   | Operating hours                     | The solution will have to be operational 24 hours per day, 7 days per week, 52 weeks per year in order to suit the possible operating hours of the Department.                  |  |  |
| 0R002   | Technical Support                   | Technical support service must be available to the client 24 hours per day, 7 days per week, 52 weeks per year in order to suit the possible operating hours of the Department. |  |  |
| OR003   | Organisational Change<br>Management | During implementation of the solution, SITA must make provision for organisational change management as well as end-user training across the Department.                        |  |  |
| OR004   | Vulnerabilities                     | Vulnerability assessments should be automated for the SITA platforms only and such SITA any identified vulnerabilities should be fixed.                                         |  |  |

| OR005                   | Security                                                      | The solution must be securely accessible anywhere in the around. Customized algorithm installed on VPN devices and all data flow encrypted as recommended by SSA.  All activities should be logged and security incidents and breaches should be identified, reported and resolved.  SITA must adhere to all Security Policies on the Government Network, i.e. SITA Next Generation Network (NGN) to enable all network security firewalls to support the Video Conferencing Solution. Other security and compliance requirements are stated below:  a) Single sign-on capability. The systems should be able to integrate with Active Directory for single sign-on.  b) Encryption – All communication and data should be encrypted at rest and in transit. End-to-end encryption is required. |  |
|-------------------------|---------------------------------------------------------------|----------------------------------------------------------------------------------------------------|--|
| OR006                   | Implementation Services (Overall)                             | Package the product for deployment.  Deployment of the product into the production environment.                                                                                                    |  |
| OR007                   | Business Process Management                                   | The Department will be responsible for Business Process management.                                                                                                    |  |
| OID N -                 | Demotor and                                                   | Description                                                                                                    |  |
| OIR No.                 | Requirement                                                   | Description                                                                                                    |  |
| OIK NO.                 | Requirement                                                   | Description                                                                                                    |  |
| OR009                   | Data connection                                               | A stable data connection is recommended however existing application bandwidth must also be considered which SITA can assess and advise                                                                                                    |  |
|                         |                                                               | A stable data connection is recommended however existing application                                                                                                    |  |
| OR009                   | Data connection                                               | A stable data connection is recommended however existing application bandwidth must also be considered which SITA can assess and advise  Officials must be trained on how to use the system and they must be supplied                                                                                                    |  |
| OR009<br>OR010          | Data connection  Training                                     | A stable data connection is recommended however existing application bandwidth must also be considered which SITA can assess and advise  Officials must be trained on how to use the system and they must be supplied with user manuals.  The solution will have to be operational 24 hours per day, 7 days per week, 52                                                                                                    |  |
| OR009<br>OR010<br>OR001 | Data connection  Training  Operating hours                    | A stable data connection is recommended however existing application bandwidth must also be considered which SITA can assess and advise  Officials must be trained on how to use the system and they must be supplied with user manuals.  The solution will have to be operational 24 hours per day, 7 days per week, 52 weeks per year in order to suit the possible operating hours of the Department.  Technical support service must be available to the client 24 hours per day, 7 days per week, 52 weeks per year in order to suit the possible operating hours                                                                                                    |  |
| OR009 OR010 OR001 OR002 | Data connection  Training  Operating hours  Technical Support | A stable data connection is recommended however existing application bandwidth must also be considered which SITA can assess and advise  Officials must be trained on how to use the system and they must be supplied with user manuals.  The solution will have to be operational 24 hours per day, 7 days per week, 52 weeks per year in order to suit the possible operating hours of the Department.  Technical support service must be available to the client 24 hours per day, 7 days per week, 52 weeks per year in order to suit the possible operating hours of the Department.                                                                                                    |  |

## **10.5** Integration/Interface requirements

# The following table summarises all the interfaces required for the proposed solution:

**Table 24: Interface requirements** 

| 140/10 2 10 1100011000 1 00 011 01110110 |            |                                                                    |  |
|------------------------------------------|------------|--------------------------------------------------------------------|--|
| Integration                              | Data Owner | Description                                                        |  |
| Queueing Management                      | DOT        | The solution must have an add-on or integration with eNatis system |  |
| system                                   |            | as this will enable the Department to track the client's journey   |  |
|                                          |            | through the business, which is good for improving customer         |  |
|                                          |            | experience.                                                        |  |

## **10.** Implementation and Functional Application Support Requirements

The below information is required in order to get a clear understanding of the client's requirements. It is aimed at making sure that all areas are covered and that the correct questions are answered during client engagements.

The following categories are included for implementation:

- a) Solution Implementation and Migration Services
  - i. Organisational Change Management
  - ii. Data Management
  - iii. Business Process Management
  - iv. Technology Management
- b) Functional Application Support (6 weeks post go-live)
- c) Application Training.

## **11.1** Solution Implementation and Migration Services

Implementation Services is responsible for the implementation of new systems, applications and products into the client environment.

**Table 25: Solution Implementation and Migration Requirements** 

| SIMR<br>No. | Requirement                         | Description                                                                                                    | Response                                          |
|-------------|-------------------------------------|----------------------------------------------------------------------------------------------------|---------------------------------------------------|
| IMP001      |                                     | SITA provides change management advice and support to the client, including internal stakeholder management. However,                                                                                                    | Comment:                                          |
|             | Organisational Change<br>Management | the execution of the change management functions is usually performed by the client's structures, in consultation with SITA. The following deliverables are available. Is this required in your organisation, should you require the service: |                                                   |
|             |                                     | a) Environmental assessment                                                                                                    | Yes / No                                          |
|             |                                     | b) Change Management approach and plan                                                                                                    | Yes / No                                          |
|             |                                     | c) Communication plan                                                                                                    | Yes / No                                          |
|             |                                     | d) Stakeholder matrix                                                                                                    | Yes / No                                          |
|             |                                     | e) Change impact assessment and report                                                                                                    | Yes / No                                          |
|             |                                     | f) Pre-Go live readiness assessment and checklist                                                                                                    | Yes / No                                          |
|             |                                     | Will any jobs within the client organisation be affected or changed by this implementation?                                                                                                    | Yes / No                                          |
|             |                                     | Please indicate the number of users that will be impacted.                                                                                                    |                                                   |
|             |                                     | Where are the users who are impacted by the implementation situated?                                                                                                    |                                                   |
|             |                                     | Please provide the number of offices and the location of these offices.                                                                                                    |                                                   |
| IMP002      | Data Management                     | Please confirm the following data requirements for the implementation:                                                                                                    |                                                   |
|             |                                     | Do you have any legacy system data that must be imported into the new system?  If "Yes", please list the systems:                                                                                                    | Yes / No                                          |
|             |                                     | Are there any additional data required to ensure that the system is operational?  If "Yes", please list the systems:                                                                                                    | Yes / No                                          |
|             |                                     | Are there any interfaces required with other systems?  If "Yes", please list the systems:                                                                                                    | Yes / No                                          |
|             |                                     | Is there a requirement for any new master data to be defined / imported?  If "Yes", please list the data such as categories, codes, structures, workflow, etc.                                                                                | Yes/ No                                           |
| IMP002      | Data Management                     | Please confirm the following data requirements for the implementation:                                                                                                    |                                                   |
|             |                                     | Do you have any legacy system data that must be imported into the new system?  If "Yes", please list the systems:                                                                                                    | Yes / No                                          |
|             |                                     | Are there any additional data required to ensure that the system is operational?  If "Yes", please list the systems:                                                                                                    | Yes / No                                          |
|             |                                     | Are there any interfaces required with other systems? If "Yes", please list the systems:                                                                                                    | Yes / No                                          |
|             |                                     | Is there a requirement for any new master data to be defined / imported?                                                                                                    | Yes/ No                                           |
|             |                                     | If "Yes", please list the data such as categories, codes, structures, workflow, etc.                                                                                                    |                                                   |
| IMP003      | Business Process<br>Management      | To what extent will the current business processes and workflows within your organisation be impacted?                                                                                                    | No impact Small impact Medium impact Large impact |

|        |                          | Is a mapping between 'as-is' and 'to be' required?                                                                                                    | Yes / No |
|--------|--------------------------|----------------------------------------------------------------------------------------------------|----------|
|        |                          | Will it be necessary to train the employees on the new business process?                                                                                                    | Yes / No |
|        |                          | Do you require an assessment on any legislative impacts that may result due to the implementation?                                                                                                    | Yes / No |
| IMP004 | Technology<br>Management | Will the implementation impact on other client technology components for the client, e.g. servers, desktops, network?                                                                                                    | Yes / No |
|        |                          | If "Yes", do you need SITA to do a Technology Readiness Assessment?                                                                                                    | Yes / No |
|        |                          | If "Yes", please list the affected sites and the expected number of users per site.                                                                                                    |          |
| IMP005 | Support Requirements     | Please confirm if you need stabilisation support (mostly on-site support to users as part of the initial implementation project, to iron out any final problems and to support users in the initial usage of the system, before the implementation project comes to an end (usually for a short period of about two months). | Yes / No |

## **11.2** Functional Application Support

Functional Application Support (FAS) is the support rendered to clients after the implementation of the solution. The support is rendered on calls logged on the SITA call logging system, and is managed via an SLA between SITA and the client.

**Table 26: Functional Application Support Requirements** 

| FASR<br>No. | Requirement                                                    | Description                                                                                                    | Response |
|-------------|----------------------------------------------------------------|----------------------------------------------------------------------------------------------------|----------|
| FASR001     | Post Implementation<br>Functional Application<br>(FAS) Support | Will FAS be required post-implementation? If "Yes", please indicate the following:                                                                                                    | Yes / No |
|             | (rAs) support                                                  | (a) If support is required across multiple provinces/locations, please list the locations:                                                                                                    |          |
| FASR002     | Provincial Support                                             | If support is required at the provinces and will each province be responsible for their own support costs or will it be a covered on a National SLA?                                                                                                    |          |
|             |                                                                | Please indicate the estimated number of system users per location that must be supported                                                                                                    |          |
| FASR003     | Standby and Overtime<br>Hours                                  | Are there any support services required for after working hours?  Note working hours are between 08h00 to 16h30, after hours is any work done after 16h30  Any support beyond SITA's normal working hours (08h00 - 16h30) for the application must be indicated as there will be a standby allowance of R200 per day per resource that will be included in the SLA pricing. Should there be any actual work done after hours such as testing of the system due to enhancements, or any emergency technical issues that must be fixed after hours, it will incur overtime costs to the client. The actual amount as per the overtime hours worked, the client will be invoiced additionally for those hours | Yes / No |
| FASR004     | Help Desk                                                      | Please indicate if you would require a Help Desk facility for call logging, or if you would use you own in-house Help Desk:                                                                                                    |          |
| FASR005     | Ad-hoc or on the job<br>training                               | Will the department use super users to conduct ad-hoc/on the job training to users/new staff or is it expected of the FAS Team to do so? The client will be billed for travel and S&T.                                                                                                    |          |

## **11.3** Application Training

Application Training provides an end-to-end training service to both the client administrators and end-users of a system, as well as the training of trainers. The application training service offerings are listed within table

9. Indicate the training requirements in the Response column.

**Table 27: Application Training Requirements** 

| ATR No. | Requirement                         | Description                                                                                                    | Response                         |
|---------|-------------------------------------|----------------------------------------------------------------------------------------------------|----------------------------------|
| TRR001  | Course design specification         | This document provides the specifications for the training material development and training delivery approach as per the training requirement. This is a standard document required to be compiled for any training request.                                                                                                    | Yes                              |
| TRR002  | Online help for front-<br>end users | A "How To" guide on how to perform the required transactions on the front-end (citizen-facing) part of the application. It can be accessed from the application home/landing page. This is especially useful for e-Services applications.                                                                                                    | Yes / No                         |
|         | User guide for front-end users      | A PDF version of the online help, which can be downloaded and printed if required. This is especially useful for e-Services applications and can also be used for training purposes.                                                                                                    | Yes / No                         |
| TRR003  | Online help for back-<br>end users  | A "How To" guide for Departmental officials on how to perform the required transactions on the back-end part of an application. It can be accessed from the application home/landing page.                                                                                                    | Yes / No                         |
|         | User guide for back-end users       | A PDF version of the online help, which can be downloaded and printed if required. It can also be used for training purposes in conjunction with a facilitator guide (if required).                                                                                                    | Yes / No                         |
| TRR004  | Training manual                     | The manual consists of a course outline/overview and learning units with learning outcomes, usually according to the main menu of the application. It is a more formal manual than a user guide, but contains the same information in terms of the process steps of the functions. It is especially useful when a train-the-trainer approach is followed, used in conjunction with a facilitator guide (if required). | Yes / No                         |
| TRR005  | Facilitator guide                   | The guide will be provided to the trainers when a train-the-trainer approach is followed, if required. It provides information and guidelines in terms of pre- and post-course preparation, as well as training delivery (learning outcomes, course programme, etc.). It can be used in conjunction with a training manual or user guide.                                                                             | Yes / No                         |
| TRR006  | Assessment guide                    | This document will be compiled if the users must be assessed at the end of the training. It includes the assessment approach, assessment guidelines, formative exercises and question paper for the summative assessment at the end of the training.                                                                                                    | Yes / No                         |
| TRR007  | Pilot training                      | A pilot training session is conducted prior to the training delivery to evaluate the training material and training methods. The feedback and recommendations from the role players will be discussed, consolidated and applied to the respective training documents.  If "Yes", please indicate the following:                                                                                                    | Yes / No                         |
|         |                                     | Must the training be classroom-based? If "Yes", please specify the venue.                                                                                                    | Yes / No                         |
|         |                                     | Must the training be presented online? If "Yes", please specify the platform:                                                                                                    | Yes / No                         |
|         |                                     | a) MS Teams<br>b) Jitsi<br>c) Skype.                                                                                                    | Yes / No<br>Yes / No<br>Yes / No |

|         |                       | Must it be a full simulation of the training?                                                                                                    | Yes / No                         |
|---------|-----------------------|----------------------------------------------------------------------------------------------------|----------------------------------|
|         |                       | Must it be an abridged version of the training?                                                                                                    | Yes / No                         |
| TRR008  | Training of trainers  | SITA will train trainers as identified by the client, who will in turn train the other end-users. If "Yes", please indicate the following:                                                                                                    | Yes / No                         |
|         |                       | (a) Must the training be presented at a SITA venue?                                                                                                    | Yes / No                         |
|         |                       | NOTE:                                                                                                    |                                  |
| ATR No. | Requirement           | Description                                                                                                    | Response                         |
|         |                       | <ul> <li>i. SITA does not have training venues in all provinces.</li> <li>ii. The maximum number of delegates per session will be determined by the social distancing protocol applicable at the time.</li> <li>iii. The use of personal protective equipment will be adhered to.</li> </ul>                                                                                           |                                  |
|         |                       | (b) If "Yes", please indicate whether catering services are required at the SITA venue. This will be provided if possible, depending on the lockdown regulations at the time.                                                                                                    | Yes / No                         |
|         |                       | (c) Must the training be presented at a client venue? If "Yes", please specify the location(s).                                                                                                    | Yes / No                         |
|         |                       | (d) Must the training be presented online? A maximum of 15 delegates can be accommodated to keep the group manageable during training. If "Yes", please specify the platform:                                                                                                    | Yes / No                         |
|         |                       | i. MS Teams<br>ii. Jitsi<br>iii. Skype.                                                                                                    | Yes / No<br>Yes / No<br>Yes / No |
|         |                       | (e) How many trainers must be trained?                                                                                                    |                                  |
|         |                       | (f) Must the trainers write an assessment?                                                                                                    | Yes / No                         |
|         |                       | (g) Are training certificates required?                                                                                                    | Yes / No                         |
| TRR009  | Training of end-users | The end-users will be trained by SITA. If "Yes", please indicate the following:                                                                                                    | Yes / No                         |
|         |                       | <ul> <li>(a) Must the training be presented at the SITA Centurion training centre?</li> <li>NOTE: <ol> <li>SITA does not have training venues in all the provinces.</li> <li>The maximum number of delegates per session will be determined by the social distancing protocol applicable at the time.</li> <li>The use of personal protective equipment will be</li> </ol> </li> </ul> | Yes / No                         |
|         |                       | adhered to.                                                                                                    | Yes / No                         |
|         |                       | (b) If "Yes", please indicate whether catering services are required at the SITA venue. This will be provided if possible, depending on the lockdown regulations at the time.                                                                                                    |                                  |
|         |                       | (c) Must the training be presented at a client venue? If "Yes", please specify the location(s).                                                                                                    | Yes / No                         |

|         |             | (d) If the training venues are decentralised, please specify the number of end-users to be trained at each location.                                                                                                    |                                     |
|---------|-------------|----------------------------------------------------------------------------------------------------|-------------------------------------|
|         |             | <ul> <li>(e) Must the training be presented online? A maximum of 15 delegates can be accommodated to keep the group manageable during training. If "Yes", please specify the platform:</li> <li>i. MS Teams</li> <li>ii. Jitsi</li> </ul> | Yes / No Yes / No Yes / No Yes / No |
| ATR No. | Requirement | Description                                                                                                    | Response                            |
|         |             | iii. Skype.                                                                                                    |                                     |
|         |             |                                                                                                    |                                     |
|         |             | (f) How many end-users must be trained?                                                                                                    |                                     |
|         |             | <ul><li>(f) How many end-users must be trained?</li><li>(g) Must the end-users write an assessment?</li></ul>                                                                                                    | Yes / No                            |
|         |             |                                                                                                    | Yes / No<br>Yes / No                |

#### **12.** Exclusions

The following will be excluded from the provisioning of goods and/or services regarding this request:

- a) Data migration.
- b) Existing Department hardware and/or software updates/upgrades.
- c) The Department end-user equipment procurement, upgrade or replacement.
- d) Bandwidth expansion or improvement and/or connectivity of end-users.
- e) End-user software i.e. browsers and other office applications.
- f) Any software licences which are optional or not specified.
- g) Any subscription services not specified.
- h) Mobile voice and data connectivity facilities.
- i) Additional network points for end users.

### **13.** Risks / Dependencies

There are several forseeable risks involved in the provisioning and/or operation of the required solution. Such perceived risks should be addressed during the analysis, selection and implementation of the required solution to ensure sovereignty of parliament and the South African citizens as a result.

The following risks have been identified at this early stage and does not serve as an exhaustive list of risks:

- a) Protection of information of client.
- b) Authentication and verification of Departmental users.
- c) Scalability of the solution to accommodate all required functionality that may be constrained by thehosting infrastructure, network capacity and the solution.
- d) Sufficient skilled resources availability to maintain, sustain and support both the solution and themsetings when in session.
- e) Availability of required functionality as per this URS.

## **14.** Sample figure and caption

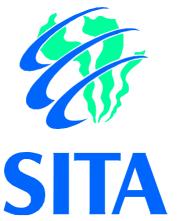

Figure 10: Sample figure caption

## **15.** Sample table and caption

Table 28 : Sample table caption

| Column heading | Column Heading | Column heading |
|----------------|----------------|----------------|
|                |                |                |
|                |                |                |
|                |                |                |
|                |                |                |

## Annex A: Abbreviations and Definitions

## **A.1** Abbreviations

## **A.2** Definitions

Term Definition
Term1 Definition 1
Term 2 Definition 2

# Annex B: Sample Annex heading

- **B.1** Annex heading level 1
- **B.1.1** Annex heading level 2

## FOR AUTHORISATION AND QUALITY MANAGEMENT USE ONLY

## KZN Config/DRM Metadata Internal approval

I, the undersigned, certify that the above document conforms to SITA quality directives.

| Author: <designation and="" full="" name=""></designation> | Date       |
|------------------------------------------------------------|------------|
|                                                            |            |
| N. A. W. 11                                                | 2021 11 24 |
| Not Applicable                                             | 2021-11-24 |
| Quality Assurance Specialist: KZN Config Document and      | Date       |
| RecordManagement Office (KZN Config): Vinesh Lachman       |            |
| (Digitally signed)                                         |            |

## Distribution

Electronically

| Name | E-mail |
|------|--------|
|      |        |
|      |        |
|      |        |
|      |        |

**Hard copy** 

| Name | Physical address |
|------|------------------|
|      |                  |
|      |                  |
|      |                  |
|      |                  |